# INSTITUT FÜR INFORMATIK

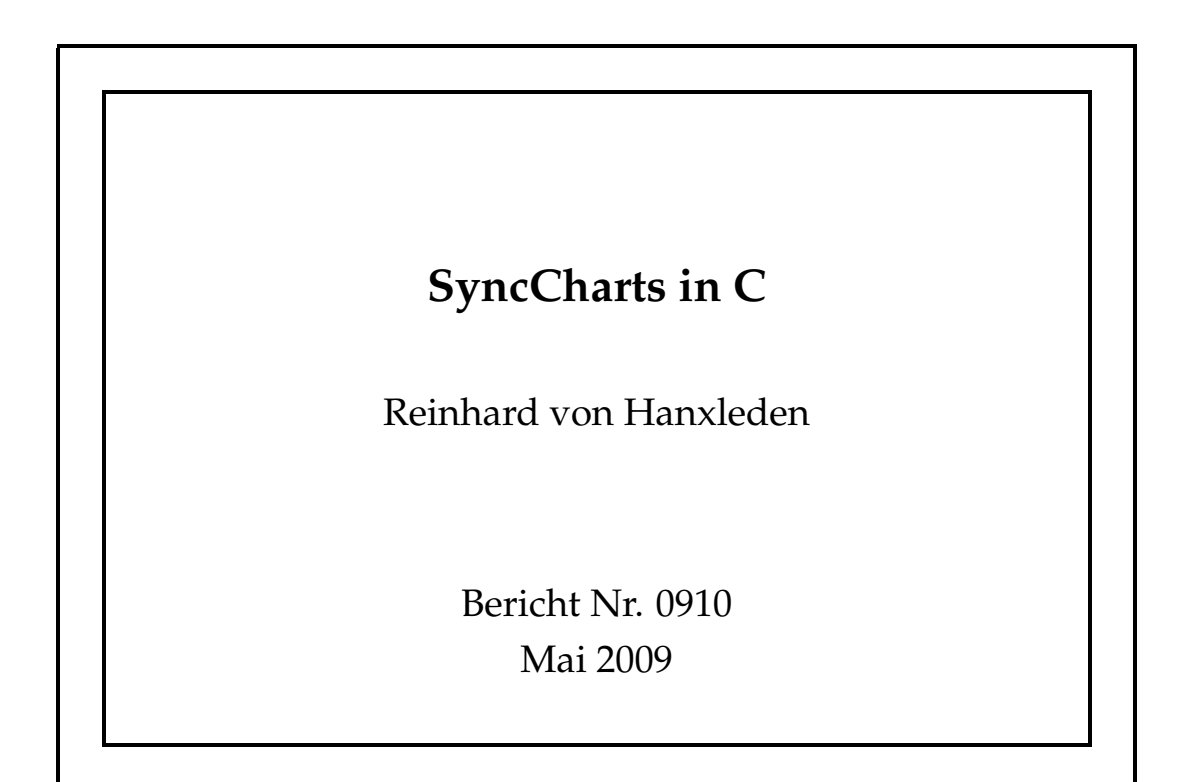

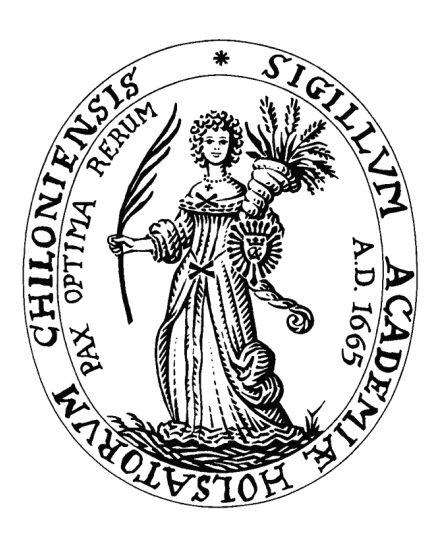

# CHRISTIAN-ALBRECHTS-UNIVERSITAT¨

## ZU KIEL

Institut für Informatik der Christian-Albrechts-Universitat zu Kiel ¨ Olshausenstr. 40 D – 24098 Kiel

### **SyncCharts in C**

Reinhard von Hanxleden

Bericht Nr. 0910 Mai 2009

e-mail: rvh@informatik.uni-kiel.de

Technical Report

#### Abstract

Statecharts are a well-established visual formalism for the description of reactive real-time systems. The SyncCharts dialect of Statecharts, which builds on the synchrony hypothesis, has a sound formal basis and ensures deterministic behavior. This report presents SyncCharts in C (SC), an approach on how to seamlessly and efficiently embed SyncCharts constructs into a conventional imperative programming language. SC offers deterministic concurrency and preemption via a simulation of multi-threading, inspired by reactive processing.

SC can be used as a regular programming language, requiring just a C compiler; no special tools or hardware are needed. However SC's conciseness, completeness and semantic closeness to SyncCharts make it an attractive candidate in a number of other scenarios: 1) as an intermediate target language for synthesizing graphical SyncChart models into executable code, in a more traceable manner than the traditional path through Esterel; 2) as instruction set architecture for programming precision timed (PRET) or reactive architectures; or 3) as a virtual machine instruction set. A reference implementation of SC, based on light-weight C macros, is available as open source code.

Key words: SyncCharts, Statecharts, Esterel, synchronous programming, code synthesis, model-based design

### **Contents**

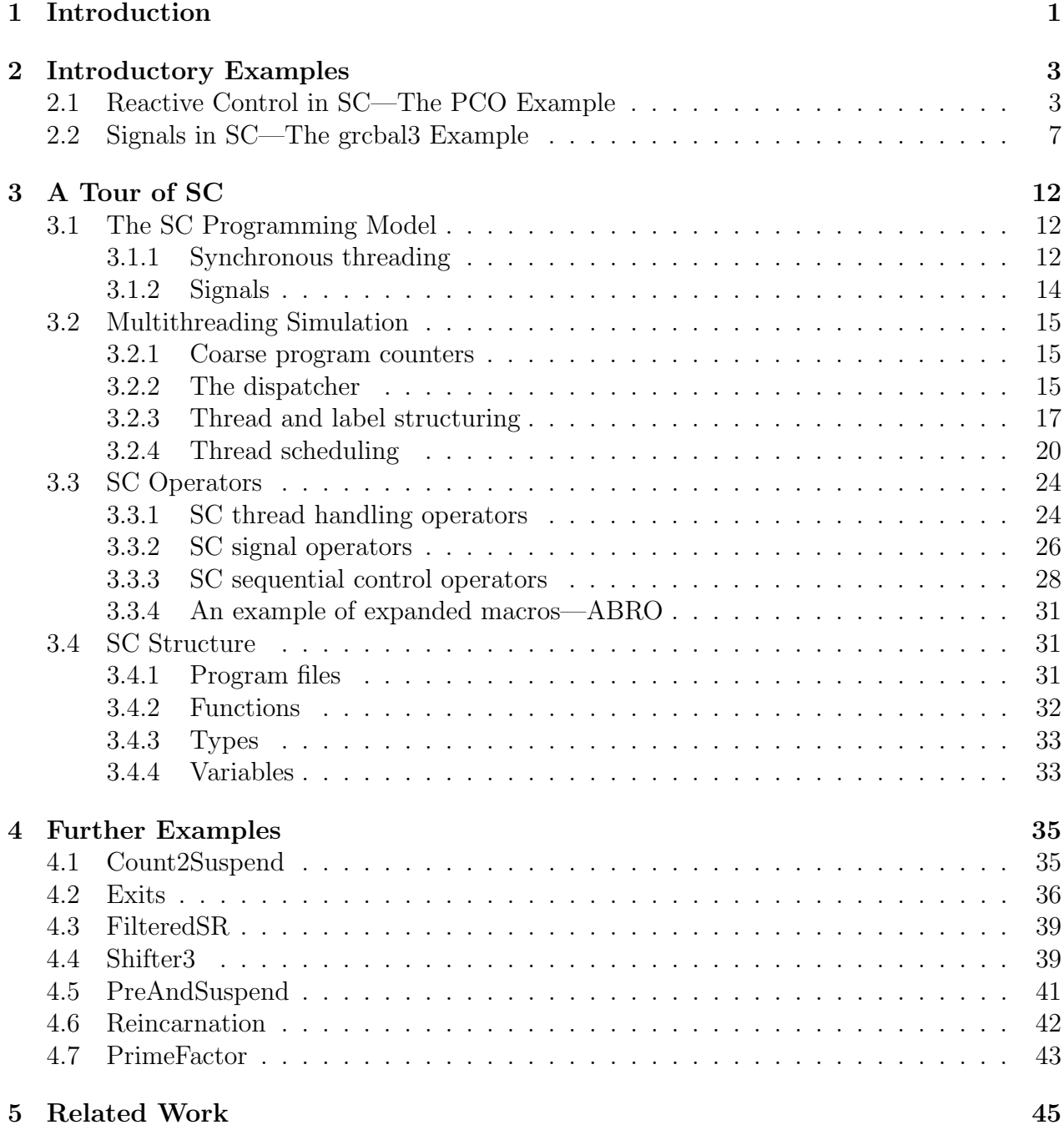

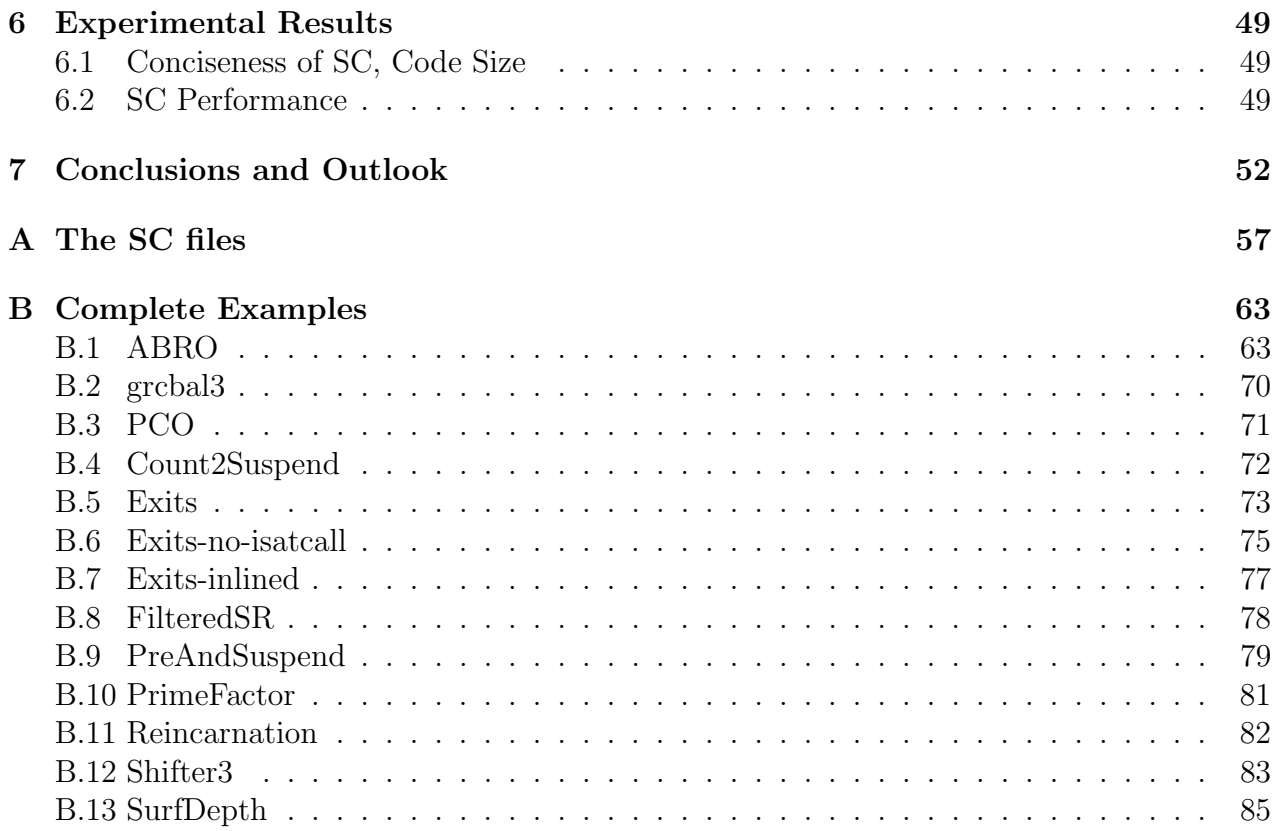

# List of Figures

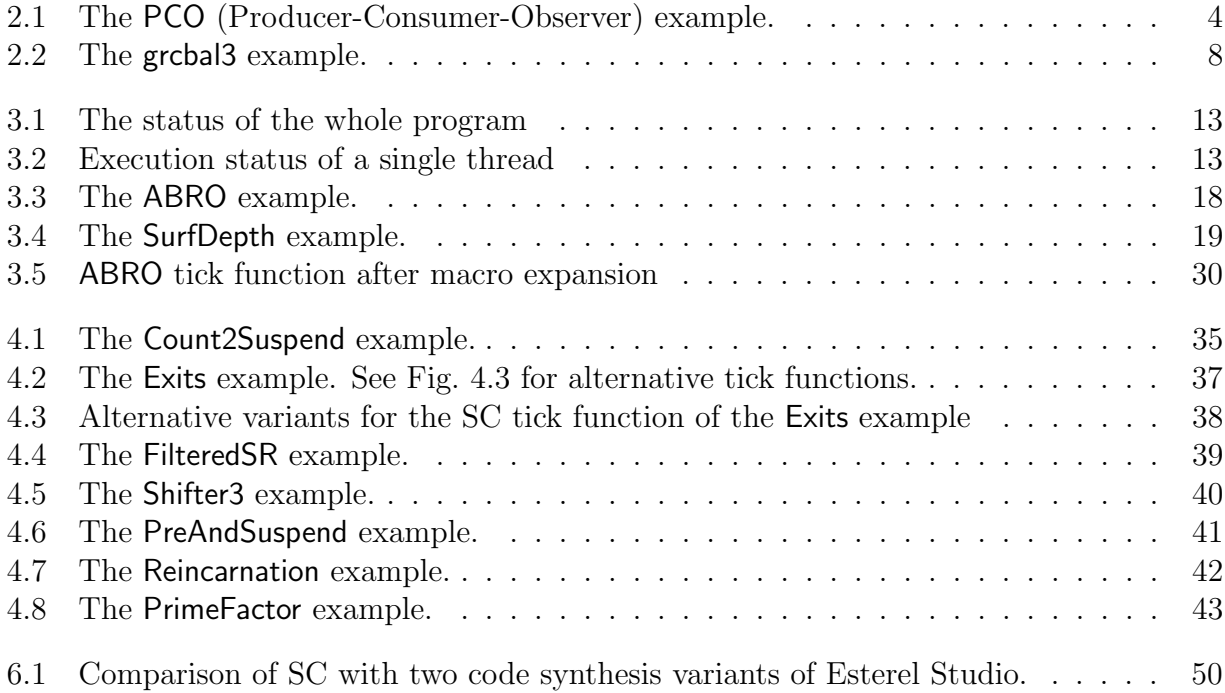

# List of Tables

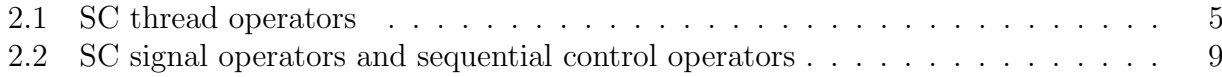

# Listings, Outside Figures

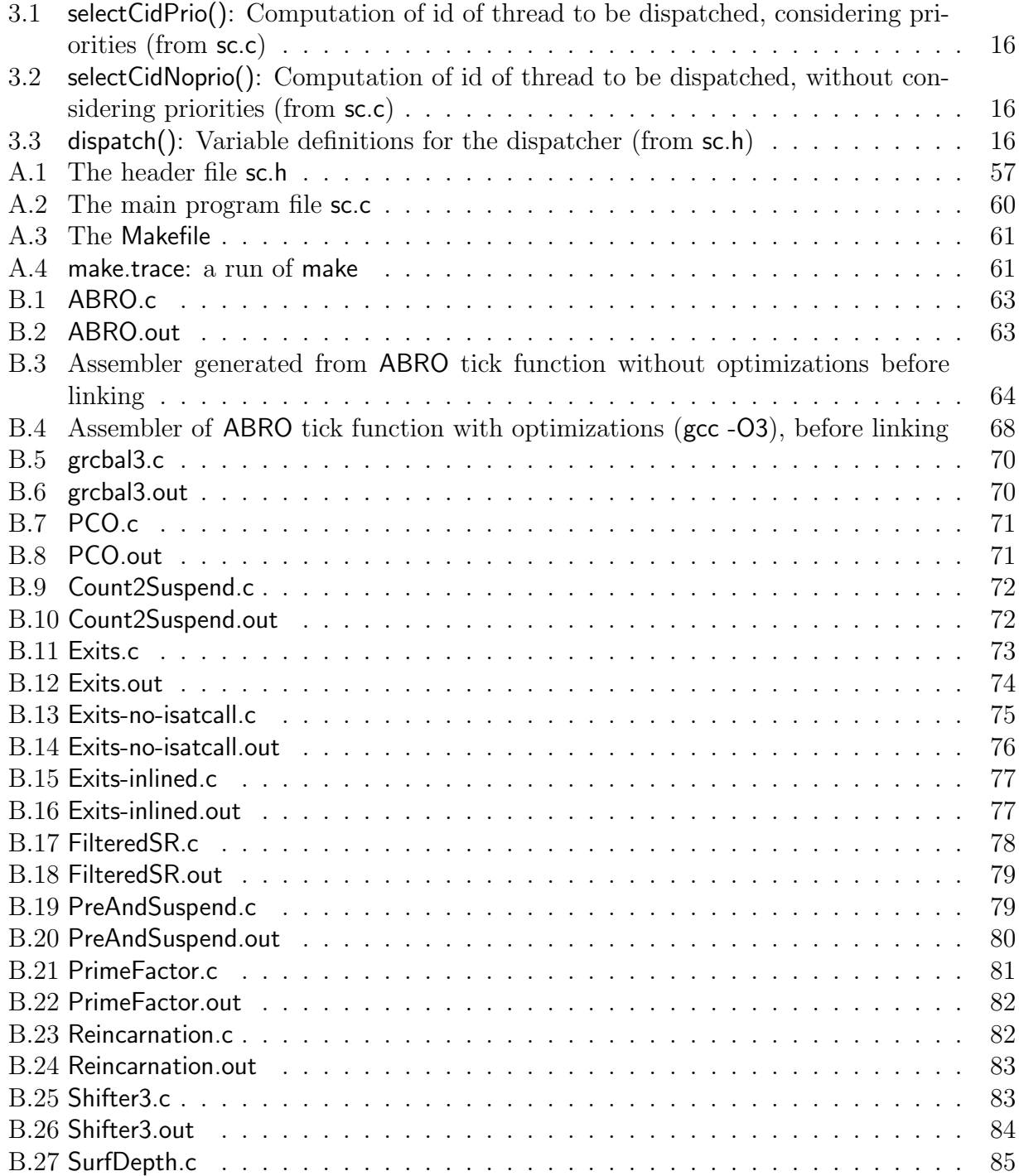

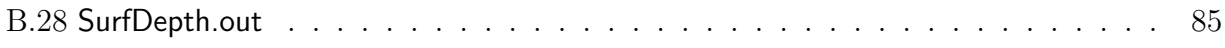

### <span id="page-9-0"></span>Chapter 1

### Introduction

The control flow of reactive systems typically entails not just the sequential control flow found in traditional programming languages, such as conditionals and loops, but also exhibits concurrency and preemption. This reactive control flow is naturally expressed by the Statechart formalism introduced by David Harel [\[12\]](#page-62-0), which extends classical finite state machines by concurrency and hierarchy/preemption. These extensions allow to keep descriptions compact and avoid the classical state explosion problem.

The graphical Statechart formalism has been originally developed to let application experts precisely describe the behavior desired for an application. Its visual nature makes this formalism accessible to non-computer scientists, without the need to be versed in a traditional programming language. However, beyond this visual syntax, Statecharts offer important concepts that can be expressed in non-visual languages as well, such as the concepts of state-based control flow, hierarchy, concurrency, and its model of time. This model of computation (MoC) of Statecharts offers a powerful abstraction mechanism compared to classical programming models. For this reason, Statechart models are typically viewed as more abstract than, say, a program written in C.

A typical design flow may start with a graphical modeling tool, which synthesizes a Statechart model into a C program, which is further compiled into some executable. However, it is also quite common to bypass the visual modeling step. Just as the code generator of a modeling tool is able to express the Statechart MoC in a C program, so it is possible for a human programmer to express Statechart behavior as a C program [\[27,](#page-64-0) [31\]](#page-64-1). This does not offer the visual appeal of graphical Statecharts, but has other advantages:

- no need for a modeling tool,
- high portability, and
- seamless integration with a fully featured, widely used programming language, including the type system, expression handling, control flow, access to low-level  $I/O$ , preprocessors, etc.

Even if one assumes a design flow that starts at a graphical modeling tool that supports Statecharts, it is of interest how Statechart behavior can be expressed concisely in a traditional programming language. For a number of reasons, we would like to be able to generate code that preserves the structure of the graphical model:

• it simplifies the development of the code synthesizer of the modeling tool;

- it facilitates back-annotations from the executable code into the graphical model, which allows visual animations of the running code and allows to set break points in the model; and
- it simplifies code certification for safety-critical embedded systems.

This report describes  $SyncCharts\ in\ C$  (SC), which is a light-weight approach to express SyncCharts [\[2\]](#page-62-1) in C programs. SC combines the formal soundness of SyncCharts, including deterministic concurrency and preemption, with the efficiency and wide support for the C language. The main idea of SC is to emulate multi-threading, and is inspired by reactive processing [\[30\]](#page-64-2). As we do not have direct access to the program counter at the C language level, we keep track of individual threads via state labels, implemented as usual C program labels. These labels can also be viewed as continuations [\[4\]](#page-62-2), or coroutine [\[8,](#page-62-3) [14\]](#page-63-0) re-entry points. Precedence among transitions, respecting strong/weak abortions and hierarchy, and the adherence to signal dependencies are achieved by checking transition triggers in the proper order as well as assigning appropriate thread ids and priorities.

To write and execute an SC application requires neither specific tools nor special execution platforms, although both may support this concept further. All that is needed to get started is an understanding of SyncCharts (see e. q. the tutorial provided by Andé [\[2\]](#page-62-1)), a C compiler, and the SC files. The SC files consist of one header file (sc.h), to be included by the application code, and one C-file (sc.c), to be linked in by the application. They are open source and available for free download<sup>[1](#page-10-0)</sup>.

As the name suggests, SC has been developed with the SyncCharts execution model in mind. However, SC can also be viewed as a generic approach for programming lightweight, deterministic concurrent programs in C, without using SyncChart-specifics such as (valued) signals or (weak) abortions. For example, SC appears to be a suitable candidate for writing concurrent C programs that have predictable functionality and timing on PRET-like architectures [\[18\]](#page-63-1), without having to resort to low-level synchronization mechanisms based on physical timing characteristics.

In this report, we will first work through two examples that give an overview how SC programmers can implement reactive control and signal-based communication, followed by a full tour of SC in Chapter [3](#page-20-0) and further examples in Chapter [4.](#page-43-0) Chapter [5](#page-53-0) discusses related work, experimental results are presented in Chapter [6.](#page-57-0) The report concludes in Chapter [7.](#page-60-0) Appendix [A](#page-65-0) lists the SC files, Appendix [B](#page-71-0) gives the complete code for the examples.

<span id="page-10-0"></span><sup>1</sup><http://www.informatik.uni-kiel.de/rtsys/sc/>

# <span id="page-11-0"></span>Chapter 2

### Introductory Examples

This chapter gives a first practical introduction to SC by working through two examples. The first presents the fundamental reactive control flow mechanism supported by SC, namely concurrency and preemption. The second example makes use of signal handling and illustrates how SC supports intricate thread inter-dependencies.

### <span id="page-11-1"></span>2.1 Reactive Control in SC—The PCO Example

This section covers

- the general structure of SC programs,
- how SC macros are embedded in regular C code,
- the concept of deterministic, label-based simulated multi-threading, and
- deterministic preemptions.

We will illustrate these points with PCO, shown in Fig. [2.1,](#page-12-0) a simple producer-consumer example with an observer, inspired by Lickly *et al.* [\[18\]](#page-63-1). In addition to the original example, PCO also has a parent thread that restarts production/consumption once the buffer has the value 10, and which terminates after 20 iterations.

The SyncCharts version (Fig. [2.1a\)](#page-12-1) shows a Parent macrostate, which is an AND (parallel) state that consists of three substates, corresponding to the producer, consumer and observer. Each substate consists of a state with a self-transition, which is triggered unconditionally and performs some action. For example, the producer state writes the current value of i into a buffer BUF, a *valued signal* in SyncCharts parlance. The consumer state reads the value of BUF into some variable tmp and then writes tmp into an array arr. The observer also reads from BUF. The Parent state re-enters itself when BUF has the value 10, and transitions to some final state when k, incremented by the observer, has reached the value 20.

Compared to an implementation that would try to achieve the same behavior with, say, Java threads, the interesting aspect of the SyncChart implementation is that the concurrency is deterministic. The three substates of Parent execute in lock step, and the SyncCharts semantics requires that in each execution, BUF must be written before it is read. Hence, the code generator of EsterelStudio, which generates C code from this (via Esterel), must schedule

<span id="page-12-1"></span>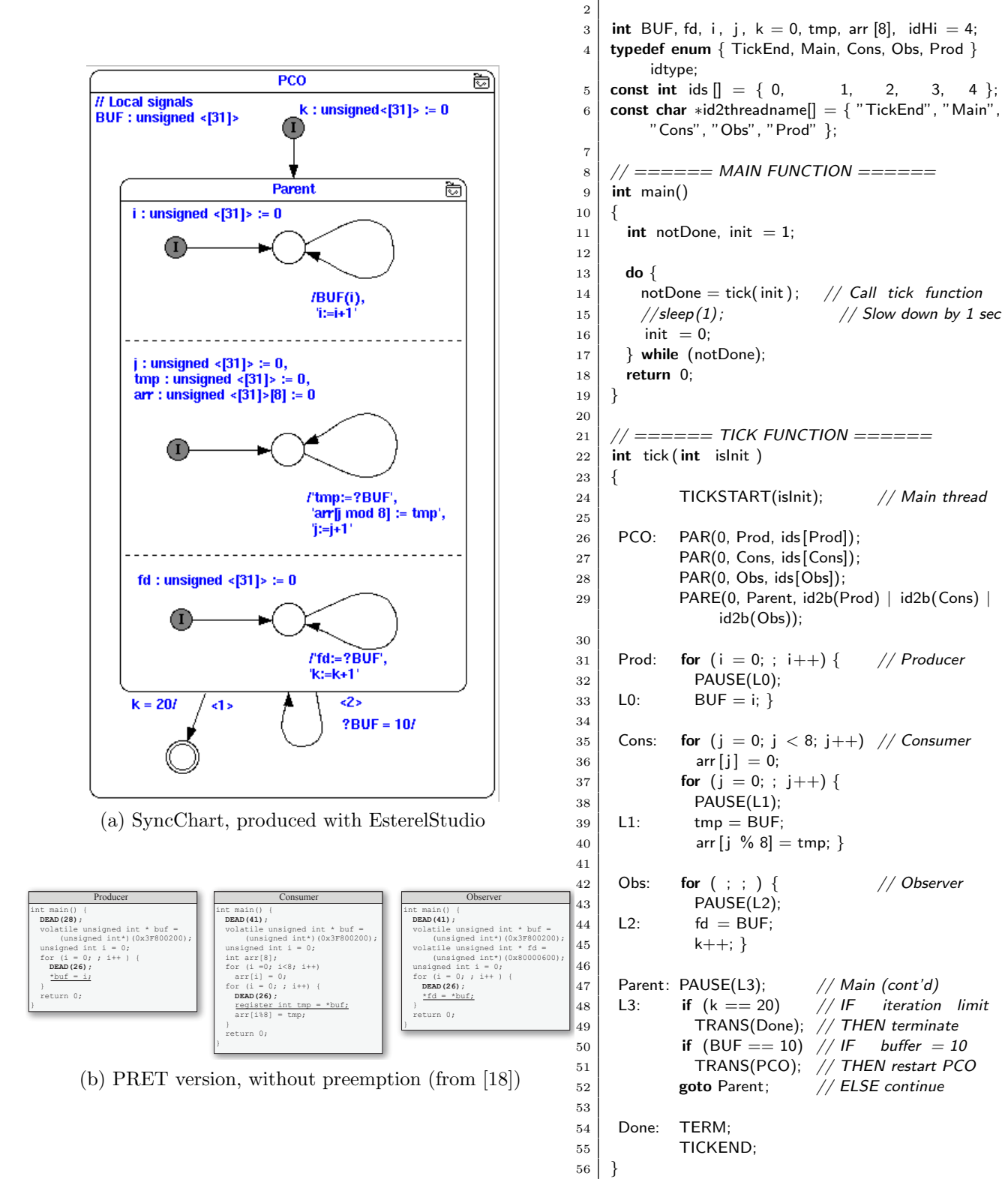

<span id="page-12-3"></span> $1 \mid \text{#include }$ "sc.h"

(c) Complete SC program

<span id="page-12-2"></span><span id="page-12-0"></span>Figure 2.1: The PCO (Producer-Consumer-Observer) example.

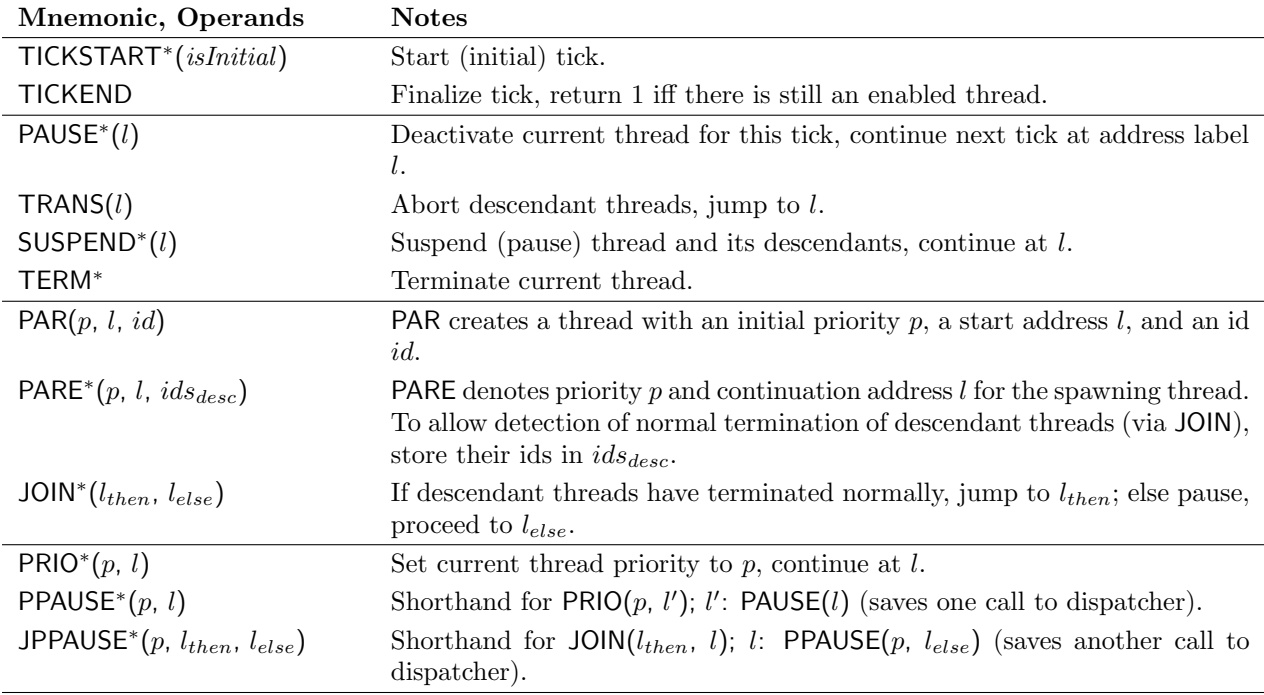

<span id="page-13-0"></span>Table 2.1: SC thread operators—tick delimiters, fork/join, priority handling, and abortion and suspension. Operators marked with an asterisk may call the thread dispatcher, i.e., can result in a thread context switch.

the producer before the consumer and the observer. Similarly, the transitions leaving Parent have deterministic behavior; in this example, they are so-called *weak abortions*, meaning that the body of the parent gets to finish its current execution before a transition is taken. An implementation with classical Java threads offers none of these assurances. To achieve the same effect would require explicit barrier synchronization. Note also that for example using Java's synchronized to protect access to the shared buffer does not help, as this would only guarantee exclusive access, but no ordering.

One approach suggested recently to enforce this synchronization is to use explicit lowlevel time-triggered scheduling. The PRET architecture [\[18\]](#page-63-1) offers a DEAD instruction which guarantees a (minimal) delay before a thread proceeds. Fig. [2.1b](#page-12-2) shows the PRET version of a reduced variant of PCO that does not have preemptions. In this PRET version, the buffer access is coordinated by giving the producer a head start before the consumer and observers (DEAD 28 vs. DEAD 41), and then keeping all three running at the same rate (DEAD 26). To guarantee proper synchronization this way requires a timing analysis of the code and the underlying architecture, and the resulting program is fairly non-portable.

The SC version of PCO is shown in Fig. [2.1c.](#page-12-3) The main function contains a while loop that calls a tick function. This function computes one reaction by simulating all enabled threads for one tick. The return value of tick indicates whether the program has terminated, i. e., whether all threads have become *disabled*. The while loop of main continues as long as any thread is still enabled. In this example, a call to sleep(1) results in a reaction rate of—approximately—once per second.

The tick function consists of regular C code and some macros. These SC macros are declared in sc.h, included in line 1. An overview of the SC Thread Handling Operators, which perform the multi-threading simulation and form the core of SC, is given in Table [2.1.](#page-13-0) The remaining SC operators are introduced in Sec. [2.2,](#page-15-0) Table [2.2.](#page-17-0) A full discussion of all SC is presented in Sec. [3.3.](#page-32-0)

The first SC macro used in PCO, TICKSTART, performs some book keeping, depending on whether this is the initial tick or not. This is followed by a sequence of PAR/PARE macros, which fork off the children of the current thread. The current thread, started when entering tick, is the Main thread. The forked threads are Prod, Cons, and Obs.

As the forked threads are associated with the Parent state of the SyncChart, we will also refer to these as Parent's children; however, the thread that is forking them is the Main thread. In this example, the Main thread only forks these children, as the Parent macrostate is the only macrostate ever entered by Main.

Each PAR gives a thread its initial priority (here all 0), a starting label, and an id. PARE specifies a priority for the current thread (again 0), a continuation label (ParentMain), and the set of children that were just forked. Sets of threads are encoded as a bit vector, id2b maps a thread into this vector. This set is needed to properly abort Main's children when TRANS is called, see below.

Threads are declared with the idtype enumeration type (line 4).

The starting point of each thread is declared with an ordinary C label, named after the thread. This is just a convention; from a C perspective, these labels and the thread names have different name spaces and are different objects: one is a memory address, the other is an enumeration type index.

The code for each thread is regular C code, except that each thread contains a PAUSE macro. PAUSE indicates that a thread becomes inactive and is ready to relinquish control to the dispatcher. An argument to PAUSE indicates at which label the pausing thread should resume in the next tick.

The dispatcher, called by PAUSE, selects a thread for resumption. In PCO the dispatcher selects from the active threads, which still have work to do in the current thread, the one with the highest *thread id*. The dispatcher may also consider dynamic priorities, see Sec. [2.2,](#page-15-0) but in PCO these are all 0. Threads are mapped to their ids with the ids array (line 5). The TickEnd thread, which must be present in any SC program and must have the lowest id (0), returns from tick if none of the other threads are active anymore.

Taking a look at the Main thread continuation at the Parent label (line 47), we note that the transitions triggered by inspecting first k and then BUF are implemented with a TRANS macro (lines 49 and 51). This macro transfers control to the argument label, and also aborts Parent's child threads. Finally, TERM terminates the current thread (Main), and TICKEND does last book keeping before leaving tick again.

To summarize, we simulate multi-threading by keeping track of continuation points and calling a dispatcher whenever a context switch might occur. In the example, the dispatcher is called by PAUSE (thread becomes inactive for the current tick), PARE (children have been created, current thread may have changed priority), and TERM (thread has terminated). The context of a thread is very light-weight: it consists of its id (static), its continuation label (dynamic), and a priority (dynamic). Everything else is shared. The thread id encodes the order in which threads are dispatched. In PCO, the producer has to run before the consumer and the observer, hence Prod gets the highest id, which is 4. For a full discussion of PCO's precedence constraints, see Sec. [3.2.4,](#page-31-0) p. [23.](#page-31-0)

All threads are included in one C tick function, just as for example a SyncChart or Esterel program is usually synthesized into a single reaction function. This makes data sharing and communication trivial (compare for example with the PRET communication in Fig. [2.1b\)](#page-12-2), but limits modularization. This is a consequence of the label-based continuation encoding, since in C, we cannot transfer control to a label across function calls. Alternatives, such as encodings based on setjmp/longjmp, would provide more flexibility, but would also incur higher overhead. Note, however, that modularization is still possible insofar as "instantaneous" functionality, without any SC operator that calls the dispatcher, can still be compartmentalized into function calls. This suggests a programming model where the thread structure and their scheduling logic is summarized in a top-level tick function, and thread-local activities and data-intensive computations are modularized as function calls.

### <span id="page-15-0"></span>2.2 Signals in SC—The grcbal3 Example

This section covers

- more elaborate thread scheduling via the use of dynamic thread priorities,
- signal handling,
- a synthesis path from Esterel to SC, and
- how SC macros alone suffice to write a tick function.

Again we use an example, grcbal3, to illustrate these issues. Originally, this example was programmed in Esterel, and has been presented by Edwards and Zeng in their description of the Columbia Esterel Compiler [\[9\]](#page-62-4). Hence the name of the benchmark: GRC is the Graph Code intermediate representation of the CEC, BAL is the Bytcode Assembly Language of a virtual machine (VM) targeted by the CEC. The grcbal3 Esterel code has been transformed into a SyncChart using KIEL [\[23\]](#page-63-2). Fig. [2.2a](#page-16-1) shows the Esterel version, on the right, with the generated SyncChart, in the midst of an animated simulation—the initial tick has just been executed, with no inputs present.

The Esterel program illustrates the use of signals to synchronize threads. It has an input signal A and output signals B... E. There are three concurrent threads, which are enclosed in a trap triggered by T. Esterel's trap construct provides exception handling; in the example, the exit T statement (line 11) throws the exception. The three threads communicate back and forth via signals; for example, if A is present, the first thread emits a B, which causes the second thread to emit C, which in turn causes the first thread to emit a D.

The SyncChart synthesized by KIEL is equivalent to the Esterel version. However, as SyncCharts do not provide traps, they have to be emulated with weak abortions. This translation is always possible, and in grcbal3 this can be done in a straightforward fashion, via a weak abort triggered by a fresh signal  $\mathsf{T}_-$ . The transition that implements this is shown in the lower right of the SyncChart, which leads to a final state (double circle). The  $\#$ -mark means that the transition is immediate, meaning it can be triggered from the initial instant on. Note that the synthesis process produces a superflous state, reachable via haltTrap39—which is nowhere emitted, hence it can be safely eliminated. This is a result of the general rule for

<span id="page-16-1"></span>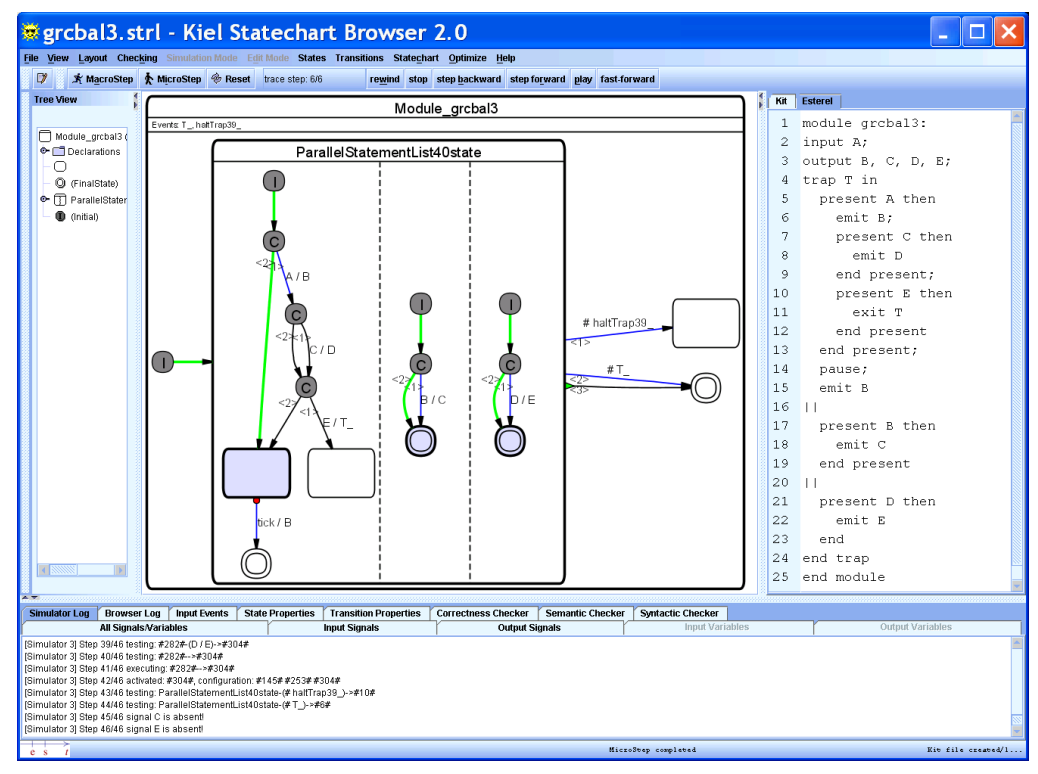

(a) Screen shot of KIEL [\[24\]](#page-63-3), as it synthesizes a SyncChart from the original Esterel code [\[9\]](#page-62-4)

<span id="page-16-2"></span>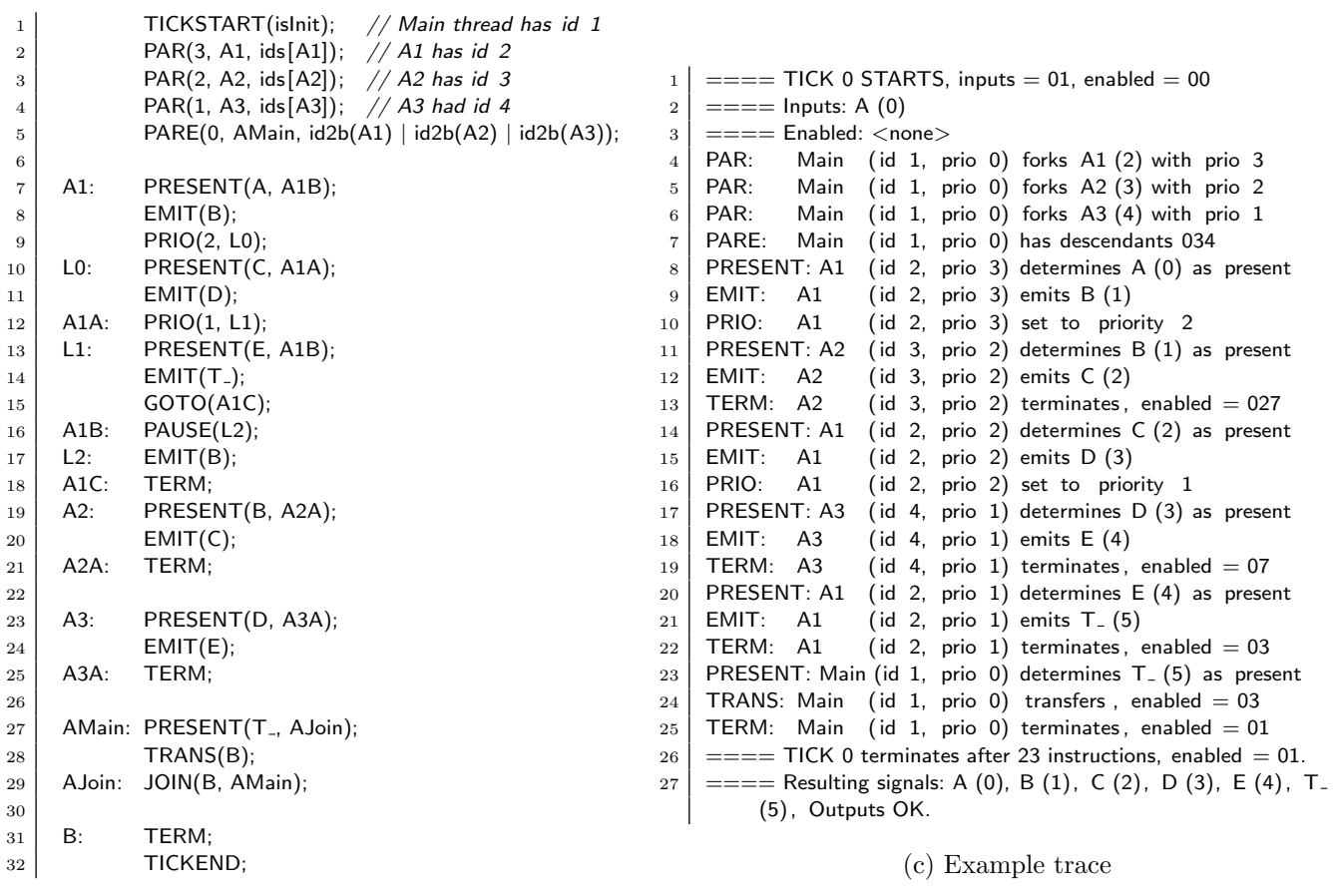

(b) SC tick function

<span id="page-16-3"></span><span id="page-16-0"></span>Figure 2.2: The grcbal3 example.

| <b>Mnemonic, Operands</b>                | <b>Notes</b>                                                                                                    |
|------------------------------------------|----------------------------------------------------------------------------------------------------|
| SIGNAL(S)                                | Initialize a local signal $S$ .                                                                                                    |
| EMIT(S)                                  | Emit signal $S$ .                                                                                                    |
| PRESENT $(S, l_{else})$                  | If S is present, proceed normally; else, jump to $l_{else}$ .                                                                                                    |
| EMITINT $(S, val)$                       | Emit valued signal $S$ , of type integer, with value val.                                                                                                    |
| EMITINTMUL $(S, val)$                    | Emit valued signal $S$ , of type integer, combined with multiplication, with<br>value <i>val</i> .                                                                                                    |
| VAL $(S, reg)$                           | Retrieve value of signal $S$ , into register/variable reg.                                                                                                    |
| PRESENTPRE $(S, l_{else})$               | If S was present in previous tick, proceed normally; else, jump to $l_{else}$ . If<br>$S$ is a signal local to thread t, consider last preceding tick in which t was<br>active, $i.e.,$ not suspended. |
| VALPRE $(S, reg)$                        | Retrieve value of signal $S$ at previous tick, into register/variable reg.                                                                                                    |
| GOTO(l)                                  | Jump to label $l$ .                                                                                                    |
| $CALL(l, l_{ret})$                       | Call function $l$ (eg, an on exit function), return to $l_{ret}$ .                                                                                                    |
| <b>RET</b>                               | Return from function call.                                                                                                    |
| $\textsf{ISAT}(id, l_{state}, l)$        | If thread id is at state $l_{state}$ , then proceed to next instruction (e. g., an on<br>exit function of associated with <i>id</i> at state $l_{state}$ ). Else, jump to label <i>l</i> .             |
| $ISATCALL(id, l_{state}, l_{action}, l)$ | Shorthand for $\textsf{ISAT}(id, l_{state}, l)$ ; CALL $(l_{action}, l)$                                                                                                    |

<span id="page-17-0"></span>Table 2.2: SC signal operators (pure signals, valued signals, and accesses to the previous tick) and SC sequential control operators (jumps and exit actions).

transforming traps, which has to handle nested traps and trap actions [\[23\]](#page-63-2), and a lack of a subsequent opimization in KIEL that would remove such clearly unreachable states.

Fig. [2.2b](#page-16-2) shows the tick function of the SC version of grcbal3. In addition to the SC concurrency operators already introduced in Sec. [2.1](#page-11-1) and Table [2.1,](#page-13-0) grcbal3 makes use of SC signal operators. An overview of these and some other, sequential control operators is given in Table [2.2.](#page-17-0)

To better understand this example's operation, consider also the execution trace shown in Fig. [2.2c.](#page-16-3) All SC macros (apart from TICKSTART and TICKEND) log their operation to stdout if instructed to do so via a preprocessor directive. The trace illustrates the operation of grcbal3 in case input signal A is present. The first line shows the input signals (A) and the enabled threads (initially none) as bit vector, in octal notation with leading 0. TICKSTART, PAR, and PARE are as explained for the PCO example (Sec. [2.1\)](#page-11-1). One difference, however, is that threads A1, A2 and A3, which correspond to the three concurrent substates embedded in the macrostate in the SyncChart version, are started with priorities 3, 2, and 1, respectively. This priority is used by the dispatcher, which always resumes the active thread with the highest priority; if there are multiple such threads with the same, highest priority, then the highest thread id decides. In PCO, all threads had priority 0, hence there only the thread id matters to the dispatcher.

After Main has forked its children, PARE calls the dispatcher, see line 5 in the program, line 7 in the trace. This starts A1 (thread id 2), as it has the highest priority. A1 determines A as present and emits signal B. The PRIO directive lowers A1's priority to 2, specifies L0 as continuation, and calls the dispatcher. Now A2 (id 3) is started, as it has the same priority as A1, but a higher thread id. A2 determines B as present and hence emits C. Then the TERM

operator terminates C, meaning that it is deactivated (does not resume in the current tick) and disabled (will not be resumed in the next tick). Therefore TERM calls the dispatcher, without specifying a continuation label. The set of remaining enabled threads is encoded in a bit vector, see line 13 of the trace. The vector octal 027, binary 10111, has bits 0 (rightmost bit, indicating thread TickEnd), 1 (Main), 2 (A1) and 4 (A3) set.

In this fashion, control is passed back and forth between Parent's children until they have all have completed their tick, and the Main thread, running at priority 0, resumes; see line 23 of the trace. It determines that  $T_{\text{-}}$  is present, which corresponds in the original Esterel program to a thrown exception (exit T), hence the program has to terminate. This is done by first aborting Parent's children with TRANS (in this case unnecessary, as they have all terminated already), transferring control to label B, and then terminating Main.

As the trace indicates (line 26), a total of 23 SC instructions have been executed, and solely the always-enabled TickEnd thread is still enabled. The trace also shows the signals emitted by the reaction. In this example, the main function calling the tick function not only sets the inputs (currently read in from an array), but also compares the generated output to a reference output ("Outputs OK"). See the complete code in Listing [B.5](#page-78-1) for how this is done.

One last operator in grcbal3 not explained yet is the JOIN in line 29. Here the Main thread checks whether all of its children have terminated. If so, then Main also terminates, according to the semantics of SyncChart macrostates, and similarly Esterel's concurrency operator || .

To summarize, grcbal3 illustrates how thread ids and priorities can be used to schedule threads in an arbitrary fashion. In this case, we have used this to schedule threads such that signal dependencies, imposed by the Esterel/SyncCharts semantics, are adhered to. This semantics requires that within a tick all potential signal emitters run before a signal is tested. This is similar to the situation in the producer-consumer example, just that in grcbal3 there is not just one buffer to synchronize on, but four output signals.

This example is, admittedly, fairly intricate, as it has also been designed to illustrate the scheduling challenges that Esterel poses to a compiler. For an inexperienced SC programmer it may therefore be non-obvious how to assign priorities and thread ids properly such that signal dependency rules are adhered to; see Sec. [3.2.4](#page-28-0) for a full discussion. There are several possible alternatives to unchecked manual priority/id assignment:

- one might relegate thread id and priority assignment to a separate analysis pass, similar to an Esterel compiler (feasible, but it would require a separate tool);
- one might use SyncCharts—or Esterel—as entry language for SC, and do the signal dependence analysis there (also possible, but this would lose the direct embedding in  $C$ ; or,
- one might add run-time checks to the SC operators that ensure that no signals that have been tested already in a tick are emitted in a tick (a reasonable consistency check, easy to implement—but it does not offer a guarantee as a static analysis would do).

However, one should also note that such intricate dependencies appear to be rather rare. We can distinguish three types of programs:

Dynamically scheduled programs that require dynamic scheduling of threads, which entails run-time alterations of thread priorities (via PRIO);

Statically scheduled programs that require just static scheduling, which can be handled with thread id assignment; and

Unscheduled programs that do not impose scheduling constraints at all.

From the 10 benchmarks currently included in the SC distribution, most provided by Andé [\[2\]](#page-62-1), only grcbal3 and Exits belong to the first category.

# <span id="page-20-0"></span>Chapter 3

### A Tour of SC

SC consists of a programming model, which is implemented with simulated multi-threading, a set of SC operators, and a convention on how to structure an SC program. These concepts are explained in the next sections.

### <span id="page-20-1"></span>3.1 The SC Programming Model

SC programs follow the synchronous programming model established in SyncCharts and other synchronous programming languages. This programming model is characterized by two main concepts explained in the following, the synchronous threading model and signals. The first concept is essential to SC; the second one is also provided by SC, but can be regarded as optional for the SC programmer.

#### <span id="page-20-2"></span>3.1.1 Synchronous threading

The main concept that must be understood to program in SC is that of a logical tick, or logical instant. An SC program conceptually consists of a number of concurrent threads, whose concurrent execution is grouped (synchronized) by a progression of logical ticks. A tick boundary of a thread is usually denoted by the PAUSE operator, which thus denotes implicit synchronization points among thread; no thread can start the next tick, before all concurrent threads have completed the current tick.

In Statecharts parlance, the tick boundaries (PAUSE operators) collectively reached by the currently active threads form the configuration of a system. The system progresses from one stable configuration to the next. The synchrony hypothesis states that the computation of a reaction does not consume any time. In other words, the progression from one configuration to the next configuration is considered to not consume physical time; physical time only advances while the system rests in a stable configuration. This synchrony hypothesis is of course an abstraction from reality, where computations of course do consume time, but this abstraction allows a compositional, formally grounded semantics.

#### Program execution states

Figure [3.1](#page-21-0) illustrates the execution states of the whole program, using the SyncChart formalism. Upon program start, the main thread is enabled (forked), and the program is considered

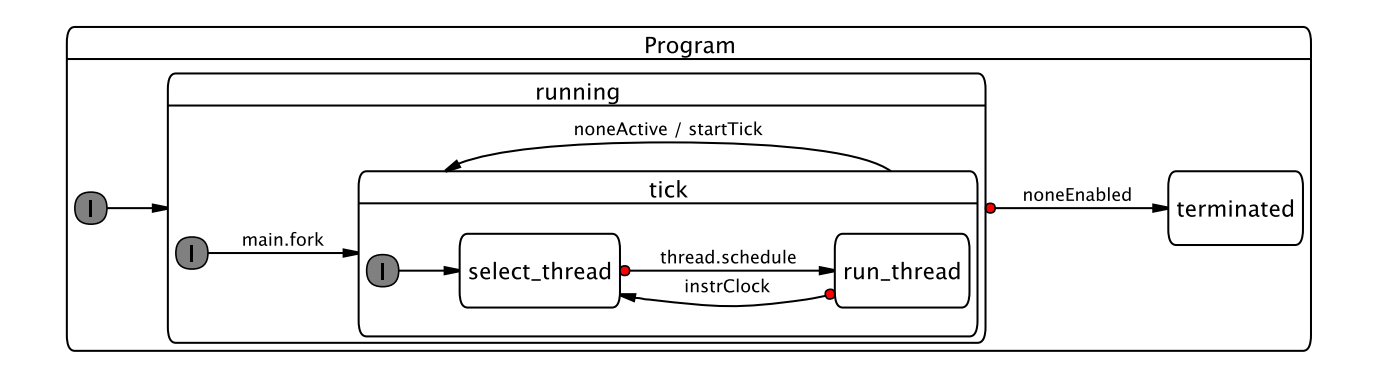

<span id="page-21-0"></span>Figure 3.1: The status of the whole program (from [\[17\]](#page-63-4)).

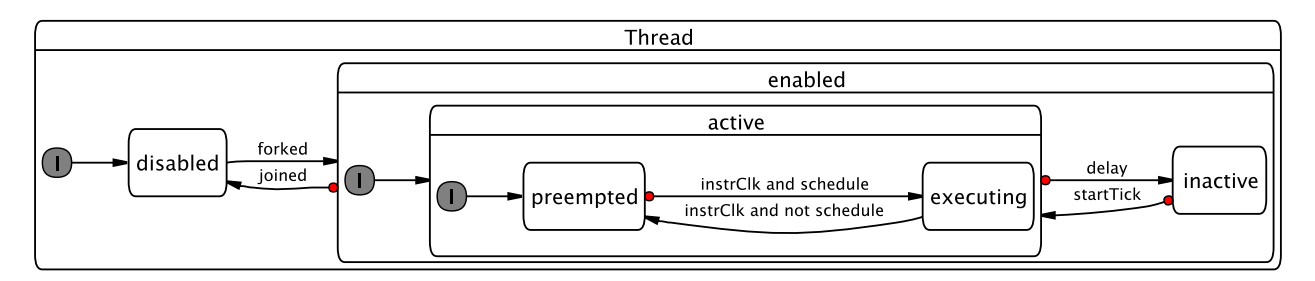

<span id="page-21-1"></span>Figure 3.2: Execution status of a single thread (from [\[17\]](#page-63-4)).

running. Entering the tick state corresponds to a call to the tick function, described in Section [3.4.](#page-39-1) The state is left (the tick function terminates) when no threads are active anymore. If all threads have become disabled (all have terminated), the whole program becomes terminated.

Note that the thread logic and the overall program logic of SC are very close to the Kiel Esterel Processor [\[17\]](#page-63-4). A slight difference arises within the tick state: in the KEP, each instruction cycle is started by a thread selection step, whereas in SC, threads run freely until they encounter an SC operator that implies a call to the dispatcher and a possible thread context switch. The operators in question that can thus possibly cause a thread context switch are marked in Table [2.1.](#page-13-0)

#### Thread execution states

<span id="page-21-2"></span>The execution status of a thread is illustrated in Figure [3.2.](#page-21-1) Two flags are needed to describe the status of a thread. One flag indicates whether the thread is disabled or enabled. Initially, only the main thread is enabled. Other threads become enabled whenever they are forked (with PAR, see Section [3.3.1\)](#page-32-1), and become disabled again when they terminate themselves (TERM) or get aborted by a transition that leaves the parent state (using TRANS). The other flag indicates whether the thread should still be scheduled within the current logical tick (the thread is active) or not (inactive).

A thread is active if it still has work to do in the current tick, otherwise it is inactive. The order of execution among active threads is statically determined by a thread id and a thread

priority. The thread dispatcher starts/resumes the active thread with the highest priority, this thread then becomes executing. Threads that are active but not executing are considered preempted.

Priorities can be shared among threads; if there are multiple threads with the same, highest priority, the thread with the highest id wins. To ensure that there is a unique thread to be chosen, the thread ids must not be shared among threads that can be active concurrently. SC requires each thread to be given a thread id and initial priority upon its creation (with PAR). SC also provides an operator to change the priority of a running thread (PRIO). With these mechanisms, the programmer can enforce arbitrary, deterministic thread schedules. For simplicity, these schedules are usually determined statically; however, in terms of expressiveness of the SC operators, it would also be possible to create dynamic schedules.

#### <span id="page-22-0"></span>3.1.2 Signals

Another concept that is characteristic of synchronous languages is that of *signals*, which can be used for broadcast communication among threads. SC programmers do not have to use signals, they might achieve the same effect with the appropriate use of standard C variables. However, the explicit use of signals for thread control, for example to trigger preemptions, might help to clarify the interaction and synchronization patterns across thread boundaries.

Signals are absent per default. They become present for the current tick if a thread emits the signal in this tick. Any thread (including the emitting thread) can test for the presence of a signal and can change control flow accordingly, including not only conditional branches but also various forms of preemption.

SC provides a full range of signal handling operators, including local, valued, and combined signals, and tests for signal presence across tick boundaries (the PRE operator). SC assumes that signals become visible within the tick they are emitted, and also, unlike some other approaches [\[7\]](#page-62-5), allows to test for signal absence in the current tick, not just in the next tick.

A word of caution: it is a common assumption of (strictly) synchronous programs that signals have a unique, well-defined presence/absence status for the duration of a tick. This effectively means that we must not test for the presence of a signal if it may still be emitted within that tick; see also Sec. [3.2.4.](#page-28-1) In other words, all writes must be performed before any reads are done. Compilers dedicated to synchronous languages perform a static *signal* dependency analysis of the program and try to compute a—usually static—schedule that orders threads (or thread segments) accordingly. A compiler rejects the program if it cannot find such a schedule. As mentioned in Sec. [2.2,](#page-15-0) one could envisage an analysis tool that performs a signal dependency analysis on an SC program and checks that the encoded schedule respects all signal dependencies. In the presence of arbitrary C control flow, this analysis would have to be conservative. If we were to use SC as intermediate language for synthesizing code from a visual SyncCharts model, it would be the responsibility of the code synthesis tool to perform a dependency analysis on the model and to schedule threads accordingly. Using plain SC, as presented here, we do not perform such a compilation or analysis; we just use a regular C compiler and C does not have a concept of signal dependencies and consistency. It is thus the responsibility of the programmer to schedule threads accordingly, using thread ids and priorities. On the other hand, this also provide the options to weaken the requirement of strict synchrony, and to program with a signal model that corresponds e. g. to the original Statecharts semantics. Note also that the program will in any case be deterministic, there are no race conditions that can produce different outputs for the same inputs.

### <span id="page-23-0"></span>3.2 Multithreading Simulation

To simulate multi-threading, we must be able to keep track of the locus of control of each thread, and we need a dispatcher that performs the context switches.

#### <span id="page-23-1"></span>3.2.1 Coarse program counters

In a VM or hardware implementation of the SC operators, one could have direct access to a program counter that denotes the locus of control. As we are working here at the C level, we do not have that option. Instead, we annotate the C program with regular C labels, at all possible thread continuation points. In a way, these denote thread-level "basic blocks," but unlike traditional basic blocks, they do not denote sequences of straight line code, but instead they delineate sequences of code in which no thread context switch can happen.

Using  $\gcd$ 's computed goto extension, we can store these program labels in an ordinary C array. In SC, this array of coarse program counters is pc[idMax], declared in sc.h (see Section [3.4.1\)](#page-39-2).

Whenever a thread calls an SC operator that might result in a context switch to another thread, we must save a continuation point for the thread in its program counter. In our implementation, this operation is folded into the SC operators, so that it suffices to pass the continuation point of the thread along as argument to the SC operator, which then performs the book keeping.

Again, if we would implement the SC operators in a VM or as reactive processing ISA, we could do away with that label parameter; indeed, the KEP ISA does not have such a label parameter. However, passing this continuation label explicitly also gives some additional freedom, i. e., optimization opportunities, as the passed label does not necessarily have to point to the instruction immediately following the operator. This can often be used to save a jump instruction. For example, the Esterel halt instruction can be implemented as simply  $l$ :  $PAUSE(l)$ , with some unique label l.

#### <span id="page-23-2"></span>3.2.2 The dispatcher

As explained in Section [3.1.1,](#page-21-2) the dispatcher starts/resumes the active thread with the highest priority; if there are multiple active threads with the same, highest priority, the thread with the highest id wins.

As the dispatcher may be called rather frequently—namely, whenever we perform an SC operator that can result in a context switch, see also Table [2.1—](#page-13-0)we should strive for an efficient implementation of the dispatcher. The dispatcher should be as general as necessary and as fast as possible. As the demands of SC programs on the dispatcher may vary—in particular, they may or may not use priorities—SC provides different dispatchers, which can be selected by the application, via a  $\#$ define USEPRIO C preprocessor directive.

The dispatcher consists of two parts:

- 1. Computation of the current (to be dispatched) thread id, cid.
- 2. A jump to the corresponding program counter, stored in pc[cid].

<span id="page-24-0"></span>Listing 3.1: selectCidPrio(): Computation of id of thread to be dispatched, considering priorities (from sc.c)

```
1 \mid // For enabled threads with highest prio, highest id "wins"
2 void selectCidPrio () {
3 int id;
4 int cprio = -1;
5
6 for (id = idHi; id >= 0; id-−) {
7 if ( isActive (id ) && (pr[id] > cprio)) {
8 cid = id;
9 \mid cprio = pr[id ];
10 }
11 }
```
The most general version for the computation of cid is implemented in selectCidPrio, see Listing [3.1.](#page-24-0) A loop iterates through thread ids, starting from the highest id (given by idHi, see Section [3.4.4\)](#page-41-2) downwards to id 0. In the loop body, we check whether the currently examined thread id is active, and if so, whether it has a higher priority than the highest priority encountered so far. The run time of this implementation is linear in the number of thread ids in use.

<span id="page-24-1"></span>Listing 3.2: selectCidNoprio(): Computation of id of thread to be dispatched, without considering priorities (from sc.c)

```
1 \mid // Which is actually faster depends on application
2 \mid void selectCidNoprio () {
3 int act;
4
5 act = active;
6 for (cid = 0; act != 0; act >>= 1)
7 cid + +;
```
As it turns out, many SC programs do not require the usage of priorities for proper thread scheduling, that is, all priorities can be 0; if there are any scheduling constraints, they are simple enough to be resolved via thread ids alone. In this case, the computation of cid can be simplified to the implementation in selectCidNoprio, see Listing [3.2.](#page-24-1) This function only considers whether a thread is active or not. In the current SC implementation, this information is stored in a bit vector active. Hence it suffices to set cid to the position of the highest set bit in active. The implementation of select CidNoprio uses the obvious algorithm, with a run time linear in the position of the highest bit. Note that there are also alternatives that run logarithmic to bit vector size<sup>[1](#page-24-3)</sup>. Which algorithm is actually faster depends on the application.

Listing 3.3: dispatch(): Variable definitions for the dispatcher (from sc.h)

```
1 #ifdef USEPRIO
2 / // Version 1: for arbitrary priorities
3 \mid #define dispatch() selectCidPrio ();
4 goto ∗pc[cid ]
5
6 \#elif (( defined __i386 ) || defined __amd64 ) || defined \#x86 64 ) && defined \# GNUC )
7 \mid // Version 2a: all priorities = 0, x86 + gcc available
8 // Use fast Bit Scan Reverse assembler instruction
9 \mid #define dispatch()
10 | __asm volatile (" bsrl \frac{1}{6} /1,%0\n"
11 : "=r" (cid)\begin{array}{c|c} 12 & \cdots & 12 \end{array} : "c" (active)
\vert 13 \vert );
```
<span id="page-24-3"></span><sup>1</sup>See eg http://graphics.stanford.edu/∼[seander/bithacks.html#IntegerLog](http://graphics.stanford.edu/~seander/bithacks.html#IntegerLog)

```
14 goto *pc[cid]
15
16 #else
17 \mid // Version 2b: all priorities = 0, x86 + gcc not available
18 \# define dispatch() selectCidNoprio ();
19 goto ∗pc[cid]
20 \mid \#endif
```
Fortunately, many processor instruction sets provide an assembler instruction that does exactly this, to detect the index of the highest set bit. The x86 does this with the Bit Scan Reverse (BSR) instruction. Using the gcc assembler escape, we can embed this instruction into C and thus obtain an even faster dispatcher. This consists of just a couple of instructions and has constant run time. This dispatcher variant is not implemented as a separate function, but instead as a macro, to be expanded/inlined by the preprocessor. This does not unduly increase the code size, and saves the function call overhead at run time. It also alleviates the need to link against sc.c that defines the alternative dispatcher functions (see Section [3.4.1\)](#page-39-3). Listing [3.3](#page-24-2) shows how the dispatcher is defined.

Note that the current implementation of SC, based on bit vectors implemented as simple integers, assumes that the number of concurrent threads does not exceed the word size. The same limitation applies to signals, whose presence/absence status is also implemented as integer-based bit vectors. Neither limitation has posed any problems in the applications considered so far. However, it should be rather straightforward to lift either limitation, and to use bit vectors of arbitrary size or some other unrestricted data structure.

#### <span id="page-25-0"></span>3.2.3 Thread and label structuring

To illustrate how the thread structure is derived from a SyncChart, consider the ABRO example in Fig. [3.3](#page-26-0) [\[2,](#page-62-1) Fig. 5-12]. ABRO is arguably the "hello-world" program of synchronous programming and has the following behavior: Two concurrent threads wait for signals A and B; once these have occurred, in any order, output O is emitted. If R is present, the behavior is reset. As the transition triggered by  $R$  is a *strong abort*, the transition takes priority over the internal behavior of ABO: if R is present in a tick, ABO does not get to execute in that tick.

A note on the SC implementation: as there is normal termination leaving ABO, there is no need for a JOIN on thread AB.

#### Thread structure

Each macrostate of degree of concurrency n has n embedded threads. In ABRO:

- ABO has one embedded thread (AB), and
- AB has two embedded threads (WaitA and WaitB).

#### Naming threads and their initial label

- TickEnd is the thread returning from the tick function, at macro TICKEND. It must have id 0, as it has to run after all other threads.
- Main is the main thread, activated in the initial tick upon entering the tick function.

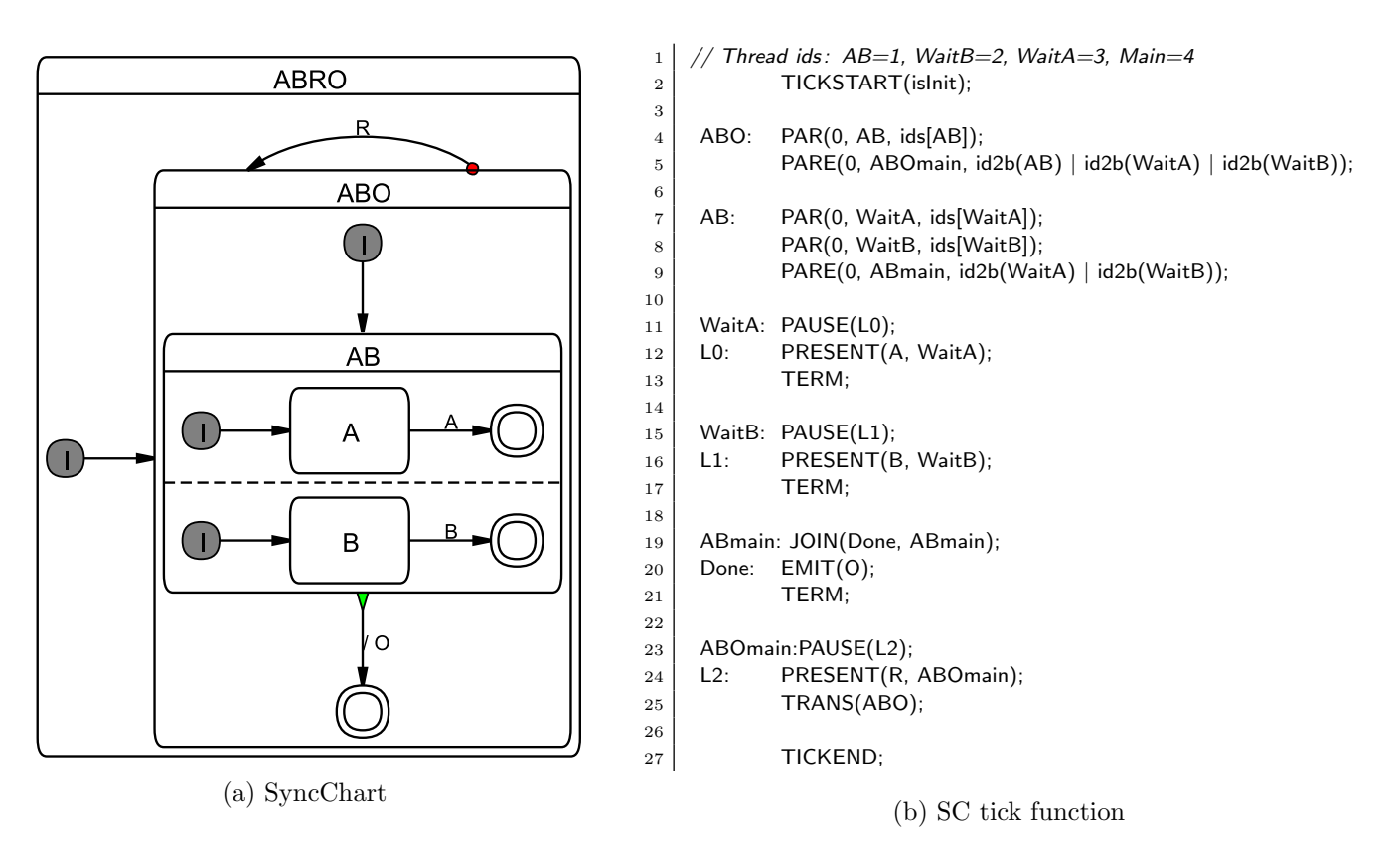

<span id="page-26-0"></span>Figure 3.3: The ABRO example.

- Other threads are named after their first state.
- The initial label of a thread is named after the thread.

Note that the last two rules are in most cases redundant. However, it can be the case that a thread does not commence directly at its first state, in particular if the initial transition has to perform some action; see for example the initial transition of thread  $S1$  in PrimeFactor (Fig. [4.8\)](#page-51-1). In such cases, the recommended convention is:

- The thread and its entry point should still be named after its first state  $S$ , according to the SyncChart diagram.
- However, the entry point of the state should be renamed to Ssurf.

The latter part is derived from the surface/depth distinction, elaborated on in the following.

#### Surface vs. depth

<span id="page-26-1"></span>In SyncCharts, as well as in Esterel, one distinguishes

Immediate transitions which can potentially be taken in the same tick as their source state is entered, and

Delayed transitions which will only become enabled from the next tick onwards.

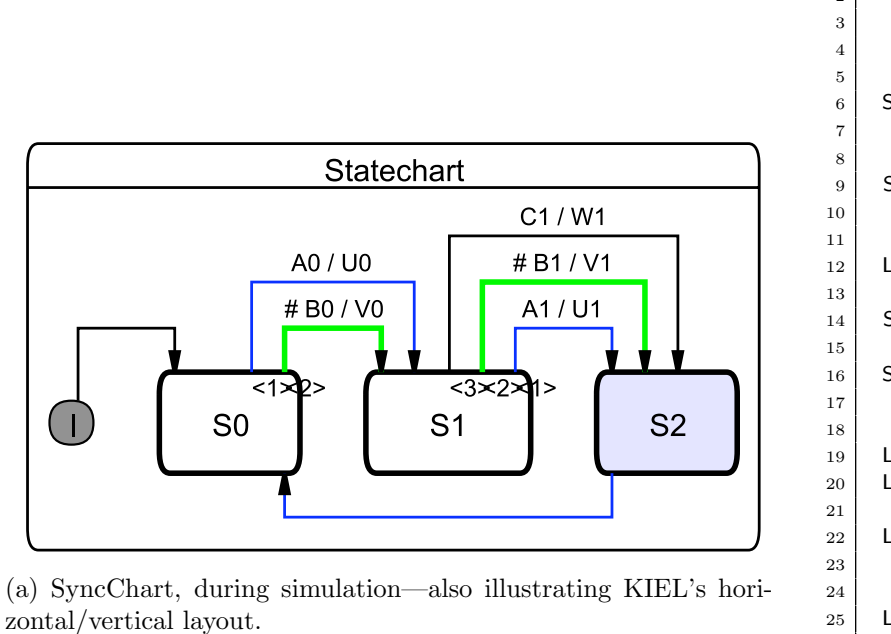

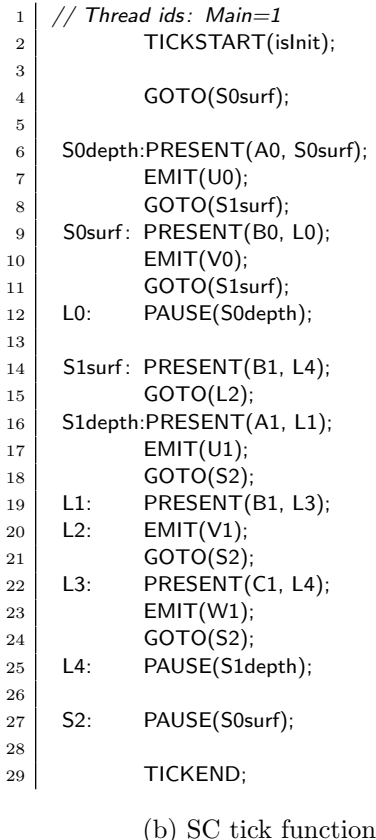

<span id="page-27-0"></span>Figure 3.4: The SurfDepth example.

26

28

Transitions are by default delayed; immediate transition triggers are indicated by a  $\#$ mark (see also Fig. [2.2a\)](#page-16-1).

One also distinguishes the

- Surface of a statement, which is what is executed in the initial tick and which includes only the immediate transitions, and the
- Depth of a statement, which is where execution commences in subsequent ticks and which includes immediate as well as delayed transitions.

Consider for example in PrimeFactor (Fig. [4.8b\)](#page-51-2) state S1, which has an immediate transition triggered by B, and a delayed transition triggered by A. The former is tested in the surface of S1, at label S1surf, as well as later at the depth (which is commenced at label S1depth), whereas the latter transition is only tested at the depth.

It appears that in most cases code can be structured such that there is no need for code duplication between surface and depth. However, this cannot always be avoided. Consider the SurfDepth example in Fig. [3.4.](#page-27-0) The transitions from S0 to S1 can be ordered such that the transition-number priority can be honored (test A0 before B0) as well as the immediate (B0)/non-immediate (A0) distinction. However, this is not possible with the transitions from S1 to S2. The only immediate transition, triggered by B1, has a transition number between

the two other, delayed transitions. Hence we must duplicate the test for B1, once at the surface label S1surf, once in the depth code starting at S1depth.

Note that this duplication concerns not only the test of the transition trigger, but also possible transition actions. In SurfDepth this applies to the emission of V1. We here chose to minimize code size and to follow the write-things-once principle as much as possible, by sharing one  $EMIT(V1)_{20}$  statement between the transition tests at lines 14 and 19, with the  $GOTO(L2)_{15}$  statement. An alternative would be to have another **EMIT(V1)** directly after the test at line 14, followed by a GOTO(S2). This increases the program size by one statement (the  $EMIT(V1)$ ), but saves one statement at run time (the  $GOTO(S2)$ ).

#### Label naming

• The (surface) entry point of a macrostate S gets label  $S$ , or exceptionally (see above) label Ssurf.

Example: label ABO. Example: in PrimeFactor (Fig. [4.8\)](#page-51-1), label S1surf.

- The depth entry point of a state  $S$  gets label  $S$  depth. Example: in PrimeFactor (Fig. [4.8\)](#page-51-1), label S1depth.
- For macrostate S, the entry point of the code that checks transitions attached to S gets label Smain.

Examples: ABmain, ABOmain.

#### <span id="page-28-0"></span>3.2.4 Thread scheduling

As SC is embedded into plain C, SC programs are deterministic, and there is no need for classical synchronization among threads using semaphores or similar concepts. However, as mentioned in Sec. [3.1.2,](#page-22-0) certain scheduling rules must be followed when encoding a specific SyncChart in SC, to adhere to the original, synchronous semantics.

This is related to the scheduling problem that a compiler for synchronous languages faces, and one might use similar concepts to address this. For example, one might transform a Sync-Chart into something like a CKAG (Concurrent KEP Assembler Graph [\[17\]](#page-63-4)) that expresses scheduling constraints, and then transcribe this into an SC program. As we here—so far assume a human programmer that writes an SC program, we do not describe the scheduling task in algorithmic terms, but instead give precedence constraints that must be fulfilled. As stated in Sec. [2.2,](#page-15-0) this is a non-trivial problem in the general case; however, it appears that most SC programs exhibit relatively few scheduling constraints.

#### Precedence of operations

<span id="page-28-1"></span>Let  $Op_1$  and  $Op_2$  be two operations that must be performed in an SC program. For example, in ABRO, let  $Op_1$  be the test for the presence of signal R of the Main thread in line 24, abbreviated as  $Op_1 = \text{Main}_{24, PREFBENT(R)}$ , and let  $Op_2 = \text{WaitA}_{12, PREFBENT(A)}$ . In this case,  $Op_1$ , which corresponds to the strong abort transition on ABO, must be executed before  $Op_2$ , which is a transition nested within ABO. We say that  $Op_1$  has precedence over  $Op_2$ , and write this as  $Op_1 \succ Op_2$ , in this example  $\textsf{Main}_{24, \textsf{PRESENT(R)}} \succ \textsf{WaitA}_{12, \textsf{PRESENT(A)}}$ .

In the following, we will use the terms statements and operations interchangeably. A note on notation: we may use the line-number-in-subscript notation throughout the report to refer to specific statements in a program. We may also abbreviate statements, for example by omitting label arguments.

We are now ready to define the precedence constraints imposed by a SyncChart. It is  $Op_1 \succ Op_2$  if

- 1.  $Op_1$  and  $Op_2$  can be executed in the same tick, and
- 2. one of the following conditions holds:
- **Outer-inner precedence**  $Op_1$  tests the trigger of a strong abort or suspension associated with a state S, and  $Op_2$  belongs to a descendant (inner state) of S.

*Example:* in ABRO, Main<sub>24,PRESENT(R)</sub>  $\succ$  WaitA<sub>12,PRESENT(A)</sub>.

**Inner-outer precedence**  $Op_1$  belongs to a descendant (inner state) of S, and  $Op_2$  tests for normal termination or tests the trigger of a weak abort associated with a state S

Example: in ABRO, Wait $A_{12,PRESENT(A)}$   $\succ$  AB<sub>19</sub>,  $_{101N}$ .

**Transition-number precedence**  $Op_1$  and  $Op_2$  are associated with transitions that are associated with the same state, and the transition  $Op_1$  is associated with has a higher priority than  $Op<sub>2</sub>$ . Here, we refer to transition priorities indicated in the SyncChart with numbers *(increasing number for decreasing priority)*.

Note that SyncCharts already impose some ordering on the transition numbers within the transitions associated with the same state. Highest priority (lowest number) have strong aborts, followed by suspension, followed by weak aborts, followed by normal termination.

Example: in Exits (Fig. [4.2\)](#page-45-0), considering the transitions associated with state M10, the strong abort has precedence over normal termination, *i.e.*,  $M10_{27,PRESENT(A)}$  $M10_{20}$ ,  $JPPAUSE$ ; note that the JOIN of the normal termination is folded in with PRIO and PAUSE.

Write-read precedence  $Op_1$  writes (emits) a signal, which is read (tested for presence) by  $Op<sub>2</sub>$ .

Here, with "signal" we refer to general shared variables for which writer-reader precedence should be respected within a tick. This applies to signals in the sense of SyncCharts or Esterel, operated on via the SC signal operators (Table [2.2\)](#page-17-0), but also to shared C variables, such as the buffer BUF in the PCO example (Fig. [2.1\)](#page-12-0).

Example: in grcbal3 (Fig. [2.2b\)](#page-16-2),  $A1_{8,EMIT(B)} \succ A2_{19,PRESENT(B)}$ . *Example:* in PCO (Fig. [2.1c\)](#page-12-3), Prod<sub>33,BUF=1</sub>  $\succ$  Cons<sub>39,tmp=BUF</sub>.

We summarily refer to the first three types of precedence constraints as *structural con*straints, whereas the last one is a signal constraint.

#### Fulfillment of precedence constraints

We also classify a precedence constraint  $Op_1 \succ Op_2$  as follows:

**Intra-thread precedence**  $Op_1$  and  $Op_2$  belong to the same thread.

In this case, the constraint must be fulfilled via the sequential ordering of the operations within a thread.

**Inter-thread precedence**  $Op_1$  and  $Op_2$  belong to concurrent threads.

In this case, the constraint must be fulfilled via an appropriate assignment of static thread ids and, if necessary, dynamic priorities.

#### Thread precedence

We can lift the notion of precedence from individual operations to the threads that they belong to. For an operation  $Op$ , let  $thrd(Op)$  be the thread associated with  $Op$ . For example, in ABRO, it is thrd(WaitA<sub>12,PRESENT(A)</sub>) = WaitA. Then, for  $Op_1$ ,  $Op_2$  with  $Op_1 \succ Op_2$ and  $t_1 = thrd(Op_1), t_2 = thrd(Op_2),$  this implies  $t_1 \succ t_2$ . In ABRO, Main<sub>24, PRESENT(R)</sub>  $WaitA_{12,PRESENT(A)}$  implies  $Main \succ WaitA$ . In other words, Main should be scheduled before WaitA.

In some cases it is convenient to use a mixed notation that orders an individual operation with another thread. For example,  $Main_{24,PRESENT(R)}$   $\succ$  WaitA expresses that the presence test on R must run before thread WaitA.

#### Static vs. dynamic scheduling

For an SC program P derived from a SyncChart and a pair of operations in P, the SyncChart either specifies a fixed order in which the operations must be performed, or it does not specify an order at all. All precedence constraints on individual operations are static. In other words,  $\succ$  is a partial order with respect to individual operations in P.

However, at the thread level, it may be the case that for a pair of threads  $T_1$  and  $T_2$  in P there exist operations in  $T_1$  and  $T_2$  that induce  $T_1 \succ T_2$ , and simultaneously other operations that induce  $T_2 \succ T_1$ . In other words,  $\succ$  is not necessarily a partial order with respect to threads in P.

If  $\succ$  is a partial order in P at the thread level, then it is possible to schedule all threads statically by just assigning them thread ids that respect  $\succ$ . There is no need for dynamic priorities, all thread priorities can remain at 0. As noted in Sec. [2.2,](#page-15-0) it appears that most programs belong to this category of statically schedulable programs.

If  $\succ$  is not a partial order in P at the thread level, then one should still assign thread ids in a way that static precedences between threads are met; however, one must use positive thread priorities as well to resolve the remaining dynamic precedences.

Furthermore, immediate transitions must be properly distinguished from delayed transitions see also Sec. [3.2.3.](#page-26-1)

In the following, we will illustrate how precedence constraints are met in SC programs with the examples introduced so far, ABRO, PCO, and grcbal3. Chapter [4](#page-43-0) provides further examples.

#### Precedence constraints in ABRO

In ABRO, there are the following structural inter-thread constraints at the thread level.

- 1. Strong abortion on ABO (outer-inner ): Main  $\succ$  AB, Main  $\succ$  WaitA, Main  $\succ$  WaitB
- 2. Normal termination on AB (inner-outer ): WaitA  $\succ$  AB, WaitB  $\succ$  AB

This thread precedence relation induces a partial order, which can be fulfilled with the following thread id assignment:  $AB = 1$ , Wait $B = 2$ , Wait $A = 3$ , Main  $= 4$ . We generally omit stating explicitly the id of TickEnd, since it always must be 0; however, the program must still declare the TickEnd thread and assign id 0 to it.

Note that the order between WaitB and WaitA could as well have been reversed. Here, WaitA has been given the higher priority such that the order of execution between WaitA and WaitB is consistent with the order in which they appear in the program, as an aid in helping to understand the execution trace. Apart from this small consideration for the human observer, it makes no difference in which order threads are executed that do not have a precedence constraint between them. The order in which the threads appear in the program has no semantic relevance.

#### Precedence constraints in PCO

<span id="page-31-0"></span>In PCO (Fig. [2.1c,](#page-12-3) p. [4\)](#page-12-3), there are the following inter-thread constraints at the thread level.

1. Weak abortions on Parent *(inner-outer)*:

 $Prod \succ$  Main, Cons  $\succ$  Main, Obs  $\succ$  Main

2. Writer on BUF before reader on BUF (write-read):  $Prod \succ$  Cons, Prod  $\succ$  Obs

Note that the first constraint is again a structural constraint, but the second is a signal constraint. Again, this precedence relation induces a partial order at the thread level, which is observed by the following thread id assignment:  $Main = 1$ ,  $Cons = 2$ ,  $Obs = 3$ ,  $Prod = 4$ .

#### Precedence constraints in grcbal3

As pointed out in Sec. [2.2,](#page-15-0) grcbal3 (Fig. [2.2\)](#page-16-0) is a relatively complex example that requires dynamic scheduling. In other words,  $\succ$  is not a partial order at the thread level. We will therefore use the mixed operation/thread notation to capture the constraints as concisely as possible while still permitting an ordering, without contradictions.

1. Weak abortion and normal termination on macrostate (inner-outer ):

 $A1 \succ M$ ain, A2  $\succ M$ ain, A3  $\succ M$ ain

This inter-thread structural constraint is met by assigning Main the thread id 1 (the lowest possible, apart from the TickEnd thread) and priority 0.

2. Precedence of weak abortion over normal termination (transition-number ):

 $Main_{27,PRESENT(T_{-})}$   $\succ$  Main<sub>29,JOIN</sub>

This intra-thread structural constraint is met by ordering the operations in the program accordingly.

3. Communication via signal B (write-read):

 $A1_{8,EMIT(B)}$   $\succ$  A2<sub>19</sub>, PRESENT(B)

This constraint is met by executing the first operation at priority 3, as induced by the  $\textsf{Main}_{2,\textsf{PAR}(3,\textsf{A1},\textsf{ids}[\textsf{A1}])}$  statement, and the second at priority 2.

4. Communication via signal C (write-read):

 $A2_{20,EMIT(C)}$   $\succ A1_{10,PRESENT(C)}$ 

This constraint is met by executing both operations at priority 2, as induced by  $A1_{9,PRIO(2)}$ and  $\text{Main}_{3,PAR(2,A2,ids[A2])}$ , and assigning A2 a higher thread id than A1.

5. Communication via signal D (write-read):

 $A1_{11,EMIT(D)}$   $\succ$   $A3_{23,PRESENT(D)}$ 

This constraint is met by executing the first operation at priority 2 and the second at priority 1.

6. Communication via signal  $E(write-read)$ :

 $A3_{24,EMIT(E)}$   $\succ A1_{13,PRESENT(E)}$ 

This constraint is met by executing both operations at priority 1 and assigning A3 a higher thread id than A1.

### <span id="page-32-0"></span>3.3 SC Operators

There are three classes of SC operators: SC Thread Handling Operators, SC Signal Operators, and SC Sequential Control Operators.

#### <span id="page-32-1"></span>3.3.1 SC thread handling operators

An overview of the SC Thread Handling Operators, which perform the multi-threading simulation and form the core of SC, is given in Table [2.1,](#page-13-0) p. [5.](#page-13-0)

#### Tick start and end

TICKSTART and TICKEND do some book keeping. For example, in the initial tick, TICK-START initializes the TickEnd thread (see Section [3.4.3\)](#page-41-3) and activates the Main thread; in subsequent ticks, TICKSTART activates the enabled threads.

TICKEND determines whether there are still any enabled threads, apart from the never disabled TickEnd thread.

#### Pausing, suspending, aborting and terminating a thread

PAUSE pauses the currently active thread. This entails setting the program counter of the current thread to the label provided as argument, to deactivate the current thread, and to call the dispatcher.

SUSPEND suspends ("freezes", "steals the clock from") the current thread and its descendants for the current tick and calls the dispatcher. For an example, see Count2Suspend, Fig. [4.1,](#page-43-2) p. [35.](#page-43-2)

Differences between PAUSE and SUSPEND:

- PAUSE deactivates just the current thread, whereas SUSPEND also deactivates its descendants. The latter exploits that the PCs of the descendants must reside at tick boundaries, i. e., there is nothing more to do for the descendants in the current tick.
- Unlike PAUSE, SUSPEND must do some signal handling in case local signals and pre are used, as explained in Section [3.3.2.](#page-36-1)

TERM terminates the current thread by disabling it.

TRANS performs an abortion of the current thread and its descendants, by simply disabling them, and transfers control to the specified label l. In SyncCharts, this corresponds to a (weak or strong abort) transition from the current state to some other state.

Whether TRANS corresponds to a weak or strong abort is merely a question of whether TRANS is executed before the descendant threads have computed the tick (strong abort) or after the descendants have run (weak abort). See also the outer-inner vs. inner-outer precedences discussed in Sec. [3.2.4.](#page-28-1) Again, this is an implication of the SyncChart semantics and can be viewed as a (reasonable) convention. Nothing would prevent a programmer to break with this convention and schedule a TRANS arbitrarily, in the middle of the execution of the descendant. This would not break determinism (we still have a sequential C program), but it would probably make the flow of the program more difficult to comprehend.

To summarize, a thread voluntarily relinquishes control for the remainder of the tick via PAUSE, SUSPEND, or TERM. A thread may also be aborted when a (transitive) parent performs a TRANS.

#### Fork and join

A sequence of PAR statements, followed by a PARE statement, together form a fork. Each PAR creates a child thread by initializing its program counter and its priority and enabling it. PARE then registers the descendant threads with the current (parent) thread and calls the dispatcher. The parent thread must know about its descendant threads to detect their termination, and also possibly to terminate them in case the parent is aborted. The set of descendants includes the newly created child threads, and, in case these will possibly fork threads as well, their descendants (transitively) as well. Note that the latter is necessary for abortions, but not for normal termination, as normal termination should respect the hierarchical ordering (grandchildren should terminate before children terminate normally).

JOIN performs the corresponding *join* operation, which checks whether all descendant threads have terminated normally. If they have terminated, control transfers immediately to the  $l_{then}$  label. This corresponds to a normal termination transition in SyncCharts. By (reasonable) convention, normal termination transitions have the lowest priority, and there

can be only one such normal termination transition. See also the notes on transition-number precedence, Sec. [3.2.4.](#page-28-1) This means that after performing an unsuccessful JOIN, there is nothing else the current thread has to do for the current tick, and it pauses. We exploit this by folding the PAUSE into the else-branch of the JOIN. That is, if the descendant threads have not terminated, we execute a  $\text{PAUSE}(l_{else})$ .

Notes:

- One might also decide to break with the SyncChart convention of pausing after an unsuccessful join, and to supply an SC JOIN variant that does not automatically pause. This would be trivial to implement, but so far there has no need arisen to do so.
- A JOIN is only required if the corresponding SyncChart does have a normal termination transition. If the parent thread never terminates, or if it is only terminated through abortion (via TRANS), no JOIN is required.
- Normally, a fork spawns of *child threads* of the current thread, and the current thread keeps executing, at the label specified by PARE. However, we may also construct a fork without PARE, which just consists of a sequence of PAR statements that effectively create sibling threads of the current thread. Here the current thread simply keeps executing after the PAR statements. Since there is no PARE, the dispatcher will not be called, so the current thread should be the one with the highest priority/thread id of the sibling threads. See Shifter3 (Fig. [4.5\)](#page-48-0) for an example.

#### Thread priority handling

The initial priority of a thread is assigned upon creation of the thread, as argument to PAR. It may be necessary to change the priority of a thread later at run time. This is done with the PRIO operator. Note that within a tick, it is only meaningful to lower the priority of a thread, not to raise it, since if a thread is already executing, there is no effect when raising its priority [\[17\]](#page-63-4). We can use priority lowering to yield to other threads. However, as thread priorities are preserved across tick boundaries, we may want to raise a priority at the end of a tick, to start the next tick with a higher priority.

The PRIO operator entails a call to the dispatcher, as now another active thread might be the one with the highest priority, or at the same priority but with a higher thread id. However, there are common situations where the next operator to be executed by the thread that has just called PRIO is another operator that necessitates the dispatcher. For example, in the aforementioned scenario where we raise a priority to start the next tick with a higher priority, PRIO is followed immediately by PAUSE. In this case, the first call to the dispatcher is superfluous. Therefore, there are two combined operators, PPAUSE and JPPAUSE, that combine PRIO with other operators. These are not just syntactic sugar, but optimize performance, and code size. For example, JPPAUSE combines PRIO with a JOIN and a PAUSE, thus reducing three potential calls to the dispatcher to just one call.

#### <span id="page-34-0"></span>3.3.2 SC signal operators

If an SC program wants to use signals (see Section [3.1.2\)](#page-22-0), it can use the operators shown in Table [2.2.](#page-17-0) Signals must be declared in the signaltype (see Section [3.4.3\)](#page-41-4).

#### Global vs. local signals, reincarnation

We can classify signals as follows:

- Global signals Signals get initialized once at the beginning of each tick. This is the default in SC.
- Local signals Signals can be declared for the scope of a SyncChart macrostate. This implies that signals are initialized whenever the macrostate is entered. This is achieved with the SIGNAL operator, see below.

An interesting aspect of local signals is the possibility of *reincarnation*, or *schizophrenia*. A loop around the macrostate declaring a local signal may provoke the simultaneous existence of two different "incarnations" of the local signal [\[2\]](#page-62-1). This is illustrated in the Reincarnation example (see Figure [4.7\)](#page-50-1).

#### Pure signals

As explained in Section [3.1.2,](#page-22-0) signals can be *present* or *absent. Pure signals* just have this presence status, unlike valued signals, which also carry a value (see next section).

The SIGNAL operator initializes a local signal, as explained above, by setting its status to absent.

The EMIT operator sets a signal present.

The PRESENT operator checks for the presence of a signal. If it is, control proceeds normally to the next statement (then branch), otherwise it jumps to the specified label  $l_{else}$ (else branch).

#### Valued signals

Valued signals carry a value of a certain type. So far, SC implements just integer valued signals, extensions to other types (or a more generic typing mechanism) would be straightforward. The EMITINT operator emits a signal S (makes it present) and assigns it a value val.

If an application uses valued integer signals, the signal declaration in signaltype (see Section [3.4.3\)](#page-41-4) has to order the valued signals before the pure signals. The number of valued signals, say *n*, must be declared with a "#define valSigIntCnt *n*" directive.

The VAL operator retrieves the value of S and stores it in a register (an ordinary C variable). In SyncCharts/Esterel, this is done with the ?S notation. It would also have been straightforward to implement VAL as a function that returns the value directly, which might seem a bit more natural from the C perspective. However, to stay in the spirit of operators that could also be used for an ISA, VAL requests an explicit "destination register."

Combine functions Adhering to the synchronous, deterministic SyncCharts semantics, signals have a unique presence/absence status throughout a tick. This is no problem for pure signals, in so far as the execution of multiple EMIT statements within one tick has no further effect, we just set an already present statement to present again. For valued signals, the situation is slightly more complicated, as valued signals are considered to carry a unique value throughout a tick as well. This at first sight conflicts with the possibility of executing multiple valued emissions within one tick, as these valued emissions might occur with different values.
But SyncCharts (as Esterel) offers an elegant way out of this dilemma, by way of combine functions. These functions must be binary, commutative, associative functions that can be used to combine multiple values into one uniquely determined value. For example, we may use addition or max as combine functions. Subtraction would not be allowed, as it is not associative, and we cannot, in general, make any assumptions on the order in which values are supplied to the combine function.

So far, SC implements multiplication as combine function. EMITINTMUL emits an integer signal, combined with multiplication. Again, it would be straightforward to extend this to other combine functions, or to implement a generic mechanism.

As mentioned above in the context of signal reincarnation, it is possible that statements are be executed multiple times within a macro tick. This can lead to interesting—but still explainable and deterministic—behavior when using combined valued signals, as illustrated in the PrimeFactor example (see Figure [4.8\)](#page-51-0).

#### Crossing tick boundaries (PRE)

In general, we are interested in the presence status (and perhaps value) of a signal for the current tick. However, to implement delays, or sometimes to break "dependency cycles," we may want to access the status/value of a signal in the previous tick. This functionality is provided in SyncCharts/Esterel with the pre operator, and SC provides this functionality as well.

If this functionality is used, SC has to do some further book keeping, and this has to be indicated in the application with a  $\#$ define usePRE directive.

PRESENTPRE is like present, but refers to the presence status of S not in the current tick, but in the previous tick.

VALPRE is like VAL, but again refers to the previous tick.

Pre, suspend, and local signals There is an interesting interaction between pre, suspension, and local signal declaration. Recall that suspension "steals the clock" from a thread (Section [3.3.1\)](#page-33-0). If a thread has declared local signals and wants to access their status in the previous tick (via PRESENTPRE or VALPRE), "stealing the clock" from a the thread means that in the next tick when the thread is not suspended any more, the "previous tick" refers to the previous tick in which the thread was not suspended yet. See the PreAndSuspend example (Figure [4.6\)](#page-49-0) for illustration.

To handle this case properly, the SC program has to do some bookkeeping. Specifically, it must keep track of local signals of states that might be suspended. To let SC do this, the application must provide a mapping from thread ids to lists of signals that are declared local to the thread, or its descendants. This mapping must be given by the sigsDescs[] array, see the complete listing of PreAndSuspend, Listing [B.19,](#page-87-0) line 36. Whenever a thread i is suspended, the signals given in  $sigsDescs[i]$  are added to a list of signals (sigsFreeze) whose status is preserved into the next tick.

#### 3.3.3 SC sequential control operators

The lower part of Table [2.2](#page-17-0) lists further SC operators dedicated to sequential control. The GOTO is just what it says, implemented directly as a C goto. It is listed as an SC operator merely for completeness.

SyncCharts allow entry and exit actions to be associated with a state, these can also be used in SC, as explained in the following.

#### Entry actions

An entry action associated with a state S is performed whenever S is entered. This can be implemented in SC basically as a code sequence that immediately precedes the entry point of  $S$ , and redirecting transitions to  $S$  to the beginning of the entry action. Hence, no special SC operators are needed for entry actions.

#### Exit actions

<span id="page-37-0"></span>An exit action is performed whenever the state is left. This also includes abortions, of the state itself or one of its (transitive) parents. This makes exit actions more powerful than entry actions, and their implementation does require specific SC operators.

An aborted thread does not regain control, so the aborting thread must ensure that any exit actions associated with an aborted thread are still performed. Again, there is a clear rule on what should happen when multiple exit actions might be performed: when macrostates with exit actions are nested, the exit actions are executed in the innermost to outermost order.

SC provides two operators for writing exit actions. CALL $(l, l_{ret})$  is an unconditional function call to label l. As we do not have direct access to a program counter, we must also explicitly specify the return address  $l_{ret}$ . CALL can be used whenever it is clear that the exit action must be called. For an exit action associated with state  $S$ , this could be for example at a regular exit point of S, or before S aborts and transfers to another state via TRANS. It could also be at an abortion of a parent state T, if S must be active whenever T is, i.e., there are no sibling states of S.

The RET instruction returns from a function call, by transferring control to the  $l_{ret}$  label supplied to the last call instruction. Note that since exit actions are not nested, there is no need for a return address stack, it suffices to just remember one return address (implemented as global variable returnAddress). However, should one want to use the SC call mechanism also for nested calls, it would be straightforward to implement a stack instead of a simple return address variable..

The interesting case, as already mentioned, are abortions. Consider the situation where S has some sibling states, and the parent  $T$  gets aborted. When  $T$  gets aborted the exit action of S must be performed if S is active; otherwise, when a sibling of S is active, the exit action of S must not be performed. To implement this behavior, the  $\textsf{ISAT}(id, l_{state}, l)$  operator can be used. It checks whether thread id is at state  $l_{state}$ ; if this is the case, control proceeds to the next instruction, which then commences the on exit function of associated with id at state  $l_{state}$ . Else, control proceeds to label l.

SC also provides  $\textsf{ISATCALL}(id, l_{state}, l_{action}, l)$  as a shorthand for  $\textsf{ISAT}(id, l_{state}, l)$ ; CALL( $l_{action}$ , l). For example, in the Exits code (Fig. [4.2b\)](#page-45-0), the ISATCALL at label L3, which is reached upon normal termination of state M10, conditionally calls the exit action of M2. An equivalent SC program that does not make use of this shorthand is shown in Fig. [4.3a.](#page-46-0)

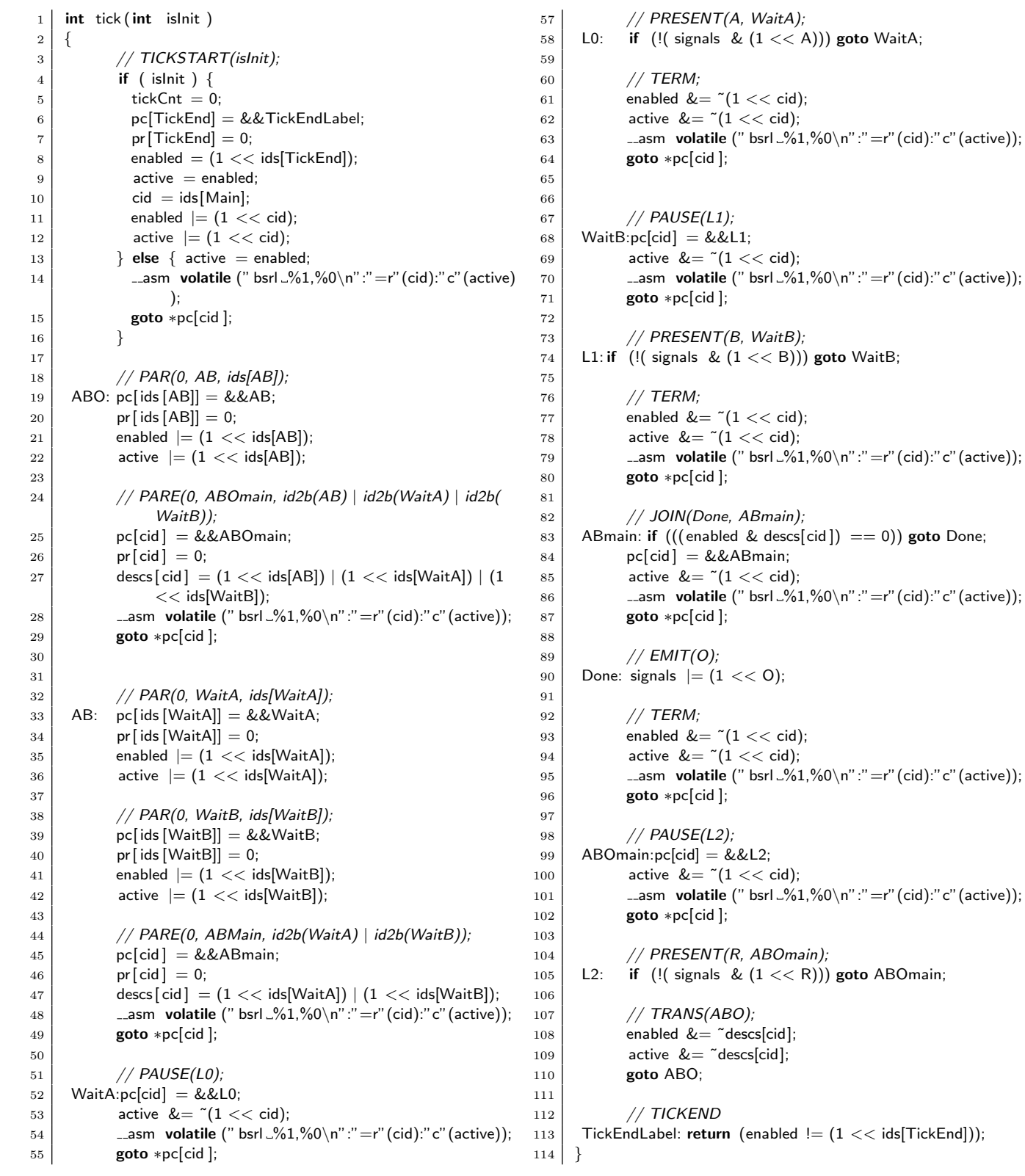

<span id="page-38-0"></span>Figure 3.5: ABRO tick function after macro expansion (produced by gcc -E).

### 3.3.4 An example of expanded macros—ABRO

Fig. [3.3.4](#page-38-0) shows the ABRO tick function from Fig. [3.3b](#page-26-0) after macro expansion. For better readability, comments are added, extraneous braces and semicolons are removed, and line breaks and indentation were reformatted.

### 3.4 SC Structure

### 3.4.1 Program files

There are two variants possible, the *minimal variant* that does not link in sc.c, and the (extended variant) that does link it in.

#### The minimal files variant

An SC program consists of at least the following files:

sc.h A header file that defines a number of types, global variables and the SC macros.

APP.c A C file that defines an application APP (for example, ABRO.c). This must include sc.h.

The above is sufficient, if no separate, alternative dispatcher routine is required, which in turn requires that

- 1. the application does not depend on thread priorities, and
- 2. the dispatcher can be implemented with a Bit Scan Reverse (BSR) assembler instruction embedded in the code. This instruction is accessible on x86 architectures when using gcc.

In this minimal files version, the *APP*.c file must define a main function.

To produce an executable, it suffices to compile just *APP*.c. For example, "gcc PCO.c -o PCO" produces an executable PCO.

#### The extended files variant

This variant should be used if

- an alternative dispatcher is required, because
	- the application needs thread priorities, or
	- BSR is not available,
- or if one wants the convenience of using a pre-defined main function that for example compares the output of the tick function with a given sequence of reference outputs.

This extended files variant uses the following additional file:

sc.c A C file that contains the main function, alternative dispatcher functions (selectCidPrio and selectCidNoprio), and an auxiliary function for tracing (vec2names) that converts a bit vector to a string of thread or signal names.

Note that the main function assumes that signals are used, and hence calls signal-related functions that must be provided by  $APP.c$  (see Section [3.4.2\)](#page-40-0). This means that when the extended files variant is used, for example, because the application uses thread priorities and hence an alternative dispatcher function is needed, APP.c must define these signal-related functions (which can be empty). This is slightly awkward and could be avoided for example by spreading the functions in sc.c across several files. Another alternative would be to pre-define alternative main functions (or rather functions called by main, which in turn can be selected via a macro mechanism in APP.c, similar to the selection of the appropriate dispatcher). However, to keep things simple, the functions are at this point all in sc.c.

To produce an executable, sc.c and APP.c must be compiled and linked. For example, "gcc ABRO.c sc.c -o ABRO" produces an executable ABRO.

The files sc.c and sc.h are part of the SC software package, APP.c must be written by the SC programmer.

#### 3.4.2 Functions

#### Minimal files variant

<span id="page-40-1"></span>In the minimal files variant, APP.c must not provide any specific function—except, as usual in C, a main function. However, it is good practice to modularize the program by providing the following function:

tick() This function is the top-level function that describes the behavior of the application. One call to tick completes when all active threads have reached the end of a logical tick (indicated by the PAUSE operator) or have terminated (indicated by TERM). The main function, defined in sc.c, calls tick repeatedly, until all threads defined in tick have terminated.

#### Extended files variant

<span id="page-40-0"></span>If the main function provided by sc.c is used, the tick function, described in Section [3.4.2,](#page-40-1) is not optional, but mandatory, as it is called by main defined in sc.c. In addition, main calls the following functions, which therefore must be provided in APP.c:

- getInputs() This function is called before tick is called and defines input signals. If no signals are used, this function is empty.
- checkOutputs() This function is called after the tick function and can be used to define reference outputs. These are then compared with the outputs actually computed. If no signals are used, this function is also empty.
- printval(int id) A function to print valued signal, with index id. If no valued signals are used, this function is empty.

#### 3.4.3 Types

#### Minimal files variant and no signal usage

<span id="page-41-0"></span>An SC program has to define the following type:

#### **idtype** An enumeration type that declares the *thread names*. This must contain the name TickEnd.

TickEnd is a special, degenerated thread that does nothing but finish a tick. This is implemented by assigning its program counter the label defined by the TICKEND operator (see Section [3.3.1\)](#page-32-0). The TickEnd thread should only execute when no other thread is active anymore. It therefore must be assigned the lowest thread id (statically, in idtype, see Section [3.4.3\)](#page-41-0), and the lowest priority (at run time, by the TICKSTART operator, see Section [3.3.1\)](#page-32-0).

We here exploit that C enumeration types correspond to a sequence of integers, starting at 0 and increasing by 1. Thus idtype serves as a mapping from thread names, used in the SC program, to *thread identifiers*. These identifiers in turn serve as indices to thread-related information, in particular their *thread id* (via the ids array, see below). Thread identifiers are unique to each thread occurring in the program, implicitly defined via the idtype. In contrast, thread ids may be shared between threads, as long as these threads cannot be concurrent. In other words, thread identifiers have to be unique at compile time (statically), whereas thread ids may be shared, but have to be unique at run time (dynamically).

In the examples used here, there is no sharing of thread ids, as all threads used may be concurrent. Furthermore, it is often (but not always) the case that the thread id is identical to the thread identifier.

#### Extended files variant, or usage of signals

In the extended files variant, or if signals are used, APP.c also must define the following type:

signaltype An enumeration type that declares the signal names.

#### 3.4.4 Variables

#### Minimal files variant and no signal usage

- An SC program has to define the following variables:
- idHi Defines the highest thread id in use.
- ids Integer array that maps thread indices to ids. This must map thread TickEnd (to be included in the idtype, see Section [3.4.3\)](#page-41-0) to id 0.
- id2threadname[] An array of strings that maps thread ids to thread names. This should correspond to the idtype enumeration type (see Section [3.4.3\)](#page-41-0).

#### Extended files variant, or usage of signals

In the extended files variant, or if signals are used, APP.c also must define the following variable:

s2signame An array of strings that maps signal ids to signal names. This should correspond to the defined signaltype enumeration.

Furthermore, in the extended files variant, APP.c must define the following variables, which are used by main:

runMax The number of runs to be executed.

tickMax The maximal number of ticks to execute per run.

# Chapter 4 Further Examples

This chapter contains a selection of further examples provided by Andé [\[2\]](#page-62-0).

## 4.1 Count2Suspend

Count2Suspend [\[2,](#page-62-0) Fig. 8-5], shown in Fig. [4.1,](#page-43-0) illustrates the use of suspension. The 2-bit counter in macrostate Cnt2 counts up whenever input signal T is present—except when inhib

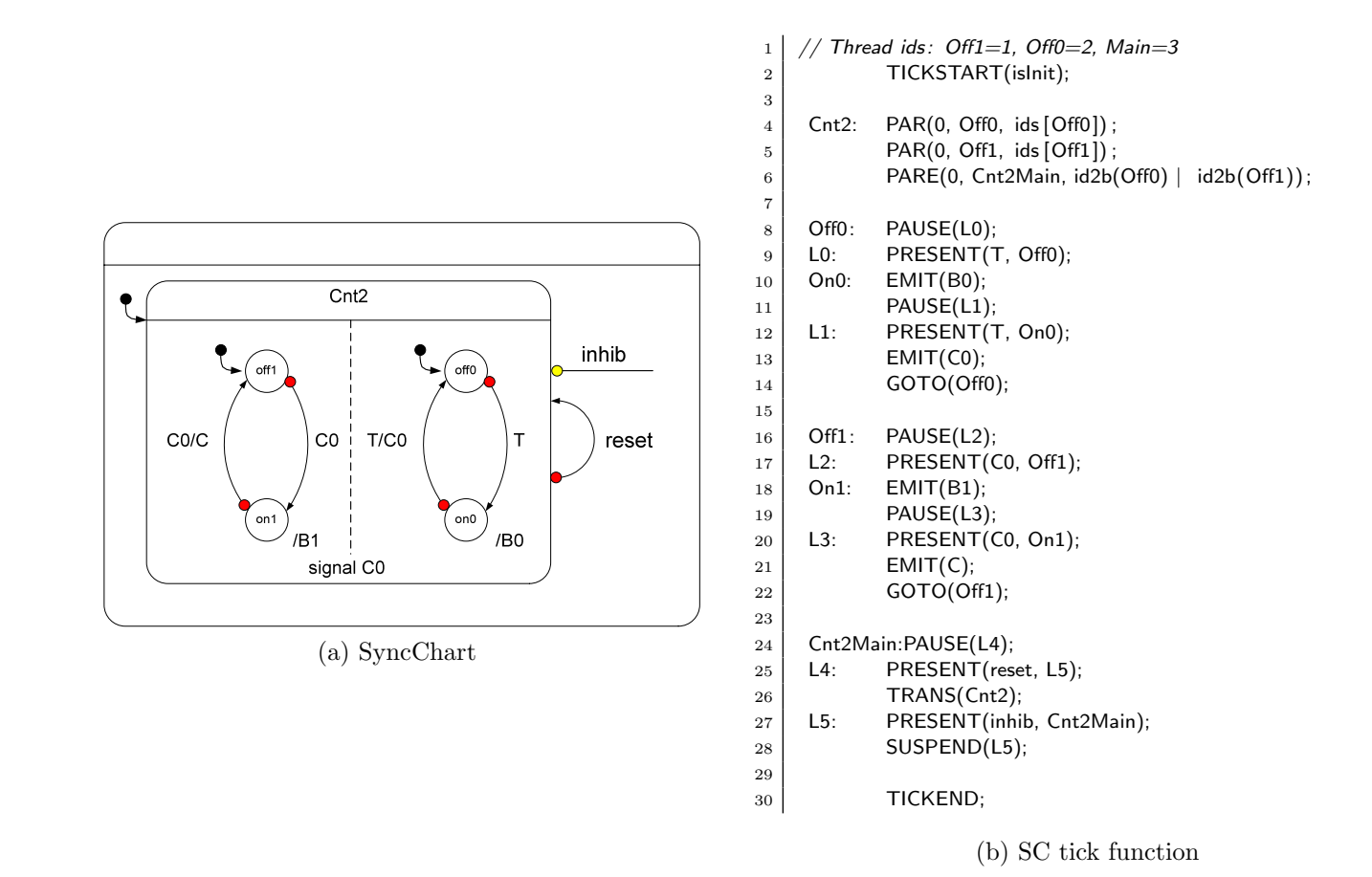

<span id="page-43-0"></span>Figure 4.1: The Count2Suspend example.

suspends ("freezes") operation of  $\textsf{Cnt2}$ . The Main<sub>87,SUSPEND</sub> statement performs the according control of the execution of Cnt2, see also p. [25.](#page-33-0)

#### Precedence constraints

- 1. Strong abort and suspension on Cnt2 (outer-inner ):  $Main \succ$  Off0, Main  $\succ$  Off1
- 2. Communication via a signal C0 (writer-reader ):

 $Off0 \succ$  Off1

These constraints induce a partial order, met by the thread id assignment in the SC code.

#### 4.2 Exits

Exits [\[2,](#page-62-0) Fig. 8-8], shown in Fig. [4.2,](#page-45-1) illustrates the handling of exit actions. These are implemented with the CALL operator, which calls exit actions unconditionally, and ISATCALL, which calls exit actions if the corresponding state is active (and now gets aborted). See also the descriptions of these operators on p. [29.](#page-37-0)

Alternative tick functions for Exits are shown in Fig. [4.3.](#page-46-1) The code shown in Fig. [4.3a](#page-46-0) differs from Fig. [4.2b](#page-45-0) only in that the shorthand ISATCALL is expanded into separate ISAT and CALL operations. The code in Fig. [4.3b](#page-46-2) inlines the exit actions. This violates the Write-Things-Once principle, but in this case makes the code shorter, as the exit actions consist of simple EMIT operations. However, rather surprisingly, this inlining actually degrades performance, by about 10%.

#### Precedence constraints

1. Strong abort on M0 (outer-inner ):

 $Main \succ M10$ , Main  $\succ M2$ , Main  $\succ M11$ 

We meet this by assigning Main the highest thread id  $(4)$ . Furthermore, as thread M10, a child of Main, will eventually raise its priority to 1, Main is also assigned this priority, in Main<sub>6, PARE</sub>, after forking M10.

2. Strong abort on M10 (outer-inner ):

 $M10_{27,PRESENT(A)}$   $\succ$  M2

This is met by assigning M10 priority 1, with  $M10_{20, JPPAUSE(1,...)}$ , while M2 has priority 0. Note that this strong abort is not immediate, but delayed. Hence it is part of the depth of M10 (see Sec. [3.2.3\)](#page-26-1), and it is sufficient if M10 enters its depth with priority 1, but not its surface (label M10main).

3. Normal termination on M10 (inner-outer ):

 $M2 \succ M10_{20,JPPAUSE}$ 

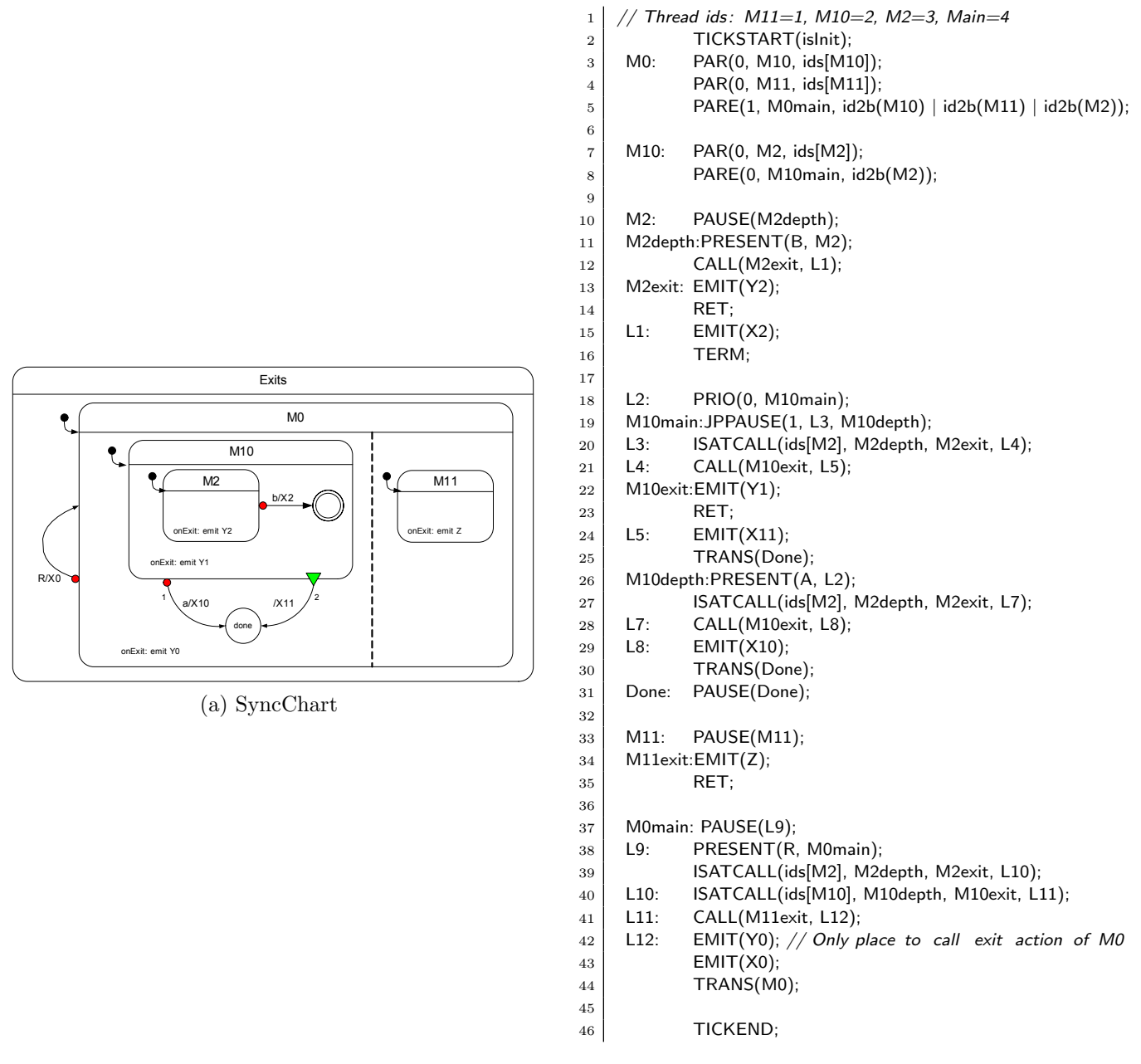

<span id="page-45-0"></span>(b) SC tick function

<span id="page-45-1"></span>Figure 4.2: The Exits example. See Fig. [4.3](#page-46-1) for alternative tick functions.

<span id="page-46-0"></span>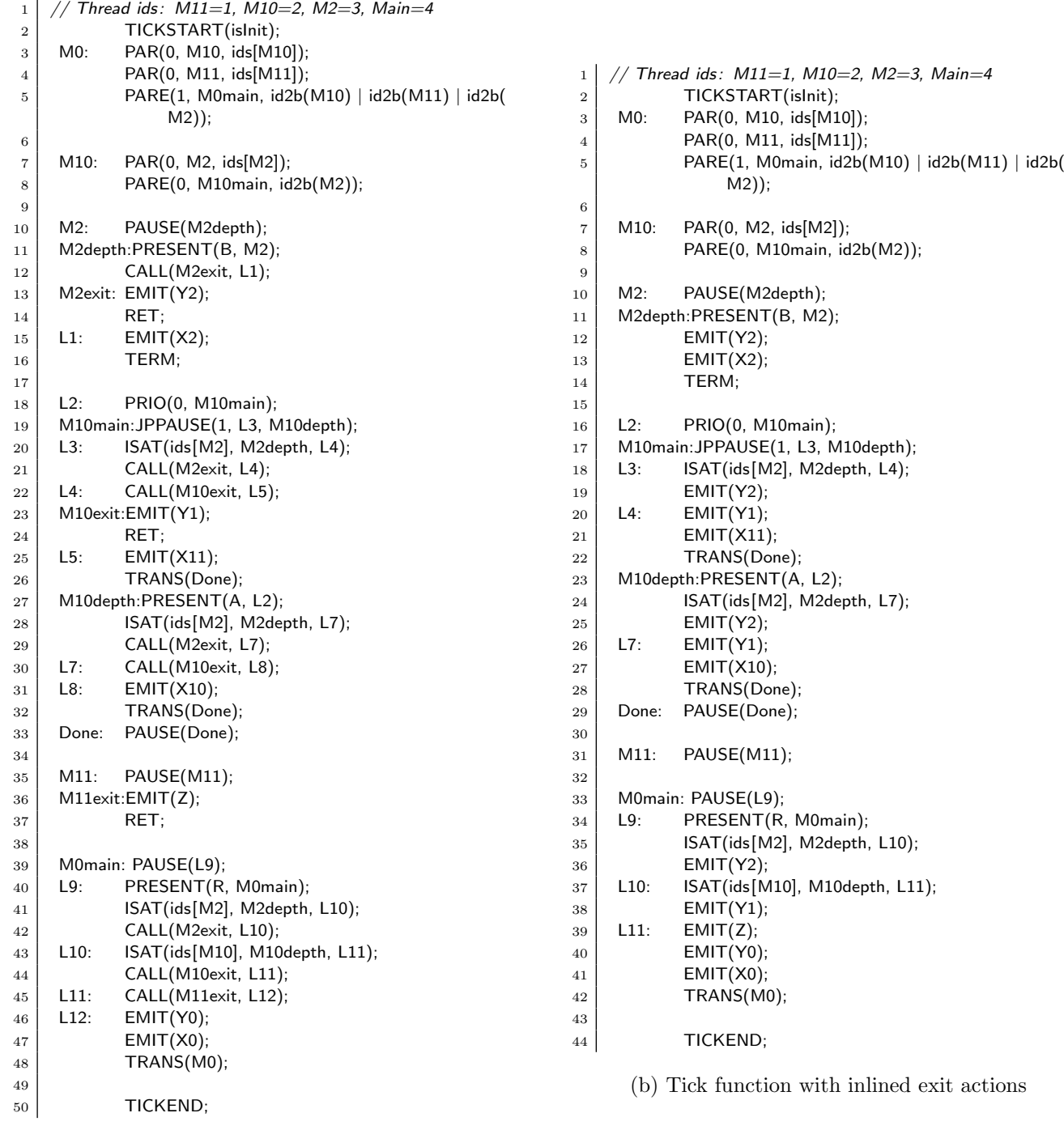

<span id="page-46-2"></span><span id="page-46-1"></span>(a) Tick function without ISATCALL

Figure 4.3: Alternative variants for the SC tick function of the Exits example (Fig. [4.2\)](#page-45-1).

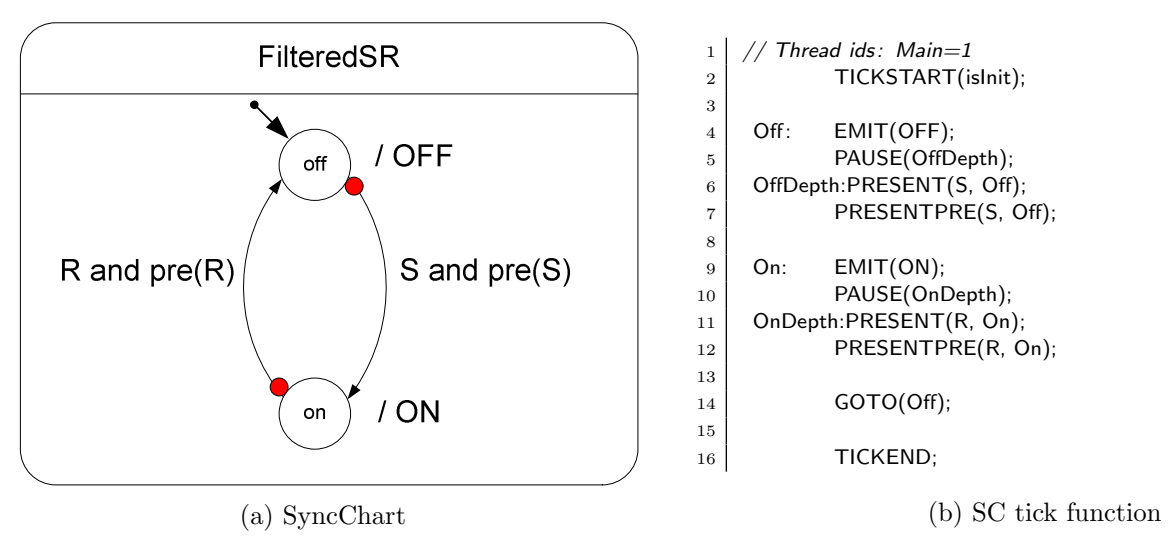

Figure 4.4: The FilteredSR example.

This is met by assigning M10 a lower id than M2, and executing both M2 and the test for normal termination with priority 0. To ensure the latter, we set the priority of M10 at  $M10_{9,PARE}$ , for the test in the tick when M10 is entered, and at  $M10_{19,PRIO(0)}$ , for the test in subsequent ticks.

<span id="page-47-0"></span>4. Precedence of strong abortion over normal termination on M10 (transition-number):

 $M10_{27,PRESENT(A)}$   $\succ$   $M10_{20,JPPAUSE}$ 

This intra-thread structural constraint is met by ordering the operations in the program accordingly.

### 4.3 FilteredSR

FilteredSR [\[2,](#page-62-0) Fig. 8-18], shown in Fig. [4.4,](#page-47-0) illustrates the use of PRE on pure signals.

We here use *signal expressions*, in this case signal conjunction. In full regular C, such expressions can be built up the usual way with C's logical operators  $($ !,  $&\&$ ,  $||$ ). If we want to restrict ourselves to plain SC operators, we can encode these expressions with control flow, as is done here.

Precedence constraints As there is just the Main thread and each state has just one outgoing transition, there are no precedence constraints.

### 4.4 Shifter3

Shifter3 [\[2,](#page-62-0) Fig. 8-19], shown in Fig. [4.5,](#page-48-0) illustrates the use of PRE on valued signals.

There are three top-level concurrent threads. There are two alternatives to implement this:

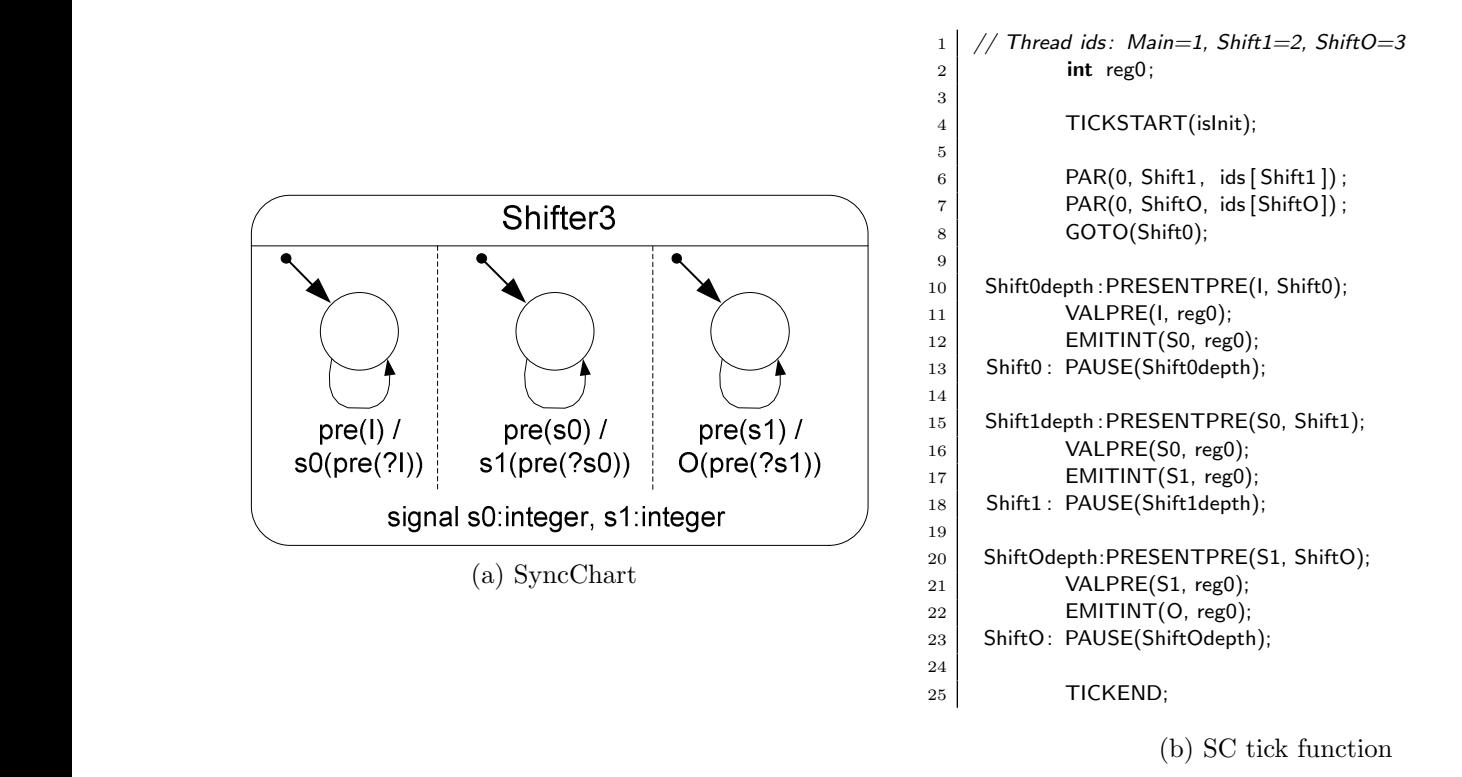

<span id="page-48-0"></span>Figure 4.5: The Shifter3 example.

- **O** 1. The Main thread is interpreted as the top-level macrostate Shifter3. It spawns off three children (Shift0, Shift1, ShiftO), and then terminates (with TERM), as it has nothing more to do.
	- 2. The Main thread is interpreted as one of the concurrent subthreads of macrostate Shifter3, say Shift0. It spawns off two concurrent threads (Shift1, ShiftO); see also the last note in Sec. [3.3.1.](#page-33-1)

We here implement the second alternative, as it reduces the number of required threads by Operators pre are sometimes misunderstood. pre(**S**) refers to the presence status of **S** in the 1. Further notes on this methods of spawning concurrent threads:

- This is a fork without a PARE, hence there is no call to the dispatcher before Main delves into the code region implementing the Shift0 substate. In this case this is unproblematic, as there are no precedence constraints to be obeyed (see below). In general, if we asset this technique of spawning concurrent threads (instead of child threads) and there is a particular thread that must be executed next, we must make sure that the current thread takes on the role this particular thread. as there are no precedence constraints to be obeyed (see below). In general, if we use
- $\bullet$  If there are no presedence constraints, it is suggested to let the spayming thread continua with the code region that follows after the fork, in this case Shift0. If the spawning thread • If there are no precedence constraints, it is suggested to let the spawning thread continue can start at the beginning of that code region, this saves a GOTO. In this example we do not have this saving, as we still have to jump to the Shift0 label.

A further optimization implemented here: Starting the code fragment belonging to state Shift0 with its depth (Shift0depth) allows to save a final GOTO by folding it into PAUSE(Shift0depth<sub>13</sub>. Similarly for the other concurrent states.

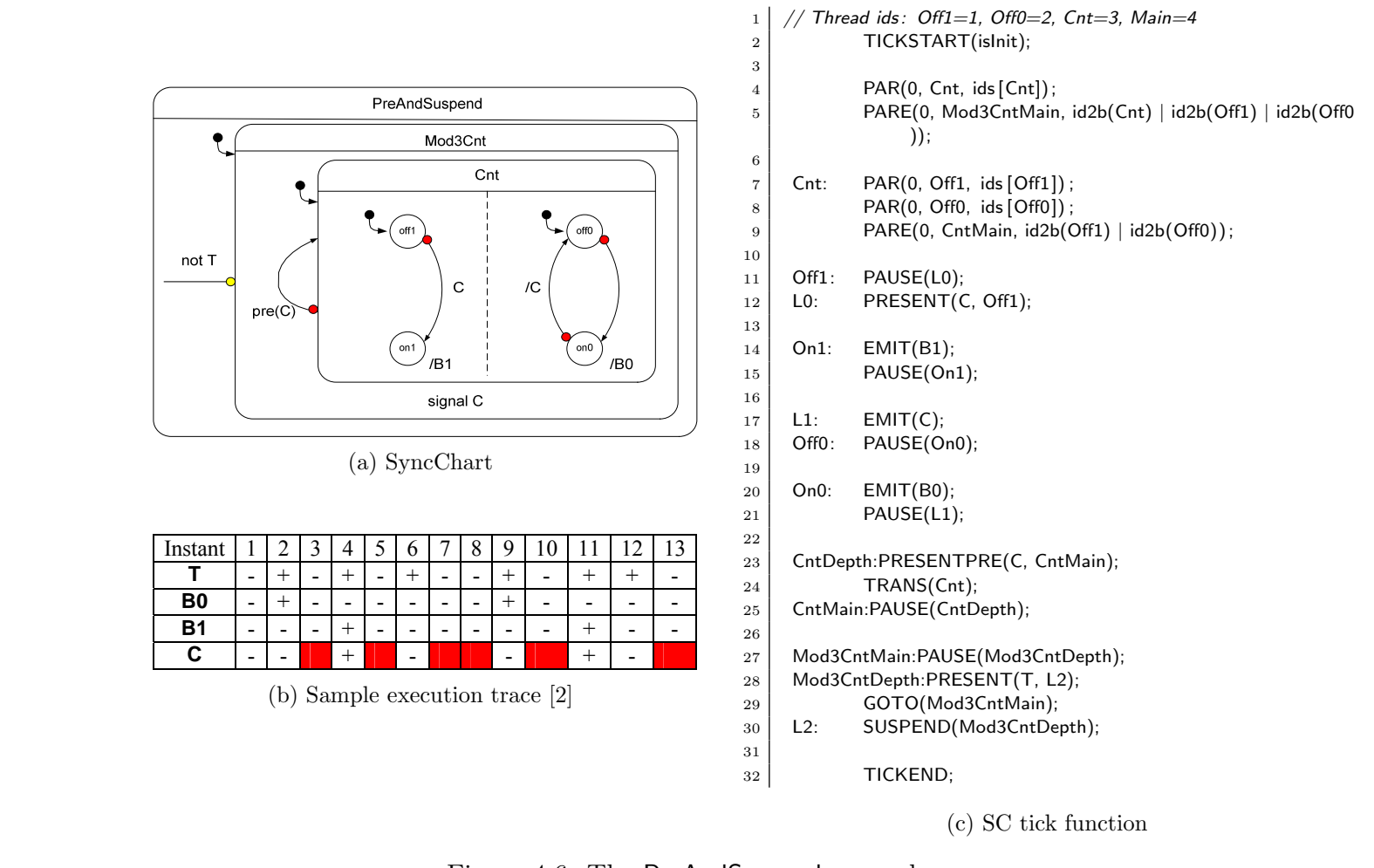

<span id="page-49-1"></span>Figure 4.6: The PreAndSuspend example.

**Precedence constraints** There are no precedence constraints, even though there is signalbased communication via S0 and S1; all triggers are delayed (via PRE), hence any written  $\epsilon$  given a grey circle with a grey circle with a point  $\epsilon$  is not a pseudo-state is not a pseudo-state is not a pseudo-state is not a pseudo-state is not a pseudo-state is not a pseudo-state is not a pseudo-state is no signals will not be read before the next tick.

#### outgoing transition with trigger and guard as a "catch-all" trigger and guard as a "catch-all" trigger and guard as a "catch-all" trigger as a "catch-all" trigger and guard as a "catch-all" trigger as a "catch-all" trigge  $4.5\quad \mathrm{PreAndSuspend}$

<span id="page-49-0"></span>PreAndSuspend [\[2,](#page-62-0) Fig. 8-20], shown in Fig. [4.6,](#page-49-0) illustrates the proper handling of PRE in conjunction with suspension and local signals. See also the execution trace in Fig. [4.6b.](#page-49-1)

For the signal C, declared locally at state Mod3Cnt, PRE(C) refers to the presence value of C in the previous tick in which Mod3Cnt was active (not suspended).

#### Precedence constraints

- 1. Suspension of Mod3Cnt (outer-inner ):
	- $Main \succ$  Cnt
- 2. Strong abort on Cnt (outer-inner ):

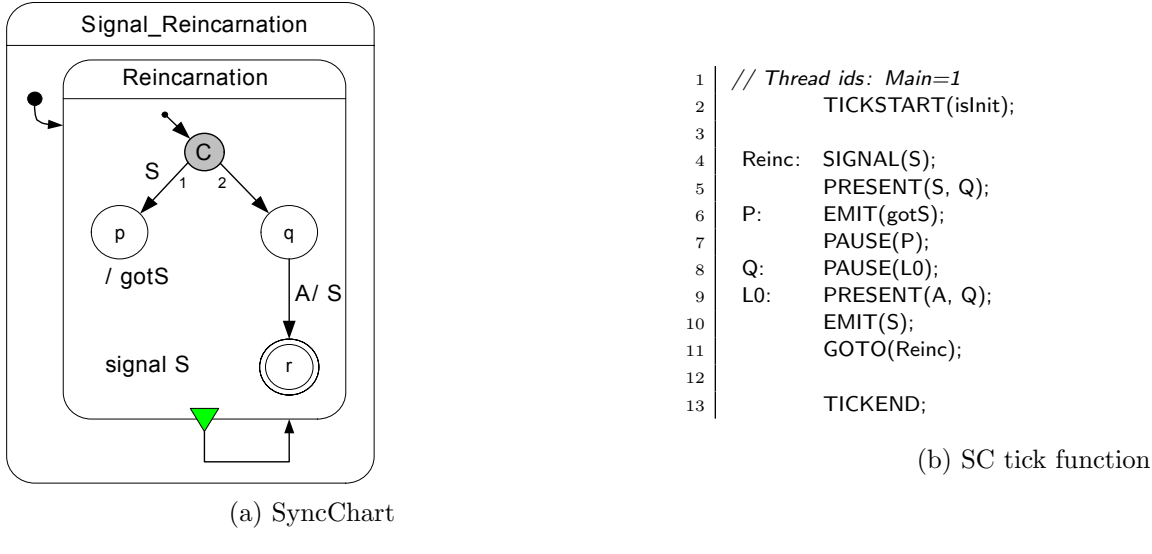

<span id="page-50-0"></span>Figure 4.7: The Reincarnation example.

 $\text{Cnt} \succ \text{Off0}$ ,  $\text{Cnt} \succ \text{Off1}$ 

3. Communication via  $C$  (*writer-reader*)

 $Off0 \succ Off1$ 

These constraints induce a partial order, met by the thread id assignment in the SC code.

### 4.6 Reincarnation

Reincarnation [\[2,](#page-62-0) Fig. 8-22], shown in Fig. [4.7,](#page-50-0) illustrates the SIGNAL instruction to handle signal reincarnation.

The canonical encoding in SC would have the Main thread spawn off an inner thread that computes the behavior of the Reincarnation state. However, as the macrostate Reincarnation only has a normal termination transition attached to it, all the Main thread does is to reenter itself once Reincarnation has terminated. This can be streamlined by transferring control from all terminating states within Reincarnation to the entry of Reincarnation. In this case, there is just one such terminating state, namely r. Hence, there is no need anymore for a separate parent thread that checks for termination. In other words, the Main thread can directly run the Reincarnation state.

#### Precedence constraints

1. Normal termination of Reincarnation *(inner -outer)*:

This gets folded into the sequential code of Main.

2. There is also the conditional pseudo state with two outgoing transitions, which in principle constitutes a transition-number precedence. In this case, this corresponds to a simple if-then-else branch, encoded in PRESENT $(S, Q)_5$ .

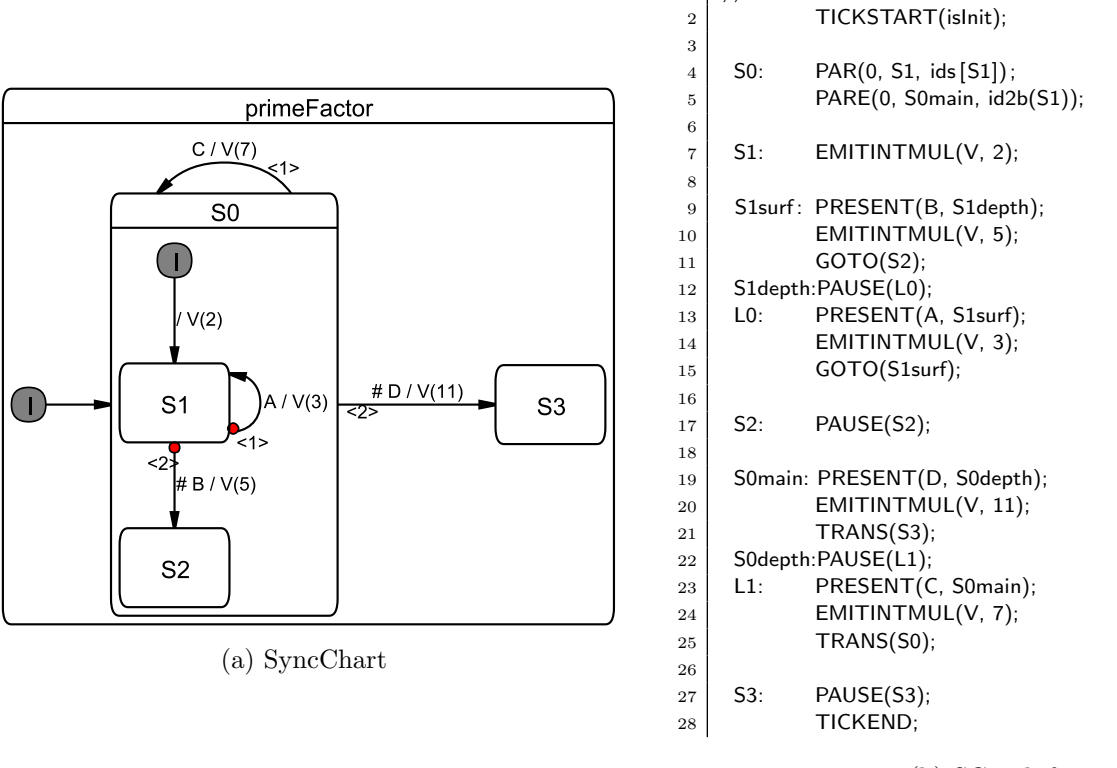

(b) SC tick function

 $1 /$  Thread ids: Main=1, S1=2

<span id="page-51-0"></span>Figure 4.8: The PrimeFactor example.

## 4.7 PrimeFactor

PrimeFactor [\[2,](#page-62-0) Fig. 8-25], shown in Fig. [4.8,](#page-51-0) illustrates the use of valued signals and the proper handling of reincarnation/schizophrenia.

- S0 needs no JOIN, as it never terminates normally.
- S2: PAUSE(S2) encodes a final, but non-terminating state; this corresponds to Esterel's halt.

#### Precedence constraints

1. Normal termination transitions of S0 (inner -outer ):

```
S1 \succ Main
```
This is met by thread id assignment.

2. Ordering of transitions of S0 (transition-number ):

 $Main_{23,PRESENT(C)}$   $\succ$   $Main_{19,PRESENT(D)}$ 

This is met by statement ordering.

3. Ordering of transitions of S1 (transition-number ):

 $S1_{13,PRESENT(A)}$   $\succ$   $S1_{9,PRESENT(B)}$ 

This is also met by statement ordering.

To summarize, all scheduling constraints are handled by proper ordering of the transition predicate tests, and by the fact that the id of the inner state (S0, id 1) is higher than the priority of the surrounding root thread.

# Chapter 5 Related Work

Statechart variants Since the original Statecharts proposal [\[13\]](#page-63-0), numerous dialects of Statecharts have been developed and Statecharts have also been incorporated into the Unified Modeling Language (UML). Statecharts are supported by a multitude of modeling tools; the first commercial tool was Statemate [\[13\]](#page-63-0), other established tools today are SCADE/Esterel Studio (Esterel Technologies), Matlab/Simulink/Stateflow (The Mathworks), ASCET (ETAS), or Rational Rose (IBM). These tools all implement the fundamental Statechart concepts of concurrency, hierarchy, and signal broadcast. However, their underlying MoCs also have some subtle, but important differences, in particular regarding their handling of concurrency. In fact, while the visual *syntax* of Statecharts appears fairly simple and straightforward, it is not at all obvious what their semantics should be [\[5\]](#page-62-1).

Most Statechart dialects in use today, including UML Statecharts, have the limitation that they do not offer deterministic concurrency. Concurrent states are often implemented as concurrent threads, thus inheriting the non-determinism associated with thread scheduling [\[16\]](#page-63-1). This can be alleviated by adopting a strictly synchronous semantics, which precisely states how computations should proceed [\[6\]](#page-62-2). The synchronous MoC implements the *synchrony hy*pothesis, which abstracts from concrete run-time behavior by assuming that the computation of a reaction does not take any time. The strict interpretation of synchrony also adopts a fixed point semantics, which means that the status of events (sometimes also referred to as signals) must be consistent throughout a reaction. Strictly synchronous Statechart dialects are Argos [\[19\]](#page-63-2) and SyncCharts [\[2\]](#page-62-0), also known as Safe State Machines (SSMs). There is also the loose interpretation of synchrony, which does assume that physical time does not progress during a reaction, but does not require that the system progresses along fixed points. Instead, it allows the presence/absence status of events to change during a reaction. This is less restrictive than strict synchrony, but degrades compositionality and may lead to infinite computations. The original Statechart proposal implemented loose synchrony.

Expressing Statecharts in  $C/C++$  As mentioned in the introduction, it is already common practice to express Statecharts in a classical programming language. Samek describes how to express UML Statecharts in  $C/C++$  [\[27\]](#page-64-0). As in UML Statecharts, this approach does not provide deterministic concurrency. Wagner *et al.* describe how to implement FSMs in C [\[31\]](#page-64-1), but these are flat automata without any concurrency.

Synchronous language extensions There have been several proposals to extend traditional programming languages by synchronous constructs. Reactive C [\[10\]](#page-62-3) is an extension of C inspired by Esterel. It employs the concepts of computational instants (ticks) and preemtions, but does not provide true concurrency; Reactive C's merge operator emulates concurrency by running threads sequentially, in their textual order.

FairThreads [\[7\]](#page-62-4) extend this by true concurrency, implemented via native threads. They also offer macros to express automata. SC does not use native threads, but does its own, light-weight thread book keeping. Another difference is that the signal mechanism provided by FairThreads does not allow reaction to signal absence, whereas SC does allow this (see grcbal3).

The Esterel-C Language (ECL) [\[15\]](#page-63-3) is another proposal to extend C by Esterel-like constructs. A C program is annotated with Esterel-like constructs for signal handling and reactive control flow, and from this program the ECL compiler derives an Esterel part and a purely sequential C part. SC is in the same spirit of annotating C with synchronous operators, but differs from ECL in that it does not resort to a separate language (Esterel).

Another recent proposal for a synchronous extension of C is Precision Timed C (PRET-C) [\[25\]](#page-63-4). PRET-C focuses on temporal predictability and assumes a target architecture with specific support for thread scheduling and abort handling. PRET-C provides a minimal set of C extensions, namely a concurrency operator, which runs threads with static priorities, a delayed abortion operator, and an EOT operator that delineates ticks. An associated compiler produces a corresponding intermediate format, the Timed Concurrent Control Flow Graph, where each thread at each **EOT** tests whether it is aborted or not with **Checkabort** nodes.

Lusteral, presented by Mendler and Pouzet [\[20\]](#page-63-5), also tries to capture the essence of synchronous programming in a small number of operators. It combines elements of the synchronous languages Lustre, Esterel and Signal and embeds them in Haskell. As this is a functional language, it allows to express the semantics of the Lusteral operators nicely as higher-order functions.

Compiling synchronous programs As SC expresses synchronous, control-oriented concurrency by means of a—ultimately sequential—C program, executing an SC program raises similar issues as they arise when synthesizing a synchronous language into sequential code. There have been numerous proposals for this, in particular for the Esterel language [\[22,](#page-63-6)[9\]](#page-62-5). It is a common procedure to translate an Esterel program into a C program, but the resulting C program usually bears little resemblance to the original Esterel program. For example, the C code might be a flat automaton, or it might simulate a hardware circuit.

Probably the closest in spirit to SC is the BAL virtual machine [\[9\]](#page-62-5), which proposes a highlevel ISA that captures the Esterel semantics as closely as possible; see also the comparison done in Chapter [6.](#page-57-0)

Another interesting approach is the dynamic list code generation [\[9\]](#page-62-5), which produces C code that executes concurrently running threads by dispatching small groups of instructions that can run without a context switch. These blocks are dispatched by a scheduler that uses linked lists of pointers to code blocks that will be executed in the current cycle. While the fundamentals of that code generation are very different from the SC approach, their use of pointers and gcc's computed gotos has inspired the label-based "coarse grain program counter" approach presented here.

The PRET and SHIM programming models As discussed in Sec. [2.1,](#page-11-0) SC is also related to the programming model proposed for the Precision Timed Architecture (PRET) proposed by Edwards and Lee [\[18\]](#page-63-7), but does not rely on low-level timing for synchronization.

Another related programming model is SHIM [\[29\]](#page-64-2), proposed for software/hardware integration, which provides Kahn process networks with CSP-like rendezvous communication and exception handling. It uses a separate compiler to convert a SHIM program into sequential C code. SHIM, like SC, has been inspired by synchronous languages, but it does not use a synchronous programming model, instead relying on communication channels for synchronization.

Code generation from Statecharts/SyncCharts As SC can be used as a target format when synthesizing Statecharts into a sequential program, this work also relates to code generation from Statecharts. Three different methods of compiling Statecharts are common: compilation into an object oriented language using the state pattern [\[1\]](#page-62-6), dynamic simulation [\[32\]](#page-64-3), and flattening into finite state machines. Since flattening can suffer from state explosion, often a combination of flattening and dynamic simulation is used. All of these methods incur relatively high overhead and typically make use of a run time system to achieve concurrency, and usually the result is not deterministic.

For SyncCharts, it is also possible to translate the Statechart model into an equivalent textual Esterel program  $[11]$ . Such a translation was proposed by André  $[3]$  together with the initial definition of SyncCharts and their semantics. This transformation, with additional unpublished optimizations, is implemented in Esterel Studio. The resulting Esterel program can then be translated into software or hardware [\[22\]](#page-63-6). As discussed in Chapter [6,](#page-57-0) this path via Esterel to C is here used for experimental comparison. A drawback of this approach is that the original structure of SyncCharts cannot always be preserved in the Esterel code, as Esterel does not allow the arbitrary control flow that can be expressed by SyncChart transitions; this also can induce the need for additional signals, to encode the next active state. This structure is even less preserved in a C program compiled from the Esterel program.

Compilation for reactive processors One approach to synthesize SyncCharts into a textual program that does preserve the original structure is to generate code directly for a reactive processor [\[30\]](#page-64-4), as done by the state machine to KEP compiler (smakc!) [\[28\]](#page-64-5). Unlike the instruction set architecture (ISA) of traditional processors, which provide only sequential control flow operators such as branches and jumps, the ISA of reactive processors directly expresses concurrency and preemption. The smakc! compiler targets the Kiel Esterel Processor [\[17\]](#page-63-8), which implements synchronous concurrency via multi-threading. This multi-threading approach, which is also realized for example in the StarPro processor [\[33\]](#page-64-6), has the advantage of allowing high degrees of concurrency without excessive resource requirements.

The SC operators have been inspired by the KEP ISA, and adopt the KEP's mechanism of priority-based multi-threading. However, the SC operators have been developed with Sync-Charts in mind, rather than Esterel, and they make minimal assumptions on the execution platform. The main resulting differences between SC and the KEP ISA are:

- SC provides a TRANS operator that implements an arbitrary state transition;
- SC does not provide Esterel's exception handling via traps;
- SC does not rely on special watcher units to implement aborts.

A motivation for the KEP's watcher units was to avoid Checkabort instructions [\[26,](#page-63-9) [25\]](#page-63-4), as these introduce an overhead—both in terms of code size as execution speed—at each tick, in all threads, proportional to the abort nesting depth. Interestingly, SC needs neither watchers nor Checkaborts, by giving parent threads the power to abort their descendants with the TRANS operator.

# <span id="page-57-0"></span>Chapter 6

# Experimental Results

### 6.1 Conciseness of SC, Code Size

The main goal in developing SC was to develop a concise embedding of SyncChart behavior into C. It is difficult to measure "conciseness" precisely, as this compares a visual language against a textual one. A better point of reference might be Esterel code. For example, grcbal3 in Esterel takes 25 lines (see Fig. [2.2a\)](#page-16-0); in SC, it takes 28 lines (Fig. [2.2b\)](#page-16-1). This indicates a comparable level of conciseness, which is remarkable in that the SC operators are embedded in the imperative, sequential programming model of C.

Another interesting point of comparison is the BAL VM instruction set, as it has been designed specifically to encode Esterel programs in as little memory as possible [\[9\]](#page-62-5). To encode grcbal3, BAL uses 74 instructions, of complexity comparable to the SC operators. The SC version makes do with 28 instructions, and these are also arguably easier to relate to an Esterel program or a SyncChart than the BAL assembler. This makes SC an attractive alternative candidate for a VM instruction set.

Fig. [6.1a](#page-58-0) compares the size of the SC tick functions for a number of benchmarks, taken from Andé [\[2\]](#page-62-0), with the size of the C code generated by EsterelStudio. Two synthesis variants are considered, one based on circuit simulation, the other based on GRC. As can be seen, SC is often less than half the size of the synthesized C code.

Fig. [6.1b](#page-58-1) compares sizes of object code for the tick function. Here, the SC code is larger on average, just in two cases it is slightly better than both E-Studio results. However, considering the sizes of the executable on an x86 architecture, shown in Fig. [6.1c,](#page-58-2) SC is ahead again. All results were obtained with gcc -O3.

### 6.2 SC Performance

The development of SC has not been motivated primarily by performance concerns, but still it is interesting to see how it compares. On the negative side, SC basically just interprets a SyncChart, it cannot perform any global optimizations or partial evaluations at compile time, as do for example the EsterelStudio synthesis tools. On the positive side, SC code has no scalability problems, neither in terms of code size (like the flat automaton synthesis approach) nor in terms of run time. It only does work that needs to be done, in the sense that no unnecessary code regions are executed. This is different than for example the widely

<span id="page-58-0"></span>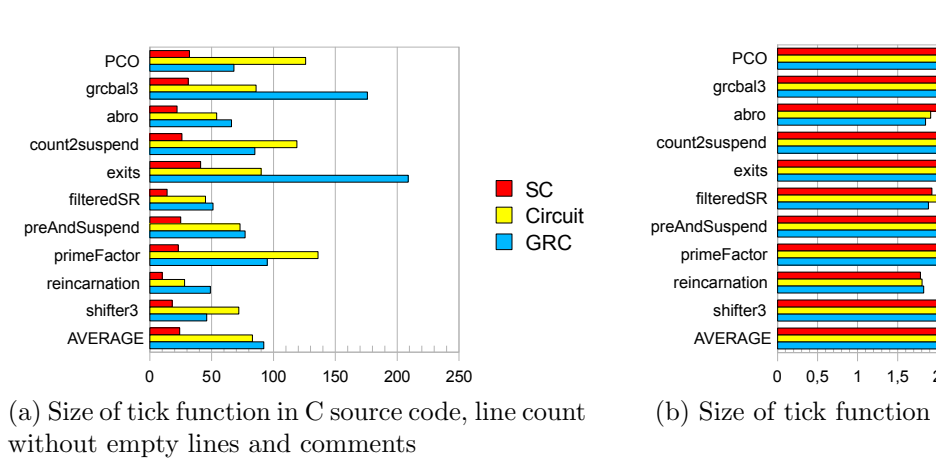

<span id="page-58-2"></span>(a) Size of tick function in C source code, line count ource code, line cou without empty lines and comments

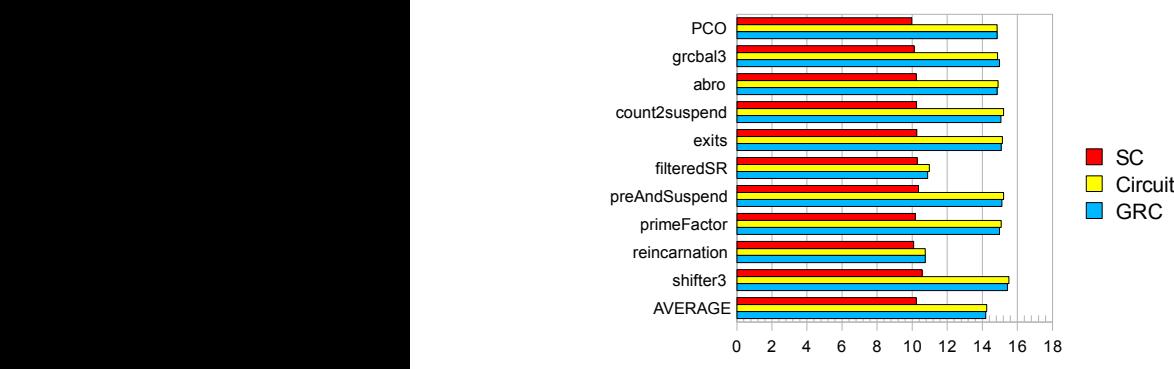

<span id="page-58-4"></span>(c) Size of executable, in Kbytes  $\mu$  in Koytes

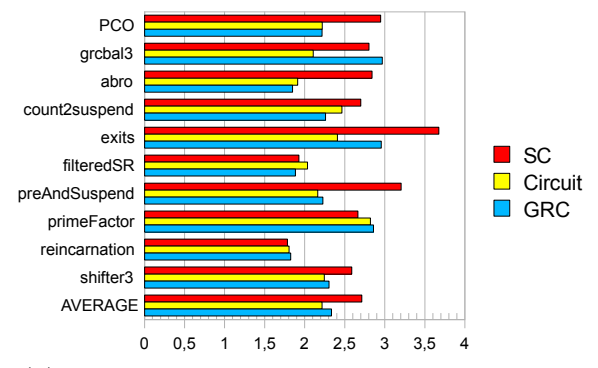

<span id="page-58-1"></span>(b) Size of tick function object code, in Kbytes

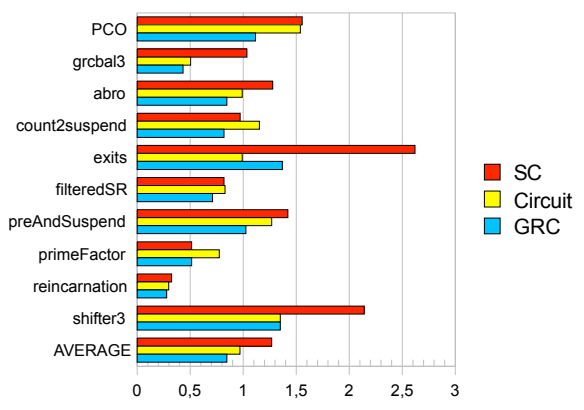

<span id="page-58-3"></span>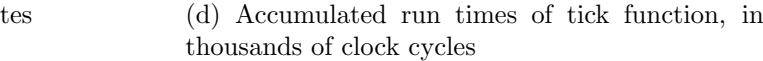

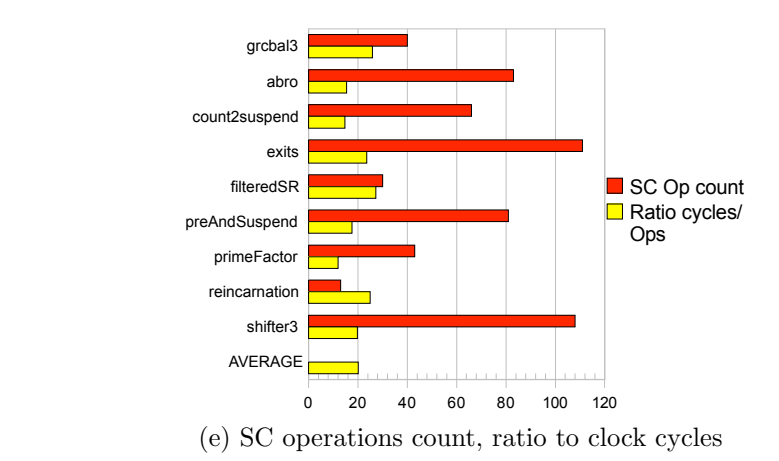

Figure 6.1: Comparison of SC with two code synthesis variants of Esterel Studio.

used circuit simulation approach, where always the whole circuit is simulated, irrespective of which regions are active. Furthermore, the SC context switches are very light weight, as 1) each thread requires very little information (see Sec. [2.1\)](#page-11-0), and 2) the dispatcher is fast in typical scenarios (see Sec. [3.2.2\)](#page-23-0). Therefore, SC certainly requires less overhead than a traditional thread-based implementation, where a context switch itself already takes thousands of instructions.

A more challenging point of reference are the monolithic C functions synthesized from SyncCharts. Figure [6.1d](#page-58-3) compares the run times of the tick functions, on an Intel Core 2 Duo architecture. For the measurements, a representative input trace was executed, outputs were compared against a reference trace, and the execution times of the individual calls to the tick functions were accumulated. Timings were done in numbers of processor cycles, using the x86 rdtsc (Read Time Stamp Counter) instruction. The machine runs at 2.4 GHz, so most of the runs took less than 1  $\mu$ s. As to be expected, SC does not beat any of the advanced synthesis techniques. In the exits example, which makes heavy use of exit actions, modularized into separate procedure calls rather than inlining (and possibly duplicating) them, the performance is even 2–2.5x worse. Overall, however, SC is roughly comparable, and in four of the ten benchmarks it is faster than the Circuit approach. As applications get larger, one should expect that SC stays comparable (at least), as again it does not have scalability problems. Also, one should expect that in practice, the run time of SC programs is dominated by regular C operations, not the SC operators.

A last statistic is shown in Figure [6.1e,](#page-58-4) which counts the SC operations executed, as listed in the output traces in the appendix. It also shows the ratio to the clock cycles from Fig. [6.1d.](#page-58-3) The ratio varies somewhat, but on average twenty clock cycles are needed to perform one SC operation.

# Chapter 7

# Conclusions and Outlook

SyncCharts in C are a light-weight approach to embed deterministic reactive control flow constructs into a widely used programming language. With a relatively small number of primitives it is possible to cover the complete SyncCharts language. The multi-threaded, priority-based approach has been inspired by synchronous reactive processing; hence, originally, this approach required a special compiler and a special architecture to implement. For example, the KEP has watchers that check for preemption in parallel to normal operation, a reactive processing unit that resolves control priorities on the fly, and a dispatcher that selects the next thread for execution at the beginning of each instruction cycle. Therefore, it was not obvious from the onset that it would be possible to achieve the same behavior by isolated SC operators, embedded in regular imperative sequential code, on a standard architecture, at a competitive performance. As it turns out, standard architectures already provide features that can be used to advantage, even if they are not directly available on the C level, such as the x86 bsr instruction that can be used for fast dispatching. A number of issues that pose challenges in implementing synchronous programs, such as schizophrenia or reaction to signal absence, are also unproblematic.

Considering the formal semantics of SC, as it is expressed in terms of C, one might take the stance that the semantics of the SC operators is expressed by the C statements they consist of, none of which touch on any of the many semantic uncertainties of C. In terms of mental complexity, this should not be as daunting as one might think; as of SC version 1.2, the file sc.h that defines all SC operators (except the general versions of the dispatcher, which are defined as functions in  $\mathsf{sc.c}$ ), is 567 lines long (see Listing [A.1\)](#page-65-0), of which 173 lines are comments, 49 lines are related to tracing, and 127 lines are empty. This leaves 218 lines of C code that explain what the 12 SC thread operators, 11 signal operators, and 5 sequential control operators do. Still, it should be worthwhile to formalize the semantics at a more abstract level, to allow formal reasoning about them.

SC is freely available, and can be used as is for writing reactive applications in C. However, there are a number of interesting further projects that should be pursued. As already mentioned, SC seems a viable candidate for synthesizing visual SyncCharts into code, especially if traceability is required, or as input language for PRET architectures. It would also be an interesting exercise to add something like a DEAD timing primitive [\[18\]](#page-63-7) to SC. Unlike PRET architectures, traditional architectures probably cannot do this cycle-accurate; however, using something like nanosleep or the x86 rtsc instruction, it should be possible to get fairly close. One might use this to pad calls of the tick function to reduce the reaction jitter, replacing for example the crude call to sleep in PCO (Fig. [2.1c,](#page-12-0) line 15). A related issue is the WCRT analysis for SC, which could build on earlier work [\[21,](#page-63-10)[25\]](#page-63-4). Another question not addressed at all so far is how the SC approach could be used to extract true parallelism from a program, e. g. for programming multi-core processors. This should be feasible, e. g. by an alternative thread id/priority assignment scheme that expresses when things can be run in parallel; but it is an interesting question how to make this fast and how to minimize global synchronization overheads.

### Acknowledgments

Numerous discussions have helped shape SC and this report. I would like to thank in particular Alain Girault, Michael Mendler, Partha Roop, Robert de Simone and Claus Traulsen.

Christian Schneider has conducted the experiments reported on in Chapter [6.](#page-57-0)

# Bibliography

- <span id="page-62-6"></span>[1] J. Ali and J. Tanaka. Converting Statecharts into Java code. In Proceedings of the Fourth World Conference on Integrated Design and Process Technology (IDPT '99), Dallas, Texas, June 2000. Society for Design and Process Science (SDPS).
- <span id="page-62-0"></span>[2] C. André. Semantics of SyncCharts. Technical Report ISRN I3S/RR–2003–24–FR, I3S Laboratory, Sophia-Antipolis, France, April 2003.
- <span id="page-62-8"></span>[3] C. André. Computing SyncCharts reactions. In SLAP 2003: Synchronous Languages, Applications and Programming, A Satellite Workshop of ECRST 2003, volume 88, pages  $3 - 19$ , 2004.
- [4] A. W. Appel. Compiling with Continuations. Cambridge University Press, 2007.
- <span id="page-62-1"></span>[5] M. v. d. Beeck. A comparison of Statecharts variants. In H. Langmaack, W. P. de Roever, and J. Vytopil, editors, Formal Techniques in Real-Time and Fault-Tolerant Systems, volume 863 of Lecture Notes in Computer Science, pages 128–148. Springer-Verlag, 1994.
- <span id="page-62-2"></span>[6] A. Benveniste, P. Caspi, S. A. Edwards, N. Halbwachs, P. L. Guernic, and R. de Simone. The Synchronous Languages Twelve Years Later. In Proceedings of the IEEE, Special Issue on Embedded Systems, volume 91, pages 64–83, Jan. 2003.
- <span id="page-62-4"></span>[7] F. Boussinot. Fairthreads: mixing cooperative and preemptive threads in C. Concurrency and Computation: Practice and Experience, 18(5):445–469, Apr. 2006.
- [8] M. E. Conway. Design of a separable transition-diagram compiler. Communications of the ACM, 6(7):396–408, 1963.
- <span id="page-62-5"></span>[9] S. A. Edwards and J. Zeng. Code generation in the Columbia Esterel Compiler. EURASIP Journal on Embedded Systems, Article ID 52651, 31 pages, 2007.
- <span id="page-62-3"></span>[10] Frederic Boussinot. Reactive C: An extension of C to program reactive systems. Software Practice and Experience, 21(4):401–428, 1991.
- <span id="page-62-7"></span>[11] S. M. G. Berry and J.-P. Rigault. Esterel: Towards a synchronous and semantically sound high-level language for real-time applications. In IEEE Real-Time Systems Symposium, pages 30–40, 1983. IEEE Catalog 83CH1941-4.
- [12] D. Harel. Statecharts: A visual formalism for complex systems. Science of Computer Programming, 8(3):231–274, June 1987.
- <span id="page-63-0"></span>[13] D. Harel, H. Lachover, A. Naamad, A. Pnueli, M. Politi, R. Sherman, A. Shtull-Trauring, and M. Trakhtenbrot. Statemate: A working environment for the development of complex reactive systems. IEEE Transactions on Software Engineering, 16(4):403–414, Apr. 1990.
- [14] G. Kahn and D. B. MacQueen. Coroutines and networks of parallel processes. In IFIP Congress, pages 993–998, 1977.
- <span id="page-63-3"></span>[15] L. Lavagno and E. Sentovich. ECL: a specification environment for system-level design. In DAC '99: Proceedings of the 36th ACM/IEEE conference on Design automation, pages 511–516, New York, NY, USA, 1999. ACM Press.
- <span id="page-63-1"></span>[16] E. A. Lee. The problem with threads. IEEE Computer,  $39(5):33-42$ , 2006.
- <span id="page-63-8"></span>[17] X. Li, M. Boldt, and R. von Hanxleden. Mapping Esterel onto a multi-threaded embedded processor. In Proceedings of the 12th International Conference on Architectural Support for Programming Languages and Operating Systems (ASPLOS'06), San Jose, CA, October 21–25 2006.
- <span id="page-63-7"></span>[18] B. Lickly, I. Liu, S. Kim, H. D. Patel, S. A. Edwards, and E. A. Lee. Predictable programming on a precision timed architecture. In Proceedings of Compilers, Architectures, and Synthesis of Embedded Systems (CASES'08), Atlanta, USA, Oct. 2008.
- <span id="page-63-2"></span>[19] F. Maraninchi and Y. Rémond. Argos: An automaton-based synchronous language. Computer Languages, 27(27):61–92, 2001.
- <span id="page-63-5"></span>[20] M. Mendler and M. Pouzet. Uniform and modular composition of data-flow & control-flow in the lazy  $\lambda$ -calculus. Presentation at the International Open Workshop on Synchronous Programming (SYNCHRON'08), Aussois, France, Dec. 2008.
- <span id="page-63-10"></span>[21] M. Mendler, R. von Hanxleden, and C. Traulsen. WCRT Algebra and Interfaces for Esterel-Style Synchronous Processing. In Proceedings of the Design, Automation and Test in Europe (DATE'09), Nice, France, Apr. 2009.
- <span id="page-63-6"></span>[22] D. Potop-Butucaru, S. A. Edwards, and G. Berry. Compiling Esterel. Springer, May 2007.
- [23] S. Prochnow, C. Traulsen, and R. von Hanxleden. Synthesizing Safe State Machines from Esterel. In Proceedings of ACM SIGPLAN/SIGBED Conference on Languages, Compilers, and Tools for Embedded Systems (LCTES'06), Ottawa, Canada, June 2006.
- [24] S. Prochnow and R. von Hanxleden. Statechart development beyond WYSIWYG. In Proceedings of the ACM/IEEE 10th International Conference on Model Driven Engineering Languages and Systems (MoDELS'07), Nashville, TN, USA, Oct. 2007.
- <span id="page-63-4"></span>[25] P. S. Roop, S. Andalam, R. von Hanxleden, S. Yuan, and C. Traulsen. Tight WCRT analysis of synchronous C programs. Technical Report 0912, Christian-Albrechts-Universität Kiel, Department of Computer Science, May 2009.
- <span id="page-63-9"></span>[26] P. S. Roop, Z. Salcic, and M. W. S. Dayaratne. Towards Direct Execution of Esterel Programs on Reactive Processors. In 4th ACM International Conference on Embedded Software (EMSOFT 04), Pisa, Italy, Sept. 2004.
- <span id="page-64-0"></span>[27] M. Samek. Practical UML Statecharts in C/C++Event-Driven Programming for Embedded Systems. Newnes, 2008.
- <span id="page-64-5"></span>[28] F. Starke, C. Traulsen, and R. von Hanxleden. Executing Safe State Machines on a reactive processor. Technical Report 0907, Christian-Albrechts-Universität Kiel, Department of Computer Science, Kiel, Germany, Mar. 2009.
- <span id="page-64-2"></span>[29] O. Tardieu and S. A. Edwards. Scheduling-independent threads and exceptions in SHIM. In Proceedings of the Proceedings of the International Conference on Embedded Software (EMSOFT'06), Seoul, Korea, Oct. 2006.
- <span id="page-64-4"></span>[30] R. von Hanxleden, X. Li, P. Roop, Z. Salcic, and L. H. Yoong. Reactive processing for reactive systems. ERCIM News, 66:28–29, Oct. 2006.
- <span id="page-64-1"></span>[31] F. Wagner, R. Schmuki, P. Wolstenholme, and T. W. Thomas. Modeling Software with Finite State Machines: A Practical Approach. Auerbach Publications, 2006.
- <span id="page-64-3"></span>[32] A. Wasowski. On efficient program synthesis from Statecharts. In Proceedings of the 2003 ACM SIGPLAN Conference on Language, Compilers, and Tools for Embedded Systems (LCTES'03), volume 38, issue 7, June 2003. ACM SIGPLAN Notices.
- <span id="page-64-6"></span>[33] S. Yuan, S. Andalam, L. H. Yoong, P. S. Roop, and Z. Salcic. STARPro—a new multithreaded direct execution platform for Esterel. In Proceedings of Model Driven High-Level *Programming of Embedded Systems (SLA++P'08)*, Budapest, Hungary, Apr. 2008.

# Appendix A

# The SC files

<span id="page-65-0"></span>The complete SC package consists of two files: sc.h The header file, to be included by each application  $\langle$ application $\rangle$ .c sc.c The file including the main program, to be linked with  $\langle$ application $\rangle$ .o This section also includes the Makefile and a run of calling make. Listing A.1: The header file sc.h  $\begin{array}{c|c}\n1 & // Definition of SyncChart C macros \\
2 & // Header file included by ksmn C, and\n\end{array}$  $2/$  Header file included by ksmp.c and  $\lt$  application $>$ .c  $\frac{3}{4}$ 4 // See http://www.informatik.uni−kiel.de/ rtsys /sc/ for further  $\frac{1}{1}$  information, including licensing  $\frac{6}{7}$  $\begin{array}{c} 7 \ 7 \ 8 \ \end{array}$  // Release 1.2  $\begin{array}{c} 8 \ 9 \ \end{array}$  // Reinhard v. Hanxleden<br>9 // ryh@informatik\_uni—ki 9 // rvh@informatik. uni–kiel.de<br>10 // Initial version: 5 March 2 10 // Initial version : 5 March 2009<br>11 // Current version : 20 May 2009  $11/$  Current version : 20 May 2009  $\begin{array}{c} 12 \\ 13 \end{array}$  $\#$ include  $\lt$ stdio.h $>$  $\frac{14}{15}$ 15 // ================================  $1/$  Instruction couting/Tracing  $\frac{17}{18}$  $\begin{array}{c|c}\n 18 & // Check whether externally is been defined (eg from gcc command line) \\
 19 & // If so, suppress tracing and instruction counting\n\end{array}$ 19 // If so, suppress tracing and instruction counting<br>  $\frac{19}{20}$  // This then results in compact macro-expanded so 20 // This then results in compact macro−expanded source code and executable<br>21 Hifndef externflore  $\begin{array}{c|c}\n 22 & \text{#ified externally} \\
 22 & \text{}/\text{/ Comment the fol}\n \end{array}$ 22 // Comment the following line out to surpress detailed tracing .<br>23 // Comment the following line out to surpress detailed tracing .  $\begin{array}{|c|c|c|}\n 23 & \text{#define} & \text{mstrace} \\
 24 & \text{Hdefine} & \text{instrCnt} \\
 \end{array}$  $\begin{array}{c|c}\n 24 & \text{#define instrCnt} \\
 25 & \text{#endif}\n\end{array}$  $#$ endif 26  $\frac{27}{28}$ 28 // Increment/decrement SC instruction counter<br>29 // Decrement is needed in some places to avoid 29 // Decrement is needed in some places to avoid duplicate counting<br>30 Historic Little extension of the some places to avoid duplicate counting  $\begin{array}{c|c}\n 30 & \text{#ifdef instrCnt}\n 31 & \text{#define instrC}\n\end{array}$ 31 #define instrCntIncr tickInstrCnt ++;<br>32 #define instrCntDecr tickInstrCnt --32 #define instrCntDecr tickInstrCnt −−;  $\begin{array}{c|c} 33 & \text{#else} \\ 34 & & \text{#de} \end{array}$  $\begin{array}{c|c}\n 34 & \text{\#define} \\
 35 & \text{\#define} \\
 \end{array}$  $#$ define instr $C$ nt $Dec$  $36$   $\#$ endif  $37$ 38<br>39 // If tracing is turned on, print trace string  $\begin{array}{c} 40 \\ 41 \end{array}$  #ifdef mytrace 41 #define trace0(f) printf (f);<br>42 #define trace1(f, a) printf (f, a);  $\begin{array}{ll}\n\text{#define trace1}(f, a) & \text{print}(f, a); \\
\text{#define trace2}(f, a, b) & \text{print}(f, a, b); \\
\text{#define trace3}(f, a, b, c) & \text{print}(f, a, b, c);\n\end{array}$  $43$  #define trace2(f, a, b) printf (f, a, b);<br> $44$  #define trace3(f, a, b, c) printf (f, a, b, c);  $45$  #define trace4( $f$ , a, b, c, d) printf  $(f, a, b, c, d)$ ;  $46$   $\#$ else  $47 \mid$  #define trace0(f)  $48$  #define trace1(f, a)  $\begin{array}{c|c} 49 & \text{\#define trace2(f, a, b)} \\ 50 & \text{\#define trace3(f, a, b, c)} \end{array}$ 51 #define trace4 $(f, a, b, c, d)$  $52$  #endif 53 54 55 // Count instruction (optionally), print trace string prefix (optionally)<br>56 // Trace string prefix takes a string s (typically denoting the instruction for the material contribution of the control of the control of the instruction  $\frac{1}{2}$  // Trace string prefix takes a string s ( typically denoting the instruction )  $57$   $\frac{1}{10}$  // and identifies the executing thread, both by name and thread id  $58 \mid #$ define traceThread(s) 59 | "instrCntIncr 60 trace4("%−9s%−6s (id %d, prio %d) ", s, id2threadname[cid], cid, pr[cid]) 61 62 63 // Print trace prefix  $+$  suffix  $64$  // s is string denoting instruction (eg, "PAUSE:") 65  $\frac{1}{7}$  f is format string for trace suffix 66 // a, b, ... are arguments for format string<br>67  $#$ **define** trace0t(s, f) traceThrea 47 = 1 m = 1 m = 1 m = 1 m = 1 m = 1 m = 1 m = 1 m = 1 m = 1 m = 1 m = 1 m = 1 m = 1 m = 1 m = 1 m = 1 m = 1 m = 1 m = 1 m = 1 m = 1 m = 1 m = 1 m = 1 m = 1 m = 1 m = 1 m = 1 m = 1 m = 1 m = 1 m = 1 m = 1 m = 1 m = 1 m = 1 68 #define trace1t(s, f, a) traceThread(s) trace1(f, a); 69 | #define trace2t(s, f, a, b) traceThread(s) trace2(f, a, b);<br>70 | #define trace3t(s, f, a, b, c) traceThread(s) trace3(f, a, b, c);  $71$  #define trace4t(s, f, a, b, c, d) traceThread(s) trace4(f, a, b, c, d); 72 73 74 75 // ================================  $76$  // Type definitions 77 78 **typedef void** \* labeltype; // Computed goto − a la gcc<br>79 **typedef unsigned int** bitvector; // 32 bits on IA32 T<sub>9</sub> typedef unsigned int bitvector ; // 32 bits on IA32<br>
80 typedef bitvector signalvector ; // 32 signals on IA32<br>
81 typedef bitvector threadvector ; // 32 threads on IA32 82 83 84 // ================================  $85$  // Global variables 86 87 signalvector signals ; // Bit mask for signals 88 threadvector enabled; <br>89 threadvector active ; // Bit mask for active threads 90 91  $\parallel$  #define idMax 8∗sizeof(threadvector) // Number of threads 92<br>93 int runCnt;  $\frac{1}{2}$  // Counts program runs 94 int cid;  $\frac{1}{2}$  int cikCnt;  $\frac{1}{2}$  // Counts program ticks 95 int tickCnt;  $\frac{7}{2}$  Counts program ticks<br>96 int tickInstrCnt : // Instructions in one tickInstrCnt ;<br>  $\frac{1}{\sqrt{P}}$  Instructions in one tick<br>  $\frac{1}{\sqrt{P}}$  instructions in one tick 97 labeltype pc[idMax]; // Pseudo program counters<br>98 **int** pr[idMax]; // Priorities 98 int pr  $[iMax]$ ;  $\frac{1}{2}$  priorities<br>99 threadvector descs  $[iMax]$ ;  $\frac{1}{2}$  Descendan  $\dot{}/$  Descendants of thread 100 labeltype TickEndLabel; // Label to stop program 101 labeltype returnAddress; // For function calls (eg Exit Actions ) 102  $\frac{103}{104}$ 104 // ================================ 105 // Declarations of constants and variables  $\frac{106}{107}$  $//$  Constants defined in  $\langle$  application $\rangle$ .c 108 int idHi;  $\frac{1}{109}$  int runMax;  $\frac{1}{109}$  int runMax;  $\frac{1}{109}$  int runMax; 110 int tickMax;  $\frac{1}{4}$  of ticks to execute  $\begin{array}{c} 111 \\ 112 \end{array}$  $1/$  Note: the mapping from thread ids to names (labels) is not

```
113 \frac{1}{2} // necessarily unique, as we may want to reuse thread ids for threads 114 \frac{1}{2} // that cannot be active concurrently.
          1/ that cannot be active concurrently .
115 // We here adopt the convention to use the label of the thread that 116 // has the given id and appears first in the given program.
117 // Note: because of this possible thread id sharing, ids (declared in
118 | // <application>.c) is an array, instead of just an enumerated type.<br>119 extern const char ∗id2threadname[]; // Names of threads<br>120 extern const char ∗s2signame[]; // Names of signals
121
\begin{array}{c} 122 \\ 123 \end{array}123 // ================================
124 // Declarations of functions defined in \langle application\rangle.c:
\begin{array}{c} 125 \\ 126 \end{array}126 // Initialize signals to inputs for one tick
          void getInputs ();
128<br>129
<sup>129</sup> // Set reference outputs and check valued signals, if there are any<br>130 int checkOutputs(signalyector *tickOutputs)
          int checkOutputs( signalvector ∗tickOutputs);
131
132 // Print value of a signal, if it has one
          \overline{\text{void} printVal (\text{int} id);
\frac{134}{135}\begin{array}{c|c} 135 & // Compute one tick \\ 136 & // Returns 1 if som \end{array}1/ Returns 1 if some thread is still active in current tick
137 int tick (int islnit):
138<br>139
           // Functions defined in ksmp.c
\begin{array}{c|c} 140 & \textbf{void} \text{ selectCidPrior}(); \\ 141 & \textbf{void} \text{ selectCidNoorio} \end{array}void selectCidNoprio ();
142
143<br>144
144 // ================================
145 // Dispatcher
146<br>147
147 #ifdef USEPRIO
148 // Version 1: for arbitrary priorities
149 #define dispatch() selectCidPrio () ; \
150 goto *pc[cid]
151
152 #elif (( defined \_386 || defined \_amd64\_ || defined \_ \times 86\_64 ) &&
                    \text{defined} \text{-}GNUC\text{-})
153 | // Version 2a: all priorities = 0, x86 + gcc available<br>154 | // Use fast Bit Scan Reverse assembler instruction
155 \#define dispatch()
156 asm volatile (" bsrl %1,%0\n" \
\begin{array}{c|c} 157 \\ 158 \end{array} : "=r" (cid)<br>: "c" (active
\begin{array}{c|c} 158 \\ 159 \end{array} : "c" (active)
159 ); \qquad \qquad160 goto *pc[cid]
161
162 #else
163 \frac{1}{164} // Version 2b: all priorities = 0, x86 + gcc not available<br>164 \frac{1}{164} \frac{1}{164} \frac{1}{164} \frac{1}{164} \frac{1}{164} \frac{1}{164} \frac{1}{164} \frac{1}{164} \frac{1}{164} \frac{1}{164} \frac{1}{164} \frac{1}{164}165 goto ∗pc[cid]
166 \#endif
167
168
169 | // =============================
170 // Low−level routines
171
172 | // Encoding of signal/thread <u> (some non−negative int) in bitvector.<br>173 | // This implementation is fast and simple, BUT limits the max thread
174 \frac{1}{2} // ID and max signal ID to the word width of the machine (eg 32).
175 #define u2b(u) (1 << u)\frac{176}{177}/ Mapping thread id \langle id \rangle (of enumeration type idtype) to bitvector .
178 #define id2b(id) u2b(ids [id])
179
180
181 // ================================
182 // Keeping track of the thread status
183
184 // Thread enabling/disabling<br>185 <br>
\pmdefine enable(id)
\begin{array}{c|c|c|c|c} \hline 185 & \text{#define enable(id)} \\ \hline 186 & \text{enphled} & \text{inphid} \end{array}enabled | = u^2b(id)187 active = u2b(id)\frac{188}{189}#define enableInit (id)
190 mabled = u2b(id);<br>
191 active = enabled
             \arctive = \text{enable}\frac{192}{193}\begin{array}{c|c} 193 & \text{#define disable (id)} \\ 194 & \text{enable d} & \& = \text{m2b} \end{array}194 enabled \&= ~u2b(id);<br>195 active \&= ~u2b(id)
196<br>197
197 #define disableSet (idset)
198 enabled &= \tilde{ }idset;<br>199 active &= \tilde{ }idset
200
```

```
201 \# define is Enabled (id ) (enabled & u2b(id))
202
203 #define isEnabledNotOnly(id) (enabled != id2b(id))
\frac{204}{205}#define isEnabledNoneOf(idset) ((enabled & idset) == 0)
206
\begin{array}{c|c} 207 & // \end{array} // Thread (de-)activation<br>208 #define activate(id) act
           \#define activate (id) active | = u2b(id)209
210 \# define deactivate(id) active \&= "u2b(id)
\frac{211}{212}#define isActive(id) (active & u2b(id))
213
\frac{214}{215}215 | // ===============================
216 // Tick start and end
\frac{217}{218}// Start a tick (an instant)
219 // IF this is the initial tick (\lt islni> is set),<br>220 // THEN initialize things and continue with fo
220 \frac{1}{2} // THEN initialize things and continue with following instruction ,<br>221 // ELSE call dispatcher to resume where we left off
                  E LSE call dispatcher to resume where we left off
\begin{array}{c|c} 222 \overline{) } & \text{#define } \text{ TICKSTART} \ (i) \\ 223 & \text{free} \ \text{FreezePreClear} \end{array}\begin{array}{c|c}\n 223 \\
 224\n \end{array} freezePreClear
224 if ( islni ) { \qquad 225 tickCnt = 0;
226 pc \begin{bmatrix} \text{TickEnd} \end{bmatrix} = \&\&\text{TickEndLabel};<br>
227 pr \begin{bmatrix} \text{TickEnd} \end{bmatrix} = 0227 \text{ } pr [TickEnd] = 0;<br>228 enablelnit (ids [Ti
228 enableInit (ids [TickEnd]);<br>229 cid = ids [Main];
229 cid = ids [Main];<br>
230 enable(cid);
                 enable(cid);
231 setPreInit<br>232 setValInit
\begin{array}{c|c} 232 & \text{setValInit} \\ 233 & \text{else} \end{array}} else \{234 \quad \text{active} = \text{enabeled};<br>
235 \quad \text{dispatch}():
              dispatch () ; \frac{1}{3}236
237
238<br>239
             // Complete a tick.
240 // Return 0 iff computation has terminated 241 #define TICKEND
\begin{array}{c|c}\n 241 \overline{)44} \\
 \hline\n 242 \overline{)16} \\
 243\n \end{array}TickEndLabel: setPre
243 return isEnabledNotOnly(TickEnd);
244
245
246 | || ===============================
247 // Pausing, suspending, aborting and terminating a thread}
248
\begin{array}{c|c} 249 & // \textit{Pause a thread.} \\ 250 & // \textit{ (label $>$ two) co-250 // \frac{250}{\frac{1}{251}} // \frac{250}{\frac{1}{251}} typically points to instruction to be executed after pause
            .<br>// stmt. Therefore, this argument should be superfluous in low−level ISA.
252 // HOWEVER, supplying the label explicitly may save a subsequent GOTO.<br>253 // For example, \langle label>: pause(\langle label>) can be used as shorthand for
253 // For example, \langle label\rangle: pause(\langle label\rangle) can be used as shorthand for<br>254 // HALT. which corresponds to a final . but non-terminating state. (A
            .<br>// HALT, which corresponds to a final , but non−terminating state. (A
255 | // terminating state would be encoded by TERM).<br>256 | #define PAUSE(label) {
257 | trace1t ("PAUSE:", "pauses, _active_=_0%o\n", active) \\<br>258 pc[cid] = &&label; \
\begin{array}{c|c} 259 & \text{deactive}(\text{cid})\,; \ 260 & \text{dispatch}(); \end{array}dispatch(); }
261
\begin{array}{c} 262 \\ 263 \end{array}// Suspend current thread, continue at label
264 \frac{\sqrt{264}}{\sqrt{3}} as well as its descendants. This exploits that the PCs of the 265 \frac{\sqrt{2}}{\sqrt{3}} well as its descendants. This exploits that the PCs of the
                     descendants
266 // must reside at tick boundaries.
267 | #define SUSPEND(label) {<br>268 trace1t ("SUSPEND:", "suspends..itself..and_descendants_0%o\n", descs[cid])
\begin{array}{c|c}\n 269 & \text{active} & \text{&} \\
 \end{array}270 freezePre \
271 instrCntDecr<br>272 PAUSE(labe
              PAUSE(label) }
273\frac{274}{275}275 \frac{1}{276} // Transition to \langlelabel\rangle, kill descendant threads (implements abortion)
\begin{array}{c|c} 276 \end{array} #define TRANS(label) {<br>277 disableSet (descs [cid])
\begin{array}{c|c} 277 & \text{disableSet (desc [cid])}; \ 278 & \text{trace1t("TRANS:". "tra"} \end{array}278 trace1t ("TRANS:", "transfers, enabled = .0\%o\n", enabled)<br>279 soto label : \
              \c{20} abel : \c{?}280
\frac{281}{282}\begin{array}{c|c} 282 & // Terminate a thread. \\ 283 & // Note: a HAI Twouli \end{array}283 // Note: a HALT would be implemented as \langle label\rangle: PAUSE(\langle label\rangle)<br>284 <del>define TFRM</del> {
\begin{array}{c} 284 \\ 285 \end{array} #define TERM {<br>285 disable (cid);
285            disable (cid );<br>286             trace1t ("TERM:", "terminates, enabled.==.0%o\n",  enabled)      \
287 dispatch () \cdot 3
```

```
288
289
 290 // ================================
291 // Handling concurrency
292
293 \big| // Spawn a thread of priority \langle p \rangle, starting at \langle label\rangle, with id \langle id \rangle\begin{array}{c|c} 294 \over \end{array} #define PAR(p, label, id) {<br>295 trace3t ("PAR:", "forks_%s
                 trace3t ("PAR:", "forks %s (%d) with prio %d\n", id2threadname[id], id, p)
                                \
\begin{array}{c|c} 296 & \text{pc}[\text{id}] = \& \& \text{label}; \ \hline 297 & \text{pr}[\text{id}] = \mathsf{p}; \end{array}\begin{array}{c|c} 297 & \text{pr} \text{ [id]} = \text{p;} \\ 298 & \text{enable (id)}. \end{array}enable(id);\frac{299}{300}300 // Denote parent thread, starting at <label><br>301 // Current thread gets, priority < p> continu
              3/ Current thread gets priority \langle p \rangle, continues at \langle label\rangle, has descendants
                           <d>\begin{array}{c|c} 302 \end{array} // Descendants are used<br>303 // = to check for termi
               \frac{1}{10} + to check for termination (with JOIN)
304 \frac{304}{\sqrt{6}} to be disabled upon abortion (with TRANS)
\begin{array}{c|c} 305 \end{array} #define PARE(p, label, d) {<br>306 \begin{array}{c} \text{trace1t} \end{array} ("PARE-" "bas desimal")
                 trace1t ("PARE:", "has descendants 0\%o\n\cdotn", d)
 307 \quad \text{pc}[\text{cid}] = \&\&\text{label}; \quad \text{308} \quad \text{pr}[\text{cid}] = \text{p}; \quad \text{308} \quad \text{pr}[\text{cid}] = \text{p}; \quad \text{309} \quad \text{pr}[\text{cid}] = \text{pr} \quad \text{pr}[\text{cid}] = \text{pr}[\text{mid}] = \text{pr}[\text{mid}] = \text{pr}[\text{mid}] = \text{pr}[\text{mid}] = \text{pr}[\text{mid}] = \text{pr}[\text{mid}] = \text{pr}[\text{mid}] = \text{pr}[\text{mid}] = \text{pr}[\text{mid}] = \text309 descs [ cid ] = d;
310 dispatch (); }
311
312
\begin{array}{c|c} 313 & // Join completed child threads. \end{array}<br>314 // IF all descendants have termin
314 // IF all descendants have terminated,<br>315 // THEN jump to \lt then able
 315 \frac{\text{135}}{\text{16}} // THEN jump to \text{14} \text{15} \text{15} \text{16} \text{17}\begin{array}{c|c|c|c|c|c} \n 317 & \text{#define JON(thenlabel, elselabel )} \n 318 & \text{trace1f("ION." "%s\ n"} \n \end{array}318 | trace1t ("JOIN:", "%s\n",<br>319 | isEnabledNoneOf(descs[cid]) ? "joins" : "does_not_join") \
\begin{array}{c|c} 320 & \text{if (isEnabledNoneOf(desc[cid]))} \\ 321 & \text{for the label of (descs[cid]))} \end{array}goto thenlabel ;
322 instrCntDecr<br>323 PAUSE(elsela
                 PAUSE(elselabel); }
324
325<br>326// Set priority of a thread.
327 // \lt /abel > points to instruction after prio stmt
328 // This argument should be superfluous in low−level ISA
329 \mid #define PRIO(p, label) {
330 trace1t ("PRIO:", "set_to_ priority _%d\n", p)
 331 pr [ cid ] = p; \
332 pc[ cid ] = &&label; \
333 dispatch (); }
334
335
 336 // ================================
337 // Efficient shorthands for thread handling
338
339 // Set a priority, then pause (this sets "prionext").
\begin{array}{c|c}\n 340 \quad // \text{ The is a more efficient alternative to}\n 341 \quad // \text{ PRIO(p, label1): label1: PAUSE(lab)\n}\n\end{array}PRIO(p, label1); label1: PAUSE(label)342 // as no context switch is needed immediately before the PAUSE
 343 | #define PPAUSE(p, label) {<br>344 trace1t ("PPAUSE:", "sets_prio_to_%d\n", p) \
345 pr [ cid ] = p;
\begin{array}{c|c} 346 & \text{partCntDec} \\ 347 & \text{PAUSE(label)} \end{array}PAUSE(label) }
348
349<br>350
\begin{array}{c|c} 350 & // \text{ IF all descendants have terminated,} \\ 351 & // \text{ THEN jump to } < \text{thenlabel} \end{array}THEN jump to <br>the nlabel>,
 352 \frac{\text{}}{\text{}} // ELSE set priority , pause, and continue at \text{<} elselabel\text{>}<br>353 \frac{\text{}}{\text{}} // The is a more efficient alternative to
354 \frac{\pi}{\pi} JOIN(thenlabel, label1); label1: PPAUSE(p, elselabel)
355 \frac{\ }{\ } // as no context switch is needed immediately before the PAUSE
356 \frac{4}{100} \frac{4}{100} \frac{4}{100} \frac{4}{100} \frac{1000 \text{ N}}{1000} \frac{1000 \text{ N}}{1000} \frac{1000 \text{ N}}{1000} \frac{1000 \text{ N}}{1000} \frac{1000 \text{ N}}{1000} \frac{1000 \text{ N}}{1000} \frac{1000 \text{ N}}{1000} \frac{1000 \text{ N}}{1000} \357 trace1t ("JPPAUSE:", "%s\n", \
358 isEnabledNoneOf(descs[cid ]) ? " joins " : "does not join") \
359 if (isEnabledNoneOf(descs[cid ]) ) \
360 goto thenlabel;
\begin{array}{c|c} 361 & \text{instrCntDecr} \\ 362 & \text{PPAUSE(n - f)} \end{array}PPAUSE(p, elselabel) }
363
\frac{364}{365}365 // ================================
366 // Signal initialization , emission and testing
\frac{367}{368}\begin{array}{c|c}\n 368 & // \text{Initialize} \quad \text{a local signal (handles reincaruation)} \\
 369 & \text{44ofine SICMA}(s) \end{array}369 |    #define SIGNAL(s) {<br>370             trace2t ("SIGNAL:", "  initializes   ..%s..(%d)\n",  s2signame[s],  s)   \
371 signals \&= ~u2b(s); }
372
\frac{373}{374}// Emission of a pure signal \langle s \rangle
```

```
375 | #define EMIT(s) {<br>376 | trace2t ("EMIT:", "emits_%s_(%d)\n", s2signame[s], s) \
377 signals |= u2b(s);}
378
379
 380 \frac{1}{2} // Test for presence of signal.
382 // THEN proceed to next instruction,
\begin{array}{c|c}\n 383 & // & ELSE jump to <label>\n 384 & #define PRESENT(s, label) {\n} \end{array}384 #define PRESENT(s, label) { \
385 trace3t ("PRESENT:", "determines %s (%d) as %s\n", \
386 s2signame[s ], s, ( signals & u2b(s)) ? "present" : "absent") \
387 if (!( signals & u2b(s))) \
388 goto label; }
389
390<br>391
 391 | // ===============================
392 // Handling valued signals
393 // The following is compiled conditionally depending on valSigIntCnt<br>394 // \zeta application > c must define valSigIntCnt if valued signals are use
           3/ \leq application>.c must define valSigIntCnt if valued signals are used
395
\begin{array}{c|c} 396 \end{array} #ifdef valSigIntCnt
                                                  // Counter for looping through valued sigs
398
399 // At beginning of initial tick:<br>400 // Initialize valued signals (-
400 // Initialize valued signals (-1 \text{ is for "undefined")}<br>401 #define setVallnit
           #define setValInit
402 for (i = 0; i < valSigIntCnt; i++)<br>403 valSigInt [i] = -1:
                  valSigInt [i] = -1;404
405 #else // #ifdef valSigIntCnt<br>406 #define setValInit
406 #define setValInit<br>407 #endif
           #endif
\frac{408}{409}409 // Emission of a valued signal \langle s \rangle, type integer<br>410 #define EMITINT(s, val) {
           #define EMITINT(s, val) {<br>valSigInt [s] = val:
 411 valSigInt [ s ] = val; \
412 trace3t ("EMITInt:", "emits %s (%d), value %d\n", \
413 S2signame[s], s, val)
414 signals | = u2b(s); }
415
416
417 // Emission of a valued signal \langle s \rangle, type integer, combined with * 418 #define EMITINTMUL(s, val) {
\begin{array}{c|c} 418 & \text{#define EMITINTMUL(s, val)} \\ 419 & \text{valSightMult[s]} & \text{*= val:} \end{array}119 valSigIntMult [s] ∗= val;<br>420 trace4t ("EMITInt∗:", "emits_%s_(%d),_value_%d,_result_%d\n", \<br>421 s2signame[s], s, val, valSigIntMult [s])
422 signals = u2b(s); }
423
\frac{424}{425}// Retrieve value of signal \langle s \rangle into \langle reg \rangle426 | #define VAL(s, reg) {<br>427 trace3t ("VAL:", "determines_value_of_%s_(%d)_as_%d\n", \
428 S2signame[s], s, valSigInt [s])
429 reg = valSigInt [s]; }
430
431
 432 // ================================
\begin{array}{c} 433 \\ 434 \end{array} // Handling PRE
 434 \frac{1}{2} // The following is compiled conditionally depending on usePRE<br>435 \frac{1}{2} // \ltapplication\gt.c must define usePRE if PRE is used
436
           #ifdef usePRE
 438 | signalvector sigsPre ;     // Signals from previous tick<br>439 | signalvector sigsFreeze ;  // Signals that are frozen , due to suspension
440
441 // At beginning of initial tick:<br>442 // Initialize previous signals
\begin{array}{c|c}\n442 & // \text{Initialize } \text{ previous signals} \\
443 & # \text{define setPrelnit}\n\end{array}#define setPrelnit
444 sigsPre = 0;<br>445 setPreValInit
              setPreValInit ;
446
\begin{array}{c|c} 447 & // At end of tick : \\ 448 & // Copy current is \end{array}448 // Copy current signals (unless frozen) to previous signals<br>449 #define setPre
 \begin{array}{rcl} 449 & \text{\#define setPre} \ 450 & & \text{signers} \end{array}451 setPreVal
452453 // When suspending current thread:<br>454 // Add signals local to current the
454 // Add signals local to current thread or its descendants<br>455 // Add signals local to current thread or its descendants<br>455 // to list of signals to freeze
455 \frac{1}{2} // to list of signals to freeze
456 #define freezePre \frac{1}{457} sigsFreeze \vert = sigsDescs[cid]
              \frac{1}{2} sigsFreeze | = sigsDescs [ cid ];
458<br>459
 459 // At beginning of tick :
460 // Clear list of signals to freeze
461 #define freezePreClear<br>462 462 50sigsFreeze = 0:
```
463

 $464$  #else // #ifdef usePRE<br>465 #define setPrelnit  $#$ define setPrelnit  $466$   $#$ define setPre  $467$  #define freezePre<br> $468$  #define freezePre #define freezePreClear  $469$  #endif //#ifdef usePRE 470 471 472 // Test for presence of signal in previous tick.  $473$  // IF  $\langle s \rangle$  was present in previous tick,<br> $474$  // THEN proceed to next instruction, 474 // THEN proceed to next instruction,<br>475 // ELSE jump to  $\lt$  labels  $\frac{77}{7}$  THEN proceed to next,<br> $\frac{77}{7}$  ELSE jump to  $\lt$  label> 476 #define PRESENTPRE(s, label) {<br>477 trace3t ("PRESENTPRE", "dete 477 trace3t ("PRESENTPRE:", "determines previous %s (%d) as %s\n"<br>478 (2) trace3t ("PRESENTPRE:", "determines previous %s (%d) as %s\n"<br>478 (2) setting metal strategies (since the strategies of the setting of the setting o  $478$  s2signame[s], s, (sigsPre & u2b(s))? "present" : "absent") \<br> $479$  if (!(sigsPre & u2b(s))) 480 **goto** label; } 481 482<br>483 483 // ================================  $484$  // Handling valued signals in conjunction with PRE  $\frac{485}{486}$  $\begin{array}{c|c} 486 & \text{#ifdef usePRE} \\ 487 & \text{#ifdef value} \end{array}$  $\ddot{\#}$ ifdef valSigIntCnt  $\begin{array}{c|c}\n488 & // At beginning of initial tick: 489\n\end{array}$  // Initialize previous signal va  $489$  // Initialize previous signal values  $#$ define setPreValInit 491 for  $(i = 0; i <$  valSigIntCnt; i++)<br>492 valSigIntPre  $[i] = -1$ : valSigIntPre  $[i] = -1;$ 493  $\begin{array}{c|c} 494 & // At end of tick : \\ 495 & // Conv values of \end{array}$  $\frac{495}{406}$  // Copy values of current signals (unless frozen) to previous signals  $#$ define setPreVal 497 for  $(i = 0; i <$  valSigIntCnt; i++)<br>498 if  $((sipsFreeze \& u2b(i)))$ 498 **if**  $\begin{bmatrix} \text{!} \text{ (} \text{!} \text{ (sigsFree 2e} \& \text{u2b(i)} \text{))} \\ \text{299} & \text{valSightPre [i]} \end{bmatrix}$  $valSigntPre[i] = valSignt[i];$  $\frac{500}{501}$  $\begin{array}{c|c} 501 \end{array}$  #else // #ifdef valSigIntCnt #define setPreValInit 503 #define setPreVal 504 #endif // #ifdef valSigIntCnt 505 #endif // #ifdef usePRE 506 507 508 // Retrieve previous value of signal  $\langle s \rangle$  into  $\langle \text{reg} \rangle$ ) #define VALPRE(s, reg) {<br>510 trace3t("VALPRE:", "determines..value\_of\_%s\_(%d)\_as\_%d\n", \<br>511 s2signame[s], s, valSigIntPre [s])  $512$   $reg = valSigntPre[s];$ 513 514 515 // ================================  $1/$  Control flow: jumps 517 518  $\frac{1}{518}$  // Just a goto that also gets counted as instruction 519 #define GOTO(label) {  $\#$ define GOTO(label) { 520 instrCntIncr  $521$  goto label; } 522 523 524 | *// =============================*== 525 // Support for Exit Actions 526 527 // IF thread  $\langle id \rangle$  is active and at state  $\langle$  statelabel $\rangle$ , 528 // THEN proceed to next instruction,  $\begin{array}{c|c} 528 & // & THEN \, proceed \ to \ next \ instruction, \\ 529 & // & ELSE \, \hbox{iump to } < \text{label} \end{array}$  $E LSE$  jump to  $\langle$  label $\rangle$  $530$  // Can use this if an Exit Action may have to be performed  $\begin{array}{c|c|c|c|c|c|c} \text{531} & \text{#define ISAT(id, statelabel, label)} & \text{532} & \text{if (isEnable(did) & & (pclid) == & & \end{array}$ if  $($ isEnabled $(id)$  &&  $(pc_id] ==$  &&statelabel)) {  $533$  trace0t ("ISAT:", " \_is\_ \_at \_probed \_label \n")  $\begin{array}{c|c} 534 & \text{ } \end{array}$  } else {<br> $535$  trace0t trace0t ("ISAT:", " is \_\_not\_\_at\_probed\_label\n") 536 goto label ;  $\setminus$  537 }} 538 539<br>540 540 // Call a function at  $\langle$  label $\rangle$ , return to  $\langle$  retlabel $\rangle$ <br>541 // Hee this if an Exit Action, must be performed  $\sqrt{}$  Use this if an Exit Action  $\_must\_$  be performed 542 | #d**efine** CALL(label, retlabel) {<br>543 trace0t ("CALL:", "calls\_function\n") \<br>544 returnAddress = &&retlabel; \  $545$  goto label  $\cdot$  3 546 547<br>548 548 // Return from a function call<br>549 <del>#define</del> RFT {  $549$  | #define RET {<br> $550$  | trace0t ("RET:", "returns...from...function\n") \ 551 goto ∗returnAddress; } 552 3 6  $\frac{12}{13}$  $\frac{14}{15}$  $\frac{22}{23}$  $\begin{array}{c|c} 28 & 29 \end{array}$ 29 }  $\begin{array}{c} 30 \\ 31 \end{array}$  $\frac{40}{41}$  $\overline{A}A$ 45  $rac{46}{47}$ 50 { 54  $\frac{62}{63}$ 67 }

 $\frac{553}{554}$  $\sqrt{2}$  Conditionally call a function . 555  $\frac{1}{1}$  // IF thread  $\langle$ id $\rangle$  is active and at state  $\langle$  statelabel $\rangle$ , 556 // THEN call function at  $\langle$ label>;<br>557 // Return to  $\langle$  retlabel>  $\frac{1}{100}$  Return to  $\langle$  retlabel $\rangle$ 558 // Use this if an Exit Action \_may\_ have to be performed  $559$   $\!$  // Shorthand for ISAT(id, statelabel , retlabel ); CALL(label, retlabel ),<br> $560$   $\!$  #define ISATCALL(id, statelabel, label , retlabel ) {  $\quad \backslash$  $561$  if (isEnabled(id) &&(pc[id]  $==$  &&statelabel)) { \<br>562 trace0t("ISATCALL:", " does ...call function\n") \<br>563 returnAddress = &&retlabel; 564 **goto** label : 565 }<br>566 trace0t ("ISATCALL:", "does\_\_not\_\_call\_function\n") \ 567 goto retlabel : }

#### Listing A.2: The main program file sc.c

```
1 | // Main file for using SyncChart C macros<br>2 | // This should be linked with \lt application\gt.c
  4 // See http://www.informatik.uni−kiel.de/ rtsys /sc/ for further
  5 // information , including licensing
  \begin{array}{c|c} 7 & // \n\end{array} Release 1.2
 \begin{array}{c|c} 8 & // Reinhard v. Hanzleden \\ 9 & // roth@informatik uni-ki \end{array}9 // rvh@informatik. uni–kiel.de<br>10 // Initial version: 5 March
\frac{10}{11} // Initial version : 5 March 2009
           11/ Current version : 20 May 2009
           #include "sc.h"
15 // ================================
16 // Computing the id of next thread to be dispatched
17 // Version 1: for arbitrary priorities
18 // For enabled threads with highest prio , highest id "wins"
\begin{array}{c|c} 19 \overline{)} & \text{void} \text{ selectCidPrior }() & \{20 \overline{)} & \text{int} \text{ id} \end{array}\begin{array}{|c|c|c|}\n\hline\n20 & \text{int id} \\
21 & \text{int ord} \\
\hline\n\end{array}int cprio = -1;
23 for (id = idHi; id >= 0; id-−) {<br>24 if (is Active (id) \ell_1 \ell_2 (or [id] > cn
24 if ( is Active (id ) && (pr[id] > cpr[oid) {<br>25 cid = id:
\begin{array}{c|c}\n\text{25} \\
\text{26} \\
\text{27} \\
\text{28}\n\end{array} cid = id;
                  cprio = pr[id];
\begin{array}{c|c} 27 \\ 28 \end{array} }
31 // ================================
32 // Computing the id of next thread to be dispatched
33 \mid // Version 2b: all priorities = 0, x86 + gcc not available<br>34 \mid // Uses obvious algorithm, run time linear in position of highest bit
35 // Note that there are also alternatives that run logarithmic to bit vector
                         size
36 // See eg http://graphics.stanford.edu/~seander/bithacks.html#IntegerLog<br>37 // Which is actually faster depends on application
\frac{37}{38} // Which is actually faster depends on application<br>\frac{38}{38} void select CidNorrio () \frac{1}{2}\begin{array}{c|c} 38 & \textbf{void} \textbf{ selectCidNoprio}() & \{39 & \textbf{int} \textbf{ act} \end{array}int act;
41 act = active;<br>42 for (cid = 0)
42 for (cid = 0; act != 0; act >>= 1)<br>43 cid + +:
          \frac{1}{3} cid + +;
47 | // ================================
\begin{array}{c|c} 48 & // Tracing routines \\ 49 & void vec2names(cha) \end{array}void vec2names(char ∗prefix, bitvector ids, const char *names[], char*
                       suffix )
\begin{array}{c} 51 \\ 52 \end{array} #ifdef mytrace
              int id = 0;
53 int first = 1;
               printf ("%s", prefix);
\begin{array}{c|c} 56 & \textbf{while (ids)} \\ 57 & \textbf{if (ids & 1)} \end{array}\begin{array}{c|c} 57 \\ 58 \end{array} if (ids & 1) {<br>58 if (first ) {
                     if (first)\begin{array}{c|c}\n 59 & \text{first} = 0; \\
 60 & \text{else} \n\end{array}\begin{array}{c|c}\n 60 & \text{else} \\
 61 & \text{or} \\
 \end{array}\begin{array}{c}\n\text{print} \\
\text{print} \\
\text{print} \\
\end{array}\begin{array}{c|c}\n 63 & \text{printf ("%s", names[id]);} \\
 64 & \text{if (names == s2signame)}\n \end{array}if (names == s2signame)
\begin{bmatrix} 65 \\ 66 \end{bmatrix} printVal (id);<br>66 printf (", (%d)"
                      printf (" \lrcorner ( \% d)", id);
68 \qquad ids >>=1:
```

```
\begin{array}{c|c} 69 & \text{id}++; \\ 70 & \end{array}70 }
  \frac{71}{72}\begin{array}{c|c} 72 \overline{\smash{\big)} 73} & \text{if (first ) {}} \\ 73 & \text{printf (} \overline{\smash{\big)} 6} \end{array}\frac{1}{2} printf (" <none >");
   74 }
75
  76 printf ("%s", suffix);
            \#endif
  78 }
  79
  80
  81 // ================================
  \begin{array}{c} 82 \\ 83 \end{array} // The main program<br>83 // Returns 0 iff out
             \hat{z}/\hat{z} Returns 0 iff outputs generated by program match reference trace
  84 int main()
  \frac{85}{86}int runInstrCnt; \frac{1}{2} // Instructions in one run<br>int runsInstrCnt = 0; // Instructions accumulate
   87 int runsInstrCnt = 0; // Instructions accumulated over all runs<br>88 int outputsOK = 1; // Outputs of simulation correct?
  89 int notDone; // Current run not done yet?
   90 int init; \frac{1}{16} in times \frac{1}{16} initial tick?<br>91 signalvector ticklnputs; \frac{1}{16} input values for a tick<br>93 signalvector tickOutputs; \frac{1}{16} efference oriput values for a tick<br>93 signalvector tickSig
  94<br>95
                95 // Execute all runs
  96 for (runCnt = 0; (runCnt < runMax) && outputsOK; runCnt++) {<br>
printf ("\#4\#4\#2RUN_%d_STARTS_\#4\#4\#4\#4\#4\#4\#4\#4\n"
  97 printf \binom{m+1}{m+1} printf \binom{m+1}{m+1} printf \binom{m+1}{m+1} printf \binom{m+1}{m+1} printf \binom{m+1}{m+1} printf \binom{m+1}{m+1} printf \binom{m+1}{m+1} printf \binom{m+1}{m+1} printf \binom{m+1}{m+1} printf \binom{m+1}{m+1}runCnt);\begin{array}{c} 99 \\ 100 \end{array}\begin{cases}\n100 \\
101\n\end{cases} runlnstrCnt = 0;
                   tickCnt = 0;\begin{array}{c|c} 102 & \text{init} = 1; \\ 103 & \text{enabled} = \end{array}enabled = 0;
104
105 do { 106 ticklnstrCnt = 0; \frac{1}{106} // Execute all ticks of one run
\begin{array}{c|c}\n 106 \\
 107\n \end{array} tickInstrCnt = 0;
                      getInputs ();
108 tickInputs = signals ;
\frac{109}{110}\textsf{trace3}(\textcolor{red}{\texttt{``}===\_\texttt{''}TICK\_\textcolor{blue}{\texttt{''}od}\_\textbf{S}TARTS,\_\textcolor{red}{\texttt{``}inputs\_\textcolor{blue}{\texttt{''}O\%o},\_\textcolor{red}{\texttt{enabeled}\_\textbf{''}O\%o}}\_\textcolor{red}{\texttt{n}}",
111 tickCnt, tickInputs, enabled);<br>
112 vec2names("====...lnputs:..". tickInpu
 112 vec2names("====__Inputs:..", tickInputs, s2signame, "\n");<br>113 vec2names("====_Enabled:..", enabled, id2threadname, "\n");
114
                     notDone = tick(int); // Call automaton function
116 init = 0;
117
118 | runInstrCnt + = tickInstrCnt;
119 | trace3("====_TICK_%d_terminates_after_%d_instructions,_enabled_=_
                                0\%o.\n\sqrt{n''},
120 tickCnt, tickInstrCnt, enabled);
 121 vec2names("==== Resulting signals: ", signals, s2signame, "");
122 outputsOK = checkOutputs(&tickOutputs);
123 if (outputsOK) {
 124 tickSignals = tickInputs | tickOutputs;<br>125 if ( signals == tickSignals) {
126 trace0(", _Outputs_OK.\n\n");
\begin{array}{c|c}\n 127 \\
 128\n \end{array} } else {
128 vec2names(", Outputs NOT OK − expected signals ",<br>129 tickSignals s2signame, "!!\n\n");
                                       tickSignals , s2signame, "!!\n\n\cdot n");
130 outputsOK = 0:
\begin{array}{ccc} 131 & & & \cr 132 & & & \end{array}\} else \{\begin{array}{c|c}\n 133 & \text{notDone} = 0; \\
 \hline\n 134 & \end{array}134 }
135
136 tickCnt++;
137 if (tickCnt > = tickMax) {<br>138 printf ("======Executed.
                         \text{13}printf ("==== _Executed_tickMax _= _%d_ticks!\n", tickMax);
139 notDone = 0;
140
141
142 } while (notDone && outputsOK):
\frac{143}{144}print(" \# \# \# \botRUN\cup%d\botterminates\botafter\bot%d\botinstructions\setminus n \setminus n",
\begin{array}{c|c}\n 145 & \text{runCnt, runInstrCnt}\n 146 & \text{runshstrCnt } \text{+} = \text{runInstrCnt}\n \end{array}\frac{14}{16} + \frac{14}{16} runsInstrCnt += runInstrCnt;
147 };
\frac{148}{149}printf ("\# \# \# \botAll_runs_terminate, \botafter \bot%d_instructions\n\n",
                          runsInstrCnt);
150 return loutputsOK
151 }
```
#### Listing A.3: The Makefile

```
1 progs := ABRO Count2Suspend Exits Exits−no−isatcall Exits−inlined
                    FilteredSR grcbal3 \
 2 PreAndSuspend PrimeFactor Reincarnation Shifter3 SurfDepth PCO
 \frac{3}{4}4 downloads := Makefile make.trace sc.c sc.h $(progs:=.c) $(progs:=.out)
 \frac{5}{6}CCELACS := -W<sub>2</sub>7
 8 all : $( progress:=.out)\frac{9}{10}allprogs : $(progs)
11
\begin{array}{c|c} 11 & \text{PCO: PCO.c sc.h Makefile} \\ 13 & \text{sec } $({\sf CCFLAGS}) \end{array}gcc $(CCFLAGS) PCO.c −o PCO
14
---<br>15 # Want to compile ABRO–C without tracing, to not interfere with kbd input<br>16 ABRO–C: ABRO–C c sc c sc h Makefile
16 ABRO−C: ABRO−C.c sc.c sc.h Makefile<br>17 acc $(CCELAGS) –D externflags
                     17 gcc $(CCFLAGS) −D externflags −D instrCnt ABRO−C.c sc.c −o $@
\frac{18}{19}\begin{array}{c|c} 19 & \text{\%}.\text{out2: %c sc.c sc.h Makefile} \\ \hline 20 & \text{sc } $10^\circ \text{C} \text{C} \text{C} \text{C} \text{C} \text{C} \text{C} \text{S} \text{C} \text{S} \text{C} \end{array}20 gcc $(CCFLAGS) $*.c sc.c –o $*<br>21 $* > $@
\frac{22}{23}\begin{array}{c|c} 23 & \text{\%}.\text{out: } \% \text{ %}.c \\ 24 & \text{\$} * \text{ } > \end{array}$* > $0\frac{25}{26}\begin{array}{|c|c|c|}\n\hline\n26 & \text{\%--expanded.c: %.c} \\
\hline\n27 & \text{rec $CCEL}\n\hline\n\end{array}27 gcc $(CCFLAGS) −D externflags −E $∗.c > $@
rac{28}{29}29 %−expanded−flags.c: %.c<br>30 pcc $(CCELAGS) -
                    30 gcc $(CCFLAGS) −E $∗.c > $@
\frac{31}{32}\begin{array}{|l|l|}\n 32 & \text{\%}.s: \text{\%}.c \text{ sc.h} \text{ Makefile}\n \hline\n 33 & \text{ sec } \$(\text{CCELAG})\n \end{array}33 gcc $(CCFLAGS) −D externflags −O3 −S $∗.c
\frac{34}{35}35 % – unopt.s: %.c sc.h Makefile<br>36 % = xcc $(CCELAGS) – o
                     36 gcc $(CCFLAGS) −o $@ −D externflags −S $∗.c
37
38 %.o: %.c sc.h Makefile
39 gcc $(CCFLAGS) – D externflags – O3 – c – o $∗.o $∗.c
\frac{40}{41}%.asm: %.o
42 #objdump -d $*.o > $@<br>43 \qquad otool -tv $*.o > $@
                     \frac{3}{2} otool -tv $*.o > $@
44
45 %−linked.asm: %.c sc.c sc.h Makefile
46 \frac{\sec \frac{\pi}{2}(\text{C}\text{C}\text{E}\text{L}\text{d}\text{G}\text{S}) - \text{D} \text{externflags } -0.3 \text{ s} \cdot \text{c} \text{ s} \cdot \text{c} - \text{o} \text{ s} \cdot \text{c}}{47}47 #objdump −d $∗.exe > $@
48 otool −tv $∗ > $@
\frac{49}{50}%: %.c sc.c sc.h Makefile
51 gcc $(CCFLAGS) $∗.c sc.c −o $∗
52
53 make.trace
54 (time make) >& $@
55
56 \# Example to match either or expression :
57 # grep -E 'trace|\n\begin{array}{ccc} \n\sqrt{5} & \n\end{array}%.stats:
59 echo "Line_count_of_$∗:"
60 wc $∗
61 echo "Comment Line count of $∗:"<br>62 grep – c "^ - * / /" $ *
                     grep -c "^ -\frac{k}{r}//" $*
63 echo "Empty line count of $∗:"
64<br>65 grep −c "^$$" $*<br>65 echo "Trace_relate
                     echo "Trace_related Lline _count_of_$∗, discouting _multi–line_trace_
                               commands...(9), ...counting again ...comments ... (4):"
66 grep -c "trace" $\ast67
68 sc. tar .gz: $(downloads)\begin{array}{c|c}\n 69 \\
 70\n\end{array} tar −cf sc. tar *(\text{downloads})gzip -f sc. tar71 ls −l $@
\frac{72}{73}73 BIBLIO REMOTEPATH=biblio@rtsys.informatik.uni−kiel.de:/home/biblio/
                   public html/downloads
74 \over 75\begin{array}{|c|c|} \hline 75 & \% \hline 76 \end{array} %p: %
                     scp $^ $(BIBLIO_REMOTEPATH)/
\frac{77}{78}\begin{array}{c|c} 78 & \text{clean:} \\ \hline 79 & \end{array}79 −rm ∗˜ ∗−expanded.c ∗.stackdump ∗.o
\begin{array}{c} 80 \\ 81 \end{array}\begin{array}{c|c} 81 & \text{realclean : clean} \\ 82 & -\text{rm * e} \end{array}82 −rm ∗.exe ∗.out
```
#### Listing A.4: make.trace: a run of make

- 1 make[1]: Entering directory '/ cygdrive/c/Dokumente und Einstellungen/rvh/ Eigene Dateien/shared/papers/scc'  $2 \mid \text{gcc} \text{ abro.c} \text{ scc.c } -\text{o} \text{ abro}$ <br> $3 \mid \text{ abro } > \text{ abro.out}$ 4 gcc count2suspend.c scc.c −o count2suspend 5 count2suspend > count2suspend.out 6 gcc exits .c scc.c −o exits 7 exits > exits.out 8 gcc filteredSR .c scc.c —o filteredSR<br>
9 filteredSR > filteredSR .out<br>
10 gcc grcbal3 .c scc.c —o grcbal3 11 grcbal3 > grcbal3.out 12 gcc preAndSuspend.c scc.c −o preAndSuspend 13 preAndSuspend > preAndSuspend.out
- 14 gcc primeFactor.c scc.c −o primeFactor 15 primeFactor > primeFactor.out 16 gcc reincarnation .c scc.c −o reincarnation
- 
- 
- 
- 
- 17 reincarnation > reincarnation .out<br>
18 gcc shifter3 .c scc.c −o shifter3<br>
19 shifter3 .out<br>
20 make[1]: Leaving directory '/ cygdrive/c/Dokumente und Einstellungen/rvh/<br>
20 Eigene Dateien/shared/papers/scc'
- $\begin{array}{c} 21 \\ 22 \\ 23 \end{array}$
- 22 real 0m5.718s 23 user 0m3.210s
- $24$  sys 0m1.690s

# Appendix B

# Complete Examples

# B.1 ABRO

#### Listing B.1: ABRO.c

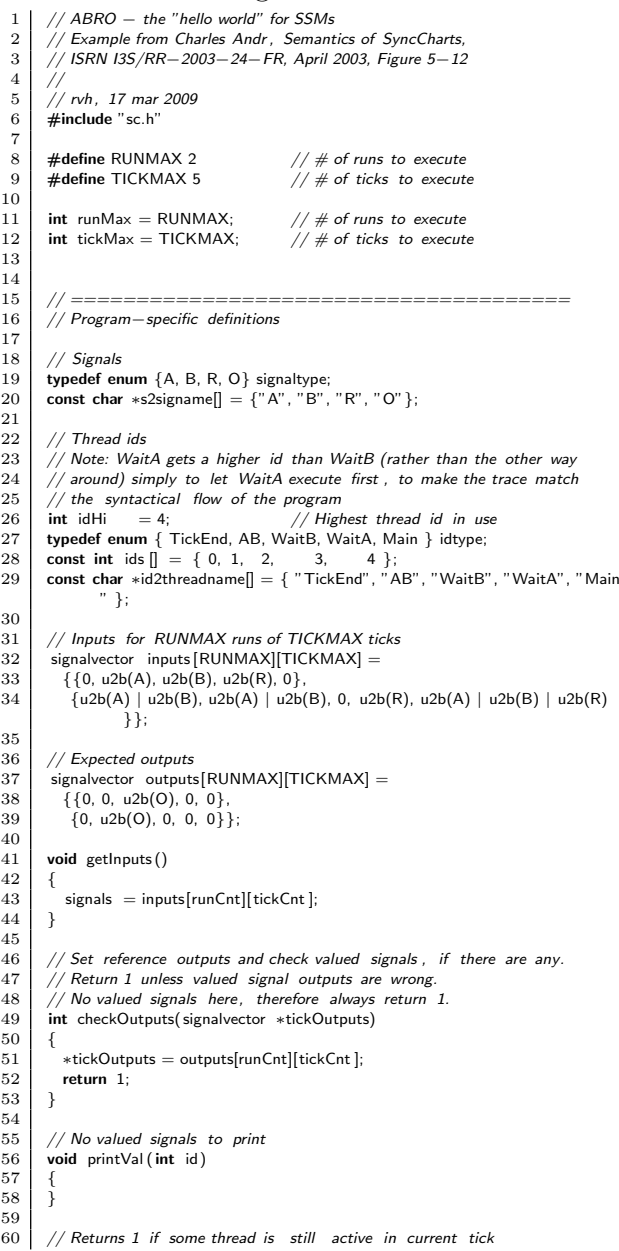

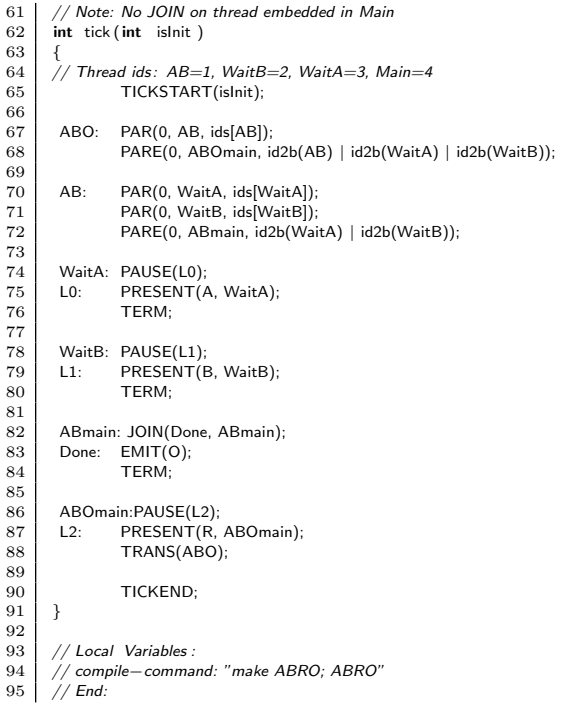

#### Listing B.2: ABRO.out

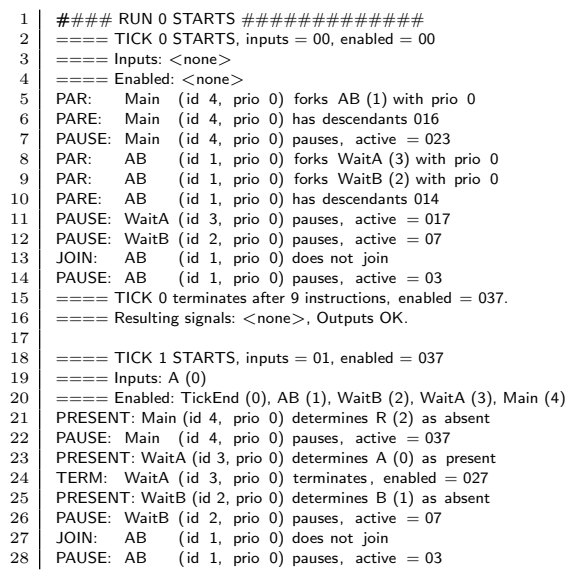
```
29 ==== TICK 1 terminates after 7 instructions, enabled = 027.<br>30 ==== Resulting signals: A (0), Outputs OK.
            ==== Resulting signals: A (0), Outputs OK.
  31
  \begin{array}{c|c} 32 \overline{\smash)} & ===7\,\text{ICK} \ 2 \ \text{STARTS}, \text{ inputs} = 02, \text{ enabled} = 027 \\ 33 & ===1\,\text{inputs: B} \ (1) \end{array}=== Inputs: B (1)34 = = = Enabled: TickEnd (0), AB (1), WaitB (2), Main (4)
  35 PRESENT: Main (id 4, prio 0) determines R (2) as absent
36 PAUSE: Main (id 4, prio 0) pauses, active = 027
  37 PRESENT: WaitB (id 2, prio 0) determines B (1) as present
  38 TERM: WaitB (id 2, prio 0) terminates , enabled = 023
39 JOIN: AB (id 1, prio 0) joins
40 EMIT: AB (id 1, prio 0) emits O (3)
  41 TERM: AB (id 1, prio 0) terminates, enabled = 021<br>42 ==== TICK 2 terminates after 7 instructions, enabled = 021.
  43 = = = Resulting signals: B (1), O (3), Outputs OK.
  44
  \begin{array}{c|c} 45 & === TICK 3 STARTS, inputs = 04, enabled = 021<br>46 ==== lnputs: R (2)
  46 ==== Inputs: R (2)
47 ==== Enabled: TickEnd (0), Main (4)
  48 PRESENT: Main (id 4, prio 0) determines R (2) as present<br>49 TRANS: Main (id 4, prio 0) transfers, enabled = 021
  49 TRANS: Main (id 4, prio 0) transfers , enabled = 021
50 PAR: Main (id 4, prio 0) forks AB (1) with prio 0
51 PARE: Main (id 4, prio 0) has descendants 016
  52 PAUSE: Main (id 4, prio 0) pauses, active = 023
53 PAR: AB (id 1, prio 0) forks WaitA (3) with prio 0
54 PAR: AB (id 1, prio 0) forks WaitB (2) with prio 0
55 PARE: AB (id 1, prio 0) has descendants 014
  56 PAUSE: WaitA (id 3, prio 0) pauses, active = 017
57 PAUSE: WaitB (id 2, prio 0) pauses, active = 07
  58 JOIN: AB (id 1, prio 0) does not join<br>59 PAUSE: AB (id 1, prio 0) pauses, active
  59 PAUSE: AB (id 1, prio 0) pauses, active = 03<br>60 ==== TICK 3 terminates after 11 instructions, enabled = 037.
  61 = = = Resulting signals: R (2), Outputs OK.
  62
  63 \vert ==== TICK 4 STARTS, inputs = 00, enabled = 037
  64 | ==== Inputs: <none><br>65 | ==== Enabled: TickEnd (0), AB (1), WaitB (2), WaitA (3), Main (4)
  66 PRESENT: Main (id 4, prio 0) determines R (2) as absent
  67 | PAUSE: Main (id 4, prio 0) pauses, active = 03768 PRESENT: WaitA (id 3, prio 0) determines A (0) as absent<br>69 PAUSE: WaitA (id 3, prio 0) pauses, active = 017
            PAUSE: WaitA (id 3, prio 0) pauses, active = 017
  70 PRESENT: WaitB (id 2, prio 0) determines B (1) as absent<br>71 PAUSE: WaitB (id 2, prio 0) pauses, active = 07
  71 PAUSE: WaitB (id 2, prio 0) pauses, active = 07
72 JOIN: AB (id 1, prio 0) does not join
73 PAUSE: AB (id 1, prio 0) pauses, active = 03
  74 = == TICK 4 terminates after 7 instructions, enabled = 037.<br>75 = == Resulting signals: < none >, Outputs OK.
            ==== Resulting signals: <none>, Outputs OK.
  76
  77 = = = Executed tickMax = 5 ticks!<br>78 #### RUN 0 terminates after 41 i
            #### RUN 0 terminates after 41 instructions
  79
  80 \# \# \# \# RUN 1 STARTS \# \# \# \# \# \# \# \# \# \# \# \# \#<br>81 \mid ==== TICK 0 STARTS, inputs = 03, enabled = 00
  82 = = = Inputs: A (0), B (1)
  \begin{array}{c|c}\n 83 & === \text{Enabled: } <\text{none}> \\
 84 & \text{PAR:} & \text{Main} & \text{(id 4, p)}\n\end{array}84 PAR: Main (id 4, prio 0) forks AB (1) with prio 0
85 PARE: Main (id 4, prio 0) has descendants 016
  86 PAUSE: Main (id 4, prio 0) pauses, active = 023<br>87 PAR: AB (id 1, prio 0) forks WaitA (3) with prio 0<br>89 PAR: AB (id 1, prio 0) forks WaitB (2) with prio 0<br>PARE: AB (id 1, prio 0) has descendants 014
  89 PARE: AB (id 1, prio 0) has descendants 014<br>90 PAUSE: WaitA (id 3, prio 0) pauses, active = 017<br>91 PAUSE: WaitB (id 2, prio 0) pauses, active = 07
            PAUSE: WaitB (id 2, prio 0) pauses, active = 0792 JOIN: AB (id 1, prio 0) does not join
93 PAUSE: AB (id 1, prio 0) pauses, active = 03
  94 ==== TICK 0 terminates after 9 instructions, enabled = 037.
  95 = = Resulting signals: A (0), B (1), Outputs OK.
  96<br>97
              === TICK 1 STARTS, inputs = 03, enabled = 03798 ==== Inputs: A (0), B (1)
99 ==== Enabled: TickEnd (0), AB (1), WaitB (2), WaitA (3), Main (4)
100 PRESENT: Main (id 4, prio 0) determines R (2) as absent
101 PAUSE: Main (id 4, prio 0) pauses, active = 037
102 PRESENT: WaitA (id 3, prio 0) determines A (0) as present
103 TERM: WaitA (id 3, prio 0) terminates , enabled = 027
104 PRESENT: WaitB (id 2, prio 0) determines B (1) as present
105 TERM: WaitB (id 2, prio 0) terminates, enabled = 023<br>106 IOIN: AB (id 1 prio 0) joins
106 JOIN: AB (id 1, prio 0) joins
107 EMIT: AB (id 1, prio 0) emits O (3)
108 TERM: AB (id 1, prio 0) terminates , enabled = 021
\begin{array}{|l|l|}\n109 & ==& TICK 1 terminates after 9 instructions, enabled = 021.\n\hline\n110 & ==& Resulting signals: A (0) B (1) O (3) Outouts OK.\n\end{array}=== Resulting signals: A (0), B (1), O (3), Outputs OK.
\frac{111}{112}\begin{array}{|l|l|}\n 112 & ==& TICK 2 STARTS, inputs = 00, enabled = 021\n 113 & ==& Inputs: <i>cone</i>>\n\end{array}\begin{array}{|l|l|}\n 113 & === Inputs: \langle none \rangle<br>
114 = = = Fnabled: TickEn
\begin{array}{|l|l|}\n\hline\n114 & == = \text{Enabled: TickEnd (0), Main (4)}\n\hline\n115 & \text{PRFSENT: Main (id 4 - prio 0) determine}\n\end{array}115 PRESENT: Main (id 4, prio 0) determines R (2) as absent
116 | PAUSE: Main (id 4, prio 0) pauses, active = 021<br>117 | ==== TICK 2 terminates after 2 instructions, enabled = 021.
```

```
118 = = = Resulting signals: <none>, Outputs OK.
119
120 ==== TICK 3 STARTS, inputs = 04, enabled = 021
\begin{array}{|l|}\n 121 & === \text{Inputs: R (2)} \\
 122 & === \text{Enabled: Tick}\n \end{array}==== Enabled: TickEnd (0), Main (4)
 123 PRESENT: Main (id 4, prio 0) determines R (2) as present
124 TRANS: Main (id 4, prio 0) transfers , enabled = 021
 125 PAR: Main (id 4, prio 0) forks AB (1) with prio 0
126 PARE: Main (id 4, prio 0) has descendants 016
127 PAUSE: Main (id 4, prio 0) pauses, active = 023
 128 PAR: AB (id 1, prio 0) forks WaitA (3) with prio 0
129 PAR: AB (id 1, prio 0) forks WaitB (2) with prio 0
130 PARE: AB (id 1, prio 0) has descendants 014
131 PAUSE: WaitA (id 3, prio 0) pauses, active = 017<br>132 PAUSE: WaitB (id 2, prio 0) pauses, active = 07
           PAUSE: WaitB (id 2, prio 0) pauses, active = 07133 JOIN: AB (id 1, prio 0) does not join
134 PAUSE: AB (id 1, prio 0) pauses, active = 03
135 ==== TICK 3 terminates after 11 instructions, enabled = 037.
136 \vert ==== Resulting signals: R (2), Outputs OK.
137
           === TICK 4 STARTS, inputs = 07, enabled = 037
\begin{array}{c|c} 139 & ===1 \text{nputs: A (0), B (1), R (2)} \\ \hline 140 & ===1 \text{Enabled: TickEnd (0), AB (2)} \end{array}140 === Enabled: TickEnd (0), AB (1), WaitB (2), WaitA (3), Main (4)<br>141 PRESENT: Main (id 4, prio 0) determines R (2) as present
           PRESENT: Main (id 4, prio 0) determines R (2) as present
 142 | TRANS: Main (id 4, prio 0) transfers, enabled = 021<br>143 | PAR: Main (id 4, prio 0) forks AB (1) with prio 0
142 TRANS: Main (id 4, prio 0) dansiers, enables<br>143 PAR: Main (id 4, prio 0) forks AB (1) with pr<br>144 PARE: Main (id 4, prio 0) has descendants 016
 145 PAUSE: Main (id 4, prio 0) pauses, active = 023
146 PAR: AB (id 1, prio 0) forks WaitA (3) with prio 0
146 PAR: AB (id 1, prio 0) forks WaitA (3) with prio 0<br>147 PAR: AB (id 1, prio 0) forks WaitB (2) with prio 0<br>148 PARE: AB (id 1, prio 0) has descendants 014
148 PARE: AB (id 1, prio 0) has descendants 014<br>149 PAUSE: WaitA (id 3, prio 0) pauses, active = 01
149 PAUSE: WaitA (id 3, prio 0) pauses, active = 017<br>150 PAUSE: WaitB (id 2, prio 0) pauses, active = 07
           PAUSE: WaitB (id 2, prio 0) pauses, active = 07151 JOIN: AB (id 1, prio 0) does not join
152 PAUSE: AB (id 1, prio 0) pauses, active = 03
153 = = TICK 4 terminates after 11 instructions, enabled = 037.
154 \Big| ==== Resulting signals: A (0), B (1), R (2), Outputs OK.
\frac{155}{156}= Executed tickMax = 5 ticks!
157 \# \# \# \# RUN 1 terminates after 42 instructions
158
159 \# \# \# \# All runs terminate, after 83 instructions
```
Listing B.3: Assembler generated from ABRO tick function (see Fig. [3.3b](#page-26-0) and Fig. [3.3.4\)](#page-38-0) without optimizations (plain gcc), before linking

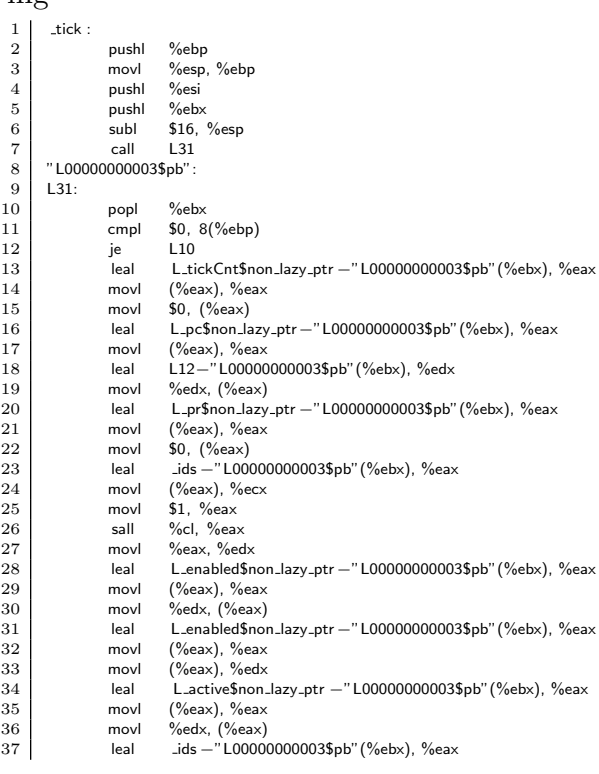

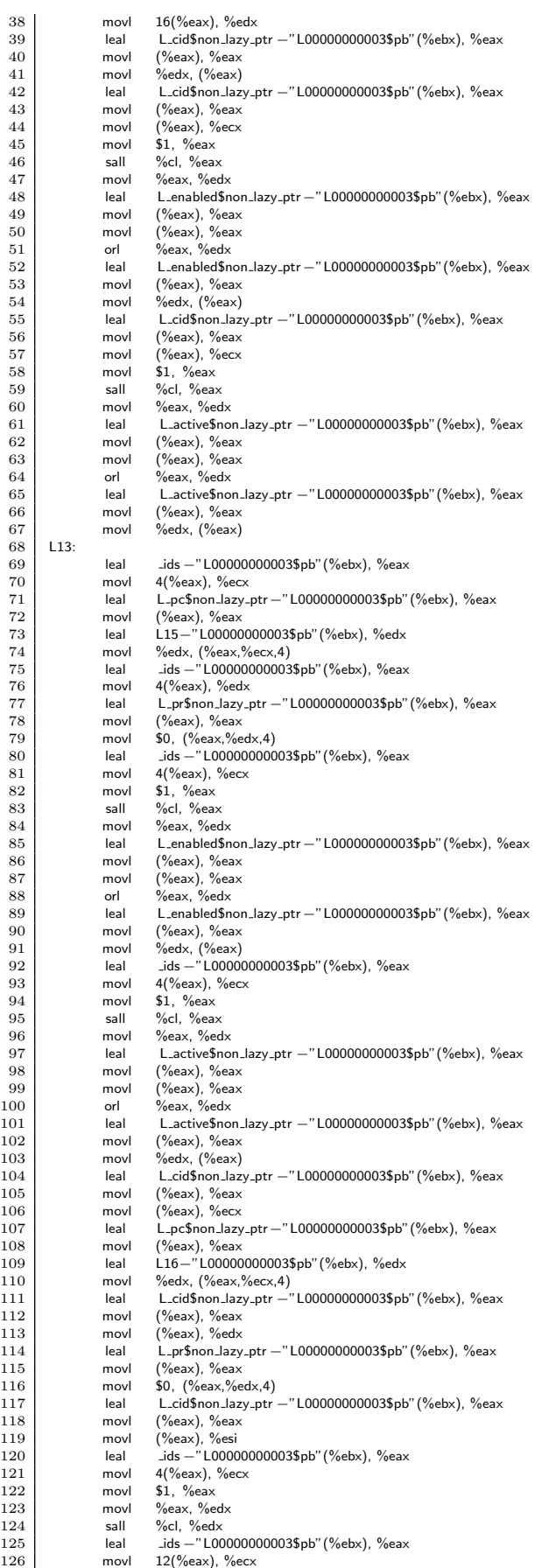

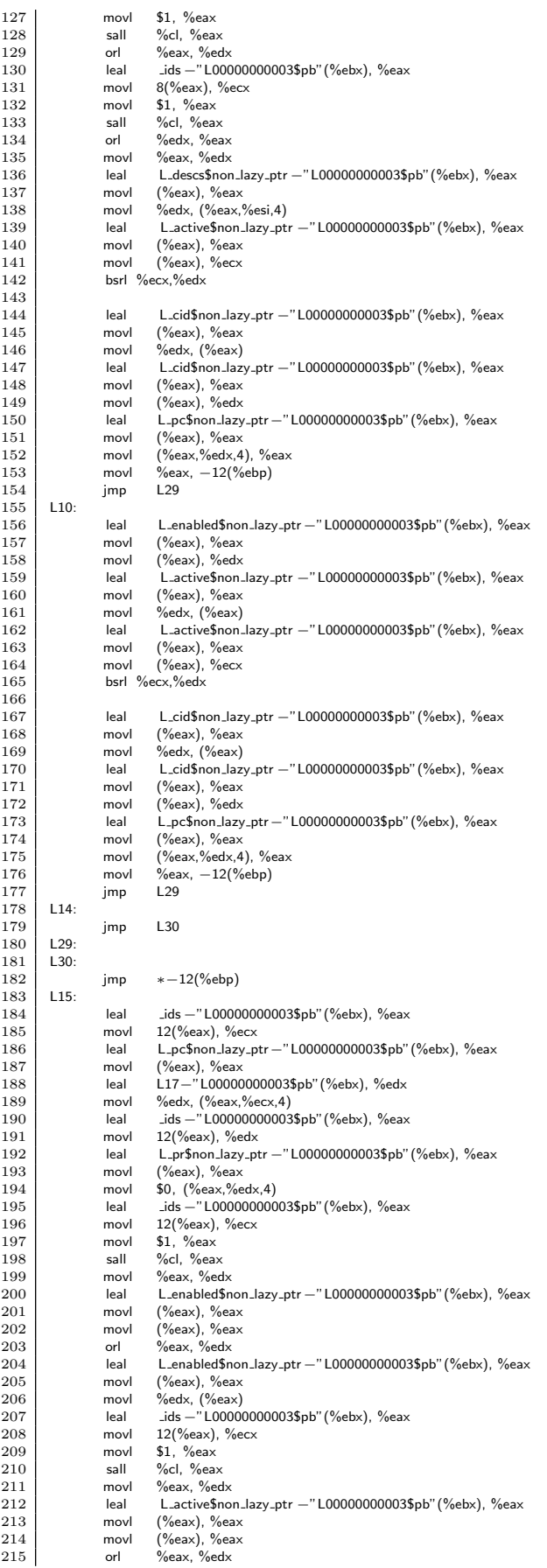

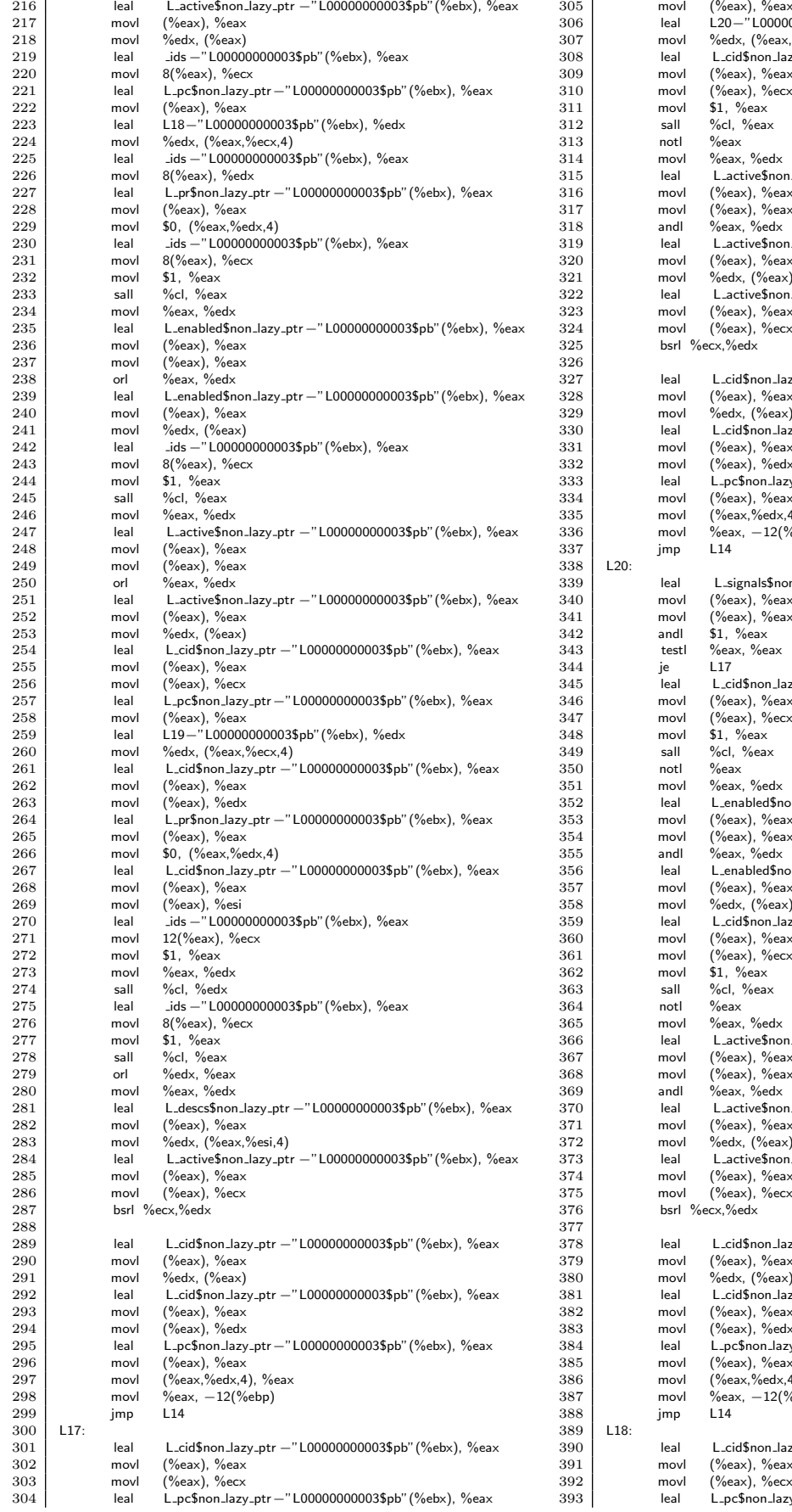

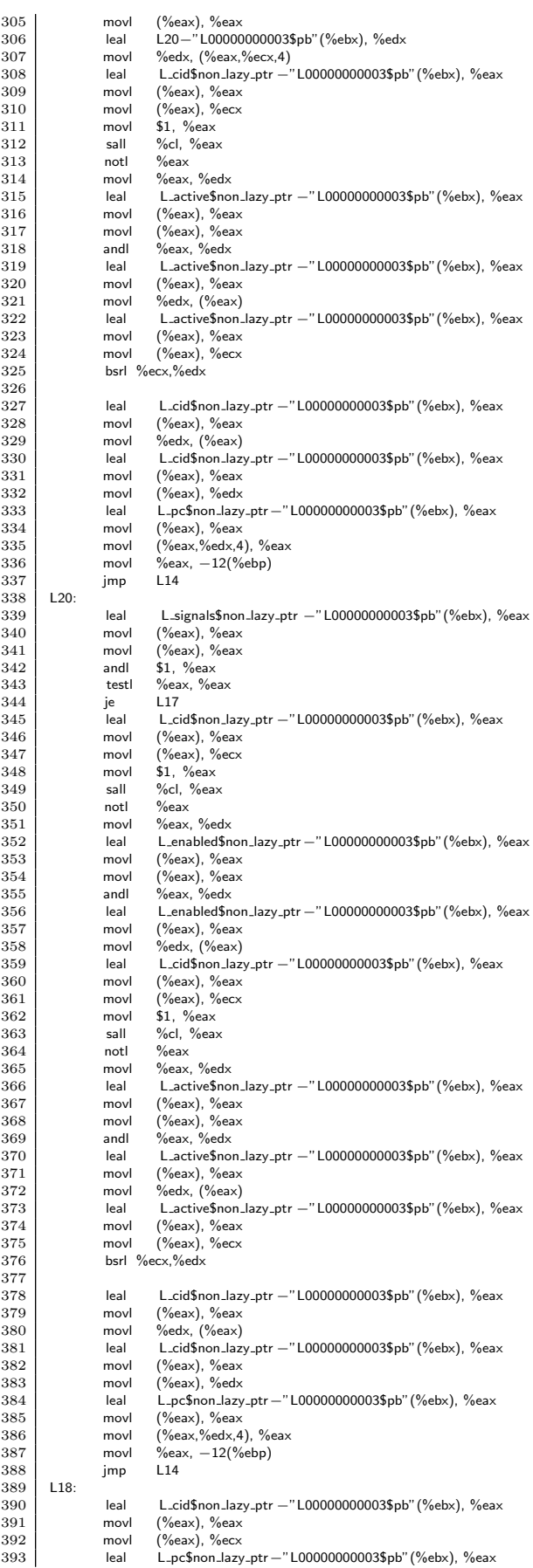

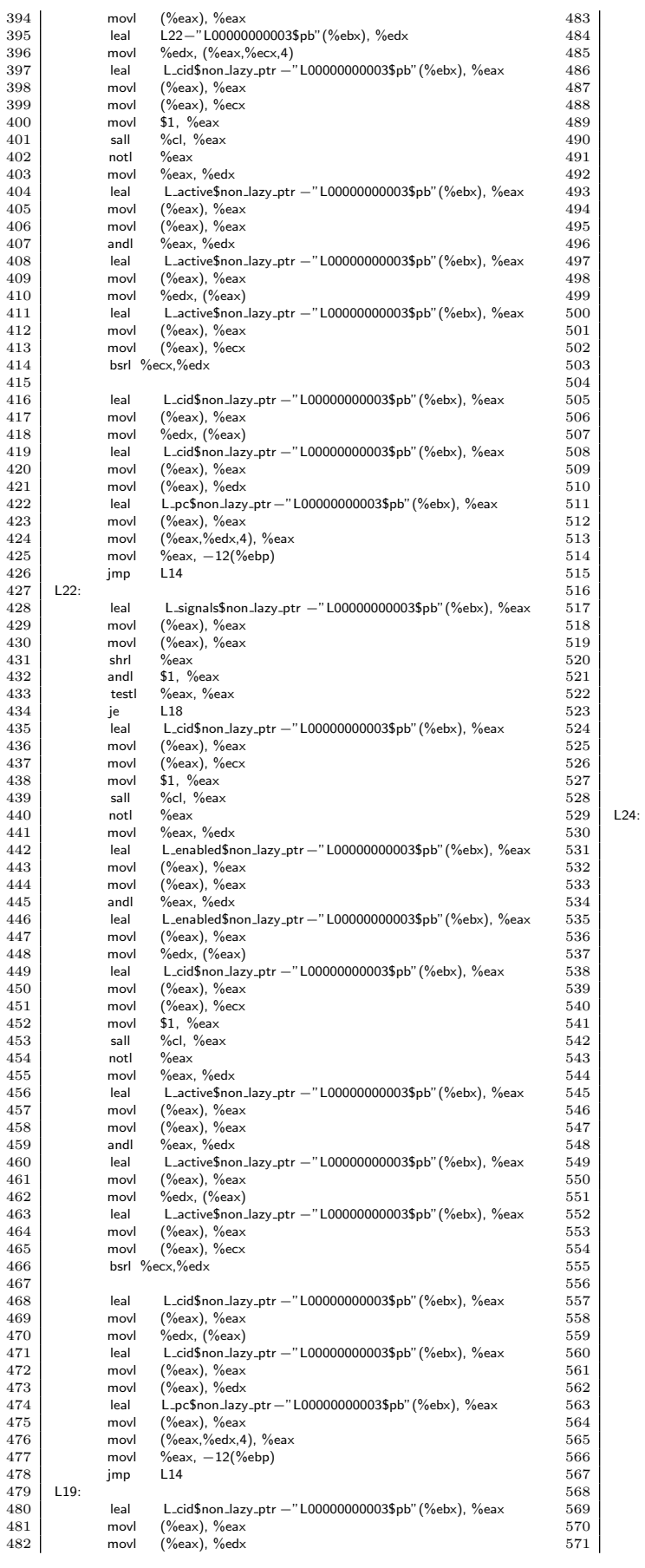

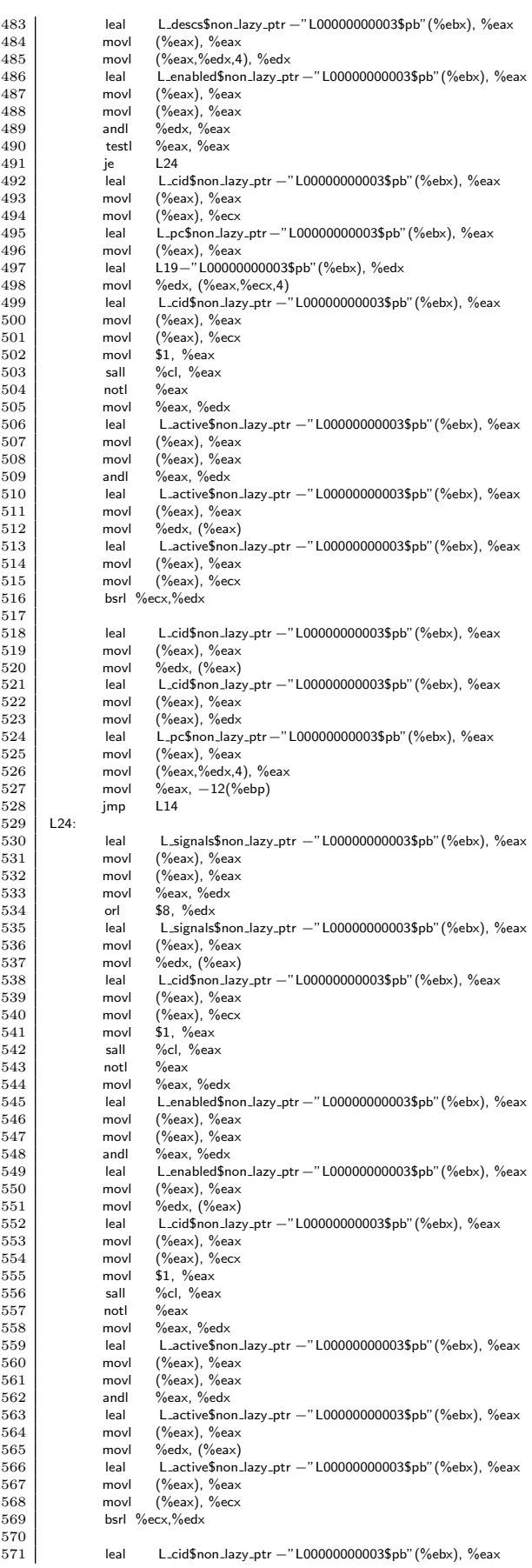

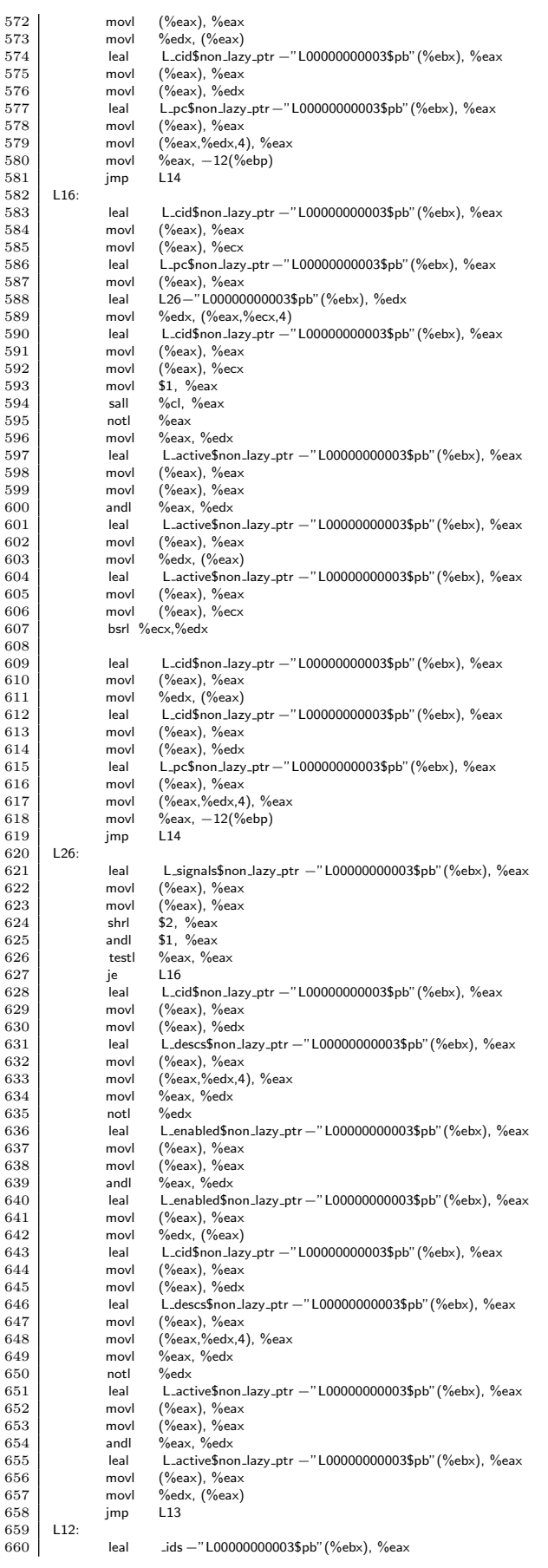

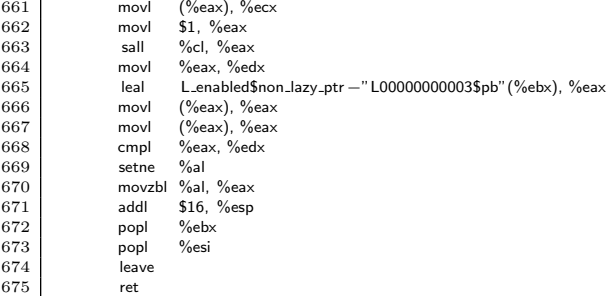

### Listing B.4: Assembler of ABRO tick function with optimizations (gcc -O3), before linking

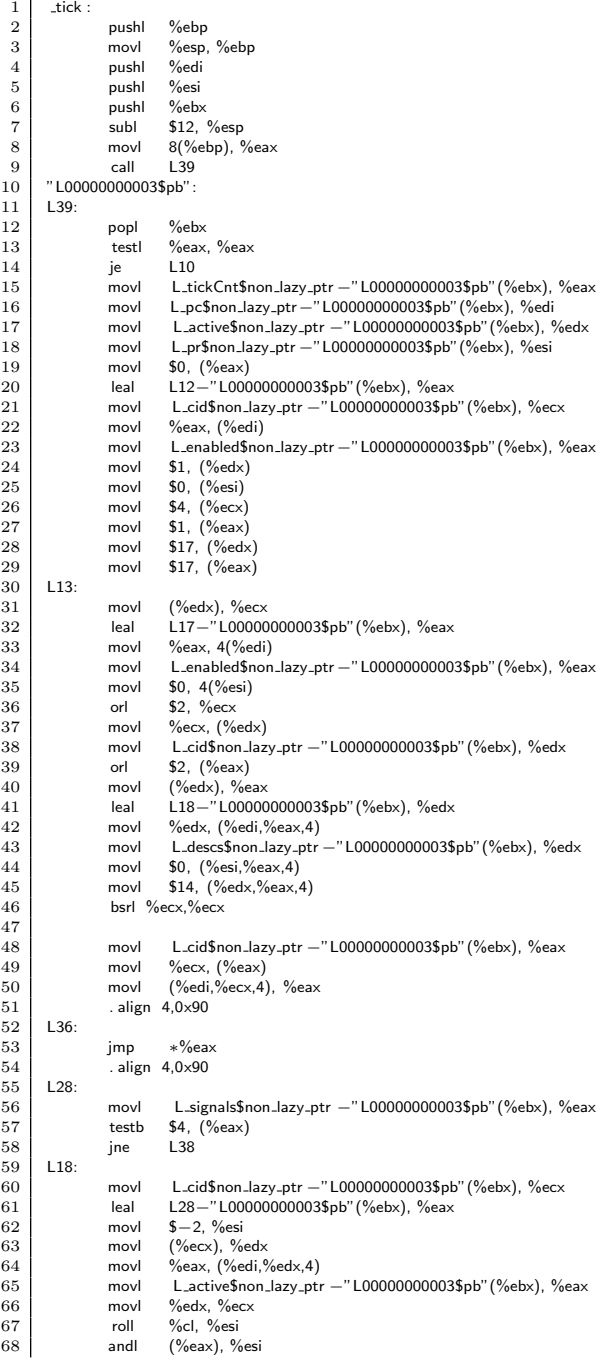

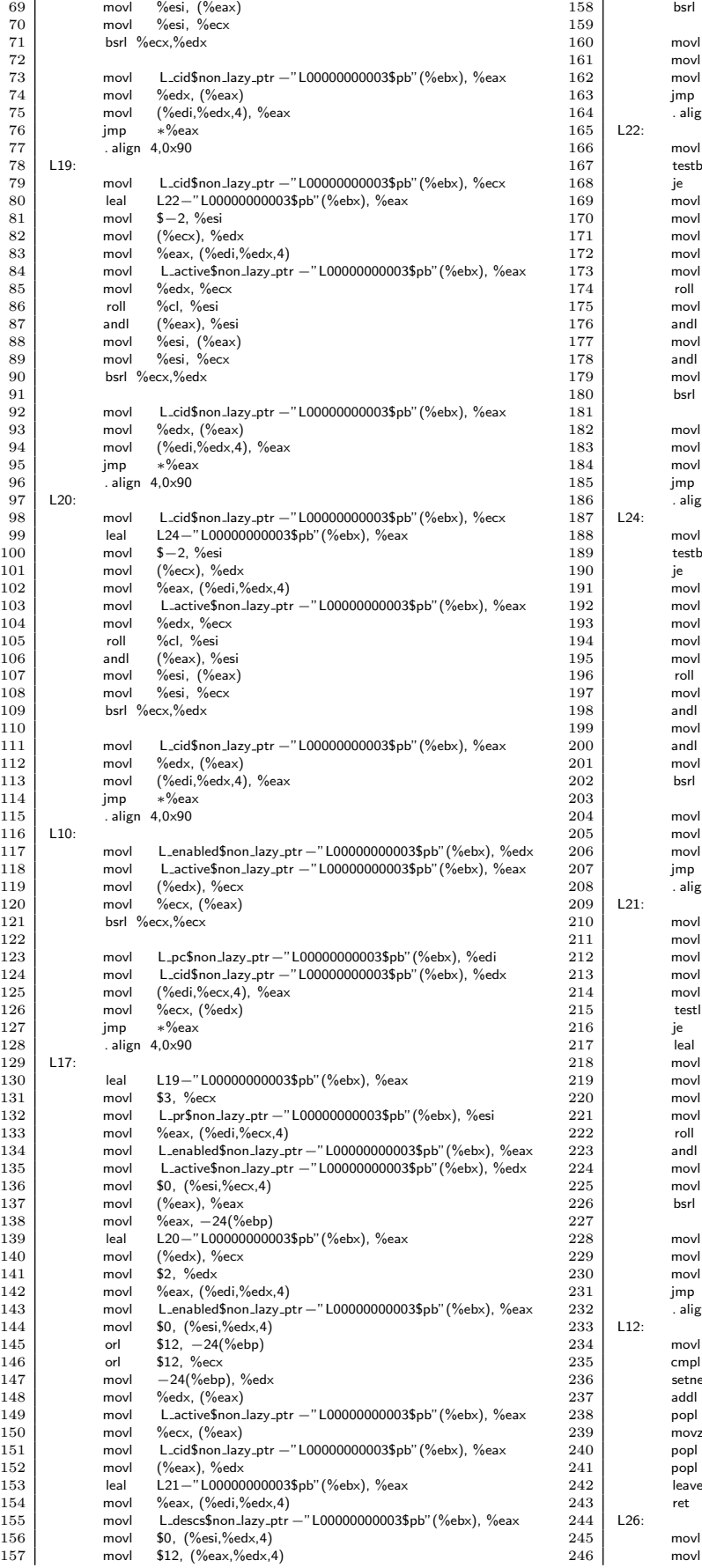

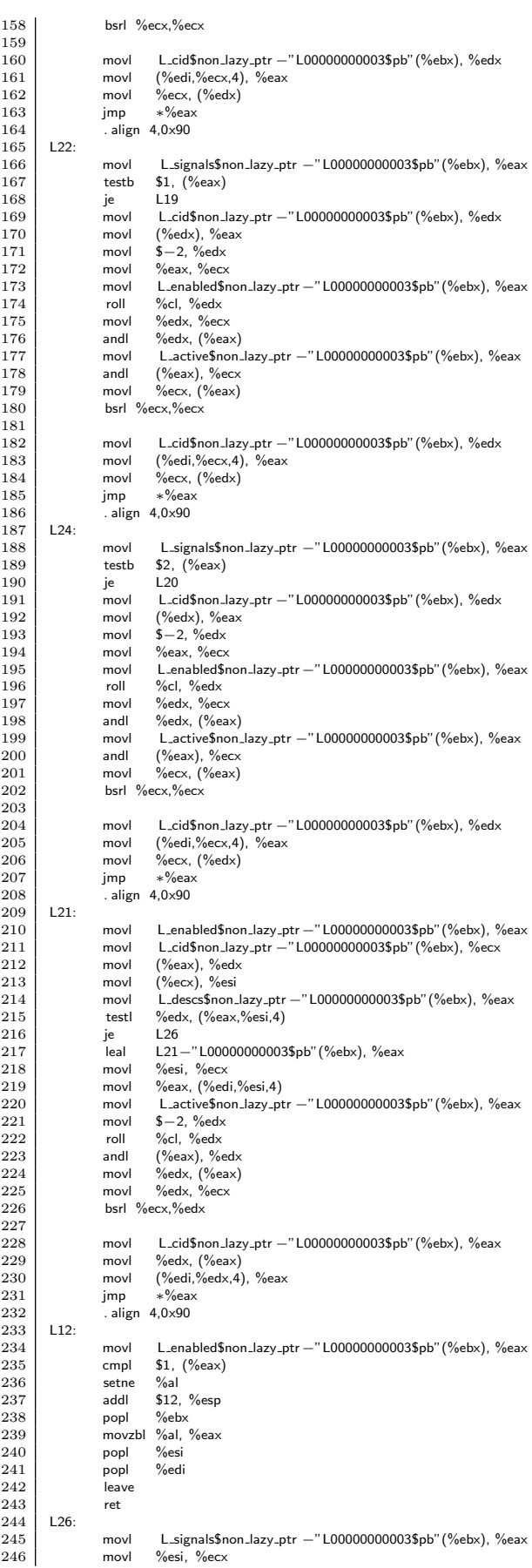

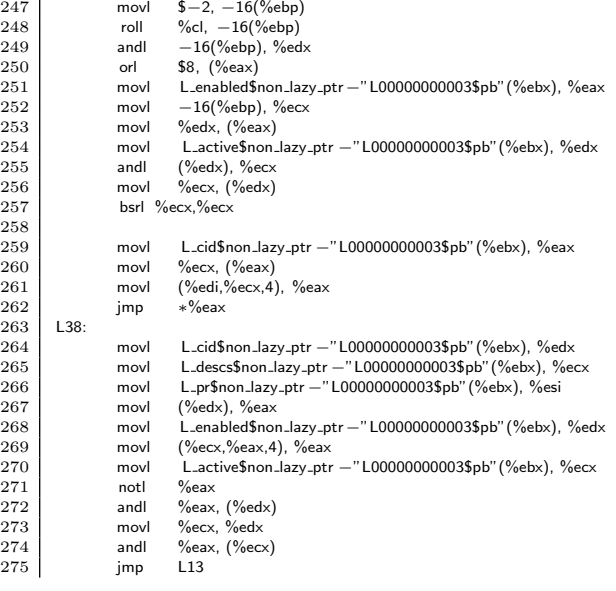

### B.2 grcbal3

#### Listing B.5: grcbal3.c

```
1 \frac{1}{2} // Example from Figure 1a in Stephen A. Edwards and Jia Zeng,
 2 // Code Generation in the Columbia Esterel Compiler,<br>
2 // Code Generation in the Columbia Esterel Compiler,<br>
3 // EURASIP Journal on Embedded Systems, Volume 20
 \frac{3}{1} // EURASIP Journal on Embedded Systems, Volume 2007,
                4 // Article ID 52651, 31 pages, doi:10.1155/2007/52651
 \begin{array}{c} 5 \\ 6 \end{array}\frac{1}{7} rvh, 5 mar 2009
 7
 \frac{8}{9}\frac{9}{10} // This program illustrates the usage of priorities /thread ids to \frac{10}{10} // handle signal dependencies among concurrent threads
10 // handle signal dependencies among concurrent threads.
11 // It is encoded in 28 instructions ; BAL uses 74 instructions .
12 // (cf. Figure 8b in Edwards/Zeng'07).
13
\begin{array}{c|c} 14 & // Binary on I A 32: \\ 15 & // After linking: \end{array}15 // After linking : 1045 Bytes unoptimized, 586 optimized
\frac{16}{17}17<br>17 #define USEPRIO // Select appropriate dispatcher<br>18 #include "sc.h"
           \#include "sc.h"
\frac{19}{20}20 // ================================
21 // Program−specific definitions
\frac{22}{23}23 | #define RUNMAX 2 // # of runs to execute<br>24 | #define TICKMAX 2 // # of ticks to execute
\frac{25}{26}\begin{array}{c|c}\n 26 \overline{\smash)26} & \text{int } \text{ runMax} = \text{RUNMAX}; \\
 27 & \text{int } \text{ tickMax} = \text{TICKMAX}; \\
 \end{array} // # of ticks to execute
           int tickMax = TICKMAX;
\frac{28}{29}\begin{array}{c|c} 29 & // Signals \\ 30 & typedef \end{array}30 | typedef enum {A, B, C, D, E, T<sub>-</sub>} signaltype;<br>31 | const char ∗s2signame[] = {"A", "B", "C", "D", "E", "T<sub>-</sub>"};
\frac{32}{33}\begin{array}{c|c} 33 & // \end{array} Thread ids<br>34 int idHi =
34 int idHi = 4; \frac{1}{25}<br>
36 typedef enum { TickEnd, Main, A1, A2, A3 } idtype;<br>
36 const int ids [] = \{ 0, 1, 2, 3, 4 \};<br>
const inar *id2threadname[] = \{ "TickEnd", "Main", "A1", "A2", "A3" };
38
\begin{array}{c|c} 39 & // Inputs for RUNMAX runs of TICKMAX ticks 40 & \text{simalvent} \end{array}40 \left\{\right\} signalvector inputs \left[\text{RUNMAX}\right] \left\{\left\{\left\{\left\{u2b(A), 0\right\}\right\}\right\}\{42\} \{0, 0\};
43
\begin{array}{c|c} 44 & // Expected outputs \\ 45 & signalvector outputs \end{array}45 signalvector outputs [RUNMAX][TICKMAX] =<br>46 \{ \{u2b(B) | u2b(C) | u2b(D) | u2b(E) | u2b(\theta) \}\{ \{u2b(B) | u2b(C) | u2b(D) | u2b(E) | u2b(T_*)\}, 0},
47 {0, u2b(B)}};
48
           void getInputs ()
\frac{50}{51}signals = inputs[runCnt][tickCnt];
```

```
52 }
  53
  54 // Set reference outputs and check valued signals, if there are any.
  55 // Return 1 unless valued signal outputs are wrong.<br>56 // Return 1 unless valued signal outputs are wrong.<br>56 // No valued signals here, therefore always return
              56 // No valued signals here, therefore always return 1.
  57 int checkOutputs( signalvector ∗tickOutputs)
  \begin{array}{c} 58 \\ 59 \end{array}59 ∗tickOutputs = outputs[runCnt][tickCnt ];
  60 return 1;
  61 }
  62<br>63// No valued signals to print
  64 void printVal (int id )
  65 {
  66 }
  rac{67}{68}68 // Returns 1 if some thread is still active in current tick<br>69 int tick (int islnit)
              int tick (int islnit)
  \begin{array}{c} 70 \\ 71 \end{array} {
   TICKSTART(isInit); // Main thread has id 1<br>
72 PAR(3, A1, ids [A1]); // A1 has id 2<br>
74 PAR(2, A2, ids [A2]); // A2 has id 3<br>
PAR(1, A3, ids [A3]); // A2 had id 4
  75 PARE(0, AMain, id2b(A1) | id2b(A2) | id2b(A3));
  \frac{76}{77}\begin{array}{c|c}\n 77 \\
 78\n \end{array} A1: PRESENT(A, A1B);
   78 EMIT(B);
79 PRIO(2, L0);
  \begin{array}{c|c}\n 80 & \text{LO:} & \text{PRESENT(C, A1A)};\n 81 & \text{EMIT(D)};\n\end{array}81 EMIT(D);<br>82 A1A: PRIO(1, L1);
  \begin{array}{c|c}\n 83 & \text{L1}: \quad \text{PRESENT(E, A1B)};\n 84 & \text{EMIT(T.)}\n \end{array}EMIT(T<sub>-</sub>);
  \begin{array}{c|c}\n 85 & \overline{GOTO(A1C)};\n 86 & AB: PAUSE(I2):\n \end{array}\begin{array}{|c|c|c|c|}\n 86 & A1B: & PAUSE(L2); \\
 87 & L2: & EMIT(B). \\
 \end{array}L2: EMIT(\dot{B});<br>A1C: TERM:
  \begin{array}{c|cc}\n 88 & \text{A1C:} & \text{TERM;} \\
 89 & \text{A2:} & \text{PRESE}\n\end{array}\begin{array}{c|c}\n 89 & \text{A2:} & \text{PRESENT(B, A2A)}; \\
 90 & \text{EMIT(C)}\n\end{array}EMIT(C);<br>A2A: TERM:
  91 A2A: TERM:
  92
               A3: PRESENT(D, A3A);
  \begin{array}{c|cc}\n 94 & \text{EMIT(E)}; \\
 95 & \text{A3A: TERM:}\n\end{array}TERM;
  96
  \begin{array}{c|c} 97 & \text{AMain:} & \text{PRESENT}(\text{T}^{}, \text{AJoin}); \\ 98 & \text{TRANS(B):} \end{array}\begin{array}{c|c}\n 98 & \text{TRANS(B)}; \\
 99 & \text{A join: ION (B. A)}\n\end{array}AJoin: JOIN(B, AMain);
\begin{array}{c} 100 \\ 101 \end{array}\begin{array}{c|cc}\n 101 & B: & TERM; \\
 102 & & TICKE\n\end{array}TICKEND
103 \mid }
\frac{104}{105}// Local Variables :
106 // compile−command: "make grcbal3; grcbal3"
107 // End:
```
### Listing B.6: grcbal3.out

```
1 \mid #### RUN 0 STARTS ##############<br>2 \mid ==== TICK 0 STARTS, inputs = 01, enabled = 00
 \begin{array}{c} 3 \\ 3 \end{array} ==== lnputs: A (0)
  4 ==== Enabled: <none>
5 PAR: Main (id 1, prio 0) forks A1 (2) with prio 3
 6 PAR: Main (id 1, prio 0) forks A2 (3) with prio 2<br>7 PAR: Main (id 1, prio 0) forks A3 (4) with prio 1
          PAR: Main (id 1, prio 0) forks A3 (4) with prio 1<br>PARE: Main (id 1, prio 0) has descendants 034
 8 | PARE: Main (id 1, prio 0) has descendants 034<br>9 | PRESENT: A1 (id 2, prio 3) determines A (0) as
9 PRESENT: A1 (id 2, prio 3) determines A (0) as present<br>10 EMIT: A1 (id 2, prio 3) emits B (1)
10 EMIT: A1 (id 2, prio 3) emits B (1)
11 PRIO: A1 (id 2, prio 3) set to priority 2
12 PRESENT: A2 (id 3, prio 2) determines B (1) as present
13 EMIT: A2 (id 3, prio 2) emits C (2)<br>14 TERM: A2 (id 3, prio 2) terminates,
14 TERM: A2 (id 3, prio 2) terminates, enabled = 027<br>15 PRESENT: A1 (id 2, prio 2) determines C (2) as present
16 EMIT: A1 (id 2, prio 2) emits D (3)
17 PRIO: A1 (id 2, prio 2) set to priority 1
18 PRESENT: A3 (id 4, prio 1) determines D (3) as present
19 EMIT: A3 (id 4, prio 1) emits E (4)
20 TERM: A3 (id 4, prio 1) terminates , enabled = 07
21 PRESENT: A1 (id 2, prio 1) determines E (4) as present
22 EMIT: A1 (id 2, prio 1) emits T (5)
23 TERM: A1 (id 2, prio 1) terminates , enabled = 03
24 PRESENT: Main (id 1, prio 0) determines T (5) as present
25 TRANS: Main (id 1, prio 0) transfers, enabled = 03
26 | TERM: Main (id 1, prio 0) terminates, enabled = 01<br>27 | ==== TICK 0 terminates after 23 instructions, enabled = 01.
28 = = Resulting signals: A (0), B (1), C (2), D (3), E (4), T = (5), Outputs
                      OK.
```
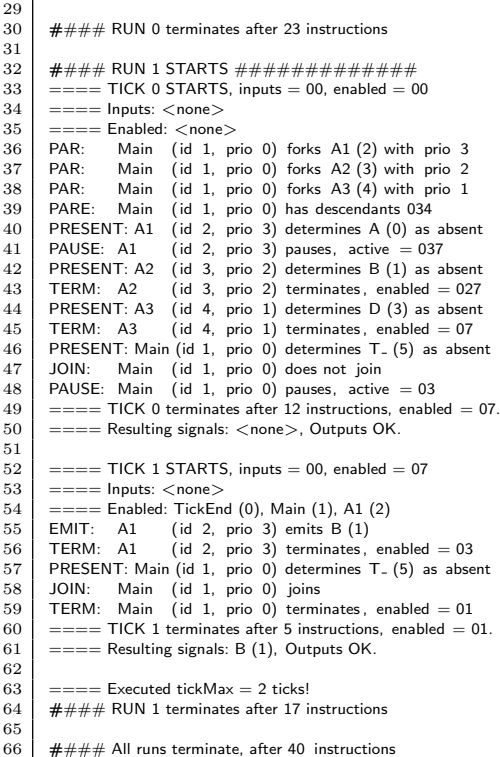

B.3 PCO

## Listing B.7: PCO.c

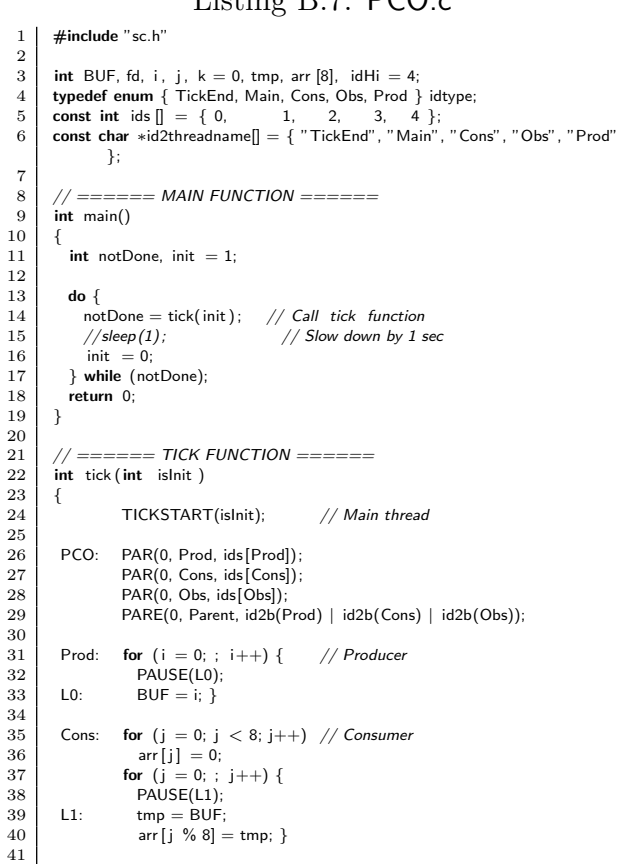

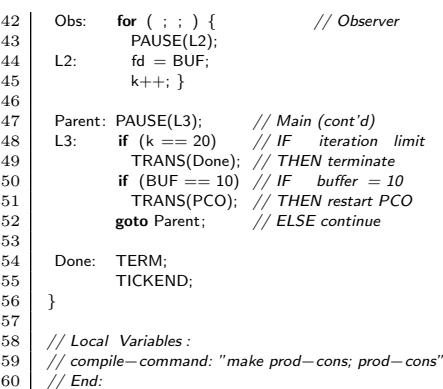

### Listing B.8: PCO.out

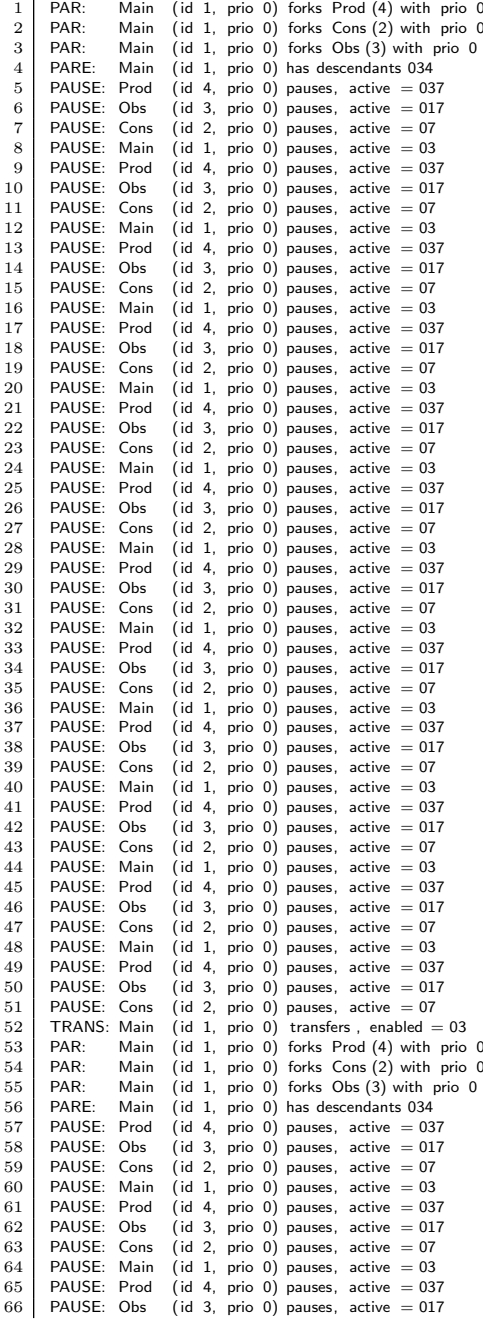

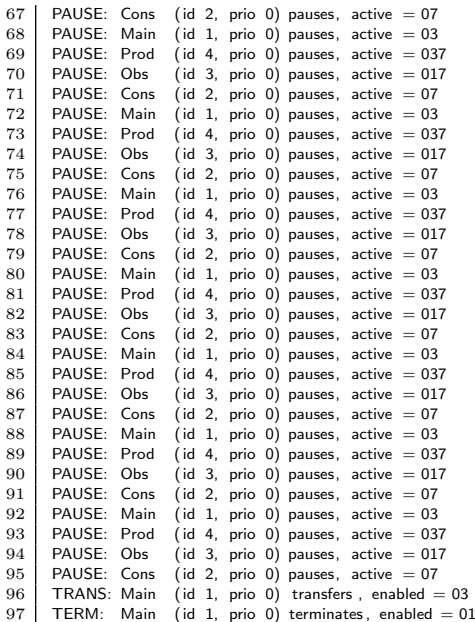

### B.4 Count2Suspend

#### Listing B.9: Count2Suspend.c

1 // Example from Charles Andr , Semantics of SyncCharts, 2 // ISRN I3S/RR−2003−24−FR, April 2003, Figure 8−5  $\frac{3}{4}$  $\frac{4}{5}$  // rvh, 19 mar 2009  $\overline{\text{4}}$ include "sc.h"  $\frac{6}{7}$  $\begin{array}{c|c|c|c|c|c} \hline 7 & \text{#define } \text{RUNMAX 1} & // \# \text{ of runs to execute} \\ \hline 8 & \text{#define } \text{TICKMAX 10} & // \# \text{ of ticks to except} \end{array}$  $\frac{1}{11}$   $\frac{1}{4}$  of ticks to execute  $\frac{9}{10}$ 10 int runMax = RUNMAX;  $// # of runs to execute$ <br>11 int tickMax - TICKMAX;  $// # of tiles to execute$  $int$   $t$ ick $M_{2x}$  =  $TICKMAX$ 12  $\frac{13}{14}$ 14 // ================================ 15 // Program−specific definitions  $\frac{16}{17}$  $\begin{array}{c|c} 17 & // \text{ Signals} \\ 18 & \text{tunedef en} \end{array}$ 18 typedef enum  $\{T, \text{inhib, reset}, B0, B1, C, C0\}$  signaltype;<br>19 const char \*s2signame $I = \{T, T\}$ , "inhib", "reset", "B0", " 19 const char ∗s2signame[] =  ${^T}T''$ , "inhib", " reset", "B0", "B1", "C", "C0"};  $\frac{20}{21}$  $\begin{array}{c|c} 21 & // \end{array}$  Thread ids<br>22 // Note: Off0 22 // Note: Off0 gets a higher id than Off1 (rather than the other way<br>23 // around) simply to let Off0 execute first to make the trace match  $23 \mid //$  around) simply to let Off0 execute first , to make the trace match<br> $24 \mid //$  the syntactical flow of the program 25 int idHi = 3;  $\frac{1}{25}$  int idHi = 3;  $\frac{1}{26}$  type st thread id in use 26 **| typedef enum** { TickEnd, Off1, Off0, Main } idtype;<br>27 **| const int** ids  $[] = \{ 0, 1, 2, 3 \}$ ;<br>28 **| const char** ∗id2threadname $[] = \{$  "TickEnd", "Off1", "Off0", "Main" };  $\frac{29}{30}$  $\begin{array}{c|c} 30 & //$  Inputs for RUNMAX runs of TICKMAX ticks  $31 & \text{signal} \end{array}$ 31 signalvector inputs  $[RUNMAX]$  [TICKMAX] =<br>32  $\{f_1/2b(T)$  0.  $u2b(T)$   $u2b(T)$ 32 {{u2b(T), 0, u2b(T), u2b(T) | u2b(inhib), 0, 33 u2b(T) | u2b(reset ), 0, u2b(T), u2b(T) | u2b(inhib), u2b(T)}  $34$  }; 35  $\begin{array}{c|c} 36 & // \text{Expected outputs} \\ 37 & \text{signalvector outputs} \end{array}$  $\begin{bmatrix} 37 \\ 38 \end{bmatrix}$  signalvector outputs [RUNMAX] [TICKMAX] = 38 {{0, 0, u2b(B0), 0, u2b(B0), 39 0, 0, u2b(B0), 0, u2b(B1) | u2b(C0)}};  $\frac{40}{41}$ void getInputs ()  $\begin{array}{c} 42 \\ 43 \end{array}$  $\sum_{i=1}^{n}$  signals = inputs[runCnt][ tickCnt ]; 44 }  $\frac{45}{46}$ 46 // Set reference outputs and check valued signals, if there are any.<br>47 // Return 1 unless valued signal outputs are wrong. ...<br>// Return 1 unless valued signal outputs are wrong. 48 // No valued signals here, therefore always return 1.<br>49 int checkOutputs(signalyector \*tickOutputs) 49 int checkOutputs( signalvector ∗tickOutputs)

```
\begin{array}{c} 50 \\ 51 \end{array}51 ∗tickOutputs = outputs[runCnt][tickCnt ];
52 return 1;
53 \mid }
54
55 // No valued signals to print
56 void printVal (int id)
57 {
58 }
59
60 // Returns 1 if some thread is still active in current tick<br>61 int tick(int islnit)
          int tick (int islnit)
\begin{array}{c} 62 \\ 63 \end{array}63 // Thread ids: Off1=1, Off0=2, Main=3<br>64 TICKSTART(islnit):
                         TICKSTART(islnit);
\frac{65}{66}66 Cnt2: PAR(0, Off0, ids [Off0]) ;<br>
67 PAR(0, Off1, ids [Off1]) ;<br>
68 PARE(0, Cnt2Main, id2b(Off0) | id2b(Off1)) ;
69<br>70
70 Off0: PAUSE(L0);
71 L0: PRESENT(T, Off0);
72 On0: EMIT(B0);<br>
73 PAUSE(L1<br>
74 L1: PRESENT
            PAUSE(L1);<br>11: PRESENT(
\begin{array}{|l|l|}\n 74 & \text{L1:} & \text{PRESENT(T, On0)}; \\
 75 & \text{EMIT(C0)};\n\end{array}\begin{array}{c|c}\n 75 & \text{EMIT(C0)} \\
 76 & \text{GOTO(Off)}\n\end{array}GOTO(Off0);
77
\begin{array}{c} 78 \\ 79 \end{array} Off1: PAUSE(L2);<br>79 L2: PRESENT(
            L2: PRESENT(C0, Off1);<br>On1: EMIT(B1):
\begin{array}{c|cc}\n 80 & \text{On1:} & \text{EMIT(B1)};\n 81 & \text{PAUSE(L3)}\n\end{array}\begin{array}{c|c}\n 81 & \text{PAUSE}(L3); \\
 82 & \text{L3}: & \text{PRESENT}(\end{array}PRESENT(C0, On1);
83 EMIT(C):
84 GOTO(Off1);
85
\begin{array}{c|c}\n 86 & \text{Cnt2Main:PAUSE(L4);} \\
 87 & \text{L4:} & \text{PRESENT}(\text{res})\n\end{array}87 L4: PRESENT(reset, L5);
88 TRANS(Cnt2);<br>89 L5: PRESENT(inhil
89 L5: PRESENT(inhib, Cnt2Main);<br>90 SUSPEND(L5):
                         SUSPEND(L5);91
\begin{array}{c|c}\n 92 & \text{TICKEND;}\n\end{array}93 }
94
```
 $\begin{array}{c|c} 95 & // Local Variables: \\ \hline 96 & // compile–comma \end{array}$ 96 // compile−command: "make count2suspend; count2suspend" 97 // End:

### Listing B.10: Count2Suspend.out

1  $\begin{array}{c|c} 1 & #\# \# \# \text{ RUN 0 STARTS} \# \# \# \# \# \# \# \# \# \# \# \# \# \ \texttt{2} & == = \texttt{TICK 0 STARTS. inputs} = 01. \text{ enabled} = 0 \end{array}$  $2 \begin{array}{l} \n\text{Ferm} \rightarrow \text{TCK 0 STAKTS} \text{ mFerm} \text{ Ferm} \text{ F$  $\begin{array}{c|c}\n3 & == == \text{InputStream} \\
4 & == == \text{Enabled} < 0\n\end{array}$  $\begin{array}{c|c}\n 4 & = & = \text{Fnabel: } \langle \text{none} \rangle \\
 5 & \text{PAR: } \text{Main} \quad (\text{id} \space 3, \text{p})\n\end{array}$ 5 PAR: Main (id 3, prio 0) forks Off0 (2) with prio 0 6 PAR: Main (id 3, prio 0) forks Off1 (1) with prio 0 7 PARE: Main (id 3, prio 0) has descendants 06 8 PAUSE: Main (id 3, prio 0) pauses, active = 017<br>9 PAUSE: Off0 (id 2 prio 0) pauses, active = 07 9 PAUSE: Off0 (id 2, prio 0) pauses, active = 07 10 PAUSE: Off1 (id 1, prio 0) pauses, active = 03 11  $===$  TICK 0 terminates after 6 instructions, enabled = 017.<br>
12  $===$  Resulting signals: T (0) Outputs OK ==== Resulting signals: T (0), Outputs OK.  $\begin{array}{c} 13 \\ 14 \end{array}$  $\begin{bmatrix} 14 \\ 14 \end{bmatrix}$  ==== TICK 1 STARTS, inputs = 00, enabled = 017<br>15 ==== lnputs: <none> 15 ==== Inputs: <none> 16 ==== Enabled: TickEnd (0), Off1 (1), Off0 (2), Main (3) 17 PRESENT: Main (id 3, prio 0) determines reset (2) as absent<br>18 PRESENT: Main (id 3, prio 0) determines inhib (1) as absent 18 PRESENT: Main (id 3, prio 0) determines inhib (1) as absent 19 PAUSE: Main (id 3, prio 0) pauses, active = 017 20 PRESENT: Off0 (id 2, prio 0) determines T (0) as absent 21 PAUSE: Off0 (id 2, prio 0) pauses, active = 07 22 PRESENT: Off1 (id 1, prio 0) determines C0 (6) as absent 23 PAUSE: Off1 (id 1, prio 0) pauses, active = 03  $24$  = = TICK 1 terminates after 7 instructions, enabled = 017. 25 ==== Resulting signals: <none>, Outputs OK  $rac{26}{27}$  $===$  TICK 2 STARTS, inputs = 01, enabled = 017  $28$  ==== Inputs: T (0)<br>29 ==== Enabled: TickEnd (0), Off1 (1), Off0 (2), Main (3) 30 PRESENT: Main (id 3, prio 0) determines reset (2) as absent 31 PRESENT: Main (id 3, prio 0) determines inhib (1) as absent 32 PAUSE: Main (id 3, prio 0) pauses, active = 017 33 PRESENT: Off0 (id 2, prio 0) determines T (0) as present 34 EMIT: Off0 (id 2, prio 0) emits B0 (3) 35 PAUSE: Off0 (id 2, prio 0) pauses, active = 07 36 PRESENT: Off1 (id 1, prio 0) determines C0 (6) as absent  $37$  PAUSE: Off1 (id 1, prio 0) pauses, active  $= 03$ 

```
38 \Big| ==== TICK 2 terminates after 8 instructions, enabled = 017.<br>
39 \Big| ==== Resulting signals: T (0), B0 (3), Outputs OK.
           === Resulting signals: T (0), B0 (3), Outputs OK.
  40
  \begin{array}{c|c} 41 & === TICK 3 STARTS, inputs = 03, enabled = 017<br>42 ==== Inputs: T (0), inhib (1)
            = == = Inputs: T (0), inhib (1)
   43 ==== Enabled: TickEnd (0), Off1 (1), Off0 (2), Main (3)
44 PRESENT: Main (id 3, prio 0) determines reset (2) as absent
45 PRESENT: Main (id 3, prio 0) determines inhib (1) as present
  46 SUSPEND: Main (id 3, prio 0) suspends itself and descendants 06
   47 PAUSE: Main (id 3, prio 0) pauses, active = 011<br>48 ==== TICK 3 terminates after 3 instructions, enabled = 017.
  49 = = = Resulting signals: T (0), inhib (1), Outputs OK.
  \begin{array}{c} 50 \\ 51 \end{array}\begin{array}{c} 51 \\ 51 \\ 52 \end{array} ==== TICK 4 STARTS, inputs = 00, enabled = 017
   52 ==== Inputs: <none>
53 ==== Enabled: TickEnd (0), Off1 (1), Off0 (2), Main (3)
  54 PRESENT: Main (id 3, prio 0) determines inhib (1) as absent
   55 PAUSE: Main (id 3, prio 0) pauses, active = 017
56 PRESENT: Off0 (id 2, prio 0) determines T (0) as absent
57 EMIT: Off0 (id 2, prio 0) emits B0 (3)
  58 PAUSE: Off0 (id 2, prio 0) pauses, active = 07
   59 PRESENT: Off1 (id 1, prio 0) determines C0 (6) as absent
60 PAUSE: Off1 (id 1, prio 0) pauses, active = 03
  61 = = TICK 4 terminates after 7 instructions, enabled = 017.
  62 = = Resulting signals: B0 (3), Outputs OK.
  63
  64 = = TICK 5 STARTS, inputs = 05, enabled = 017
   65 ==== Inputs: T (0), reset (2)
66 ==== Enabled: TickEnd (0), Off1 (1), Off0 (2), Main (3)
  67 PRESENT: Main (id 3, prio 0) determines reset (2) as present
   68 TRANS: Main (id 3, prio 0) transfers , enabled = 011
69 PAR: Main (id 3, prio 0) forks Off0 (2) with prio 0
   70 PAR: Main (id 3, prio 0) forks Off1 (1) with prio 0
71 PARE: Main (id 3, prio 0) has descendants 06
  70 PAR: Main (id 3, prio 9) particles = 017<br>72 PAUSE: Main (id 3, prio 0) has descendants 06<br>72 PAUSE: Main (id 3, prio 0) pauses, active = 017<br>73 PAUSE: Off0 (id 2, prio 0) pauses, active = 07
   73 PAUSE: Off0 (id 2, prio 0) pauses, active = 07
74 PAUSE: Off1 (id 1, prio 0) pauses, active = 03
75 ==== TICK 5 terminates after 8 instructions, enabled = 017.
  76 = = = Resulting signals: T (0), reset (2), Outputs OK.
  \frac{77}{78}78 ==== TICK 6 STARTS, inputs = 00, enabled = 017<br>
79 ==== lnputs: <none>
            === Inputs: <none>80 = = = Enabled: TickEnd (0), Off1 (1), Off0 (2), Main (3)
  81 | PRESENT: Main (id 3, prio 0) determines reset (2) as absent
  82 PRESENT: Main (id 3, prio 0) determines inhib (1) as absent
   83 PAUSE: Main (id 3, prio 0) pauses, active = 017
84 PRESENT: Off0 (id 2, prio 0) determines T (0) as absent
   85 PAUSE: Off0 (id 2, prio 0) pauses, active = 07
86 PRESENT: Off1 (id 1, prio 0) determines C0 (6) as absent
87 PAUSE: Off1 (id 1, prio 0) pauses, active = 03
  88 \vert ==== TICK 6 terminates after 7 instructions, enabled = 017.
  89 = = = Resulting signals: <none>, Outputs OK.
  90
  91 = = TICK 7 STARTS, inputs = 01, enabled = 017
   92 ==== Inputs: T (0)
93 ==== Enabled: TickEnd (0), Off1 (1), Off0 (2), Main (3)
  94 | PRESENT: Main (id 3, prio 0) determines reset (2) as absent
   95 PRESENT: Main (id 3, prio 0) determines inhib (1) as absent
96 PAUSE: Main (id 3, prio 0) pauses, active = 017
  97 | PRESENT: Off0 (id 2, prio 0) determines T (0) as present
   98 EMIT: Off0 (id 2, prio 0) emits B0 (3)
99 PAUSE: Off0 (id 2, prio 0) pauses, active = 07
100 | PRESENT: Off1 (id 1, prio 0) determines C0 (6) as absent
 101 | PAUSE: Off1 (id 1, prio 0) pauses, active = 03<br>102 | ==== TICK 7 terminates after 8 instructions, enabled = 017.
103 = = = Resulting signals: T (0), B0 (3), Outputs OK.
104
\begin{array}{|l|l|}\n 105 & === TICK 8 STARTS, inputs = 03, enabled = 017\n\end{array}<br>
106 = === Inputs: T (0), inhib (1)
            ==== Inputs: T (0), inhib (1)
 107 ==== Enabled: TickEnd (0), Off1 (1), Off0 (2), Main (3)
108 PRESENT: Main (id 3, prio 0) determines reset (2) as absent
109 PRESENT: Main (id 3, prio 0) determines inhib (1) as present
 110 SUSPEND: Main (id 3, prio 0) suspends itself and descendants 06
111 PAUSE: Main (id 3, prio 0) pauses, active = 011
 112 \vert ==== TICK 8 terminates after 3 instructions, enabled = 017.<br>113 \vert ==== Resulting signals: T (0), inhib (1), Outputs OK.
\frac{114}{115}=\equiv=\text{TICK } 9 \text{ STARTS}, \text{ inputs } = 01, \text{ enabled } = 017\begin{array}{c|c} 116 & \text{---} & \text{Inputs: } \mathsf{T} (0) \\ 117 & \text{---} & \text{Enabled: } \mathsf{Tick} \end{array}117 = = = = Enabled: TickEnd (0), Off1 (1), Off0 (2), Main (3)<br>118 DRESENT: Main (id. 3, prio. 0) determines inhib. (1) as
118 PRESENT: Main (id 3, prio 0) determines inhib (1) as absent
 119 | PAUSE: Main (id 3, prio 0) pauses, active = 017<br>120 | PRESENT: Off0 (id 2, prio 0) determines T (0) as present
 121 EMIT: Off0 (id 2, prio 0) emits C0 (6)
122 PAUSE: Off0 (id 2, prio 0) pauses, active = 07
123 PRESENT: Off1 (id 1, prio 0) determines C0 (6) as present
 124 EMIT: Off1 (id 1, prio 0) emits B1 (4)
125 PAUSE: Off1 (id 1, prio 0) pauses, active = 03
126 ==== TICK 9 terminates after 9 instructions, enabled = 017.
```
- $127$  = = Resulting signals: T (0), B1 (4), C0 (6), Outputs OK.
- 128  $129$   $\leftarrow$   $\leftarrow$  Executed tickMax  $-10$  ticks
- 130  $\pm \# \# \#$  RUN 0 terminates after 66 instructions 131

 $132$   $\pm 444$  All runs terminate, after 66 instructions

### B.5 Exits

3 //

5

7

 $\begin{array}{c} 10 \\ 11 \end{array}$ 

13

16 17

 $\frac{20}{21}$ 

 $\frac{25}{26}$ 

 $\frac{31}{32}$ 

36<br>37

42

46 } 47

 $\frac{52}{53}$ 

55 } 56

59 {

61 62

#### Listing B.11: Exits.c

```
1 // Example from Charles Andr, Semantics of SyncCharts,<br>2 // ISRN I3S/RR-2003-24-FR, April 2003, Figure 8-8
         2 // ISRN I3S/RR−2003−24−FR, April 2003, Figure 8−8
 4 // rvh, 20 mar 2009
 6 // This example demonstrates how to implement Exit Actions
 8 #define USEPRIO // Select appropriate dispatcher<br>9 #include "sc h"
         #include "sc.h"
11 \# define RUNMAX 2 // \# of runs to execute<br>12 \# define TICKMAX 4 // \# of ticks to execut
                                                        1/4 # of ticks to execute
14 int runMax = RUNMAX; // # of runs to execute<br>15 int tickMax = TICKMAX: // # of ticks to execute
15 int tickMax = TICKMAX; \frac{1}{\sqrt{4}} of ticks to execute
18 // ================================
19 // Program−specific definitions
\begin{array}{|c|c|}\n 21 & // Signals\n\end{array}22 typedef enum {A, B, R, X0, X2, X10, X11, Y0, Y1, Y2, Z} signaltype;<br>23 const char *<?signame[] = {"A" "R" "R" "X0" "X2" "X10" "X11
23 const char ∗s2signame[] = {"A", "B", "R", "X0", "X2", "X10", "X11",<br>24 "Y0", "Y1", "Y2", "Z"};
\begin{array}{c|c} 26 & // \end{array} Thread ids<br>27 interidHi = 4:
27 int idHi = 4; // Highest thread id in use<br>28 typedef enum { TickEnd, M11, M10, M2, Main } idtype;
29 const int ids [] = \{ 0, 1, 2, 3, 4 \};<br>30 const char ∗id2threadname[] = \{ "TickEnd", "M11", "M10", "M2", "Main" };
\frac{32}{33} // Inputs for RUNMAX runs of TICKMAX ticks
33 signalvector inputs [RUNMAX][TICKMAX] =<br>34 {{0, u2b(B), u2b(R), u2b(A)},
35 {0, u2b(R), 0, u2b(A) | u2b(B) } };
\begin{array}{c|c} 37 & // \text{Expected outputs} \\ 38 & \text{signal vector output} \end{array}\frac{38}{38} signalvector outputs \frac{38}{38} signalvector outputs \frac{38}{100} signal \frac{1}{20} on \frac{1}{20} of \frac{1}{20} of \frac{1}{20} of \frac{1}{20} of \frac{1}{20} of \frac{1}{20} of \frac{1}{20} of \frac{1}{20} or \frac{1}{20}39 {{0, u2b(Y2) | u2b(X2) | u2b(Y1) | u2b(X11),
40 u2b(Z) | u2b(Y0) | u2b(X0), u2b(Y2) | u2b(Y1) | u2b(X10)},
41 {0, u2b(Y2) | u2b(Z) | u2b(Y1) | u2b(Y0) | u2b(X0), 0, u2b(Y2) | u2b(Y1)
                         | u2b(X10)\}:
         void getInputs ()
\begin{array}{c|c} 44 & \{45 \end{array}signals = inputs[runCnt][ tickCnt];
\begin{array}{c|c} 48 & // Set reference outputs and check valued signals, if there are any. \end{array} // Return 1 unless valued signal outputs are wrong.
49 // Return 1 unless valued signal outputs are wrong.<br>49 // Return 1 unless valued signal outputs are wrong.
          \frac{1}{10} No valued signals here, therefore always return 1.
51 int checkOutputs( signalvector ∗tickOutputs)
            53 ∗tickOutputs = outputs[runCnt][tickCnt ];
54 return 1;
57 // No valued signals to print<br>58 void print Val (int. id)
         void printVal (int id)
60 }
63 \frac{1}{2} // Returns 1 if some thread is still active in current tick
64 // Notes:
65 // – CALL calls exit actions unconditionally
66 \frac{7}{7} – ISATCALL calls exit actions if the corresponding state is active 67 \frac{7}{7} (and now gets aborted)
              (and now gets aborted)
68 \frac{1}{1} // – At L2, we set the priority low (0) for M10main, so that
\begin{array}{c|c} 69 & // & \text{executes the \code{color{red}{\color{orange}JON}} \text{at the end of a tick.} \\ 70 & // & \text{M10main, we set the priority high (1) for M10depth, so that it.} \end{array}71 // checks for a strong abort at the beginning of a tick.
72 int tick (int islnit)
```
73 {

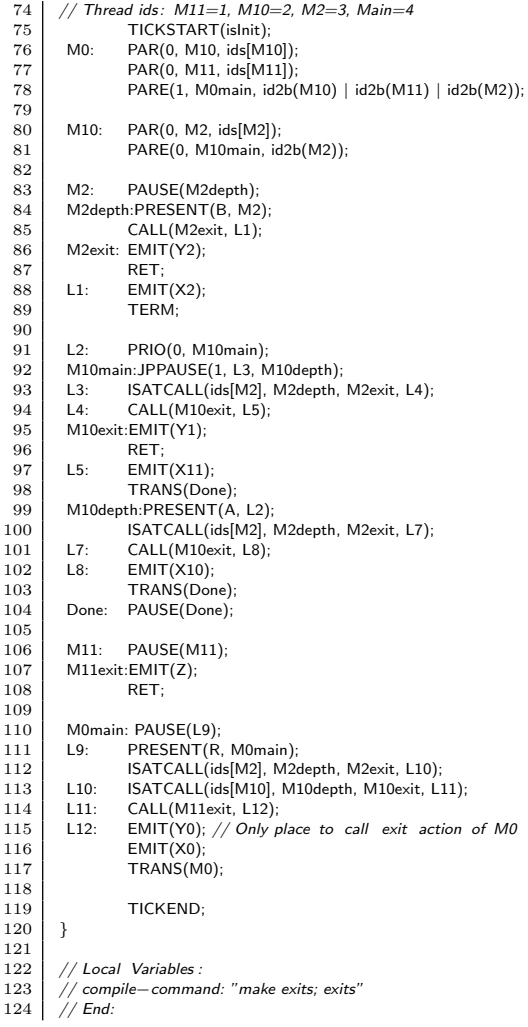

Listing B.12: Exits.out

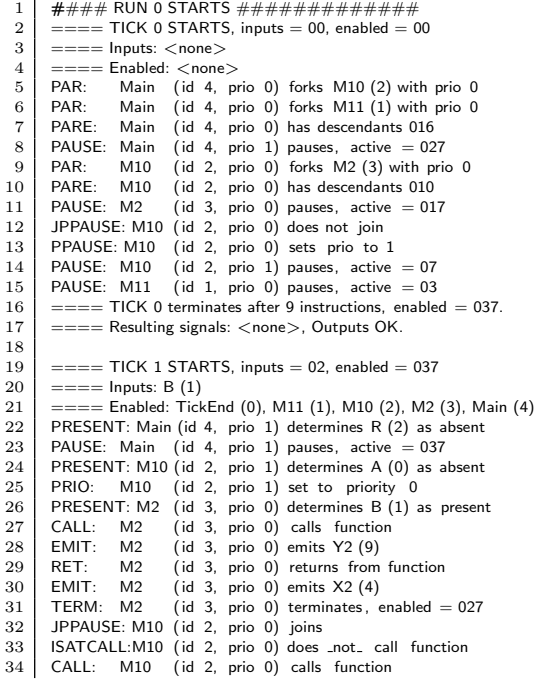

 EMIT: M10 (id 2, prio 0) emits Y1 (8)  $(id 2, prio 0)$  returns from function EMIT: M10 (id 2, prio 0) emits X11 (6) 38 TRANS: M10 (id 2, prio 0) transfers , enabled = 027 PAUSE: M10 (id 2, prio 0) pauses, active = 07 PAUSE: M11 (id 1, prio 0) pauses, active = 03 41  $=$   $=$   $=$   $\text{TICK 1 terminates after 19 instructions, enabled} = 027.$ <br>42  $=$   $=$   $=$   $\text{Resulting signals: B (1), X2 (4), X11 (6), Y1 (8), Y2 (9)$  $= ==$  Resulting signals: B (1), X2 (4), X11 (6), Y1 (8), Y2 (9), Outputs OK .  $\frac{43}{44}$  $\begin{array}{rcl} 44 \\ 44 \\ - \end{array}$  ==== TICK 2 STARTS, inputs = 04, enabled = 027 ==== Inputs: R (2) 46 ==== Enabled: TickEnd (0), M11 (1), M10 (2), Main (4) PRESENT: Main (id 4, prio 1) determines R (2) as present ISATCALL:Main (id 4, prio 1) does \_not\_ call function 49 | ISATCALL:Main (id 4, prio 1) does \_not\_ call function<br>50 | CALL: Main (id 4, prio 1) calls function EMIT: Main (id 4, prio 1) emits Z (10) 52 RET: Main (id 4, prio 1) returns from function 53 EMIT: Main (id 4, prio 1) emits Y0 (7) 54 EMIT: Main (id 4, prio 1) emits  $X0$  (3)<br>55 TRANS: Main (id 4, prio 1) transfers, et | TRANS: Main (id 4, prio 1) transfers, enabled  $= 021$ <br> $56$  | PAR: Main (id 4, prio 1) forks M10 (2) with prio 0 56 PAR: Main (id 4, prio 1) forks M10 (2) with prio 0<br>57 PAR: Main (id 4, prio 1) forks M11 (1) with prio 0<br>58 PARE: Main (id 4, prio 1) has descendants 016 PARE: Main (id 4, prio 1) has descendants 016 59 PAUSE: Main (id 4, prio 1) pauses, active = 027 PAR: M10 (id 2, prio 0) forks M2 (3) with prio 0 61 PARE: M10 (id 2, prio 0) has descendants 010 62 PAUSE: M2 (id 3, prio 0) pauses, active = 017 JPPAUSE: M10 (id 2, prio 0) does not join 64 PPAUSE: M10 (id 2, prio 0) sets prio to 1 65 PAUSE: M10 (id 2, prio 1) pauses, active = 07 66 | PAUSE: M11 (id 1, prio 0) pauses, active  $= 03$ 67 ==== TICK 2 terminates after 18 instructions, enabled = 037.<br>  $68 =$ === Resulting signals: R (2). X 0 (3). Y 0 (7). Z (10). Output  $===$  Resulting signals: R (2), X0 (3), Y0 (7), Z (10), Outputs OK. ==== TICK 3 STARTS, inputs = 01, enabled = 037<br> $71$  ==== lnputs: A (0)  $\begin{array}{c|c} 71 & ===$  Inputs: A (0)<br>  $72 & ===$  Enabled: Tick ==== Enabled: TickEnd (0), M11 (1), M10 (2), M2 (3), Main (4) PRESENT: Main (id 4, prio 1) determines R (2) as absent 74 PAUSE: Main (id 4, prio 1) pauses, active = 037 PRESENT: M10 (id 2, prio 1) determines A (0) as present ISATCALL:M10 (id 2, prio 1) does call function 77 EMIT: M10 (id 2, prio 1) emits Y2 (9) RET: M10 (id 2, prio 1) returns from function 79 CALL: M10 (id 2, prio 1) calls function 80 EMIT: M10 (id 2, prio 1) emits Y1 (8)<br>81 RET: M10 (id 2, prio 1) returns from<br>82 EMIT: M10 (id 2, prio 1) emits X10 (5 81 | RET: M10 (id 2, prio 1) returns from function EMIT: M10 (id 2, prio 1) emits X10 (5) 83 TRANS: M10 (id 2, prio 1) transfers , enabled = 027 84 | PAUSE: M10 (id 2, prio 1) pauses, active  $= 07$ 85 | PAUSE: M11 (id 1, prio 0) pauses, active = 03<br>86 | ==== TICK 3 terminates after 13 instructions, enabled = 027. 87 = = Resulting signals: A (0), X10 (5), Y1 (8), Y2 (9), Outputs OK. = = Executed tickMax = 4 ticks!  $\# \# \# \#$  RUN 0 terminates after 59 instructions 91<br>92  $####$  RUN 1 STARTS  $##############$ 93  $\Big|$  ==== TICK 0 STARTS, inputs = 00, enabled = 00 ==== Inputs:  $\langle$  none $\rangle$ <br> $95$  ==== Enabled:  $\langle$  none  $\begin{array}{c|c} 95 & \text{---} & \text{Enabled:} & \text{None} & \text{PAR:} & \text{Main} & \text{(id 4, p)} \end{array}$ PAR: Main (id 4, prio 1) forks M10 (2) with prio 0 PAR: Main (id 4, prio 1) forks M11 (1) with prio 0 98 PARE: Main (id 4, prio 1) has descendants 016 99 PAUSE: Main (id 4, prio 1) pauses, active = 027<br>
100 PAR: M10 (id 2, prio 0) forks M2 (3) with pri<br>
101 PARE: M10 (id 2, prio 0) has descendants 010 PAR: M10 (id 2, prio 0) forks M2 (3) with prio 0 101 PARE: M10 (id 2, prio 0) has descendants 010 PAUSE: M2 (id 3, prio 0) pauses, active = 017 103 JPPAUSE: M10 (id 2, prio 0) does not join 104 PPAUSE: M10 (id 2, prio 0) sets prio to 1 105 PAUSE: M10 (id 2, prio 1) pauses, active = 07 106 | PAUSE: M11 (id 1, prio 0) pauses, active = 03<br>107 | ==== TICK 0 terminates after 9 instructions, enabled = 037. 108 ==== Resulting signals: <none>, Outputs OK  $\frac{109}{110}$  $\begin{array}{|l|l|}\n\hline\n110 & === TICK 1 STARTS, inputs = 04, enabled = 037\n\end{array}$ <br>  $111 & === Inputs: R (2)$  ==== Inputs: R (2) 112 ==== Enabled: TickEnd (0), M11 (1), M10 (2), M2 (3), Main (4) 113 **PRESENT:** Main (id 4, prio 1) determines R (2) as present<br>114 **PRESENT:** Main (id 4, prio 1) determines R (2) as present<br>114 **ISATCALL:** Main (id 4, prio 1) does, call function 114 ISATCALL:Main (id 4, prio 1) does call function<br>115 EMIT: Main (id 4 prio 1) emits Y2 (9) EMIT: Main (id 4, prio 1) emits Y2 (9) 116 RET: Main (id 4, prio 1) returns from function 117 | ISATCALL:Main (id 4, prio 1) does call function<br>118 | EMIT: Main (id 4, prio 1) emits Y1 (8)<br>119 | RET: Main (id 4, prio 1) returns from function 120 CALL: Main  $(id 4, prior 1)$  calls function<br>121 EMIT: Main  $(id 4, prior 1)$  emits  $7(10)$ EMIT: Main (id 4, prio 1) emits Z (10) 122 RET: Main (id 4, prio 1) returns from function

```
123 EMIT: Main (id 4, prio 1) emits Y0 (7)<br>124 EMIT: Main (id 4, prio 1) emits X0 (3)
                                    (id 4, prio 1) emits X0(3)125 TRANS: Main (id 4, prio 1) transfers, enabled = 021<br>126 PAR: Main (id 4, prio 1) forks M10 (2) with prio 0
127 PAR: Main (id 4, prio 1) forks M11 (1) with prio 0
 128 PARE: Main (id 4, prio 1) has descendants 016
129 PAUSE: Main (id 4, prio 1) pauses, active = 027
130 PAR: M10 (id 2, prio 0) forks M2 (3) with prio 0
130 PAR: M10 (id 2, prio 0) forks M2 (3) with pr<br>131 PARE: M10 (id 2, prio 0) has descendants 010<br>132 PAUSE: M2 (id 3, prio 0) pauses, active = 01
132 PAUSE: M2 (id 3, prio 0) pauses, active = 017<br>133 JPPAUSE: M10 (id 2, prio 0) does not join
133 JPPAUSE: M10 (id 2, prio 0) does not join<br>134 PPAUSE: M10 (id 2, prio 0) sets prio to
 134 PPAUSE: M10 (id 2, prio 0) sets prio to 1
135 PAUSE: M10 (id 2, prio 1) pauses, active = 07
136 PAUSE: M11 (id 1, prio 0) pauses, active = 03
137 = = TICK 1 terminates after 22 instructions, enabled = 037.
138 ==== Resulting signals: R (2), X0 (3), Y0 (7), Y1 (8), Y2 (9), Z (10),
                      Outputs OK.
139
\begin{array}{|l|l|}\n 140 & ==& \text{TICK 2 STARTS, inputs} = 00, \text{ enabled} = 037 \\
 \hline\n 141 & ==& \text{Inouts: < 0.016} & & & \\
 \end{array}\begin{array}{c|c}\n 141 & \n = \n = \n = \n 142 & \n = \n = \n = \n  \n  \text{Enbled:} \text{ Ticker}\n \end{array}==== Enabled: TickEnd (0), M11 (1), M10 (2), M2 (3), Main (4)
 143 PRESENT: Main (id 4, prio 1) determines R (2) as absent
144 PAUSE: Main (id 4, prio 1) pauses, active = 037
 145 PRESENT: M10 (id 2, prio 1) determines A (0) as absent
146 PRIO: M10 (id 2, prio 1) set to priority 0
147 PRESENT: M2 (id 3, prio 0) determines B (1) as absent
 148 PAUSE: M2 (id 3, prio 0) pauses, active = 017
149 JPPAUSE: M10 (id 2, prio 0) does not join
150 PPAUSE: M10 (id 2, prio 0) sets prio to 1
 151 PAUSE: M10 (id 2, prio 1) pauses, active = 07
152 PAUSE: M11 (id 1, prio 0) pauses, active = 03
153 ==== TICK 2 terminates after 8 instructions, enabled = 037.
154 ==== Resulting signals: <none>, Outputs OK.
155
               == TICK 3 STARTS, inputs = 03, enabled = 037
 157 ==== Inputs: A (0), B (1)
158 ==== Enabled: TickEnd (0), M11 (1), M10 (2), M2 (3), Main (4)
159 PRESENT: Main (id 4, prio 1) determines R (2) as absent
 160 PAUSE: Main (id 4, prio 1) pauses, active = 037
161 PRESENT: M10 (id 2, prio 1) determines A (0) as present
162 ISATCALL:M10 (id 2, prio 1) does call function
163 EMIT: M10 (id 2, prio 1) emits Y2 (9)
 164 RET: M10 (id 2, prio 1) returns from function
165 CALL: M10 (id 2, prio 1) calls function
166 EMIT: M10 (id 2, prio 1) emits Y1 (8)
 167 RET: M10 (id 2, prio 1) returns from function
168 EMIT: M10 (id 2, prio 1) emits X10 (5)
169 TRANS: M10 (id 2, prio 1) transfers, enabled = 027
 170 PAUSE: M10 (id 2, prio 1) pauses, active = 07
171 PAUSE: M11 (id 1, prio 0) pauses, active = 03
172 = = TICK 3 terminates after 13 instructions, enabled = 027.
173 = = Resulting signals: A (0), B (1), X10 (5), Y1 (8), Y2 (9), Outputs OK.
174
175 = = Executed tickMax = 4 ticks!
176 \# \# \# \# RUN 1 terminates after 52 instructions
177
```
178  $\# \# \# \#$  All runs terminate, after 111 instructions

# B.6 Exits-no-isatcall

#### Listing B.13: Exits-no-isatcall.c

```
1 // Example from Charles Andr , Semantics of SyncCharts,
2 // ISRN I3S/RR−2003−24−FR, April 2003, Figure 8−8
 3 //
 4 // rvh, 20 mar 2009
 \frac{5}{6}6 // This example demonstrates how to implement Exit Actions
 \frac{7}{8}\begin{array}{c|c} 8 & \text{#define } \textsf{USEPRIO} \end{array} // Select appropriate dispatcher
         #include "sc h"\frac{10}{11}11 #define RUNMAX 2 // # of runs to execute<br>12 #define TICKMAX 4 // # of ticks to execute
                                                      1/4 # of ticks to execute
\frac{13}{14}14 int runMax = RUNMAX; \frac{14}{15} int tickMax = TICKMAX: \frac{14}{15} of ticks to execute
        int tickMax = TICKMAX:
16
\frac{17}{18}18 // ================================
19 // Program−specific definitions
\frac{20}{21}// Signals
22 | typedef enum {A, B, R, X0, X2, X10, X11, Y0, Y1, Y2, Z} signaltype;<br>23 | const char ∗s2signame[] = {"A", "B", "R", "X0", "X2", "X10", "X11",
```

```
24 | "Y0", "Y1", "Y2", "Z" };
  25
  \begin{array}{c|c} 26 & // \end{array} Thread ids<br>27 int idHi = 4:
  27 int idHi = 4; // Highest thread id in use<br>28 typedef enum { TickEnd, M11, M10, M2, Main } idtype;
            typedef enum { TickEnd, M11, M10, M2, Main } idtype;
  29 const int ids [] = \{ 0, 1, 2, 3, 4 \};<br>30 const char ∗id2threadname[] = \{ "TickEnd", "M11", "M10", "M2", "Main" };
  31
  32 // Inputs for RUNMAX runs of TICKMAX ticks
  \begin{bmatrix} 32 \\ 33 \\ 4 \end{bmatrix} signalvector inputs [RUNMAX][TICKMAX] =<br>\{ \{0, u2b(B), u2b(R), u2b(A) \} \}\begin{array}{c|c} 34 & {\{0, u2b(B), u2b(R), u2b(A)\},} \ 35 & {\{0, u2b(R), 0, u2b(A)\}} \end{array}u2b(A) | u2b(B) \};
  \frac{36}{37}\begin{array}{c|c} 37 \\ 38 \end{array} // Expected outputs
            \frac{1}{2} signalvector outputs [RUNMAX] [TICKMAX] =
  39 {{0, u2b(Y2) | u2b(X2) | u2b(Y1) | u2b(X11),
40 u2b(Z) | u2b(Y0) | u2b(X0), u2b(Y2) | u2b(Y1) | u2b(X10)},
  41 \{0, u2b(Y2) | u2b(Z) | u2b(Y1) | u2b(Y0) | u2b(X0), 0, u2b(Y2) | u2b(Y1)<br>| u2b(X10)\}\};rac{42}{43}void getInputs ()
  \frac{44}{45}{\sf signals \; = \; inputs[runCnt][tickCnt];}46 }
  \frac{47}{48}48 // Set reference outputs and check valued signals, if there are any.<br>49 // Return 1 unless valued signal outputs are wrong
            // Return 1 unless valued signal outputs are wrong.
  50 // No valued signals here, therefore always return 1.<br>51 int checkOutputs(signalyector *tickOutputs)
            int checkOutputs( signalvector ∗tickOutputs)
  52 \mid \{53 ∗tickOutputs = outputs[runCnt][tickCnt ];
           return 1;<br>}
  55 }
  56
            // No valued signals to print
  58 void printVal (int id)
  59 {
  60
  61
  62 \vert // Returns 1 if some thread is still active in current tick
  63 // Notes:
  64 // – CALL calls exit actions unconditionally
  65 // – CHKCALL calls exit actions if the corresponding state is active
  66 // (and now gets aborted)
  67 \mid // - At L2, we set the priority low (0) for M10main, so that<br>
68 \mid // it executes the \codefont{JOIN} at the end of a tick.<br>
69 \mid // - At M10main, we set the priority high (1) for M10depth, so that it
  70 // checks for a strong abort at the beginning of a tick.
  71 int tick (int islnit)
  72 \mid \ell73 \frac{1}{7} // Thread ids: M11=1, M10=2, M2=3, Main=4
  74 TICKSTART(islnit);<br>75 M0: PAR(0, M10, ids[M1
  75 M0: PAR(0, M10, ids[M10]);<br>76 PAR(0, M11, ids[M11]);
  76 PAR(0, M11, ids[M11]);
77 PARE(1, M0main, id2b(M10) | id2b(M11) | id2b(M2));
  78
             M10: PAR(0, M2, ids[M2]);
  80 PARE(0, M10main, id2b(M2));
  81
  82 M2: PAUSE(M2depth);
  83 M2depth:PRESENT(B, M2);
  \begin{array}{c|c}\n 84 & \text{CAL}(\text{M2exit}, \text{L1}); \\
 85 & \text{M2exit}: \text{EMIT}(Y2);\n\end{array}M2exit: EMIT(Y2);
  \begin{array}{c|cc}\n 86 & \text{RET;} \\
 87 & \text{L1:} & \text{EMIT}\n\end{array}\begin{array}{c|cc}\n 87 & \text{L1:} & \text{EMIT(X2)} \\
 88 & \text{TERM}\n\end{array}TERM;
  89
  \begin{array}{c|c} 90 & \text{L2:} & \text{PRIO}(0, \text{M10main}); \\ 91 & \text{M10main:JPPAUSE}(1, \text{L3. N}) \end{array}M10main:JPPAUSE(1, L3, M10depth);
  92 L3: ISAT(ids[M2], M2depth, L4);
93 CALL(M2exit, L4);
  94 L4: CALL(M10exit, L5);
  \begin{array}{c|c} 95 & \text{M10exit:EMIT(Y1)}; \\ \hline 96 & \text{RET} \end{array}\begin{array}{c|c}\n 96 \\
 97 \\
 \end{array} RET;
  \begin{array}{c|c}\n 97 \\
 98\n \end{array} L5: EMIT(X11);
  98 TRANS(Done);<br>99 M10denth:PRESENT(A
\begin{array}{c|c}\n 99 & \text{M10depth:} \text{PRESENT}(A, L2);\n 100 & \text{ISAT}(ids[M2) \text{ M2de})\n \end{array}ISAT(ids[M2], M2depth, L7);
\begin{array}{c|c}\n101 \\
102 \\
17\n\end{array} CALL(M2exit, L7);
102 L7: CALL(M10exit, L8);<br>103 L8: EMIT(X10):
\begin{array}{|c|c|c|c|c|}\n\hline\n103 & L8: & EMIT(X10); \\
\hline\n104 & TRANS(Don) & \hline\n\end{array}104 TRANS(Done)<br>105 Done: PAUSE(Done);
                         PAUSE(Done);
\frac{106}{107}\begin{array}{c|c}\n 107 & \text{M11:} & \text{PAUSE(M11)};\n\end{array}<br>
\begin{array}{c}\n 108 & \text{M11exit-EMIT(Z)}\n \end{array}\begin{bmatrix} 107 \\ 108 \\ 109 \end{bmatrix} M11exit: EMIT(Z);
                        RFT110<br>111
```

```
M0main: PAUSE(L9)
```
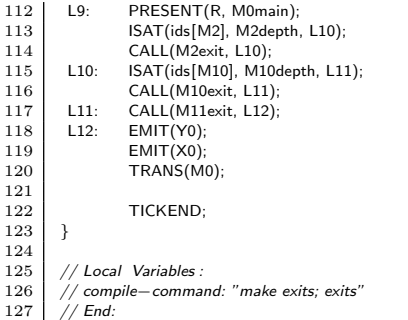

### Listing B.14: Exits-no-isatcall.out

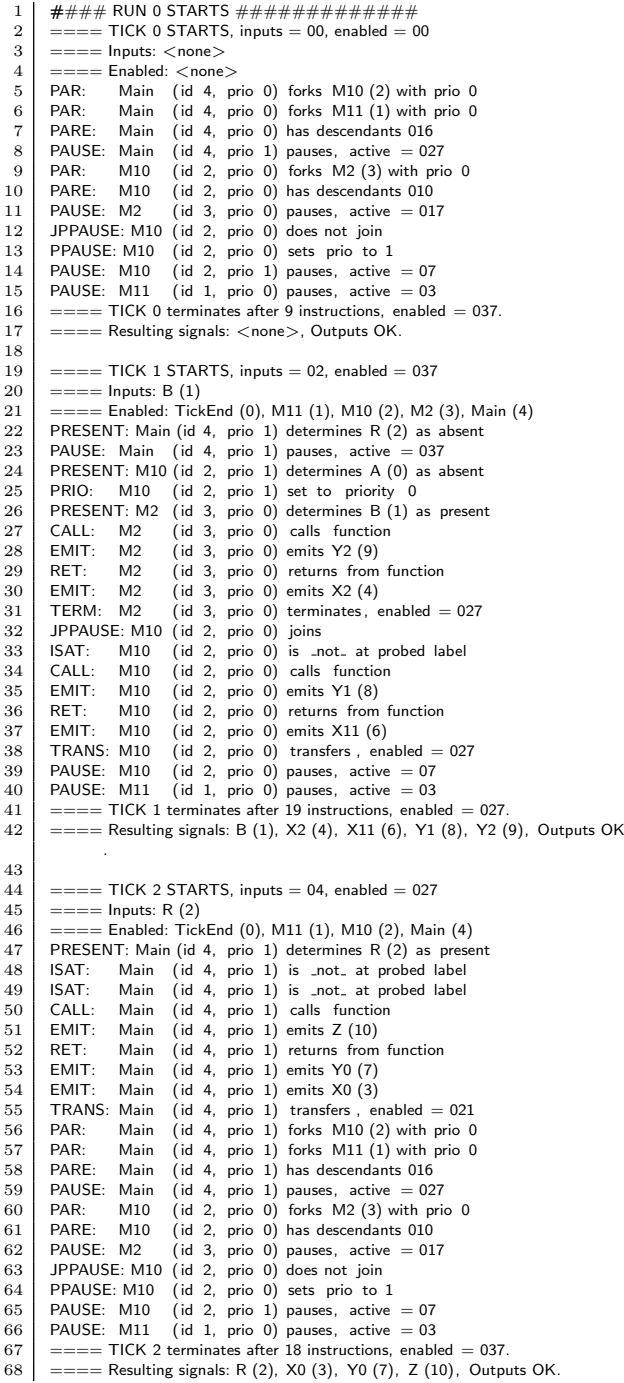

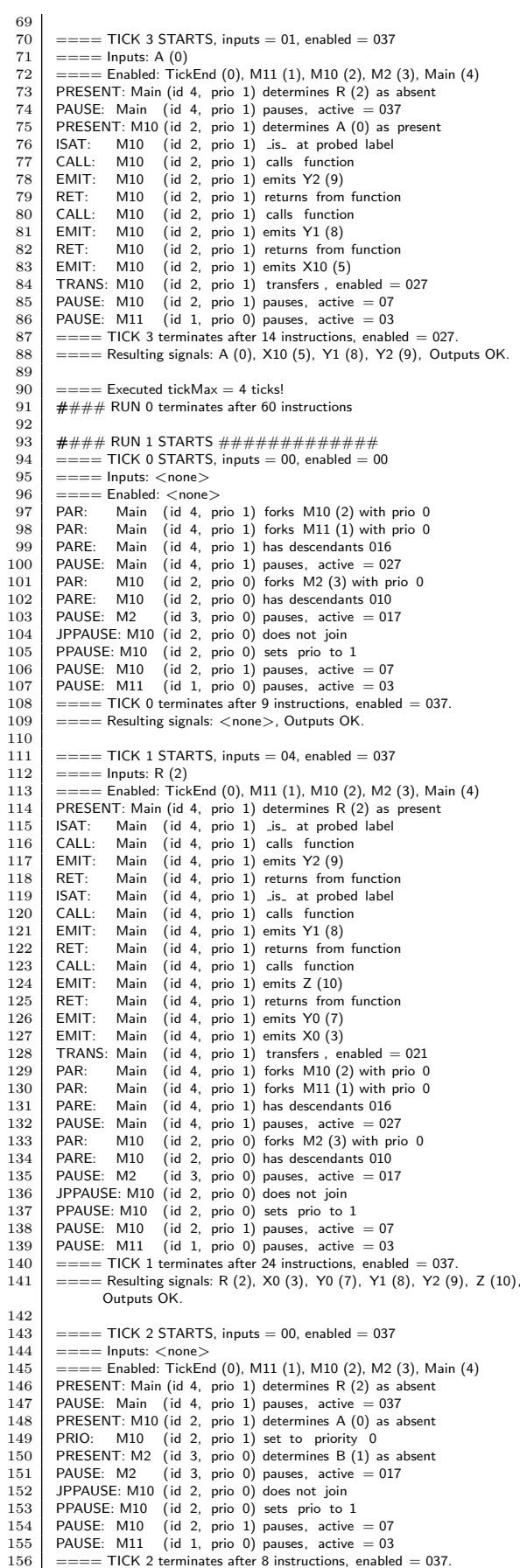

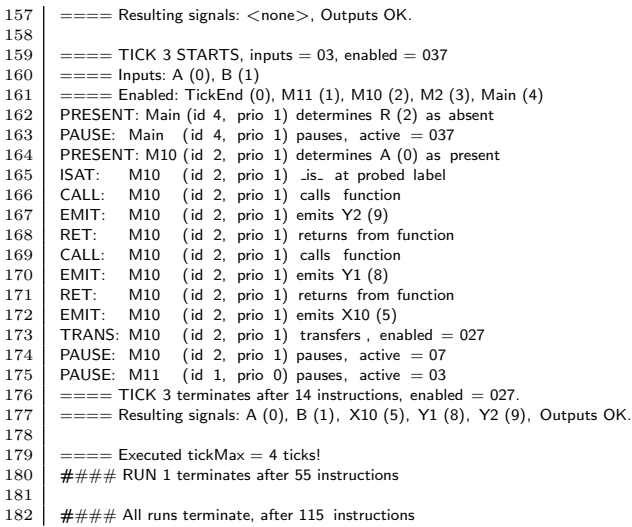

B.7 Exits-inlined

### Listing B.15: Exits-inlined.c.

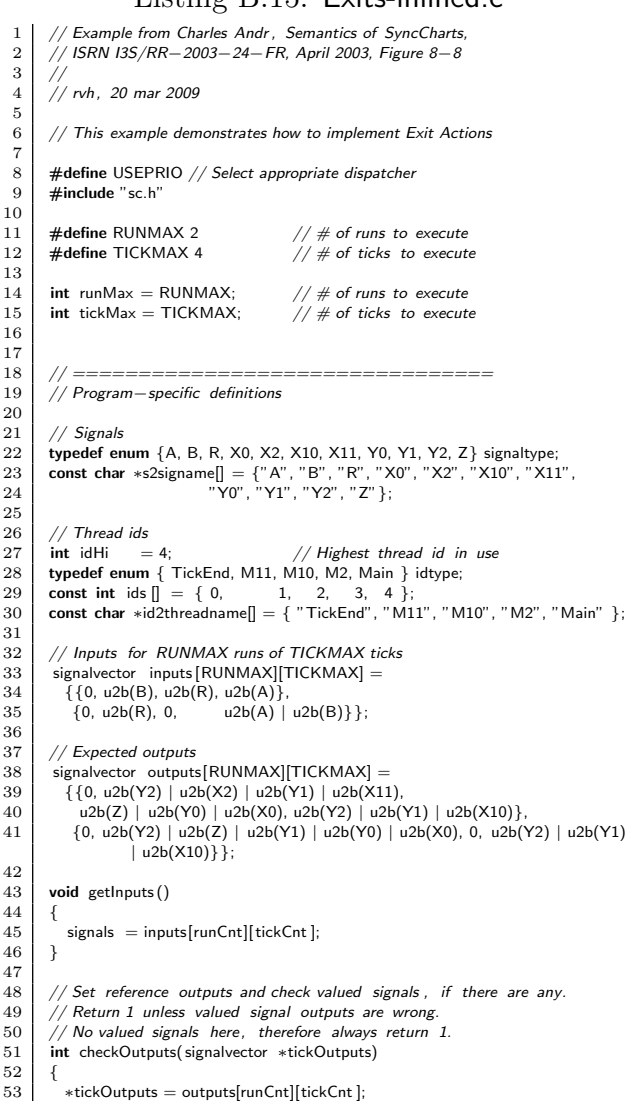

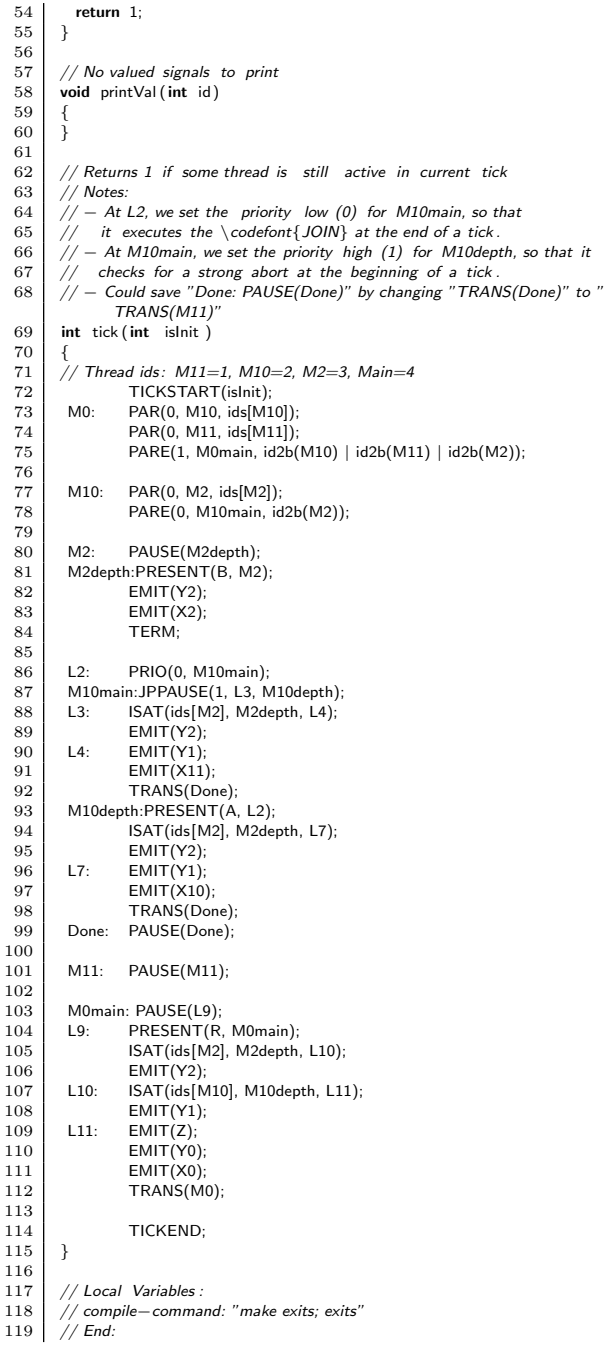

### Listing B.16: Exits-inlined.out

1<br>  $\# \# \#$  RUN 0 STARTS  $\# \# \# \# \# \# \# \# \# \# \# \# \#$ <br>  $2 = \text{m=VIC V 0 STARTS, inputs = 00, enabled = 00$ <br>
3<br>  $= \text{s=m=blb!c!} \times \text{None} >$ <br>
4<br>  $\# \text{R} \# \text{Main}$  (id 4, prio 0) forks M10 (2) with prio 0<br>
6<br>
PAR: Main (id 4, prio 0) forks M11 (1) wi  $\frac{17}{18}$ 

 $\begin{array}{c|c} 19 & ===$  TICK 1 STARTS, inputs = 02, enabled = 037<br>20 ==== lnputs: B (1)  $===$  Inputs: B  $(1)$  $21$  = = Enabled: TickEnd (0), M11 (1), M10 (2), M2 (3), Main (4) 22 PRESENT: Main (id 4, prio 1) determines R (2) as absent<br>23 PAUSE: Main (id 4, prio 1) pauses, active = 037 PAUSE: Main (id 4, prio 1) pauses, active  $= 037$ 24 PRESENT: M10 (id 2, prio 1) determines A (0) as absent 25 PRIO: M10 (id 2, prio 1) set to priority 0 26 PRESENT: M2 (id 3, prio 0) determines B (1) as present 27 EMIT: M2 (id 3, prio 0) emits  $Y2(9)$ <br>28 EMIT: M2 (id 3, prio 0) emits  $X2(4)$ 28 EMIT: M2 (id 3, prio 0) emits  $X2$  (4)<br>29 TERM: M2 (id 3, prio 0) terminates, e 29 TERM: M2 (id 3, prio 0) terminates, enabled = 027<br>30 IPPALISE: M10 (id 2, prio 0) joins 30 JPPAUSE: M10 (id 2, prio 0) joins 31 ISAT: M10 (id 2, prio 0) is not at probed label 32 EMIT: M10 (id 2, prio 0) emits Y1 (8) 33 EMIT: M10 (id 2, prio 0) emits X11 (6) 34 TRANS: M10 (id 2, prio 0) transfers , enabled = 027 35 PAUSE: M10 (id 2, prio 0) pauses, active = 07  $36$  PAUSE: M11 (id 1, prio 0) pauses, active = 03<br> $37$  ==== TICK 1 terminates after 15 instructions, enabled = 027.  $38$  = = Resulting signals: B (1), X2 (4), X11 (6), Y1 (8), Y2 (9), Outputs OK . 39<br>40  $\begin{array}{c|c}\n\hline\n40 \\
41 \\
\end{array}$  ==== TICK 2 STARTS, inputs = 04, enabled = 027 41 ==== Inputs: R (2) 42 ==== Enabled: TickEnd (0), M11 (1), M10 (2), Main (4) 43 PRESENT: Main (id 4, prio 1) determines R (2) as present 44 ISAT: Main (id 4, prio 1) is not at probed label 45 ISAT: Main (id 4, prio 1) is not at probed label 46 EMIT: Main (id 4, prio 1) is not at probed label<br>46 EMIT: Main (id 4, prio 1) emits Z (10)<br>47 EMIT: Main (id 4, prio 1) emits Y0 (7) EMIT: Main (id 4, prio 1) emits  $Y0(7)$ <br>EMIT: Main (id 4, prio 1) emits  $X0(3)$ 48 EMIT: Main (id 4, prio 1) emits X0 (3)<br>49 TRANS: Main (id 4, prio 1) transfers, et TRANS: Main (id 4, prio 1) transfers, enabled = 021<br>  $\begin{array}{c|c}\n\text{FARS: Main} & \text{(id 4, prio 1) transfers, enabled = 021}\n\end{array}$ 50 PAR: Main (id 4, prio 1) forks M10 (2) with prio 0 51 PAR: Main (id 4, prio 1) forks M11 (1) with prio 0<br>52 PARE: Main (id 4, prio 1) has descendants 016  $(id 4, prio 1)$  has descendants  $016$ 53 | PAUSE: Main (id 4, prio 1) pauses, active  $= 027$ 54 PAR: M10 (id 2, prio 0) forks M2 (3) with prio 0 55 PARE: M10 (id 2, prio 0) has descendants 010 56 | PAUSE: M2 (id 3, prio 0) pauses, active  $= 017$ 57 JPPAUSE: M10 (id 2, prio 0) does not join<br>58 PPAUSE: M10 (id 2, prio 0) sets prio to 1 58 PPAUSE: M10 (id 2, prio 0) sets prio to 1 PAUSE: M10 (id 2, prio 1) pauses, active  $= 07$ 60 | PAUSE: M11 (id 1, prio 0) pauses, active = 03<br>61 | ==== TICK 2 terminates after 16 instructions, enabled = 037. 62 = = Resulting signals: R (2), X0 (3), Y0 (7), Z (10), Outputs OK. 63  $===$  TICK 3 STARTS, inputs  $= 01$ , enabled  $= 037$ 65 ==== Inputs: A (0) 66 ==== Enabled: TickEnd (0), M11 (1), M10 (2), M2 (3), Main (4) 67 PRESENT: Main (id 4, prio 1) determines R (2) as absent 68 PAUSE: Main (id 4, prio 1) pauses, active = 037 69 PRESENT: M10 (id 2, prio 1) determines A (0) as present 70 ISAT: M10 (id 2, prio 1) is at probed label 71 EMIT: M10 (id 2, prio 1) emits Y2 (9) 72 EMIT: M10 (id 2, prio 1) emits Y1 (8) 73 EMIT: M10 (id 2, prio 1) emits X10 (5)<br>74 TRANS: M10 (id 2, prio 1) transfers, en  $(id 2, prio 1)$  transfers, enabled = 027 75 PAUSE: M10 (id 2, prio 1) pauses, active = 07 76 PAUSE: M11 (id 1, prio 0) pauses, active = 03  $77$  = = TICK 3 terminates after 10 instructions, enabled = 027.  $78$  = = Resulting signals: A (0), X10 (5), Y1 (8), Y2 (9), Outputs OK. 79  $==$  Executed tickMax  $=$  4 ticks!  $81$   $#$   $#$   $#$   $#$  RUN 0 terminates after 50 instructions  $\begin{array}{c} 82 \\ 83 \end{array}$  $\# \# \# \#$  RUN 1 STARTS  $\# \# \# \# \# \# \# \# \# \# \# \# \#$  $84$  = = TICK 0 STARTS, inputs = 00, enabled = 00  $\begin{array}{c|c} 85 & ===$  Inputs:  $\langle none \rangle \ 86 & ===$  Enabled:  $\langle none \rangle \end{array}$  $\overline{\phantom{a}} ==$  Enabled:  $\langle$ none $\rangle$ 87 PAR: Main (id 4, prio 1) forks M10 (2) with prio 0 88 PAR: Main (id 4, prio 1) forks M11 (1) with prio 0 89 PARE: Main (id 4, prio 1) has descendants 016 90 PAUSE: Main (id 4, prio 1) pauses, active = 027 91 PAR: M10 (id 2, prio 0) forks M2 (3) with prio 0 91 PAR: M10 (id 2, prio 0) torks  $W/Z$  (3) with  $W$ <br>92 PARE: M10 (id 2, prio 0) has descendants 010<br>93 PAUSE: M2 (id 3, prio 0) pauses, active = 01 93 PAUSE: M2 (id 3, prio 0) pauses, active = 017<br>94 IPPAUSE: M10 (id 2 prio 0) does not join 94 JPPAUSE: M10 (id 2, prio 0) does not join<br>95 PPAUSE: M10 (id 2 prio 0) sets prio to 95 PPAUSE: M10 (id 2, prio 0) sets prio to 1 96 PAUSE: M10 (id 2, prio 1) pauses, active = 07 97 PAUSE: M11 (id 1, prio 0) pauses, active = 03 98  $===$  TICK 0 terminates after 9 instructions, enabled = 037.<br>99  $===$  Resulting signals: < none > Outnuts OK ==== Resulting signals: <none>, Outputs OK.  $\frac{100}{101}$  $\begin{array}{|l|l|}\n101 & ==& TICK 1 STARTS, inputs = 04, enabled = 037\n\end{array}$ <br>  $102 = == =$  Inputs: R (2)  $\begin{array}{c|c} 102 & \text{---} & \text{Inputs: R (2)} \\ 103 & \text{---} & \text{Enabled: Tick} \end{array}$  $\begin{bmatrix} 103 \\ 104 \end{bmatrix}$  ==== Enabled: TickEnd (0), M11 (1), M10 (2), M2 (3), Main (4)<br>104 **DRESENT:** Main (id. 4, prio. 1) determines B (2) as present 104 PRESENT: Main (id 4, prio 1) determines R (2) as present 105 ISAT: Main (id 4, prio 1) is at probed label 106 EMIT: Main (id 4, prio 1) emits Y2 (9)

107 | ISAT: Main (id 4, prio 1)  $\overline{\phantom{a}}$  is at probed label<br>108 | EMIT: Main (id 4, prio 1) emits  $\overline{\phantom{a}}$  Y1 (8)  $(id 4, prio 1)$  emits Y1  $(8)$ 109 EMIT: Main (id 4, prio 1) emits Z (10) 110 EMIT: Main (id 4, prio 1) emits Y0 (7)<br>111 EMIT: Main (id 4, prio 1) emits X0 (3)  $(id 4, pri 1)$  emits  $X0(3)$ 112 TRANS: Main (id 4, prio 1) transfers, enabled  $= 021$ <br>113 PAR: Main (id 4, prio 1) forks M10 (2) with prio 0 113 PAR: Main (id 4, prio 1) forks M10 (2) with prio 0<br>114 PAR: Main (id 4, prio 1) forks M11 (1) with prio 0 115 PARE: Main (id 4, prio 1) has descendants 016<br>116 PAUSE: Main (id 4, prio 1) pauses, active = 02 116 PAUSE: Main (id 4, prio 1) pauses, active = 027<br>117 PAR: M10 (id 2, prio 0) forks M2 (3) with pri<br>118 PARE: M10 (id 2, prio 0) has descendants 010 117 PAR: M10 (id 2, prio 0) forks M2 (3) with prio 0<br>118 PARE: M10 (id 2, prio 0) has descendants 010 PARE: M10 (id 2, prio 0) has descendants 010<br>PAUSE: M2 (id 3, prio 0) pauses, active = 01 119 PAUSE: M2 (id 3, prio 0) pauses, active = 017<br>120 JPPAUSE: M10 (id 2, prio 0) does not join 120 JPPAUSE: M10 (id 2, prio 0) does not join<br>121 PPAUSE: M10 (id 2, prio 0) sets prio to PPAUSE: M10 (id 2, prio 0) sets prio to 1 122 PAUSE: M10 (id 2, prio 1) pauses, active = 07<br>123 PAUSE: M11 (id 1, prio 0) pauses, active = 03 123 PAUSE: M11 (id 1, prio 0) pauses, active = 03<br>124 ----- TICK 1 terminates after 18 instructions enable  $===$  TICK 1 terminates after 18 instructions, enabled = 037.  $125$  ==== Resulting signals: R (2), X0 (3), Y0 (7), Y1 (8), Y2 (9), Z (10), Outputs OK. 126  $\begin{array}{|l|l|}\n 127 & ==& TICK 2 STARTS, inputs = 00, enabled = 037\n\end{array}$ <br>  $128$  ==== lnputs: <none>  $\begin{array}{|l|}\n 128 & ===$  Inputs:  $\langle none \rangle \\
 \hline\n 129 & ===$  Enabled: TickEn ==== Enabled: TickEnd (0), M11 (1), M10 (2), M2 (3), Main (4) 130 PRESENT: Main (id 4, prio 1) determines R (2) as absent 131 PAUSE: Main (id 4, prio 1) pauses, active = 037 132 | PRESENT: M10 (id 2, prio 1) determines A (0) as absent 133 PRIO: M10 (id 2, prio 1) set to priority 0 134 PRESENT: M2 (id 3, prio 0) determines B (1) as absent 135 | PAUSE: M2 (id 3, prio 0) pauses, active  $= 017$  $136$   $136$  JPPAUSE: M10 (id 2, prio 0) does not join<br> $137$  PPAUSE: M10 (id 2, prio 0) sets prio to 1 137 PPAUSE: M10 (id 2, prio 0) sets prio to 1<br>138 PAUSE: M10 (id 2, prio 1) pauses, active PAUSE: M10 (id 2, prio 1) pauses, active  $= 07$ 139 | PAUSE: M11 (id 1, prio 0) pauses, active = 03<br>140 | ==== TICK 2 terminates after 8 instructions, enabled = 037. 141 ==== Resulting signals: <none>, Outputs OK.  $\begin{array}{c} 142 \\ 143 \end{array}$  $\begin{array}{|l|l|}\n 143 & === & \text{TICK 3 STARTS, inputs = 03, enabled = 037}\n \hline\n 144 & === & \text{Inuits: A (0) B (1)}\n \end{array}$ 144 ==== Inputs: A (0), B (1) 145 ==== Enabled: TickEnd (0), M11 (1), M10 (2), M2 (3), Main (4) 146 PRESENT: Main (id 4, prio 1) determines  $R(2)$  as absent 147 PAUSE: Main (id 4 prio 1) pauses active = 037 147 PAUSE: Main (id 4, prio 1) pauses, active = 037 148 PRESENT: M10 (id 2, prio 1) determines A (0) as present 149 ISAT: M10 (id 2, prio 1) is at probed label 150 EMIT: M10 (id 2, prio 1) emits Y2 (9) 151 EMIT: M10 (id 2, prio 1) emits Y1 (8) 152 EMIT: M10 (id 2, prio 1) emits X10 (5) 153 | TRANS: M10 (id 2, prio 1) transfers, enabled  $= 027$ 154 PAUSE: M10 (id 2, prio 1) pauses, active = 07 155 PAUSE: M11 (id 1, prio 0) pauses, active = 03  $156$  = = TICK 3 terminates after 10 instructions, enabled = 027. 157 = = Resulting signals: A (0), B (1), X10 (5), Y1 (8), Y2 (9), Outputs OK. 158  $==$  Executed tickMax  $=$  4 ticks! 160  $\# \# \# \#$  RUN 1 terminates after 45 instructions 161

#### $162$  #### All runs terminate, after 95 instructions

### B.8 FilteredSR

#### Listing B.17: FilteredSR.c

```
1 // Example from Charles Andr, Semantics of SyncCharts,<br>2 // ISRN 135/RR-2003-24-FR April 2003 Figure 8-18
      2 // ISRN I3S/RR−2003−24−FR, April 2003, Figure 8−18
 3 //
 \frac{4}{4} // rvh, 25 mar 2009
       // This example illustrates the use of PRE on pure signals, and also
 7 // how to encode signal conjunction (eg the check for "S and pre(S)")
      \frac{1}{2} via control flow.
10 // Use PRE operator − must define this before including sc.h<br>11 \#define usePRE
11 \# define use PRE
       #include "sc.h"<sup>14</sup> #define RUNMAX 1 // # of runs to execute<br>15 #define TICKMAX 9 // # of ticks to execute
       #define TICKMAX 9
       int runMax = RUNMAX; \frac{1}{4} of runs to execute<br>int tickMax = TICKMAX: \frac{1}{4} of ticks to execute
18 int tickMax = TICKMAX:
21 // ================================
22 // Program – specific definitions
```
 $\frac{5}{6}$ 

 $\alpha$ 

 $\frac{13}{14}$ 

 $\frac{16}{17}$ 

19  $\frac{20}{21}$ 

23

 $\begin{array}{c|c} 24 & // \textit{Signals} \\ 25 & \textit{typedef en} \end{array}$ 25 typedef enum {S, R, ON, OFF} signaltype;<br>26 const char ∗s2signame[] = {"S", "R", "ON", "OFF"}; 27  $28$  $29$  // Note: WaitA gets a higher id than WaitB (rather than the other way  $\begin{array}{c} 30 \ 30 \end{array}$  // around) simply to let WaitA execute first, to make the trace match  $\begin{array}{c} 31 \end{array}$  // the syntactical flow of the program 31 // the syntactical flow of the program 32 int idHi = 1;<br>
typedef enum { TickEnd, Main } idtype;<br>
34 const int ids [] = { 0, 1 };<br>
const char \*id2threadname[] = { "TickEnd", "Main" };<br>
const char \*id2threadname[] = { "TickEnd", "Main" };  $\begin{array}{c} 36 \\ 37 \end{array}$  $\begin{array}{c|c} 37 \\ 38 \\ \text{simalvector} \end{array}$  // Inputs for RUNMAX runs of TICKMAX ticks 38 signalvector inputs [RUNMAX][TICKMAX] = 39 {{u2b(S), u2b(S), u2b(S), u2b(S), 0, u2b(R), u2b(R), u2b(R), 0}};  $rac{40}{41}$ 41 // Expected outputs  $42$  signalvector outputs  $[RUNMAX][TICKMAX] =$ <br> $43$   $\{I_u2b(OFE)$ ,  $u2b(ON)$ ,  $u2b(ON)$ ,  $u2b(ON)$ , 43 {{u2b(OFF), u2b(ON), u2b(ON), u2b(ON), u2b(ON), u2b(ON), u2b(OFF),  $\mathrm{u2b(OFF)}$ ,  $\mathrm{u2b(OFF)}$ }};  $\frac{44}{45}$ void getInputs () 46 {  $47$  signals = inputs[runCnt][tickCnt]; 48 } 49  $50 \big/$ / Set reference outputs and check valued signals, if there are any.<br> $51 \big/$ / Return 1 unless valued signal outputs are wrong. 51 // Return 1 unless valued signal outputs are wrong.<br>52 // Neturn 1 unless valued signal outputs are wrong.  $\frac{1}{2}$  No valued signals here, therefore always return 1. 53 int checkOutputs( signalvector ∗tickOutputs)  $\frac{54}{55}$ 55 ∗tickOutputs = outputs[runCnt][tickCnt ]; return 1: 57 } 58  $\begin{array}{c|c} 59 & // No valued signals to print \\ 60 & void printVal(int id) \end{array}$  $void$  printVal ( $int$  id) 61 { 62 } 63 64  $\frac{1}{2}$  // Returns 1 if some thread is still active in current tick 65 int tick (int islnit) 66 {  $\dot{}/$  Thread ids: Main=1 68 TICKSTART(islnit); 69 70 Off: EMIT(OFF); 71 PAUSE(OffDepth);<br>72 OffDepth:PRESENT(S, Off 72 OffDepth:PRESENT(S, Off);<br>73 PRESENTPRE(S, O PRESENTPRE(S, Off);  $74 \over 75$  $\begin{array}{c|cc}\n 75 & \text{On:} & \text{EMIT(ON)}; \\
 76 & \text{PAUSE(OnI)}\n\end{array}$ PAUSE(OnDepth); 77 OnDepth:PRESENT(R, On);<br>78 PRESENTPRE(R, C PRESENTPRE(R, On); 79  $80 \mid$  GOTO(Off) 81 82 TICKEND; 83 } 84 / Local Variables : 86 // compile−command: "make filteredSR; filteredSR"  $87$  // End:

#### Listing B.18: FilteredSR.out

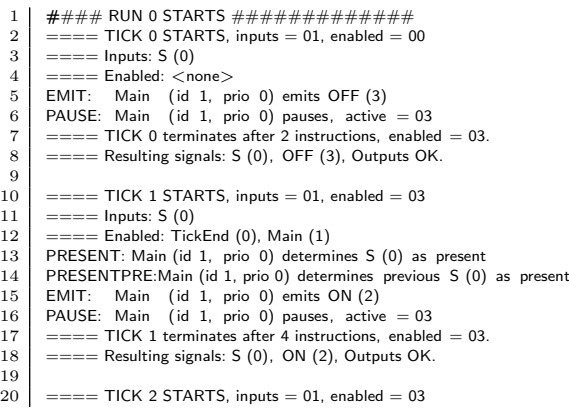

 $\begin{array}{c|c} 21 & ===1 \text{nputs: } S(0) \\ 22 & ===Endled: \end{array}$ ==== Enabled: TickEnd (0), Main (1) 23 PRESENT: Main (id 1, prio 0) determines R (1) as absent 24 EMIT: Main (id 1, prio 0) emits ON (2) 25 PAUSE: Main (id 1, prio 0) pauses, active = 03  $26$  ==== TICK 2 terminates after 3 instructions, enabled = 03.  $27$  =  $=$  Resulting signals: S (0), ON (2), Outputs OK. 28  $29$  = = TICK 3 STARTS, inputs = 01, enabled = 03  $\begin{array}{c|c} 30 & \text{-----} \text{ 1} & \text{ 1} \\ 31 & \text{-----} & \text{ 1} \\ \end{array}$  Enabled: Tick  $\begin{array}{|l|l|}\n 31 & == = \text{Enabeled:} \text{TickEnd (0), Main (1)} \\
 32 & \text{PRESENT: Main (id 1. prio 0) determinant}\n \end{array}$ 32 PRESENT: Main (id 1, prio 0) determines R (1) as absent 33 EMIT: Main (id 1, prio 0) emits ON (2) 34 PAUSE: Main (id 1, prio 0) pauses, active = 03  $35$  = = TICK 3 terminates after 3 instructions, enabled = 03.  $36$  ==== Resulting signals: S (0), ON (2), Outputs OK.  $\frac{37}{38}$  $===$  TICK 4 STARTS, inputs  $= 00$ , enabled  $= 03$  $\begin{array}{c|c}\n 39 & \text{---} & \text{Inputs: } <\text{none}\n \hline\n 40 & \text{---} & \text{Enabled: } **TickEr\n\end{array}**$  $\begin{array}{|l|l|}\n\hline\n40 & ===5 \\
\hline\n41 & \text{PRESENT: Main (id 1. prio 0) determinant}\n\end{array}$ 41 PRESENT: Main (id 1, prio 0) determines R (1) as absent 42 EMIT: Main (id 1, prio 0) emits ON (2) 43 PAUSE: Main (id 1, prio 0) pauses, active = 03  $44$  ==== TICK 4 terminates after 3 instructions, enabled = 03.  $45$  ==== Resulting signals: ON (2), Outputs OK. 46  $===$  TICK 5 STARTS, inputs = 02, enabled = 03  $\begin{array}{ll} 48 & == == \text{InputStream} \ 49 & == == \text{Enabled: TickEnd (0), Main (1)} \end{array}$ 50 PRESENT: Main (id 1, prio 0) determines R (1) as present 51 PRESENTPRE:Main (id 1, prio 0) determines previous R (1) as absent 52 EMIT: Main (id 1, prio 0) emits ON (2) 53 PAUSE: Main (id 1, prio 0) pauses, active = 03  $54$  ==== TICK 5 terminates after 4 instructions, enabled = 03.<br>  $55$  ==== Resulting signals: R (1). ON (2). Outputs OK.  $===$  Resulting signals: R (1), ON (2), Outputs OK. 56  $57$  = = TICK 6 STARTS, inputs = 02, enabled = 03  $\begin{array}{c|c} 58 & === \text{Inputs: R (1)} \\ 59 & === \text{Enabeled: Tick} \end{array}$ 59 ===== Enabled: TickEnd (0), Main (1)<br>60 PRESENT: Main (id 1, prio 0) determines R (1) as present<br>61 PRESENTPRE:Main (id 1, prio 0) determines previous R (1) as present 62 | EMIT: Main (id 1, prio 0) emits OFF (3)<br>63 | PAUSE: Main (id 1, prio 0) pauses, active = 03<br>64 | ==== TICK 6 terminates after 5 instructions, enabled = 03. 65 = = = Resulting signals: R (1), OFF (3), Outputs OK. 66  $===$  TICK 7 STARTS, inputs  $= 02$ , enabled  $= 03$ 68  $| ===$  Inputs: R (1)<br>69  $| ===$  Enabled: TickEnd (0), Main (1) 70 PRESENT: Main (id 1, prio 0) determines S (0) as absent 71 EMIT: Main (id 1, prio 0) emits OFF (3) 72 PAUSE: Main (id 1, prio 0) pauses, active = 03 73 ==== TICK 7 terminates after 3 instructions, enabled = 03. 74 = = = Resulting signals: R (1), OFF (3), Outputs OK.  $75\,$  76  $===$  TICK 8 STARTS, inputs  $= 00$ , enabled  $= 03$ 77 ==== Inputs: <none><br>78 ==== Enabled: TickEnd (0), Main (1)<br>79 = PRESENT: Main (id 1, prio 0) determines S (0) as absent 80 | EMIT: Main (id 1, prio 0) emits OFF (3)<br>81 | PAUSE: Main (id 1, prio 0) pauses, active = 03<br>82 | ==== TICK 8 terminates after 3 instructions, enabled = 03. 83  $\Big|$  ==== Resulting signals: OFF (3), Outputs OK. 84 85 ==== Executed tickMax = 9 ticks!<br>86 #### RUN 0 terminates after 30 i  $####$  RUN 0 terminates after 30 instructions 87

 $88$  #### All runs terminate, after 30 instructions

## B.9 PreAndSuspend

### Listing B.19: PreAndSuspend.c

1 // Example from Charles Andr , Semantics of SyncCharts, 2 // ISRN I3S/RR−2003−24−FR, April 2003, Figure 8−20  $4 \frac{7}{100}$  rvh, 5 mar 2009 // This example illustrates the use of valued signals and PRE 8  $\frac{1}{2}$  // Must define the following before including sc.h<br>9  $\frac{4}{2}$  define usePRE  $1/$  Use PRE operator 11 #include "sc.h"

3 //

 $\frac{5}{6}$ 

7

10

12

```
13 // ================================
14 // Program−specific definitions
15
16 #define RUNMAX 1 // # of runs to execute<br>17 int runMax = RUNMAX;
          int runMax = RUNMAX;
18
19 \neq define TICKMAX 13 // \neq of ticks to execute<br>20 int tickMax = TICKMAX;
         int tickMax = TICKMAX;
21\begin{array}{c|c} 22 & // Signals<br>23 & // Valued
23 // Valued signals come first, as their index is used to index value arrays<br>24 // If multiple types are used, can use appropriate offset for indexing
         2/ If multiple types are used, can use appropriate offset for indexing
                    arrays
25 | typedef enum { T, B0, B1, C } signaltype;<br>26 | const char ∗s2signame[] = { "T", "B0", "B1", "C" };
\frac{27}{28}28 // Thread ids<br>
29 int idHi = 4;<br>
130 typedefiering {TickEnd, Off1, Off0, Cnt, Main } idtype;<br>
31 const int ids \begin{bmatrix} = \{0, 1, 2, 3, 4\} \\ \text{const} \end{bmatrix};<br>
32 const char *id2threadname[] = { "TickEnd", "Off1", "Off0"
33<br>34
34 // Locally declared signals - to handle suspension properly 35 // Here, indicate that C is declared locally to Main (state
         \frac{1}{2} Here, indicate that C is declared locally to Main (state Mod3Cnt in
                    Andr03)
36 signalvector sigsDescs [] = \{ 0, 0, 0, 0, u2b(C) \};
37
\begin{array}{c|c} 38 & // Inputs for RUNMAX runs of TICKMAX ticks <br>\begin{array}{c} 39 & // \text{See Table 8-2 from C.} \end{array} Andr
39 \frac{\text{y}}{\text{See} \text{ Table } 8-2 \text{ from C. And}}<br>40 signal vector inputs [RUNMAX]
40 signalvector inputs [RUNMAX] TICKMAX =<br>
41 {{0, u2b(T), 0, u2b(T), 0,<br>
42 u2b(T), 0, 0, u2b(T), 0,
43 u2b(T), u2b(T), 0};
\frac{44}{45}\begin{array}{c|c} 45 & // \text{Expected outputs} \\ 46 & \text{signature output} \end{array}signalvector outputs [RUNMAX] [TICKMAX] =
47 {{0, u2b(B0), 0, u2b(B1) | u2b(C), 0,
48 0, 0, 0, u2b(B0), 0,
49 u2b(B1) | u2b(C), 0, 0);
\begin{array}{c} 50 \\ 51 \end{array}void getInputs ()
52\,53 signals = inputs[runCnt][tickCnt];
54 }
55
56 // Set reference outputs and check valued signals, if there are any 57 // Return 1 unless valued signal outputs are wrong
          // Return 1 unless valued signal outputs are wrong
58 int checkOutputs( signalvector ∗tickOutputs)
\begin{array}{c} 59 \\ 60 \end{array}60 ∗tickOutputs = outputs[runCnt][tickCnt ];
61 return 1;
62 }
63
64 // Print value of a signal, if it has one
65 void printVal (int id)
66 {
67 }
68
69
70 // Returns 1 if some thread is still active in current tick
71 int tick (int islnit)
\frac{72}{73}\frac{7}{7} Thread ids: Off1=1, Off0=2, Cnt=3, Main=4
                       TICKSTART(islnit);
\begin{array}{c} 74 \\ 75 \\ 76 \end{array}76 PAR(0, Cnt, ids [Cnt]);
77 PARE(0, Mod3CntMain, id2b(Cnt) | id2b(Off1) | id2b(Off0));
\begin{array}{c} 77 \\ 78 \\ 79 \end{array}Cnt: PAR(0, Off1, ids [Off1]);
80 PAR(0, Off0, ids [Off0]) ;<br>81 PARE(0, CntMain, id2b(Off1) | id2b(Off0)) ;
82
83 Off1: PAUSE(L0);
84 L0: PRESENT(C, Off1);
85\begin{array}{c|cc}\n 86 & \text{On1:} & \text{EMIT(B1)};\n 87 & \text{PAIISE(On)}\n\end{array}PAUSE(\Omega_{n1})88\begin{array}{c|cc}\n 89 & \text{L1:} & \text{EMIT}(\text{C}); \\
 90 & \text{Off0:} & \text{PAUSE}(\text{C})\n\end{array}PMUSE(On0);\frac{91}{92}92 On0: EMIT(B0);<br>93 PAUSE(L1)
                       PAUSE(L1);94<br>95
95 CntDepth:PRESENTPRE(C, CntMain);<br>96 TRANS(Cnt);
96 TRANS(Cnt);<br>97 CntMain:PAUSE(CntD
           CntMain:PAUSE(CntDepth);
98
           Mod3CntMain:PAUSE(Mod3CntDepth);
                                                                                                                                   \frac{103}{104}105 \mid }
                                                                                                                                   \frac{106}{107}\frac{16}{17}\frac{30}{31}39
                                                                                                                                     \begin{array}{c} 54 \\ 55 \end{array}63
```

```
100 Mod3CntDepth:PRESENT(T, L2);<br>101 GOTO(Mod3CntMain);
                   GOTO(Mod3CntMain);
102 L2: SUSPEND(Mod3CntDepth):
                   TICKEND:
107 | // Local Variables :<br>108 | // compile−command: "make preAndSuspend; preAndSuspend"<br>109 | // End:
```
#### Listing B.20: PreAndSuspend.out

 $####$  RUN 0 STARTS  $##############$  $2 \mid \equiv == = \text{TICK} 0 \text{ STARTS}, \text{ inputs} = 00, \text{ enabled} = 00$  $3$  ==== Inputs:  $\langle$  none $\rangle$ ===== Enabled: <none> 5 PAR: Main (id 4, prio 0) forks Cnt (3) with prio 0 6 PARE: Main (id 4, prio 0) has descendants 016 7 PAUSE: Main (id 4, prio 0) pauses, active = 031 8 PAR: Cnt (id 3, prio 0) forks Off1 (1) with prio 0 9 PAR: Cnt (id 3, prio 0) forks Off0 (2) with prio 0 10 PARE: Cnt (id 3, prio 0) has descendants 06 11 PAUSE: Cnt (id 3, prio 0) pauses, active = 017 12 PAUSE: Off0 (id 2, prio 0) pauses, active = 07 13 PAUSE: Off1 (id 1, prio 0) pauses, active = 03<br>14 ====  $TICK$  0 terminates after 9 instructions, enable 14  $\left| \begin{array}{c} \text{1.14} \\ \text{1.22} \\ \text{1.33} \end{array} \right|$  ==== TICK 0 terminates after 9 instructions, enabled = 037. ==== Resulting signals: <none>, Outputs OK  $\begin{bmatrix} 17 \\ 17 \\ \end{bmatrix}$  ==== TICK 1 STARTS, inputs = 01, enabled = 037  $\begin{array}{c|c} 18 & == == \text{InputStream} & \text{Inputs:} & \text{T} & (0) \\ \hline 19 & == == \text{Enabled'} & \text{Tick} \end{array}$ 19 ==== Enabled: TickEnd (0), Off1 (1), Off0 (2), Cnt (3), Main (4) 20 PRESENT: Main (id 4, prio 0) determines T (0) as present 21 PAUSE: Main (id 4, prio 0) pauses, active = 037 22 PRESENTPRE:Cnt (id 3, prio 0) determines previous C (3) as absent<br>23 PALISE: Cnt (id 3, prio 0) pauses active = 017 23 PAUSE: Cnt (id 3, prio 0) pauses, active = 017<br>24 EMIT: Off0 (id 2, prio 0) emits B0 (1)<br>25 PAUSE: Off0 (id 2, prio 0) pauses, active = 07<br>26 PRESENT: Off1 (id 1, prio 0) pauses, active = 03<br>27 PAUSE: Off1 (id 1, prio 28 ==== TICK 1 terminates after 9 instructions, enabled = 037.<br>29 ==== Resulting signals:  $T(0)$ , B0 (1). Outputs OK  $= ==$  Resulting signals: T (0), B0 (1), Outputs OK.  $\begin{array}{c|c}\n 31 & ==& \text{TICK 2 STARTS, inputs} = 00, \text{ enabled} = 037 \\
 \hline\n 32 & ==& \text{Inputs: } \angle \text{none.}\n \end{array}$  $\begin{array}{c|c} 32 & \text{---} & \text{Inputs:} < \text{none} \\ 33 & \text{---} & \text{Enabled:} \end{array}$  $\begin{array}{|l|l|}\n 33 & \text{---} & \text{---} & \text{---} \\
 33 & \text{---} & \text{---} & \text{---} & \text{---} \\
 34 & \text{PRESENT: Main (id 4, \text{ prior 0}) determines } T \text{ (0) as absent}\n \end{array}$ 34 PRESENT: Main (id 4, prio 0) determines T (0) as absent 35 SUSPEND: Main (id 4, prio 0) suspends itself and descendants 016 36 PAUSE: Main (id 4, prio 0) pauses, active = 021  $37 \Big|$  ==== TICK 2 terminates after 2 instructions, enabled = 037. ==== Resulting signals: <none>, Outputs OK.  $\begin{bmatrix} 40 \\ 41 \end{bmatrix}$  ==== TICK 3 STARTS, inputs = 01, enabled = 037  $41$  ==== Inputs: T (0)<br> $42$  ==== Enabled: TickEnd (0), Off1 (1), Off0 (2), Cnt (3), Main (4) FRESENT: Main (id 4, prio 0) determines T (0) as present<br>44 PRESENT: Main (id 4, prio 0) determines T (0) as present 44 PAUSE: Main (id 4, prio 0) pauses, active = 037 45 PRESENTPRE:Cnt (id 3, prio 0) determines previous C (3) as absent 46 PAUSE: Cnt (id 3, prio 0) pauses, active = 017 47 EMIT: Off0 (id 2, prio 0) emits C (3) 48 PAUSE: Off0 (id 2, prio 0) pauses, active = 07 49 PRESENT: Off1 (id 1, prio 0) determines C (3) as present 50 EMIT: Off1 (id 1, prio 0) emits B1 (2) 51 PAUSE: Off1 (id 1, prio 0) pauses, active = 03  $52$  ==== TICK 3 terminates after 10 instructions, enabled = 037.<br>  $53$  ==== Resulting signals: T (0). B1 (2). C (3). Outputs OK.  $===$  Resulting signals: T (0), B1 (2), C (3), Outputs OK.  $\begin{cases}\n55 \\
=== \text{TICK 4 STARTS, inputs} = 00, \text{ enabled} = 037 \\
56 \\
== \text{Inputs: } < \text{none} > \n\end{cases}$ 56 ==== Inputs: <none> 57 ==== Enabled: TickEnd (0), Off1 (1), Off0 (2), Cnt (3), Main (4) 58 PRESENT: Main (id 4, prio 0) determines T (0) as absent 59 SUSPEND: Main (id 4, prio 0) suspends itself and descendants 016 60 PAUSE: Main (id 4, prio 0) pauses, active = 021 61 ==== TICK 4 terminates after 2 instructions, enabled = 037.  $62$  = = Resulting signals: <none>, Outputs OK.  $===$  TICK 5 STARTS, inputs  $= 01$ , enabled  $= 037$ 65  $| ===$  Inputs: T (0)<br>66  $| ===$  Enabled: TickEnd (0), Off1 (1), Off0 (2), Cnt (3), Main (4) 67 PRESENT: Main (id 4, prio 0) determines T (0) as present<br>68 PAUSE: Main (id 4, prio 0) pauses, active = 037<br>69 PRESENTPRE:Cnt (id 3, prio 0) determines previous C (3) as present<br>70 TRANS: Cnt (id 3, prio 0) transfers, e 71 PAR: Cnt (id 3, prio 0) forks Off1 (1) with prio 0<br>72 PAR: Cnt (id 3, prio 0) forks Off0 (2) with prio 0 72 PAR: Cnt (id 3, prio 0) forks Off0 (2) with prio 0 73 PARE: Cnt (id 3, prio 0) has descendants 06 74 | PAUSE: Cnt (id 3, prio 0) pauses, active  $= 017$ <br>75 | PAUSE: Off0 (id 2, prio 0) pauses, active  $= 07$ 

```
76 | PAUSE: Off1 (id 1, prio 0) pauses, active = 03<br>
77 | === TICK 5 terminates after 11 instructions, enable
             === TICK 5 terminates after 11 instructions, enabled = 037.
  78 = = Resulting signals: T (0), Outputs OK.
  \begin{array}{c} 79 \\ 80 \end{array}== TICK 6 STARTS, inputs = 00, enabled = 03781 ==== Inputs: <none>
82 ==== Enabled: TickEnd (0), Off1 (1), Off0 (2), Cnt (3), Main (4)
  83 PRESENT: Main (id 4, prio 0) determines T (0) as absent
  84 | SUSPEND: Main (id 4, prio 0) suspends itself and descendants 016<br>85 | PAUSE: Main (id 4, prio 0) pauses, active = 021<br>86 | ==== TICK 6 terminates after 2 instructions, enabled = 037.
  87 = = Resulting signals: <none>, Outputs OK.
  \frac{88}{89}\begin{array}{c} 89 \ 89 \ 90 \end{array} ==== TICK 7 STARTS, inputs = 00, enabled = 037
  90 ==== Inputs: <none>
91 ==== Enabled: TickEnd (0), Off1 (1), Off0 (2), Cnt (3), Main (4)
  92 PRESENT: Main (id 4, prio 0) determines T (0) as absent<br>93 SUSPEND: Main (id 4, prio 0) suspends itself and descend
           SUSPEND: Main (id 4, prior 0) suspends itself and descendants 016
  94 PAUSE: Main (id 4, prio 0) pauses, active = 021<br>95 ==== TICK 7 terminates after 2 instructions, enabled = 037.
  96 = = = Resulting signals: <none>, Outputs OK.
  \frac{97}{98}\begin{array}{c|c}\n\mathbf{98} & = & = 5 \\
\hline\n\mathbf{99} & = & = 5\n\end{array} TICK 8 STARTS, inputs = 01, enabled = 037
99 ==== Inputs: T (0)
100 ==== Enabled: TickEnd (0), Off1 (1), Off0 (2), Cnt (3), Main (4)
101 PRESENT: Main (id 4, prio 0) determines T(0) as present
102 PAUSE: Main (id 4, prio 0) pauses, active = 037
103 PRESENTPRE:Cnt (id 3, prio 0) determines previous C (3) as absent
104 PAUSE: Cnt (id 3, prio 0) pauses, active = 017
105 EMIT: Off0 (id 2, prio 0) emits B0 (1)
106 PAUSE: Off0 (id 2, prio 0) pauses, active = 07
107 PRESENT: Off1 (id 1, prio 0) determines C (3) as absent
108 PAUSE: Off1 (id 1, prio 0) pauses, active = 03
109 ==== TICK 8 terminates after 9 instructions, enabled = 037.
110 ==== Resulting signals: T (0), B0 (1), Outputs OK.
111
112 \Big| ==== TICK 9 STARTS, inputs = 00, enabled = 037
113 ==== Inputs: \langle none\rangle114 = = = Enabled: TickEnd (0), Off1 (1), Off0 (2), Cnt (3), Main (4)
115 PRESENT: Main (id 4, prio 0) determines T (0) as absent
116 SUSPEND: Main (id 4, prio 0) suspends itself and descendants 016
117 | PAUSE: Main (id 4, prio 0) pauses, active = 021<br>118 | ==== TICK 9 terminates after 2 instructions, enabled = 037.
119 ==== Resulting signals: <none>, Outputs OK.
120
\begin{array}{|l|l|}\n 121 & ==& TICK 10 STARTS, inputs = 01, enabled = 037\n\end{array}<br>
122 = == = Inputs: T (0)
           === Inputs: T (0)123 = = = Enabled: TickEnd (0), Off1 (1), Off0 (2), Cnt (3), Main (4)
124 PRESENT: Main (id 4, prio 0) determines T (0) as present
125 PAUSE: Main (id 4, prio 0) pauses, active = 037
126 | PRESENTPRE: Cnt (id 3, prio 0) determines previous C (3) as absent
127 PAUSE: Cnt (id 3, prio 0) pauses, active = 017
128 EMIT: Off0 (id 2, prio 0) emits C (3)
129 | PAUSE: Off0 (id 2, prio 0) pauses, active = 07130 PRESENT: Off1 (id 1, prio 0) determines C (3) as present
131 EMIT: Off1 (id 1, prio 0) emits B1 (2)
132 PAUSE: Off1 (id 1, prio 0) pauses, active = 03
133 = = TICK 10 terminates after 10 instructions, enabled = 037.
134 ==== Resulting signals: T (0), B1 (2), C (3), Outputs OK.
135
136 ==== TICK 11 STARTS, inputs = 01, enabled = 037
\begin{array}{|l|} 137 & ===1 \text{nputs: } T(0) \\ 138 & ===1 \text{Enabled:} Tick \end{array}==== Enabled: TickEnd (0), Off1 (1), Off0 (2), Cnt (3), Main (4)
139 PRESENT: Main (id 4, prio 0) determines T (0) as present
140 PAUSE: Main (id 4, prio 0) pauses, active = 037
141 | PRESENTPRE:Cnt (id 3, prio 0) determines previous C (3) as present
142 TRANS: Cnt (id 3, prio 0) transfers , enabled = 031<br>143 PAR: Cnt (id 3, prio 0) forks Off1 (1) with prio 0
143 PAR: Cnt (id 3, prio 0) forks Off1 (1) with prio 0<br>144 PAR: Cnt (id 3, prio 0) forks Off0 (2) with prio 0<br>145 PARE: Cnt (id 3, prio 0) has descendants 06<br>146 PAUSE: Cnt (id 3, prio 0) pauses, active = 017<br>147 PAUSE: O
148 | PAUSE: Off1 (id 1, prio 0) pauses, active = 03<br>149 | ==== TICK 11 terminates after 11 instructions, enabled = 037.
150 ==== Resulting signals: T (0), Outputs OK.
\frac{151}{152}\begin{array}{|l|l|}\n 152 & ==& TICK 12 \text{ STARTS, inputs} = 00, \text{ enabled} = 037 \\
 153 & ==& \text{Innuts: } \angle153 ==== Inputs: <none>
154 ==== Enabled: TickEnd (0), Off1 (1), Off0 (2), Cnt (3), Main (4)
155 PRESENT: Main (id 4, prio 0) determines T (0) as absent<br>156 SUSPEND: Main (id 4, prio 0) suspends itself, and descende
156 SUSPEND: Main (id 4, prio 0) suspends itself and descendants 016<br>157 PAUSE: Main (id 4, prio 0) pauses, active = 021
157 | PAUSE: Main (id 4, prio 0) pauses, active = 021<br>158 | ==== TICK 12 terminates after 2 instructions, enabled = 037.
159 ==== Resulting signals: \langle none \rangle, Outputs OK.
\frac{160}{161}\begin{array}{|l|l|}\n\hline\n161 & == = \text{Executed tickMax} = 13 \text{ ticks!} \\
\hline\n162 & #\text{ii} + \text{iii} \quad \text{0 terminates after 81 in}\n\end{array}#### RUN 0 terminates after 81 instructions
\frac{163}{164}#### All runs terminate, after 81 instructions
```
### B.10 PrimeFactor

```
Listing B.21: PrimeFactor.c
  1 // Example from Charles Andr , Semantics of SyncCharts,
2 // ISRN I3S/RR−2003−24−FR, April 2003, Figure 8−25
 \frac{3}{4}\frac{1}{7} rvh, 5 mar 2009
 \frac{5}{6}6 // This example illustrates the use of valued signals and the proper
         \frac{1}{10} handling of reincarnation / schizophrenia.
 \frac{8}{9}\begin{array}{c|c} 9 & // Remarkably, all scheduling constraints are handled by proper 10 // ordering of the transition predicate tests, and by the fact. \end{array}10 \frac{1}{1} // ordering of the transition predicate tests, and by the fact that 11 \frac{1}{1} // the id of the inner state (S0, id 1) is higher than the priority of
12 // the surrounding root thread.
\frac{13}{14}#include "sc.h"
\frac{15}{16}16 // \n= 17 // Pearm - specific definitions
         17 // Program−specific definitions
\frac{18}{19}19 #define RUNMAX 2 // # of runs to execute<br>20 #define TICKMAX 2 // # of ticks to execute
                                                          20 + 20 + 20 = 20 execute
\frac{21}{22}\begin{array}{c} 22 \\ 22 \\ 23 \end{array} int runMax = RUNMAX;
                                                          2/4 # of runs to execute<br>2/4 # of ticks to execute
\frac{24}{25}\begin{array}{|c|c|c|}\n 25 & // Signals\n\end{array}26 // Valued signals come first , as their index is used to index value arrays
27 // If multiple types are used, can use appropriate offset for indexing
                    arrays
28 typedef enum \{V, A, B, C, D\} signaltype;<br>29 const char ∗s2signame[] = \{T'V'', T'A'', TB'', T'C'', T'D''\};
\frac{30}{31}31 | // Define valued int signals, combined with * (signal "V")<br>32 | #define valSigIntMultCnt 1 // Number of signals<br>33 | int valSigIntMult[valSigIntMultCnt]; // Values
34
\begin{array}{c|c} 35 & // \text{Thread is} \\ 36 & \text{int idHi} & = 2; \end{array}36 int idHi = 2; // Highest thread id in use<br>37 typedef enum { TickEnd, Main, S1 } idtype:
37 | typedef enum { TickEnd, Main, S1 } idtype;<br>38 | const int ids [] = \{ 0, 1, 2 \};<br>39 | const char *id2threadname[] = \{"TickEnd", "Main", "S1" };
40
41 // Inputs for RUNMAX runs of TICKMAX ticks<br>42 signalyector inputs [RUNMAX][TICKMAX] =
42 signalvector inputs [RUNMAX][TICKMAX] = \frac{43}{10} \frac{1}{10} \frac{1}{10} \frac{1}{10} \frac{1}{10}{0, u2b(B)},44 {0, u2b(A)|u2b(B)|u2b(C)|u2b(D)}};
45
         46 // Expected outputs
47 signalvector outputs [RUNMAX] [TICKMAX] = \{ \{u2b(V), u2b(V)\},49 \{u2b(V), u2b(V)\}\;50
\begin{bmatrix} 51 \end{bmatrix} int outputValues_V[RUNMAX][TICKMAX] =
52 {{2, 5}}
\{2, 11550\};
54
55 void getInputs ()
56 {
57 signals = inputs[runCnt][tickCnt];
\begin{array}{c|c} 58 & \text{valSightMult} & [0] = 1; \ 59 & \lambda \end{array}59 }
60
61 // Set reference outputs and check valued signals, if there are any
62 // Return 1 unless valued signal outputs are wrong
63 int checkOutputs( signalvector ∗tickOutputs)
64 {
65 int isOk:
66
67 *tickOutputs = outputs[runCnt][tickCnt];
68 isOk = (valSigIntMult [V] == outputValues_V[runCnt][tickCnt]);
69
70 if (!isOk)
71 printf ("\nERROR:_Value_of_V_is_%d,_should_be_%d!!\n",<br>72 valSightMult [V], outputValues_V[runCnt][tickCnt])
                           \frac{2}{\pi} valSigIntMult [V], outputValues_V[runCnt][ tickCnt ]) ;
73
\begin{array}{|c|c|c|}\n\hline\n74 & \text{return isOk};\n\hline\n75 & \text{?} \end{array}75 }
76
\frac{77}{78}// No valued signals to print
79 void printVal (int id)
8081 }
82
```
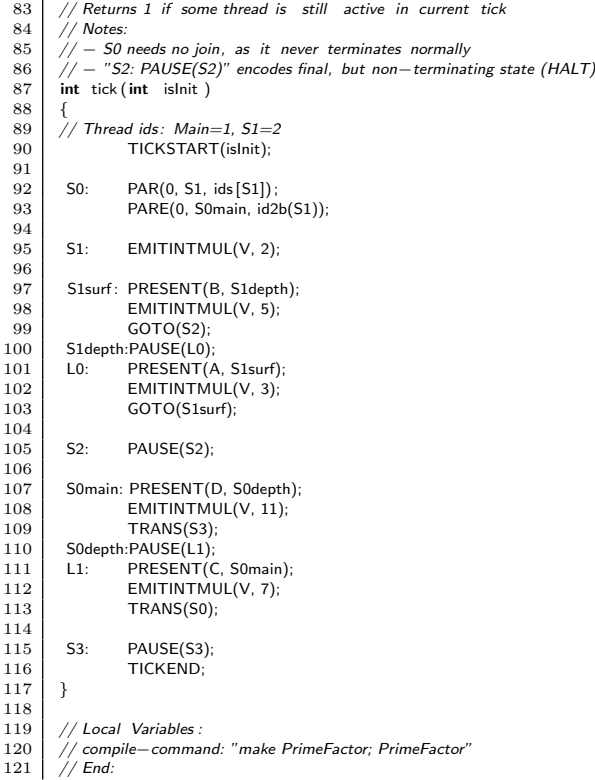

Listing B.22: PrimeFactor.out

```
1 \begin{array}{c|c} 1 & #\# \# \# \text{ RUN 0 STARTS} \# \# \# \# \# \# \# \# \# \# \# \# \# \ \text{2} & == = \text{TICK 0 STARTS} \text{ inputs} = 00 \text{ enabled} = 0 \end{array}\begin{array}{c|c}\n2 & \frac{1}{2} & \frac{1}{2} \\
\hline\n-2 & \frac{1}{2} & \frac{1}{2} \\
\hline\n\end{array} TICK 0 STARTS, inputs = 00, enabled = 00
    3 \mid \text{ ==} = \text{InputStream} \times \text{none}<br>
4 \mid \text{ ==} = \text{Enabled: } \text{~none>}5 PAR: Main (id 1, prio 0) forks S1 (2) with prio 0
6 PARE: Main (id 1, prio 0) has descendants 04
7 EMITInt∗:S1 (id 2, prio 0) emits V (0), value 2, result 2
  8 PRESENT: S1 (id 2, prio 0) determines B (2) as absent<br>8 PRESENT: S1 (id 2, prio 0) determines B (2) as absent
 9 PAUSE: S1 (id 2, prio 0) pauses, active = 07
10 PRESENT: Main (id 1, prio 0) determines D (4) as absent
 11 | PAUSE: Main (id 1, prio 0) pauses, active = 03<br>12 | ==== TICK 0 terminates after 7 instructions, enabled = 07.
\begin{bmatrix} 12 \\ 13 \end{bmatrix} ==== Resulting signals: V (0), Outputs OK.
\frac{14}{15}15 === TICK 1 STARTS, inputs = 04, enabled = 07<br>16 === Inputs: B (2)
\begin{array}{|l|}\n\hline\n16 \\
17 \\
\hline\n\end{array} ==== Inputs: B (2)<br>
\begin{array}{|l|}\n\hline\n17 \\
\hline\n\end{array} ==== Enabled: Tick
17 = = = Enabled: TickEnd (0), Main (1), S1 (2)<br>18 PRESENT: S1 (id. 2 prio. 0) determines A
 18 PRESENT: S1 (id 2, prio 0) determines A (1) as absent
19 PRESENT: S1 (id 2, prio 0) determines B (2) as present
20 EMITInt∗:S1 (id 2, prio 0) emits V (0), value 5, result 5
 21 PAUSE: S1 (id 2, prio 0) pauses, active = 07
22 PRESENT: Main (id 1, prio 0) determines C (3) as absent
23 PRESENT: Main (id 1, prio 0) determines D (4) as absent
 24 | PAUSE: Main (id 1, prio 0) pauses, active = 03<br>25 | ==== TICK 1 terminates after 8 instructions, enabled = 07.
26 ==== Resulting signals: V (0), B (2), Outputs OK.
27
28 ==== Executed tickMax = 2 ticks!<br>29 #### RUN 0 terminates after 15 i
             #### RUN 0 terminates after 15 instructions
30
 31 # \# \# \# RUN 1 STARTS \# \# \# \# \# \# \# \# \# \# \# \# \#<br>32 | === TICK 0 STARTS, inputs = 00, enabled = 00
33 = = = Inputs: \langle none \rangle34 \begin{array}{|l|} = & == & \text{Enabled: } < & \text{none>} \\ \text{PAR:} & \text{Main} & \text{(id 1, prio 0) forks S1 (2) with prio 0} \\ \text{36} & \text{PARE: Main} & \text{(id 1, prio 0) has descendants 04} \\ \text{37} & \text{EMITInt*:S1} & \text{(id 2, prio 0) emits V (0), value 2, result 2} \\ \text{38} & \text{PRESENT: S1} & \text{(id 2, prio 0) determines B (2) as absent} \end{array}39 PAUSE: S1 (id 2, prio 0) pauses, active = 07
40 PRESENT: Main (id 1, prio 0) determines D (4) as absent
41 PAUSE: Main (id 1, prio 0) pauses, active = 03
42 ==== TICK 0 terminates after 7 instructions, enabled = 07.
43 = = Resulting signals: V (0), Outputs OK.
\frac{44}{45}=== TICK 1 STARTS, inputs = 036, enabled = 07
46 ==== Inputs: A (1), B (2), C (3), D (4)
```

```
47 ==== Enabled: TickEnd (0), Main (1), S1 (2)<br>48 PRESENT: S1 (id 2, prio 0) determines A (
          PRESENT: S1 (id 2, prio 0) determines A (1) as present
49 EMITInt∗:S1 (id 2, prio 0) emits V (0), value 3, result 3
50 PRESENT: S1 (id 2, prio 0) determines B (2) as present
51 EMITInt∗:S1 (id 2, prio 0) emits V (0), value 5, result 15
52 PAUSE: S1 (id 2, prio 0) pauses, active = 07
53 PRESENT: Main (id 1, prio 0) determines C (3) as present
54 EMITInt∗:Main (id 1, prio 0) emits V (0), value 7, result 105
55 TRANS: Main (id 1, prio 0) transfers , enabled = 03
56 PAR: Main (id 1, prio 0) forks S1 (2) with prio 0
57 PARE: Main (id 1, prio 0) has descendants 04
58 EMITInt∗:S1 (id 2, prio 0) emits V (0), value 2, result 210
59 PRESENT: S1 (id 2, prio 0) determines B (2) as present
60 EMITInt*:S1 (id 2, prio 0) emits V (0), value 5, result 1050<br>62 PAUSE: S1 (id 2, prio 0) pauses, active = 07<br>62 PRESENT: Main (id 1, prio 0) determines D (4) as present<br>63 EMITInt*:Main (id 1, prio 0) emits V (0), valu
64 | TRANS: Main (id 1, prio 0) transfers, enabled = 0365 | PAUSE: Main (id 1, prio 0) pauses, active = 03<br>66 | ==== TICK 1 terminates after 21 instructions, enabled = 03.
67 = = Resulting signals: V (0), A (1), B (2), C (3), D (4), Outputs OK.
\frac{68}{69}\begin{array}{c|c} 69 & == == \text{Executed tickMax} = 2 \text{ ticks!} \\ 70 & #\# \# \# \text{ RUN 1 terminates after 28 in} \end{array}#### RUN 1 terminates after 28 instructions
71
```
 $####$  All runs terminate, after 43 instructions

### B.11 Reincarnation

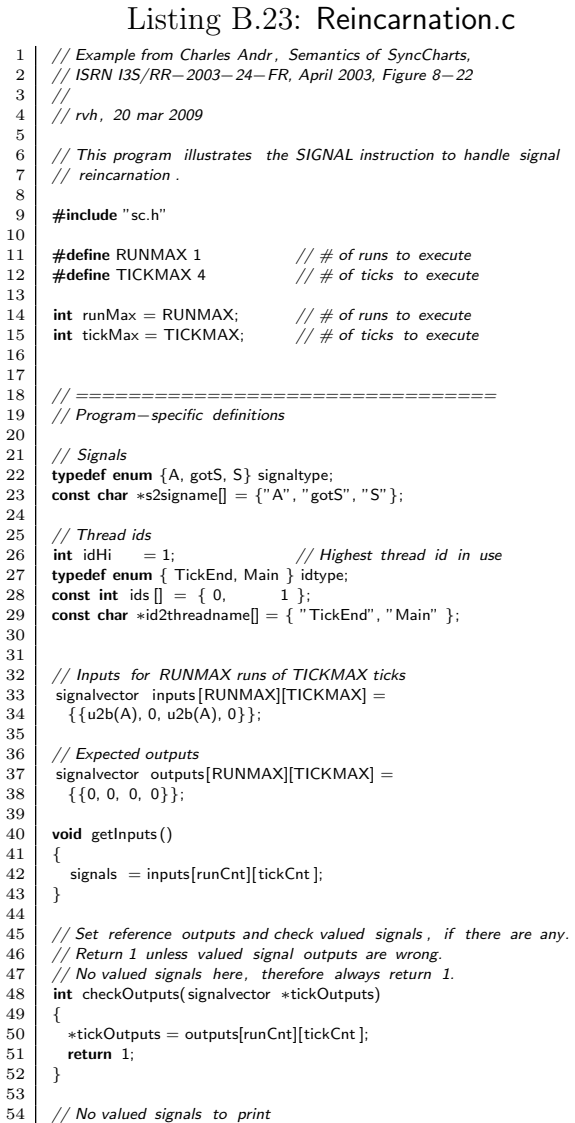

 $\frac{1}{1}$ 

 $\frac{13}{14}$ 

  $\frac{1}{18}$ 

 $\frac{20}{2}$ 

 $\frac{24}{21}$ 

  $\frac{3}{3}$ 

 $\frac{39}{40}$ 

 $\frac{4}{4}$ 

 $4:$  $\frac{44}{4!}$ 

 $55$  void printVal (int id) 56 { 57  $\begin{array}{c} 58 \\ 59 \end{array}$ // Returns 1 if some thread is still active in current tick 60 int tick ( int isInit )  $\frac{61}{62}$  $\frac{1}{1}$  Thread ids: Main=1 63 TICKSTART(islnit):  $64\phantom{1}65$  $\begin{array}{c|c}\n 65 & \text{Reinc: SIGNAL(S)};\n 66 & \text{PRESENT}(\text{S})\n \end{array}$ PRESENT(S, Q);<br>P:  $FMIT(\text{gotS})$ ;  $\begin{array}{c|c} 67 & P: & \text{EMIT}(\text{gots}); \\ 68 & \text{PAUSE}(P); \end{array}$  $\begin{array}{c|c}\n 68 & \text{PAUSE(P)} \\
 69 & \text{Q:} & \text{PAUSE(10)}\n\end{array}$ Q: PAUSE(L0);<br>L0: PRESENT(  $\begin{array}{c|c}\n\hline\n70 \\
71\n\end{array}$  L0: PRESENT(A, Q);<br>  $\begin{array}{c}\n\hline\n\end{array}$  EMIT(S);  $\begin{array}{c|c} 71 & \text{EMIT(S)}; \\ 72 & \text{GOTO(R)} \end{array}$ GOTO(Reinc); 73 TICKEND; 75 } 76 . v<br>77 // Local Variables :<br>78 // compile--comma , ,<br>// compile−command: "make reincarnation; reincarnation"  $79$  // End:

Listing B.24: Reincarnation.out

```
1 \begin{array}{c|c} 1 & #\# \# \# \text{ RUN 0 STARTS} \# \# \# \# \# \# \# \# \# \# \# \# \# \ \text{2} & == = \text{TICK 0 STARTS} \text{ inputs} = 01 \text{ enabled} = 01 \end{array}\begin{array}{c}\n\text{2} \\
\text{3} \\
\text{4} \\
\text{5} \\
\text{6} \\
\text{7} \\
\text{8} \\
\text{9} \\
\text{10} \\
\text{11} \\
\text{12} \\
\text{13} \\
\text{14} \\
\text{15} \\
\text{16} \\
\text{17} \\
\text{18} \\
\text{19} \\
\text{10} \\
\text{10} \\
\text{11} \\
\text{10} \\
\text{11} \\
\text{10} \\
\text{11} \\
\text{11} \\
\text{12} \\
\text{13} \\
\text{14} \\
\text{15} \\
\text{16} \\
\text{\begin{array}{c|c}\n3 & \text{---} & \text{Inputs: A (0)} \\
4 & \text{---} & \text{Fnabled: } < \text{no}\n\end{array}4 ==== Enabled: <none>
5 SIGNAL: Main (id 1, prio 0) initializes S (2)
6 PRESENT: Main (id 1, prio 0) determines S (2) as absent
   7 \mid PAUSE: Main (id 1, prio 0) pauses, active = 03<br>8 \mid ==== TICK 0 terminates after 3 instructions, enabled = 03.
  \begin{bmatrix} 9 \\ 9 \end{bmatrix} ==== Resulting signals: A (0), Outputs OK.
\frac{10}{11}\begin{bmatrix} 11 \\ 11 \end{bmatrix} ==== TICK 1 STARTS, inputs = 00, enabled = 03<br>12 ==== Inputs: <none>
\begin{array}{c|c}\n 12 & = & = & \text{In part } s & \text{.} \\
 13 & = & = & \text{In plus:} \langle \text{.} \rangle \\
 13 & = & = & \text{Enabled:} \end{array}\begin{array}{|l|l|}\n 13 & == = & \text{Enabled:} \text{TickEnd (0), Main (1)} \\
 \hline\n 14 & \text{BBESENT: Main (id 1, prio 0) determinant}\n \end{array}14 PRESENT: Main (id 1, prio 0) determines A (0) as absent
15 PAUSE: Main (id 1, prio 0) pauses, active = 03
\begin{array}{rcl} 16 & = & = 10 \text{ K} \\ 1 & = & = \text{T} \end{array} TICK 1 terminates after 2 instructions, enabled = 03.
              ==Resulting signals: <none>, Outputs OK.
\frac{18}{19}\begin{bmatrix} 19 \\ 20 \end{bmatrix} ==== TICK 2 STARTS, inputs = 01, enabled = 03
20 ==== Inputs: A (0)
21 ==== Enabled: TickEnd (0), Main (1)
22 PRESENT: Main (id 1, prio 0) determines A (0) as present
23 EMIT: Main (id 1, prio 0) emits S (2)
24 SIGNAL: Main (id 1, prio 0) initializes S (2)
25 PRESENT: Main (id 1, prio 0) determines S (2) as absent
26 | PAUSE: Main (id 1, prio 0) pauses, active = 03<br>27 | ==== TICK 2 terminates after 6 instructions, enabled = 03.
28 \vert ==== Resulting signals: A (0), Outputs OK.
\frac{29}{30}\begin{array}{c|c} 30 \ 31 \end{array} ==== TICK 3 STARTS, inputs = 00, enabled = 03<br>31 ==== lnputs: \langlenone\rangle\begin{array}{c|c}\n 31 & \text{---} & \text{Inputs: } <\text{none} \\
 32 & \text{---} & \text{Enabled:} & \text{TickEn}\n \end{array}32 \mid \frac{32}{\text{PRESENT: Main (id 1, prior 0)}</math>33 PRESENT: Main (id 1, prio 0) determines A (0) as absent
34 PAUSE: Main (id 1, prio 0) pauses, active = 03
35 ==== TICK 3 terminates after 2 instructions, enabled = 03.<br>36 ==== Resulting signals: < none >. Outputs OK.
             ==== Resulting signals: <none>, Outputs OK.
\frac{37}{38}= Executed tickMax = 4 ticks!
\begin{array}{|c|c|c|c|c|}\n\hline\n 39 & #\# \# \# \text{ RUN 0 terminates after 13 instructions}\n\end{array}\frac{40}{41}#### All runs terminate, after 13 instructions
```
# B.12 Shifter3

### Listing B.25: Shifter3.c

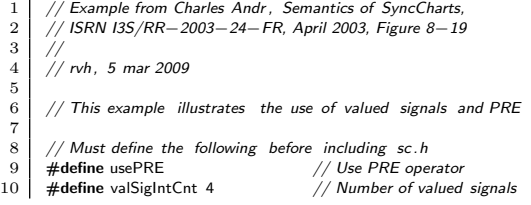

```
\begin{array}{c} 11 \\ 12 \end{array}#include "sc.h"
13
 14 // ================================
15 // Program−specific definitions
16
17 #define RUNMAX 1 // # of runs to execute<br>18 int runMax = RUNMAX;
          int runMax = RUNMAX;
19
20 \neq #define TICKMAX 12 // # of ticks to execute<br>21 int tickMax = TICKMAX;
          int tickMax = TICKMAX;
22\begin{array}{|c|c|c|}\n 23 & // Signals\n 24 & // Valued\n\end{array}\begin{array}{c|c}\n 24 & // Valued signals come first, as their index is used to index value arrays\n\end{array}<br>
25 // If multiple types are used, can use appropriate offset for indexing
         2/ If multiple types are used, can use appropriate offset for indexing
                    arrays
 26 typedef enum { S0, S1, O, I } signaltype ;<br>27 const char *s2signame[] = { "S0", "S1", "O", "I" };
\frac{28}{29}\begin{array}{c|c} 29 \ 29 \ 101 \ \text{int} & \text{valsight [valSightf] at} \end{array}int valSigInt [ valSigIntCnt ]; // Values
31 int valSigIntPre [valSigIntCnt ]; // Previous values
32
          // Thread ids
34 int idHi = 3; // Highest thread id in use<br>35 typedef enum { TickEnd, Main, Shift1, Shift0, } idtype:
35 typedef enum \{ TickEnd, Main, Shift1, ShiftO \} idtype;<br>36 const int ids \[ = {0. 1. 2. 3 }:
 36 const int ids [] = \{ 0, 1, 2, 3 \};<br>
37 const char ∗id2threadname[] = \{ "TickEnd", "Main", "Shift1", "ShiftO" };
38<br>39
          39 // Inputs for RUNMAX runs of TICKMAX ticks
 40 signalvector inputs [RUNMAX] [TICKMAX] = 41 \{0, \quad u2b(1), 0, \quad u2b(1), \quad u2b(1), \quad u2b(1), \quad u2b(1), \quad u2b(1), \quad u2b(1), \quad u2b(1), \quad u2b(1), \quad u2b(1), \quad u2b(1), \quad u2b(1), \quad u2b(1), \quad u2b(1), \quad u2b(1), \quad u2b(1), \quad u2b(1), \quad u2b(1), \quad u2b(1), \quad u2b(1), \quad u2b(1), \quad42 0, u2b(1), 0, u2b(1)43 u2b(1), u2b(1), u2b(1), u2b(1)};
44
          // Expected outputs
46 signalvector outputs [RUNMAX][TICKMAX] = 47 {{0, 0, u2b(S0), u2b(S1),
\begin{array}{c|c} 47 & \text{if } 0, & 0, & \text{ii2b(S0), } \text{ii2b(S1),} \\ 48 & \text{ii2b(S0)} & \text{iii2b(O)} & \text{ii2b(S1)} & \text{ii2b(S0)} \end{array}u^{2b}(50) | u2b(O), u2b(S1), u2b(S0) | u2b(O), u2b(S1),
 49 u2b(S0) | u2b(O), u2b(S0) | u2b(S1), u2b(S0) | u2b(S1) | u2b(O), u2b(S0
) | u2b(S1) | u2b(O)}};
50
51 // Expected values for signals S0, S1, O
52 \frac{1}{10} Recall that valued sigs preserve value even if absent
53 int outputValues [][RUNMAX][TICKMAX] =
 54 {{{−1, −1, 1, 1,
55 3, 3, 5, 5,
56 7, 8, 9, 10}},
\begin{array}{c|cc}\n57 & \{(-1, -1, -1, 1, 1, 58) & 1, 3, 3, 5, \n\end{array}1, 3, 3, 5,59 5, 7, 8, 9}},
60 {{−1, −1, −1, −1,
 \begin{array}{c|ccccc}\n61 & 1, & 1, & 3, & 3, \\
62 & 5, & 5, & 7, & 8}\n\end{array}63
         void getInputs ()
65 {
66 signals = inputs[runCnt][tickCnt];<br>67 valSigInt [1] = tickCnt;
             valSight [1] = tickCnt;68 }
69
70 \frac{1}{16} // Set reference outputs and check valued signals, if there are any<br>
71 \frac{1}{16} Return 1 unless valued signal outputs are wrong
          // Return 1 unless valued signal outputs are wrong
72 int checkOutputs( signalvector ∗tickOutputs)
\begin{array}{c|c} 73 & \{ \\ 74 & \end{array}int s;
75\, 76
             76 ∗tickOutputs = outputs[runCnt][tickCnt ];
77
 \begin{array}{ll} 78 & \quad \text{for (s = 50; s < = 0; s++)} \ 79 & \quad \text{if (valSight [s] != outputValues[s][runCnt][tickCnt]) {} \end{array}80 printf ("\nERROR: Value of %s is %d, should be %d!!\n"
81 s2signame[s], valSigInt [s], outputValues[s][runCnt][tickCnt]);<br>82 return 0:
                B_2 return 0;
83\frac{84}{85}return 1;<br>}
86 }
\frac{87}{88}88 // Print value of a signal, if it has one
          \overline{\text{void} printVal (\text{int} id)
\begin{array}{c|c} 90 & f \\ 91 & \end{array}\begin{array}{c|c} 91 & \text{if } (id < \text{valSightCnt}) \\ 92 & \text{orint} \binom{m-9}{d} & \text{valSiv} \end{array}printf ("=%d", valSigInt[id]) ;
93 }
94\frac{95}{96}\begin{array}{c|cc}\n 96 & // Returns 1 if some thread is still active in current tick\n 97 & // Notes:\n\end{array}\frac{97}{100} Notes:
```
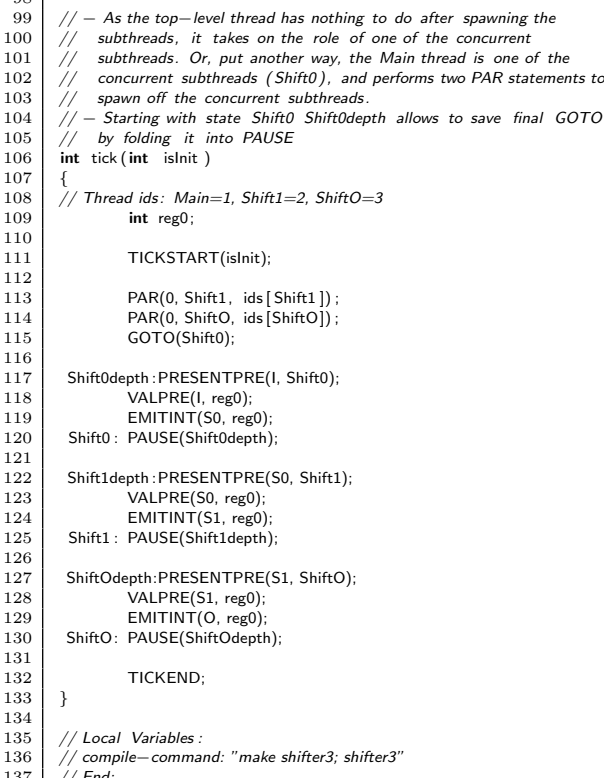

#### // End:

 $08<sup>1</sup>$ 

#### Listing B.26: Shifter3.out

1  $\# \# \# \#$  RUN 0 STARTS  $\# \# \# \# \# \# \# \# \# \# \# \# \# \#$ <br>2  $\leftarrow$   $\leftarrow$  TICK 0 STARTS inputs  $\leftarrow$  00 enabled  $\leftarrow$  0  $\begin{array}{c|c|c|c|c} 2 & = & = & \text{TICK 0 STARTS, inputs = 00, enabled = 00} \\ 3 & = & = & \text{Inouts: < none>} \end{array}$  $\begin{array}{c|c}\n 3 & \text{----- Inputs: } <\text{none}\n 4 & \text{----- Enable: } <\text{none}\n \end{array}$  $\begin{array}{|c|c|c|c|}\n\hline\n4 & == = \text{Enabeled: } < \text{none} & \text{Me} \\
\hline\n5 & \text{PAP: } & \text{Main: } & \text{(id 1, n)}\n\hline\n\end{array}$  PAR: Main (id 1, prio 0) forks Shift1 (2) with prio 0 6 PAR: Main (id 1, prio 0) forks ShiftO (3) with prio 0 PAUSE: Main (id 1, prio 0) pauses, active = 017 PAUSE: ShiftO (id 3, prio 0) pauses, active = 015 9 PAUSE: Shift1 (id 2, prio 0) pauses, active = 05 10  $\begin{array}{|l|}\n10 & -100 \overline{\smash{\big)}\n\end{array}$ <br>
10  $\begin{array}{|l|}\n11 & -100 \overline{\smash{\big)}}\n\end{array}$  TICK 0 terminates after 6 instructions, enabled = 017. ==== Resulting signals: <none>, Outputs OK.  $\begin{array}{c} 12 \\ 13 \end{array}$  $\begin{bmatrix} 13 \\ 14 \end{bmatrix}$  ==== TICK 1 STARTS, inputs = 010, enabled = 017 ==== Inputs: I=1 (3) 15 ==== Enabled: TickEnd (0), Main (1), Shift1 (2), ShiftO (3) 16 **PRESENTPRE:ShiftO** (id 3, prio 0) determines previous S1 (1) as absent<br>17 **PAUSE**: ShiftO (id 3, prio 0) pauses, active = 017 PAUSE: ShiftO (id 3, prio 0) pauses, active = 017 18 PRESENTPRE:Shift1 (id 2, prio 0) determines previous S0 (0) as absent 19 PAUSE: Shift1 (id 2, prio 0) pauses, active = 07<br>20 PRESENTPRE: Main (id 1, prio 0) determines previous 20 PRESENTPRE: Main (id 1, prio 0) determines previous 1 (3) as absent 21 PAUSE: Main (id 1, prio 0) pauses, active = 03 21 | PAUSE: Main (id 1, prio 0) pauses, active = 03<br>22 | ==== TICK 1 terminates after 6 instructions, enabled = 017. = = Resulting signals: I=1 (3), Outputs OK.  $\frac{24}{25}$  $\begin{array}{c}\n 25 \\
 25 \\
 26\n \end{array}$  ==== TICK 2 STARTS, inputs = 00, enabled = 017 ==== Inputs: <none> 27 ==== Enabled: TickEnd (0), Main (1), Shift1 (2), ShiftO (3) 28 PRESENTPRE:ShiftO (id 3, prio 0) determines previous S1 (1) as absent<br>29 PAUSE: ShiftO (id 3, prio 0) pauses, active = 017 PAUSE: ShiftO (id 3, prio 0) pauses, active = 017 30 PRESENTPRE:Shift1 (id 2, prio 0) determines previous S0 (0) as absent 31 PAUSE: Shift1 (id 2, prio 0) pauses, active = 07<br>32 PRESENTPRE: Main (id 1, prio 0) determines previou 32 | PRESENTPRE:Main (id 1, prio 0) determines previous I (3) as present<br>33 | VALPRE: Main (id 1, prio 0) determines value of I (3) as 1<br>34 | EMITInt: Main (id 1, prio 0) emits S0 (0), value 1 PAUSE: Main (id 1, prio 0) pauses, active = 03  $\begin{array}{rcl}\n 36 & & & \text{if } \\
 36 & & & \text{if } \\
 37 & & & \text{if } \\
 38 & & & \text{if } \\
 39 & & & \text{if } \\
 30 & & & \text{if } \\
 31 & & & \text{if } \\
 32 & & & \text{if } \\
 33 & & & \text{if } \\
 34 & & & \text{if } \\
 35 & & & \text{if } \\
 36 & & & \$  $\frac{3}{2}$  === Resulting signals:  $S0=1$  (0), Outputs OK.  $\begin{array}{c|c} 39 & ===$  TICK 3 STARTS, inputs = 010, enabled = 017<br>40 ==== lnputs: l=3 (3)  $\begin{array}{c|c} 40 & === 1 \text{nputs: } 1=3 \ (3) \ 41 & === 5 \ \text{Enabled: } \text{TickE1} \end{array}$ ==== Enabled: TickEnd (0), Main (1), Shift1 (2), ShiftO (3) PRESENTPRE:ShiftO (id 3, prio 0) determines previous S1 (1) as absent 43 PAUSE: ShiftO (id 3, prio 0) pauses, active = 017

PRESENTPRE:Shift1 (id 2, prio 0) determines previous S0 (0) as present 45 VALPRE: Shift1 (id 2, prio 0) determines value of S0 (0) as 1

46 EMITInt: Shift1 (id 2, prio 0) emits  $SL(1)$ , value 1<br>47 PAUSE: Shift1 (id 2, prio 0) pauses, active = 07 PAUSE: Shift1 (id 2, prio 0) pauses, active  $= 07$  PRESENTPRE:Main (id 1, prio 0) determines previous I (3) as absent 49 | PAUSE: Main (id 1, prio 0) pauses, active = 03<br>50 | ==== TICK 3 terminates after 8 instructions, enabled = 017. = = Resulting signals:  $51=1$  (1), l=3 (3), Outputs OK.  $\begin{array}{c} 52 \\ 53 \end{array}$  $s == TICK$  4 STARTS, inputs  $= 00$ , enabled  $= 017$  ==== Inputs: <none> 55 ==== Enabled: TickEnd (0), Main (1), Shift1 (2), ShiftO (3) PRESENTPRE:ShiftO (id 3, prio 0) determines previous S1 (1) as present VALPRE: ShiftO (id 3, prio 0) determines value of S1 (1) as 1 58 EMITInt: ShiftO (id 3, prio 0) emits O (2), value 1 59 PAUSE: ShiftO (id 3, prio 0) pauses, active = 017 PRESENTPRE:Shift1 (id 2, prio 0) determines previous S0 (0) as absent 61 PAUSE: Shift1 (id 2, prio 0) pauses, active = 07 62 PRESENTPRE:Main (id 1, prio 0) determines previous I (3) as present VALPRE: Main (id 1, prio 0) determines value of I (3) as 3 64 EMITInt: Main (id 1, prio 0) emits S0 (0), value 3 65 PAUSE: Main (id 1, prio 0) pauses, active = 03 = = TICK 4 terminates after 10 instructions, enabled = 017. 67 = = Resulting signals:  $S0=3$  (0),  $O=1$  (2), Outputs OK.  $===$  TICK 5 STARTS, inputs = 010, enabled = 017  $\begin{array}{c|c} 70 & \text{---} & \text{Inputs: I=5 (3)} \\ 71 & \text{---} & \text{Enabled: TickE1} \end{array}$  $\begin{array}{c|c}\n\hline\n71 \\
72\n\end{array}$  ==== Enabled: TickEnd (0), Main (1), Shift1 (2), Shift0 (3)<br>  $\begin{array}{c}\n\text{PRESENTPRE:ShiftO (id 3, prio 0) determines previous S1 (1)}\n\end{array}$  PRESENTPRE:ShiftO (id 3, prio 0) determines previous S1 (1) as absent 73 PAUSE: ShiftO (id 3, prio 0) pauses, active = 017 74 PRESENTPRE:Shift1 (id 2, prio 0) determines previous S0 (0) as present VALPRE: Shift1 (id 2, prio 0) determines value of S0 (0) as 3 76 EMITInt: Shift1 (id 2, prio 0) emits S1 (1), value 3 77 PAUSE: Shift1 (id 2, prio 0) pauses, active = 07 PRESENTPRE:Main (id 1, prio 0) determines previous I (3) as absent 79 PAUSE: Main (id 1, prio 0) pauses, active = 03 80 ==== TICK 5 terminates after 8 instructions, enabled = 017. = = Resulting signals: S1=3 (1), I=5 (3), Outputs OK. = = TICK 6 STARTS, inputs = 00, enabled = 017 ==== Inputs: <none> 85 ==== Enabled: TickEnd (0), Main (1), Shift1 (2), ShiftO (3) 86 PRESENTPRE:ShiftO (id 3, prio 0) determines previous S1 (1) as present VALPRE: ShiftO (id 3, prio 0) determines value of S1 (1) as 3 88 EMITInt: ShiftO (id 3, prio 0) emits O (2), value 3 89 PAUSE: ShiftO (id 3, prio 0) pauses, active = 017 90 PRESENTPRE: Shift1 (id 2, prio 0) determines previous S0 (0) as absent PAUSE: Shift1 (id 2, prio 0) pauses, active = 07 92 PRESENTPRE:Main (id 1, prio 0) determines previous I (3) as present 93 VALPRE: Main (id 1, prio 0) determines value of I (3) as 5 EMITInt: Main (id 1, prio 0) emits S0 (0), value 5 95 PAUSE: Main (id 1, prio 0) pauses, active = 03 = = TICK 6 terminates after 10 instructions, enabled = 017. 97  $| ===$  Resulting signals: S0=5 (0), O=3 (2), Outputs OK. 99  $\vert$  ==== TICK 7 STARTS, inputs = 010, enabled = 017 ==== Inputs: I=7 (3) 101 ==== Enabled: TickEnd (0), Main (1), Shift1 (2), ShiftO (3) 102 | PRESENTPRE: ShiftO (id 3, prio 0) determines previous S1 (1) as absent PAUSE: ShiftO (id 3, prio 0) pauses, active = 017 104 PRESENTPRE:Shift1 (id 2, prio 0) determines previous S0 (0) as present VALPRE: Shift1 (id 2, prio 0) determines value of S0 (0) as 5 106 EMITInt: Shift1 (id 2, prio 0) emits S1 (1), value 5 107 PAUSE: Shift1 (id 2, prio 0) pauses, active = 07 108 | PRESENTPRE: Main (id 1, prio 0) determines previous I (3) as absent 109 | PAUSE: Main (id 1, prio 0) pauses, active = 03<br>110 | ==== TICK 7 terminates after 8 instructions, enabled = 017. 111 = = = Resulting signals:  $S1=5$  (1),  $I=7$  (3), Outputs OK.  $\begin{array}{c} 112 \\ 113 \end{array}$  $\begin{array}{|l|l|} \hline 113 & === TICK 8 STARTS, inputs = 010, enabled = 017 \ \hline 114 & === inputs: l=8 (3) \hline \end{array}$  $===$  Inputs: I=8 (3) ==== Enabled: TickEnd (0), Main (1), Shift1 (2), ShiftO (3) 116 PRESENTPRE:ShiftO (id 3, prio 0) determines previous S1 (1) as present<br>117 VALPRE: ShiftO (id 3, prio 0) determines value of S1 (1) as 5 VALPRE: ShiftO (id 3, prio 0) determines value of S1 (1) as 5 EMITInt: ShiftO (id 3, prio 0) emits O (2), value 5 119 PAUSE: ShiftO (id 3, prio 0) pauses, active = 017 PRESENTPRE:Shift1 (id 2, prio 0) determines previous S0 (0) as absent 121 PAUSE: Shift1 (id 2, prio 0) pauses, active = 07 122 PRESENTPRE:Main (id 1, prio 0) determines previous I (3) as present VALPRE: Main (id 1, prio 0) determines value of I (3) as 7 124 EMITInt: Main (id 1, prio 0) emits S0 (0), value 7 125 PAUSE: Main (id 1, prio 0) pauses, active = 03 ==== TICK 8 terminates after 10 instructions, enabled = 017.<br>127 ==== Resulting signals:  $S0=7$  (0)  $O=5$  (2)  $1=8$  (3) Outputs  $===$  Resulting signals: S0=7 (0), O=5 (2), I=8 (3), Outputs OK.  $\frac{128}{129}$  $\begin{array}{|l|l|}\n 129 & ==& TICK 9 STARTS, inputs = 010, enabled = 017\n\end{array}$  $\begin{array}{c|c} 130 & \text{---} & \text{Inputs: I=9 (3)} \\ 131 & \text{---} & \text{Enabled: TickE1} \end{array}$  ==== Enabled: TickEnd (0), Main (1), Shift1 (2), ShiftO (3) **PRESENTPRE:**ShiftO (id 3, prio 0) determines previous S1 (1) as absent 133 **PAUSE**: ShiftO (id 3, prio 0) pauses active = 017 PAUSE: ShiftO (id 3, prio 0) pauses, active = 017 134 PRESENTPRE:Shift1 (id 2, prio 0) determines previous S0 (0) as present

```
135 VALPRE: Shift1 (id 2, prio 0) determines value of S0 (0) as 7<br>136 EMITInt: Shift1 (id 2, prio 0) emits S1 (1), value 7
           EMITInt: Shift1 (id 2, prio 0) emits S1 (1), value 7
137 | PAUSE: Shift1 (id 2, prio 0) pauses, active = 07138 PRESENTPRE: Main (id 1, prio 0) determines previous I (3) as present<br>139 VALPRE: Main (id 1, prio 0) determines value of I (3) as 8
           139 VALPRE: Main (id 1, prio 0) determines value of I (3) as 8
140 EMITInt: Main (id 1, prio 0) emits S0 (0), value 8
141 PAUSE: Main (id 1, prio 0) pauses, active = 03
142 ==== TICK 9 terminates after 10 instructions, enabled = 017.
143 = = = Resulting signals: S0=8 (0), S1=7 (1), I=9 (3), Outputs OK.
\frac{144}{145}145 ==== TICK 10 STARTS, inputs = 010, enabled = 017<br>146 ==== lnmits: 1-10(3)146 ==== Inputs: I=10 (3)
147 ==== Enabled: TickEnd (0), Main (1), Shift1 (2), ShiftO (3)
148 PRESENTPRE:ShiftO (id 3, prio 0) determines previous S1 (1) as present<br>149 VALPRE: ShiftO (id 3, prio 0) determines value of S1 (1) as 7
149 VALPRE: ShiftO (id 3, prio 0) determines value of S1 (1) as 7
150 EMITInt: ShiftO (id 3, prio 0) emits O (2), value 7
151 PAUSE: ShiftO (id 3, prio 0) pauses, active = 017
152 PRESENTPRE:Shift1 (id 2, prio 0) determines previous S0 (0) as present
153 VALPRE: Shift1 (id 2, prio 0) determines value of S0 (0) as 8
154 EMITInt: Shift1 (id 2, prio 0) emits S1 (1), value 8
155 PAUSE: Shift1 (id 2, prio 0) pauses, active = 07156 PRESENTPRE: Main (id 1, prio 1, prior 1, prior 1, prior 1, prior 1, prior 1, prior 1, prior 1, prior 1, prior 1, prior 1, prior 1, prior 1, prior 1, prior 1, prior 1, prior 1, prior 1, prior 1, prior 1, prior 1, prior 
            157 VALPRE: Main (id 1, prio 0) determines value of I (3) as 9
158 | EMITInt: Main (id 1, prio 0) emits S0 (0), value 9
159 | PAUSE: Main (id 1, prio 0) pauses, active = 03<br>160 | ==== TICK 10 terminates after 12 instructions, enabled = 017.
161 = = Resulting signals: 50=9 (0), 51=8 (1), 0=7 (2), 1=10 (3), Outputs OK.
\frac{162}{163}= TICK 11 STARTS, inputs = 010, enabled = 017
164 ==== Inputs: I=11 (3)
165 ==== Enabled: TickEnd (0), Main (1), Shift1 (2), ShiftO (3)
166 PRESENTPRE:ShiftO (id 3, prio 0) determines previous S1 (1) as present
167 VALPRE: ShiftO (id 3, prio 0) determines value of S1 (1) as 8
168 EMITInt: ShiftO (id 3, prio 0) emits O (2), value 8
169 PAUSE: ShiftO (id 3, prio 0) pauses, active = 017
170 PRESENTPRE:Shift1 (id 2, prio 0) determines previous S0 (0) as present
171 VALPRE: Shift1 (id 2, prio 0) determines value of S0 (0) as 9
172 EMITInt: Shift1 (id 2, prio 0) emits S1 (1), value 9
173 | PAUSE: Shift1 (id 2, prio 0) pauses, active = 07<br>174 | PRESENTPRE:Main (id 1, prio 0) determines previous I (3) as present<br>175 | VALPRE:Main (id 1, prio 0) determines value of I (3) as 10
176 | EMITInt: Main (id 1, prio 0) emits S0 (0), value 10
177 | PAUSE: Main (id 1, prio 0) pauses, active = 03<br>178 | ==== TICK 11 terminates after 12 instructions, enabled = 017.
179 = = Resulting signals: 50=10 (0), 51=9 (1), 0=8 (2), 1=11 (3), Outputs
                      OK.
180
181 ==== Executed tickMax = 12 ticks!
182 \# \# \# \# RUN 0 terminates after 108 instructions
183
184 \# \# \# \# All runs terminate, after 108 instructions
```
## B.13 SurfDepth

#### Listing B.27: SurfDepth.c

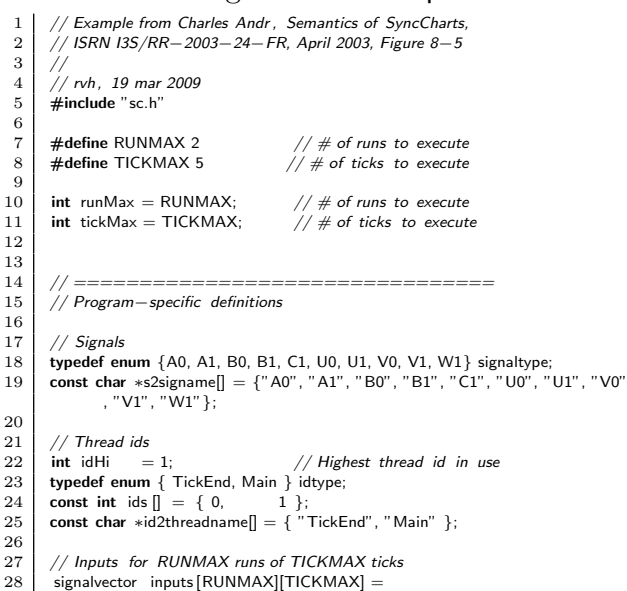

```
29 \left\{\right\} {\left\{ \left\{ \right. u2b(A0) \left\} \right. u2b(A1), u2b(A0) \left\{ \right. u2b(A0), u2b(A1), u2b(A0) \left. \right\} \right\}u2b(A1), u2b(A0) | u2b(A1) },
30 { u2b(B0) | u2b(B1), u2b(B0) | u2b(B1), u2b(B0) | u2b(C1), u2b(B0) | u2b
                       (C1), u2b(B0) | u2b(C1) }};
31
32 // Expected outputsS<br>33 signalvector outputs[RUNMAX][TICKMAX] =<br>34 {{ 0, u2b(U0), u2b(U0), u2b(U1), 0, u2b(U0) },
35 \left\{\n\begin{array}{c}\n\text{u2b(V0)} \mid \text{u2b(V1)}, \text{u2b(V0)} \mid \text{u2b(V1)}, \text{u2b(V0)}, \text{u2b(W1)}, \text{u2b(V0)}\n\end{array}\n\right\};\frac{36}{37}void getInputs ()
38 {
\begin{cases} 39 \\ 40 \end{cases} signals = inputs[runCnt][tickCnt];
40 }
41
42 // Set reference outputs and check valued signals, if there are any.<br>43 // Return 1 unless valued signal outputs are wrong.
43 // Return 1 unless valued signal outputs are wrong.<br>44 // No valued signal outputs are wrong.
          \frac{1}{4} No valued signals here, therefore always return 1.
45 int checkOutputs( signalvector ∗tickOutputs)
\frac{46}{47}*tickOutputs = outputs[runCnt][tickCnt];48 return 1;
49 }
50
\begin{array}{c|c} 51 & // No valued signals to print \\ 52 & void printVal(int id) \end{array}\overline{\text{void} print\text{Val} (int id)
53 {
54 \mid 355
         // Returns 1 if some thread is still active in current tick
57 \mid \text{int} tick (int islnit)
\begin{array}{c|c} 58 & \{59\} \end{array}\dot{}/ Thread ids: Main=1
60 TICKSTART(islnit);
61
62 GOTO(S0surf);
63
64 S0depth:PRESENT(A0, S0surf);<br>65 EMIT(U0);
                     EMIT(U0);66 GOTO(S1surf)<br>67 S0surf: PRESENT(B0.
          S0surf: PRESENT(B0, L0);
68 EMIT(V0);
69 GOTO(S1surf)<br>70 L0: PAUSE(S0dept
                     PAUSE(S0depth);
71
\begin{array}{|l|} 72 & \text{S1surf}: \text{PRESENT(B1, L4)}; \\ 73 & \text{GOTO(L2)}; \end{array}73 GOTO(L2);<br>74 S1depth:PRESENT(
          S1depth:PRESENT(A1, L1);
\begin{array}{c|c} 75 & \text{EMIT(U1)}; \end{array}<br>76 GOTO(S2)
                     GOTO(S2);77 L1: PRESENT(B1, L3);
\begin{array}{c|cc}\n 78 & \text{L2:} & \text{EMIT(V1)}; \\
 79 & \text{GOTO(S2)}\n\end{array}GOTO(S2);<br>L3: PRESENT(
80 | L3: PRESENT(C1, L4);
\begin{array}{c|c}\n 81 & \text{EMIT(W1)}; \\
 82 & \text{GOTO(S2)}\n \end{array}GOTO(S2);83 L4: PAUSE(S1depth);
84
85 S2: PAUSE(S0surf);
86
87 TICKEND:
88 }
```

```
90 // Local Variables :
```
89

91  $\frac{1}{2}$  // compile−command: "make SurfDepth; SurfDepth"<br>92 // End:  $\frac{1}{2}$  End:

#### Listing B.28: SurfDepth.out

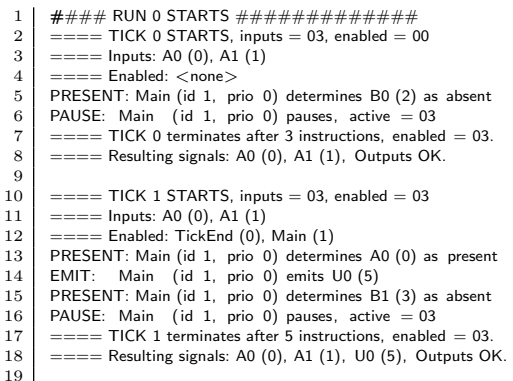

```
20 ==== TICK 2 STARTS, inputs = 03, enabled = 03<br>21 ==== lnputs: A0 (0), A1 (1)
           === Inputs: A0 (0), A1 (1)
  22 ==== Enabled: TickEnd (0), Main (1)
23 PRESENT: Main (id 1, prio 0) determines A1 (1) as present
  24 EMIT: Main (id 1, prio 0) emits U1 (6)
  25 | PAUSE: Main (id 1, prio 0) pauses, active = 03<br>26 | ==== TICK 2 terminates after 4 instructions, enabled = 03.
  27 ==== Resulting signals: A0 (0), A1 (1), U1 (6), Outputs OK.
  28\begin{array}{c|c} 29 & === TICK 3 STARTS, inputs = 03, enabled = 03<br>30 ==== lnputs: A0 (0), A1 (1)
  30 ==== Inputs: A0 (0), A1 (1)<br>31 ==== Enabled: TickEnd (0).
            === Enabled: TickEnd (0), Main (1)32 PRESENT: Main (id 1, prio 0) determines B0 (2) as absent
33 PAUSE: Main (id 1, prio 0) pauses, active = 03
  34 ==== TICK 3 terminates after 2 instructions, enabled = 03.
  35 ==== Resulting signals: A0 (0), A1 (1), Outputs OK.
  \frac{36}{37}=== TICK 4 STARTS, inputs = 03, enabled = 0338 ==== Inputs: A0 (0), A1 (1)<br>39 ==== Enabled: TickEnd (0),
  \begin{array}{c|c}\n 39 & == = \text{Enabeled:} \text{TickEnd (0), Main (1)} \\
 40 & \text{PRESENT: Main (id 1. prio 0) determinant}\n \end{array}PRESENT: Main (id 1, prio 0) determines A0 (0) as present
  41 EMIT: Main (id 1, prio 0) emits U0 (5)
42 PRESENT: Main (id 1, prio 0) determines B1 (3) as absent
  43 | PAUSE: Main (id 1, prio 0) pauses, active = 0344 = = = \frac{1}{2} = \frac{1}{2} = \frac{1}{2} = \frac{1}{2} = \frac{1}{2} = \frac{1}{2} = \frac{1}{2} = \frac{1}{2} \frac{1}{2} = \frac{1}{2} \frac{1}{2} \frac{1}{2} \frac{1}{2} \frac{1}{2} \frac{1}{2} \frac{1}{2} \frac{1}{2} \frac{\overline{a} == Resulting signals: A0 (0), A1 (1), U0 (5), Outputs OK
  46
  47 ==== Executed tickMax = 5 ticks!<br>48 #### RUN 0 terminates after 19 i
           48 #### RUN 0 terminates after 19 instructions
  49
  50 \# \# \# \# RUN 1 STARTS \# \# \# \# \# \# \# \# \# \# \# \# \# \# \# \# \# \# \dots<br>51 \} = == TICK 0 STARTS, inputs = 014, enabled = 0052 ==== lnputs: B0 (2), B1 (3)
  53 ==== Enabled: \langle none ><br>54 PRESENT: Main (id 1, pr
  54 PRESENT: Main (id 1, prio 0) determines B0 (2) as present
           55 EMIT: Main (id 1, prio 0) emits V0 (7)
  56 PRESENT: Main (id 1, prio 0) determines B1 (3) as present
57 EMIT: Main (id 1, prio 0) emits V1 (8)
58 PAUSE: Main (id 1, prio 0) pauses, active = 03
  59 ==== TICK 0 terminates after 9 instructions, enabled = 03.<br>60 ==== Resulting signals: B0 (2), B1 (3), V0 (7), V1 (8), Or
            === Resulting signals: B0 (2), B1 (3), V0 (7), V1 (8), Outputs OK.
  61
  62 = = TICK 1 STARTS, inputs = 014, enabled = 03
  63 ==== Inputs: B0 (2), B1 (3)<br>64 ==== Enabled: TickEnd (0),
            ==== Enabled: TickEnd (0), Main (1)
  65 PRESENT: Main (id 1, prio 0) determines B0 (2) as present
  66 EMIT: Main (id 1, prio 0) emits V0 (7)<br>67 PRESENT: Main (id 1, prio 0) determines B
           PRESENT: Main (id 1, prio 0) determines B1 (3) as present
  68 EMIT: Main (id 1, prio 0) emits V1 (8)
69 PAUSE: Main (id 1, prio 0) pauses, active = 03
  70 = = TICK 1 terminates after 8 instructions, enabled = 03.
  71 = = Resulting signals: B0 (2), B1 (3), V0 (7), V1 (8), Outputs OK.
  rac{72}{73}73 \mid \text{----- TICK 2 STARTS, inputs} = 024, \text{ enabled} = 03<br>
74 \mid \text{----- Inouts: B0 (2). C1 (4)}74 ==== Inputs: B0 (2), C1 (4)
75 ==== Enabled: TickEnd (0), Main (1)
  76 PRESENT: Main (id 1, prio 0) determines B0 (2) as present
  77 EMIT: Main (id 1, prio 0) emits V0 (7)
78 PRESENT: Main (id 1, prio 0) determines B1 (3) as absent
  79 PAUSE: Main (id 1, prio 0) pauses, active = 03
  80 ==== TICK 2 terminates after 5 instructions, enabled = 03.<br>81 ==== Resulting signals: B0 (2), C1 (4), V0 (7), Outputs O
            === Resulting signals: B0 (2), C1 (4), V0 (7), Outputs OK.
  82
  83 === TICK 3 STARTS, inputs = 024, enabled = 03<br>84 === Inputs: B0 (2), C1 (4)
  \begin{array}{c|c} 84 & === Inputs: B0 (2), C1 (4)<br>85 = === Enabled: TickEnd (0),
              s == Enabled: TickEnd (0), Main (1)86 PRESENT: Main (id 1, prio 0) determines A1 (1) as absent
87 PRESENT: Main (id 1, prio 0) determines B1 (3) as absent
  88 PRESENT: Main (id 1, prio 0) determines C1 (4) as present
  89 EMIT: Main (id 1, prio 0) emits W1 (9)
90 PAUSE: Main (id 1, prio 0) pauses, active = 03
  91 ==== TICK 3 terminates after 6 instructions, enabled = 03.
  92 = = Resulting signals: B0 (2), C1 (4), W1 (9), Outputs OK.
  \frac{93}{94}\begin{array}{rcl} 94 & ==& \text{TICK 4 STARTS, inputs} = 024, \text{ enabled} = 03 \\ 95 & ==& \text{Inouts: B0 (2). C1 (4)} \end{array}95 = == Inputs: B0 (2), C1 (4)<br>96 = == Enabled: TickEnd (0),
  96 = \n\begin{bmatrix}\n& -2 \\
& -2 \\
& -2\n\end{bmatrix}\n\begin{array}{l}\n\text{m, P.} \quad \text{m, P.} \quad \text{m, P.} \quad \text{m, P.}\n\end{array}\n\text{RESENT: Main (id 1, prio 0) determinant.}PRESENT: Main (id 1, prio 0) determines B0 (2) as present
  98 EMIT: Main (id 1, prio 0) emits V0 (7)
99 PRESENT: Main (id 1, prio 0) determines B1 (3) as absent
100 PAUSE: Main (id 1, prio 0) pauses, active = 03<br>101 ==== TICK 4 terminates after 5 instructions enabled
1001 === = \text{TRK 4 terms} (i) \frac{1}{101} = \frac{1}{101} = \frac{1}{101} = \frac{1}{101} = \frac{1}{101} = \frac{1}{101} = \frac{1}{101} = \frac{1}{101} = \frac{1}{101} = \frac{1}{101} = \frac{1}{101} = \frac{1}{101} = \frac{1}{101} = \frac{1}{101} = \frac{1}{1000} === Resulting signals: B0 (2), C1 (4), V0 (7), Outputs OK.
\frac{103}{104}\begin{array}{|l|l|}\n\hline\n104 & == = \text{Executed tickMax} = 5 \text{ ticks!} \\
\hline\n105 & #\text{44} \text{ and } \text{RIN 1 terminates after 33 i}\n\end{array}# \# \# \# RUN 1 terminates after 33 instructions
\frac{106}{107}#### All runs terminate, after 52 instructions
```